https://ntrs.nasa.gov/search.jsp?R=19740026177 2020-03-23T04:49:48+00:00Z

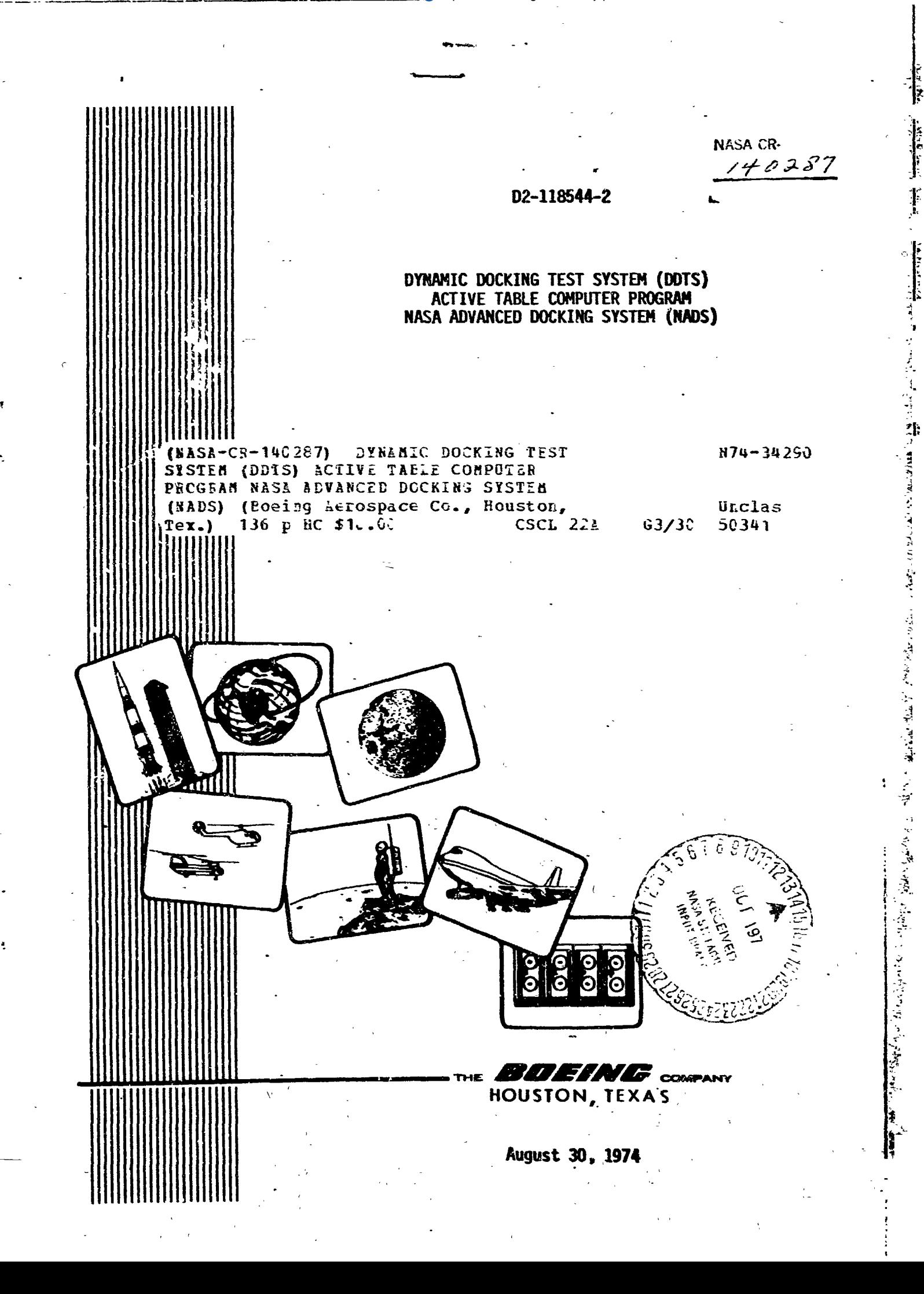

### **DOCUMENT NO. D2-118544-2**

### **DYNAMIC DOCKING TEST SYSTEM (DOTS) ACTIVE TABLE COMPUTER PROGRAM NASA ADVANCED DOCKING SYSTEM i** CUAN **J**

「大学の大学の大学の大学の大学の大学の大学の

### **Contract NkS 9-13136**

**August 30, 1974** 

**Prepared by** 

**R. M. Gates R. E. Jantz** 

**Approved by** 

**UNE** R. K. Nuno

**Technical Program Manager** 

**BOEING ~EROSPACE CDWPANY**  - **Houston, Texas** 

大きい かいこう

Ń

# $D2 - 118544 - 2$

# **REVISIONS**

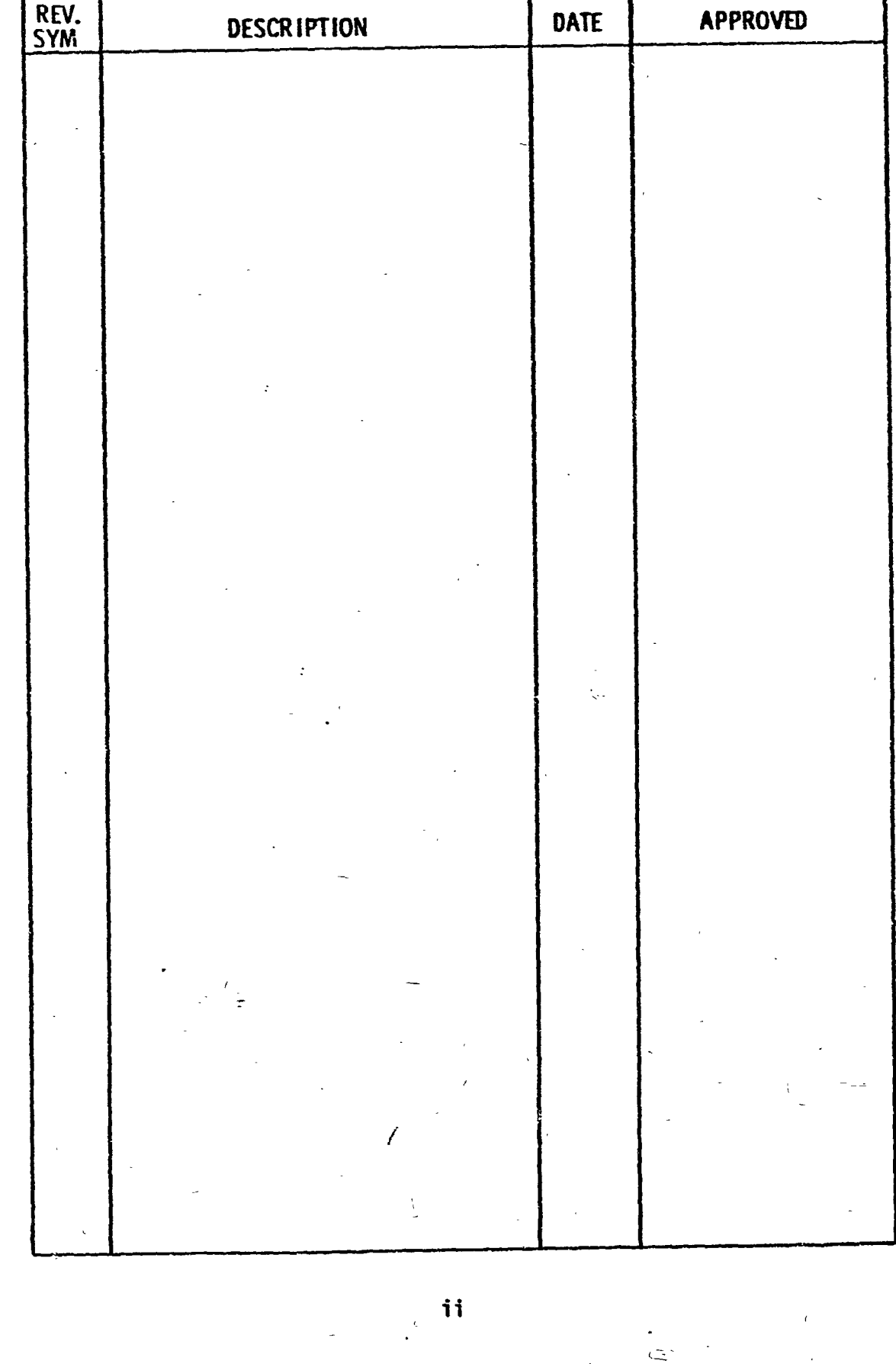

Form HOU-3-1116 (ISB) Approved 11/67 AJT

■<br>ジャン

**MARINERAL COMPANY** 

ļ.

 $\div$ 

ċ,

**Although the contract was also** 

### ABSTRACT

This document describes the computer program developed to describe the. three-dimensional motion of the Dynamic Docking Test System (DDTS) active table. The input consists of inertia and geometry data,, actuator structurzl data, forcing function data, hydraulics data, servo electronics data, and integration control data. The output consists of table responses, actuator bending responses, and actuator responses.

### KEY WORDS

Docking Simulator **Dynamic Docking Test System (DDTS)** Hydraulic Actuator Mathematical Model Motion' Simulator

# TABLE OF CONTENTS

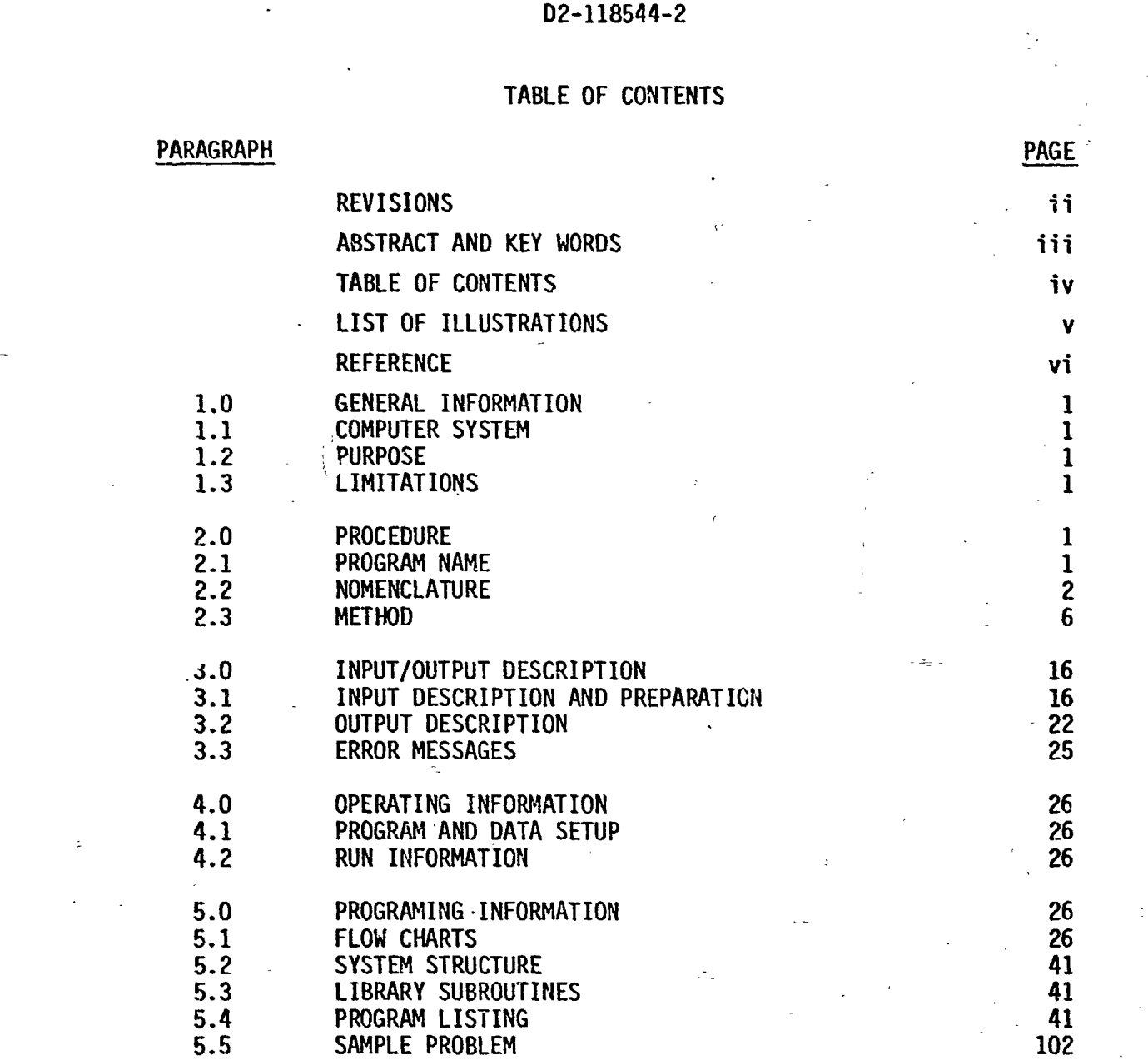

iν

# **ILLUSTRATIONS**

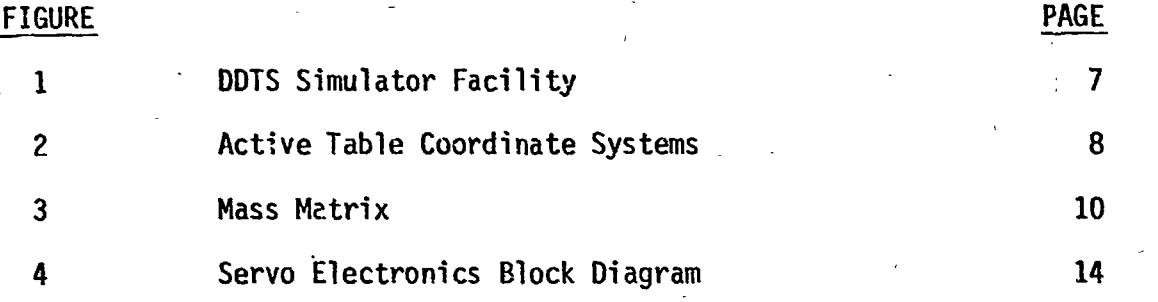

ķ

# **REFERENCE**

-

Boeing Document D2-118544-1, "Mathematical Model for the Simulation of **Dynamic Docking Test System Active Table Motfon** ," **-August 30, 1974.** 

٧i

 $\overline{\phantom{0}}$ 

### 1.0 GENERAL INFORMATION

**1**i **1**ii *r*<sup>2</sup>ii *r*<sup>2</sup>ii *r* 

#### 1.1 COMPUTER SYSTEM

This program was written in FORTRAN V language for use on the UNIVAC 1108 computer with the EXEC I1 operating system. -The program can easily be converted to the EXEC 8 operating system. The plotted output is done on the Stromberg Datagraphix's SD-4060 microfilm plotter.

#### **1.** 1.2 PURPOSE

**1** 

**i** 

!

I

I

t

**1:** \* **1 L** 

~ -

i -

 $\mathbf{r}$ 

**<sup>I</sup>**7

- <u>-</u><br>-<br>-

' I- **I** 

The program simulates the motions of the NASA JSC Dynamic Docking Test System (DDTS) active table. Given a description of the table mass and geometry, the actuators, the hydraulic system, the electronics, and the forcing function, the program outputs time-histories of table responses, actuator bending data, and actuator responses. Responses to the following  $\sum_{i=1}^{n}$ **IIII actuator bending data, and actuator response<br>
<b>III** input forcing functions are calculated:  $\frac{1}{1}$  in the contractions are calculated.

- a. Step velocity command
- **b.** Sinusoidal position commands
- c. Step external force on table c.g.
- d. Sinusoidal external force on table c.g.

#### 1.3 LIMITATIONS

Forcing functions are limited to those listed in Paragraph 1.2. Dynamics of the simulator due to docking are not modeled. Actuator control system components are limited to those shown in Figure 4. In the actual DDTS, there are notch filters in both the velocity command line and the forward loop which are not included in this simulation.

, .

#### 2.0 PROCEDURE

#### 2.1 FROGRAM NAME

The program acronym is NADS from <u>N</u>ASA Advanced Docking System.

# -2.2 NOMENCLATURE

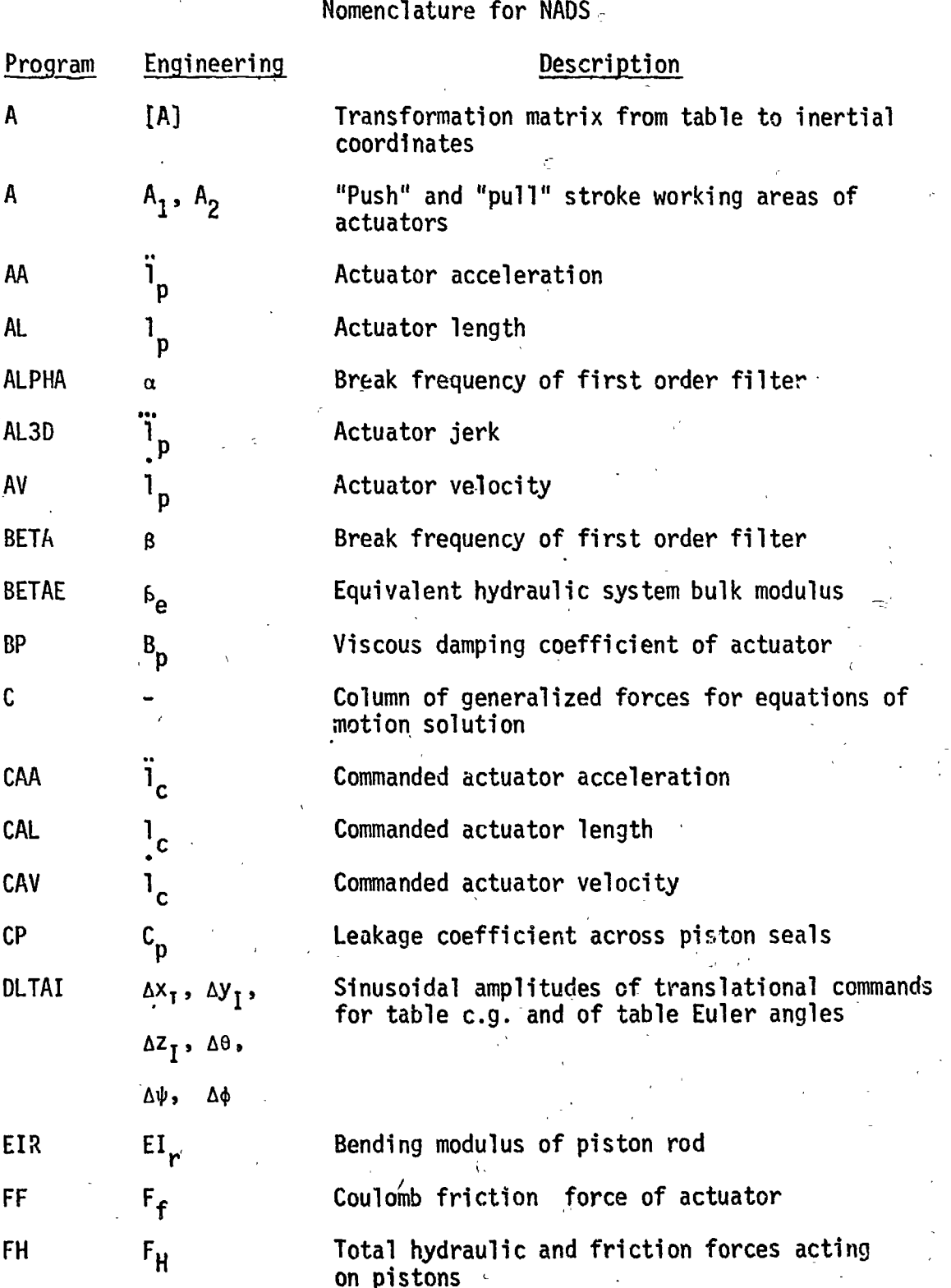

 $\overline{c}$ 

# 2.2 (Continued)

Nomenclature for NADS (continued)

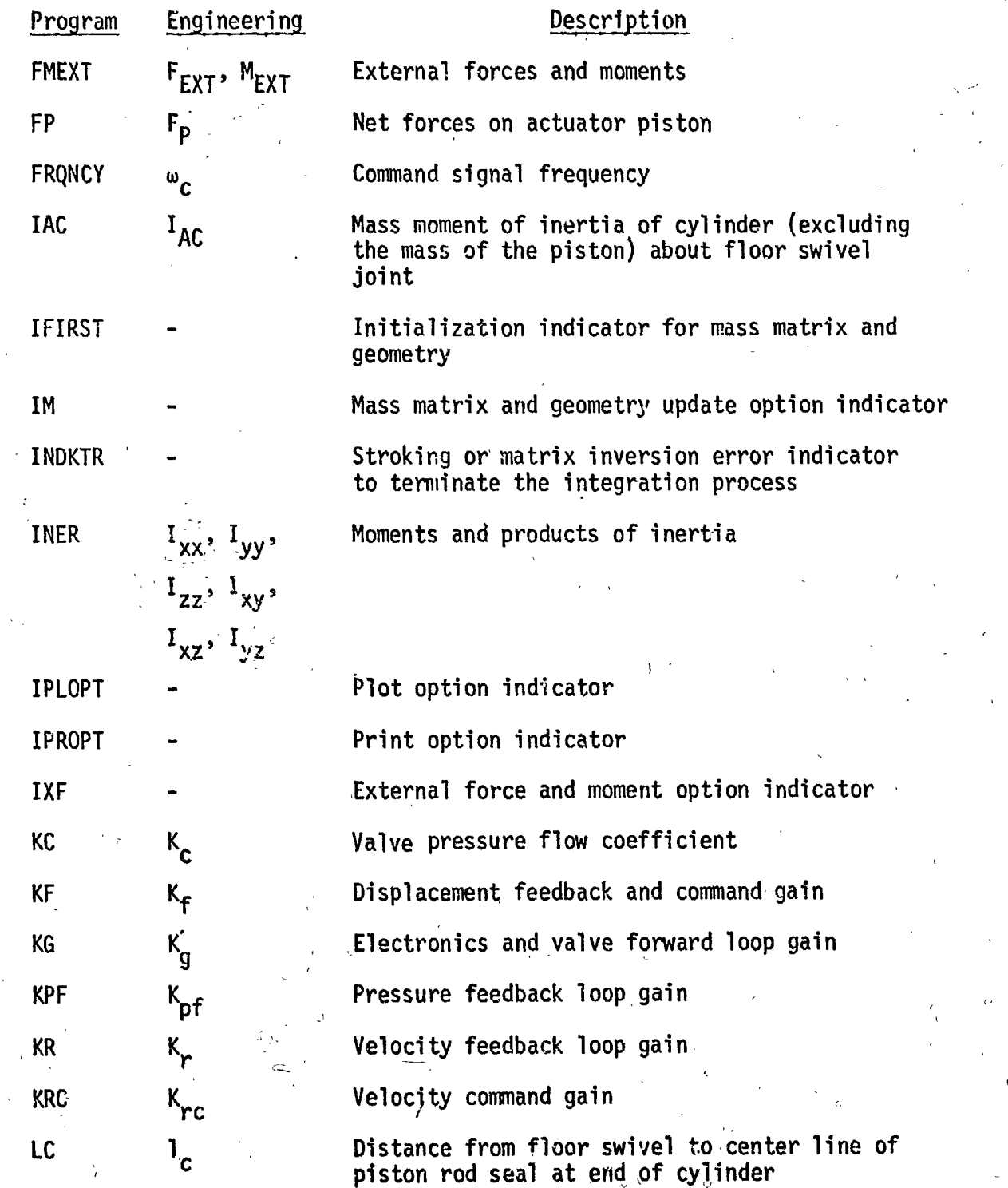

 $\blacksquare$ 

# 2.2 (Continued)

# Nomenclature for NADS (continued)

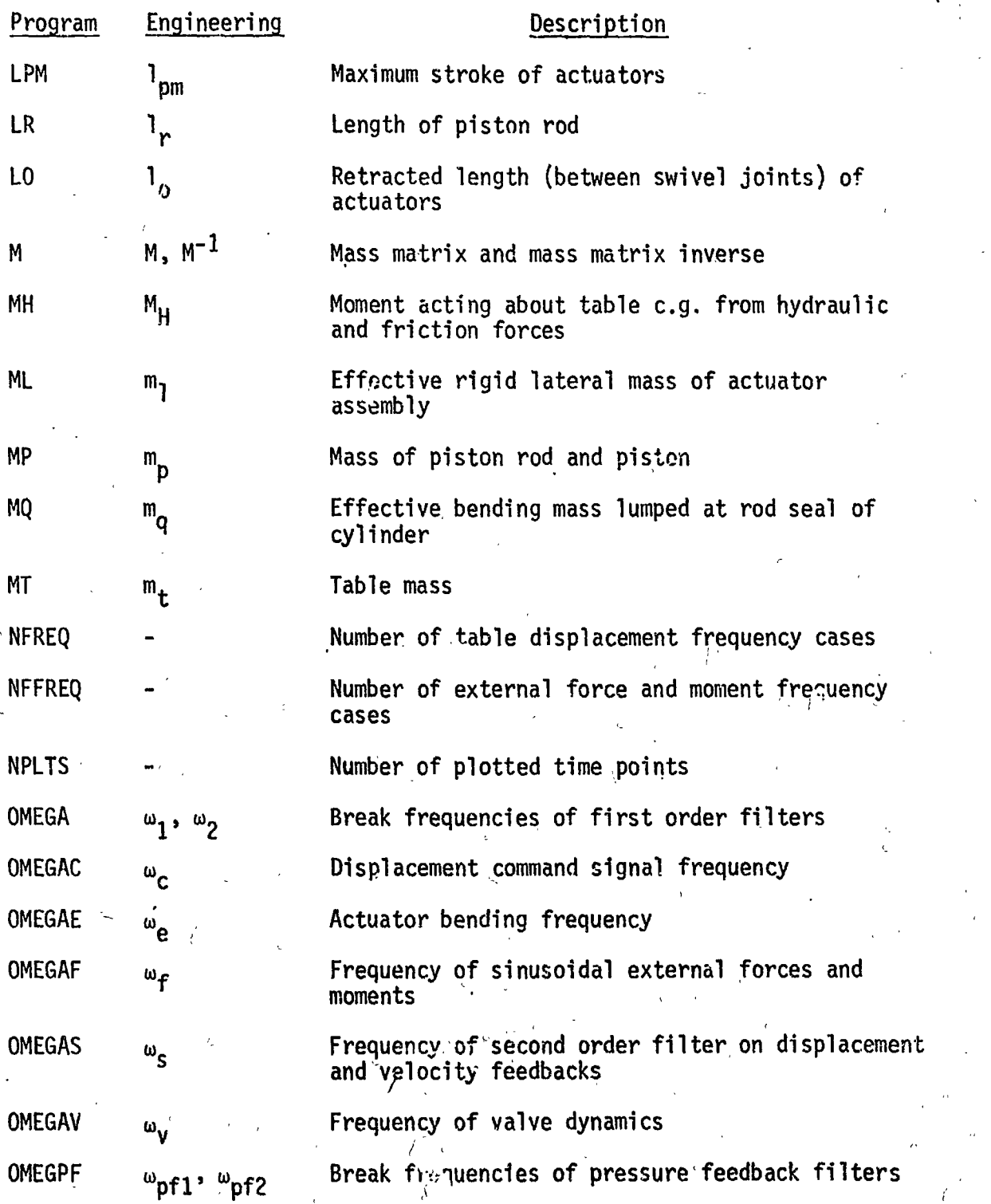

2.2 (Continued)

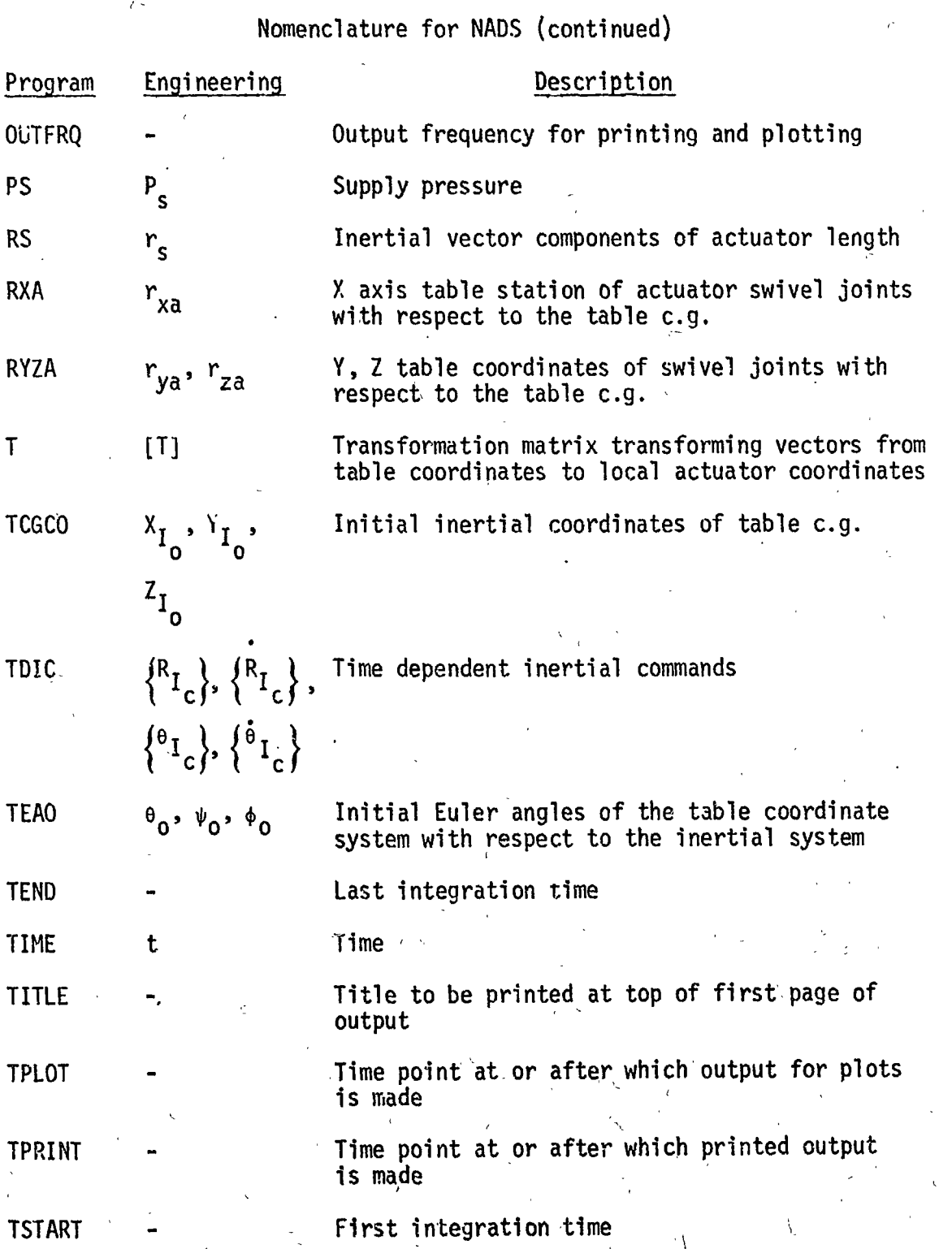

### 2.2 (Continued)

Nomenclature for NADS (concluded)

I.

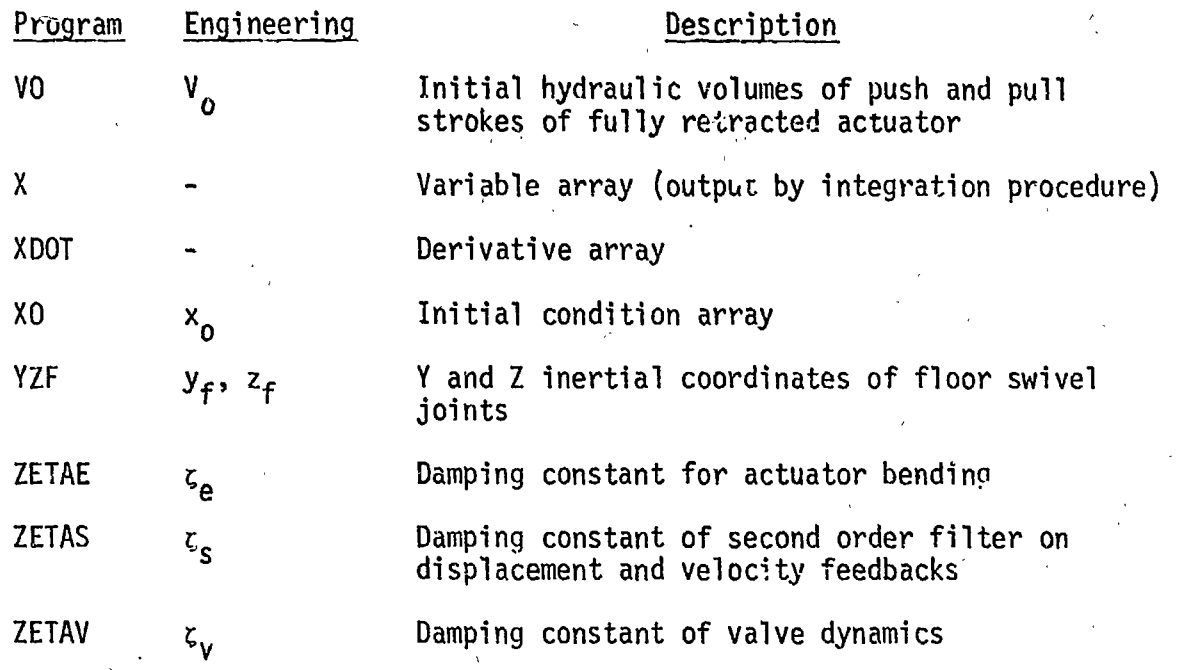

2.3 METHOD

This section contains a brief description of the physical system for which the program was written and the mathematical equations used to describe the motion of the system. The equations are described in detail in the referenced document.

The DDTS active table is a triangular platform supported by six hydraulic actuators as shown in Figure 1. The table is capable of  $six$ -degree-offreedom motion controlled by the six actuators.

Three coordinate systems, are used to describe the motion of the table and actuators. These coordinate systems are shown in Figure 2. The inertial coordinate system origin is on the simulator centerline in the plane of the floor swivel joints. Table motion commands and responses are expressed in the inertial coordinate system. Table coordinates are body fixed coordinates whose origin is at the table center of gravity. Actuator coordinates are used to describe actuator motions.

**6** 

 $\mathcal{N}^{\prime\prime}$ 

Y\  $\mathcal{L}(\mathbf{x})$ 

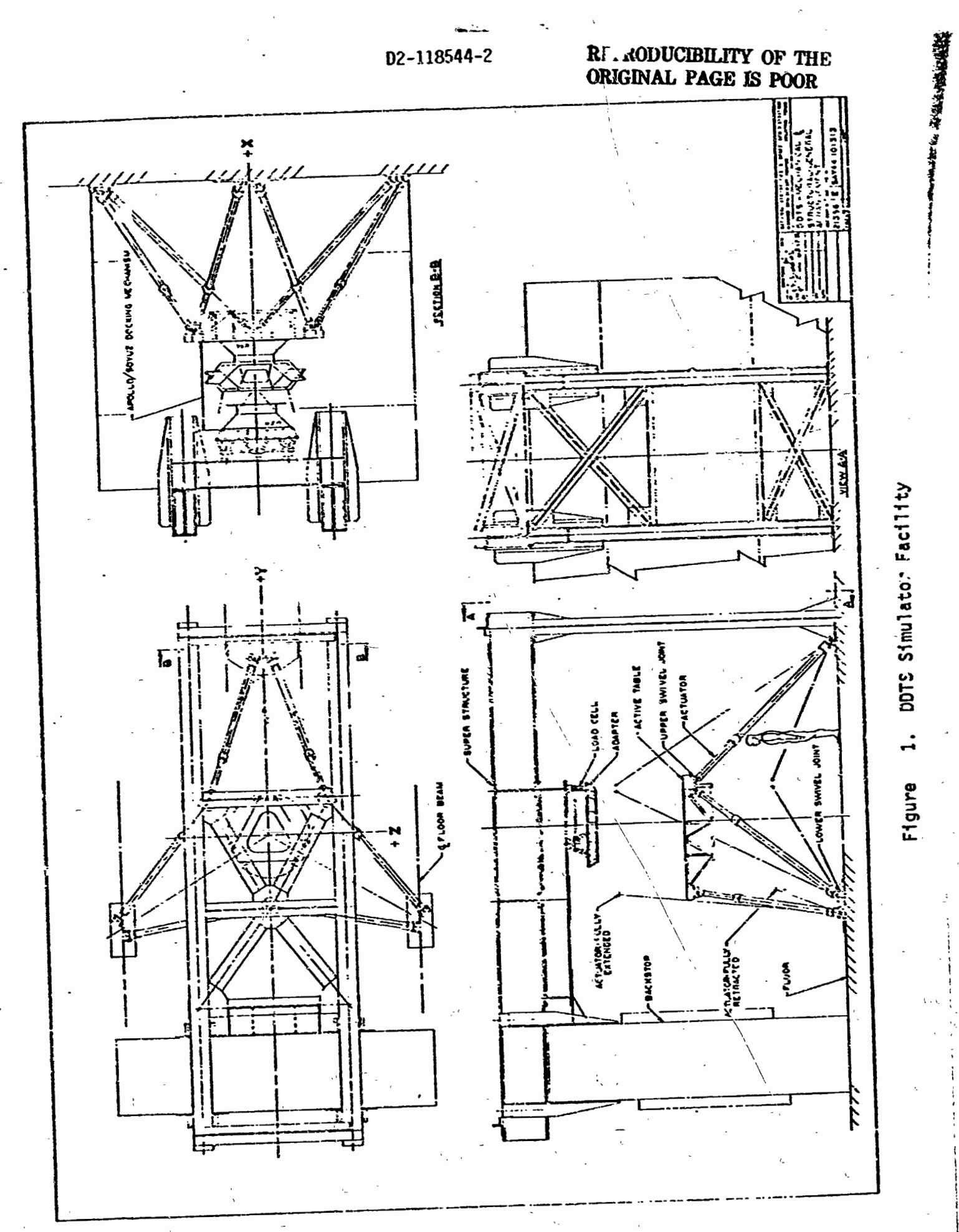

 $\overline{\mathbf{7}}$ 

 $\label{eq:4} \begin{split} \mathcal{L}_{\text{max}} = \mathcal{L}_{\text{max}} \end{split}$ 经理

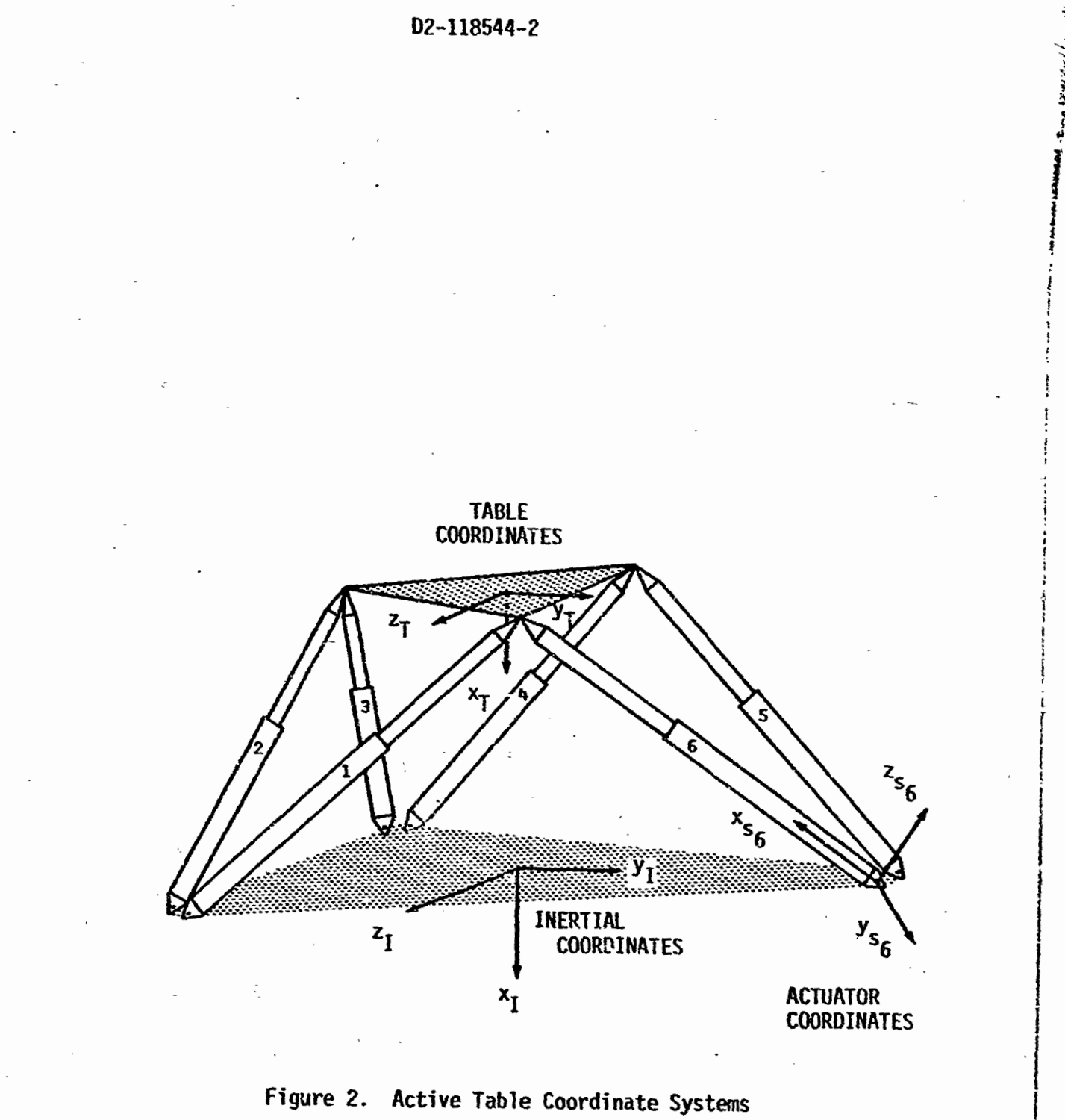

### 2.3 (Continued)

Table equations of motion are written in the body fixed table coordinates as follows:

$$
\ddot{x} = [M]^{-1} \{c\}
$$
 (1)

情況が発生する 戦物 こうじょうこう こうりゅう

where:  $\{\ddot{x}\}$  is a column of accelerations for each degree of freedom (six degrees of freedom for the table and two elastic degrees of freedom for each actuator)

**[MI** is the 18 x 18 coupled mass matrix

**(C 1** is a column of generalized forces for each degree of freedom

**The** mass coupling effzcts of the actuators due to table motions are determined by Lagrange's method. **The** three-dimensional rigid motions of the actuators are completely constrained (i.e., they are dependent upon the table motions). The mass matrix is shown in Figure 3 in upper triangular form.

**The.** columa of generalized forces includes the velocity terms **in the** . equations of motion, the total forces exerted on the table by the actuators, externally applied forces and moments, and actuator bending stiffness and damping.

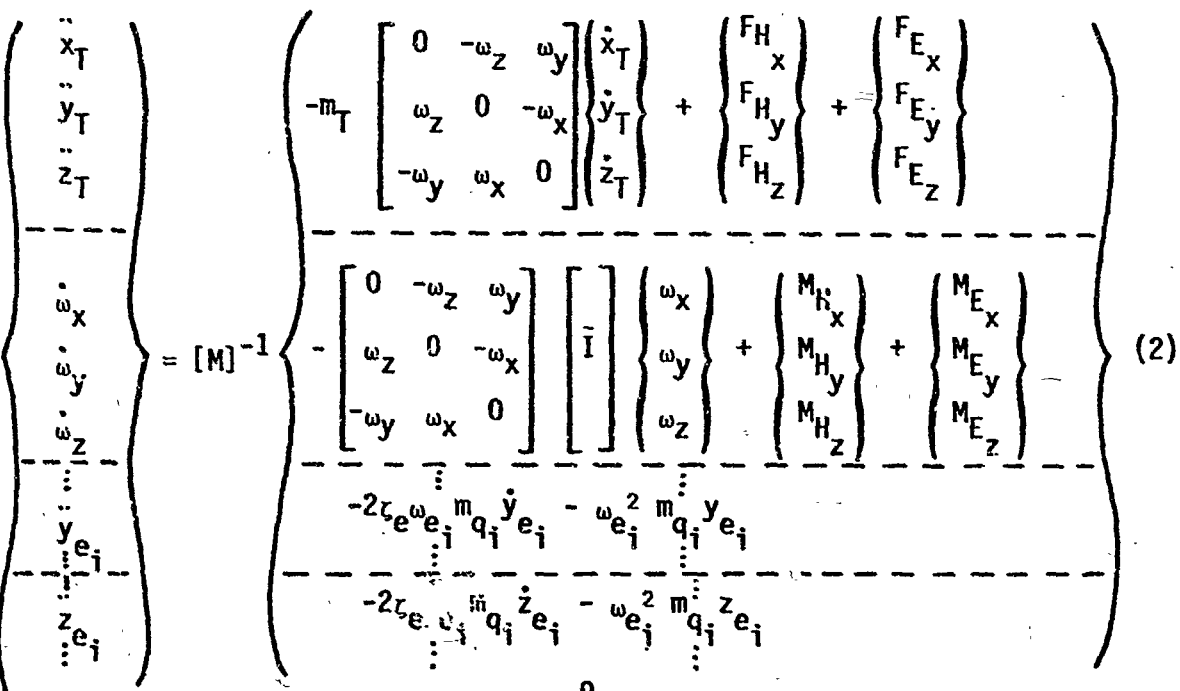

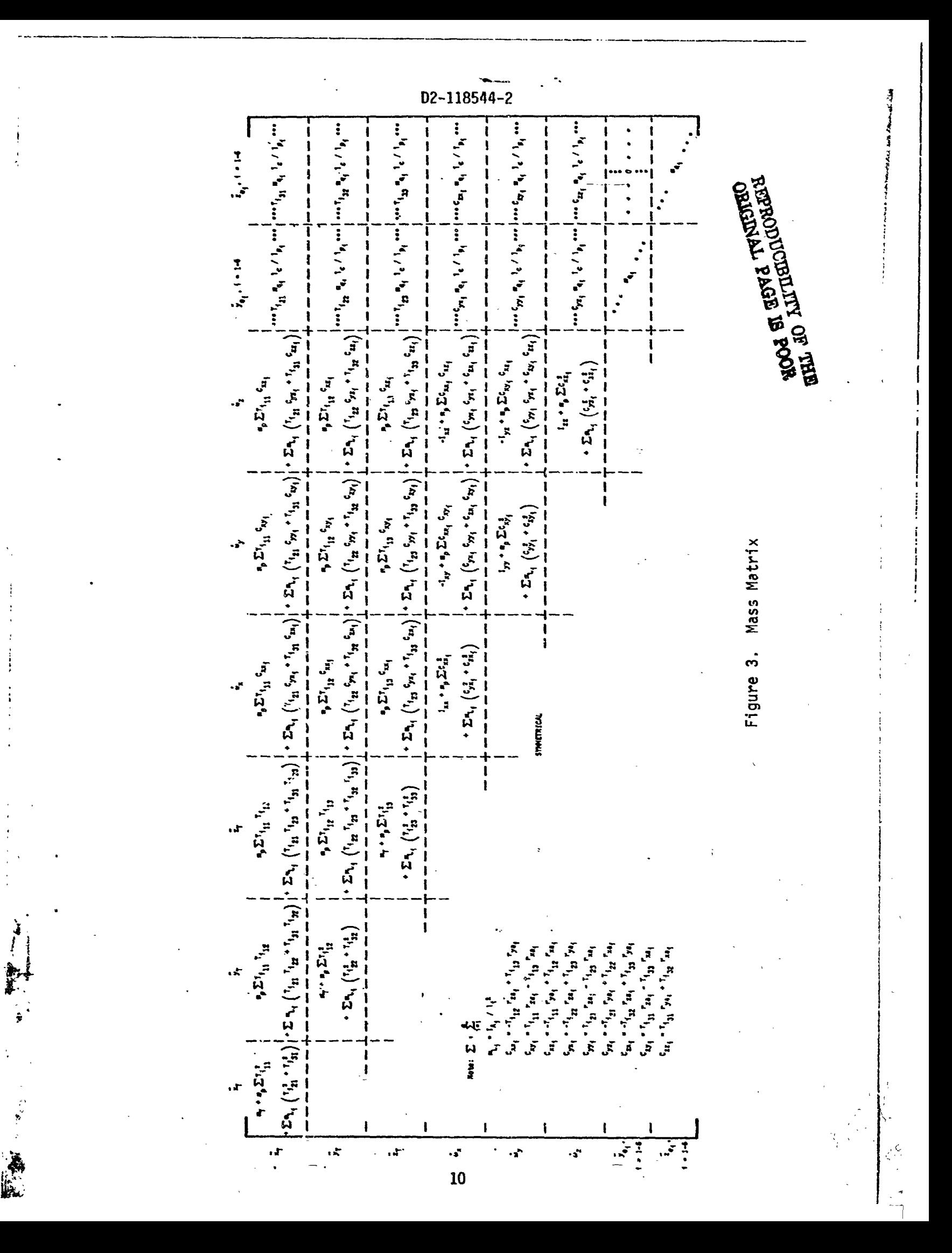

# 2.3 (Continued)

The Euler angles  $\theta$ ,  $\psi$ ,  $\phi$  are used to transform velocities in the table coordinate system to the inertial coordinate system

$$
\begin{pmatrix} \dot{x}_I \\ \dot{y}_I \\ \dot{z}_I \end{pmatrix} = [A] \begin{pmatrix} \dot{x}_T \\ \dot{y}_T \\ \dot{z}_T \end{pmatrix}
$$
 (3)

$$
\begin{pmatrix} \dot{\theta} \\ \dot{\psi} \\ \dot{\phi} \end{pmatrix} = \begin{bmatrix} 0 & \frac{\cos \phi}{\cos \psi} & -\frac{\sin \phi}{\cos \psi} \\ 0 & \sin \phi & \cos \phi \\ 1 & -\cos \phi \tan \phi & \sin \phi \tan \psi \end{bmatrix} \begin{pmatrix} \omega_{x} \\ \omega_{y} \\ \omega_{z} \end{pmatrix}
$$
 (4)

 $where:$ 

 $\frac{1}{2}$  and

$$
[A] = \begin{bmatrix} Ce \cdot Cy & -C\phi \cdot Ce \cdot S\psi + S\theta \cdot S\phi & S\phi \cdot Ce \cdot S\psi + C\phi \cdot S\theta \\ S\psi & C\phi \cdot C\psi & -S\phi \cdot C\psi \\ -C\phi \cdot C\psi & C\phi \cdot S\theta \cdot S\psi + S\phi \cdot C\theta & -S\phi \cdot S\theta \cdot S\psi + C\phi \cdot C\theta \end{bmatrix}
$$
(5)  

$$
C = \text{cosine}
$$

$$
S = \text{sine}
$$

Each actuator is modeled as a flexible rod with pinned ends and is free to bend in its firs. (ateral mode in two orthogonal directions.

Hydraulic forces are calculated using nonlinear hydraulic flow equations:

$$
\dot{p}_1 = \frac{B_e}{V_1} \left[ Q_3 - 2K_c \, p_1 - C_p \, (p_1 - p_2) - A_1 \, i_p \right]
$$
\n
$$
\dot{p}_2 = \frac{B_e}{V_2} \left[ -Q_0 - 2K_c \, p_2 + C_p \, (p_1 - p_2) + A_2 \, i_p \right]
$$
\n(6)

# **2.3 (Continued)**

Piston forces calculated include the effects of viscous damping, B<sub>p</sub>, and **<sup>P</sup>coulomb friction, Ff. For each actuator:** 

$$
F_p = A_1 P_1 - A_2 P_2 - B_p I_p - C_F F_f
$$
 (7)

The coefficient  $C_F$  is used to avoid a discontinuity at zero velocity.

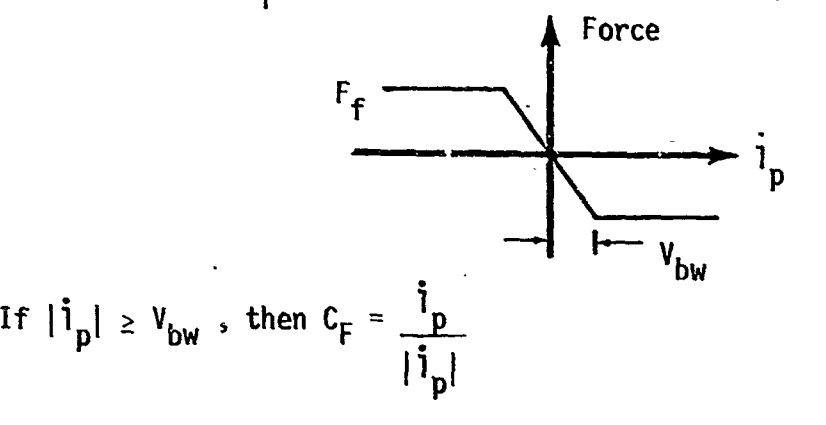

$$
\text{If } |\mathbf{i}_p| < \mathbf{V}_{bw} \text{, then } \mathbf{C}_{F} = \frac{\mathbf{i}_p}{\mathbf{V}_{bw}}
$$

くちょう

**Total hydraulic actuator forces and moments are then calculated for the equations of motion as follows:** 

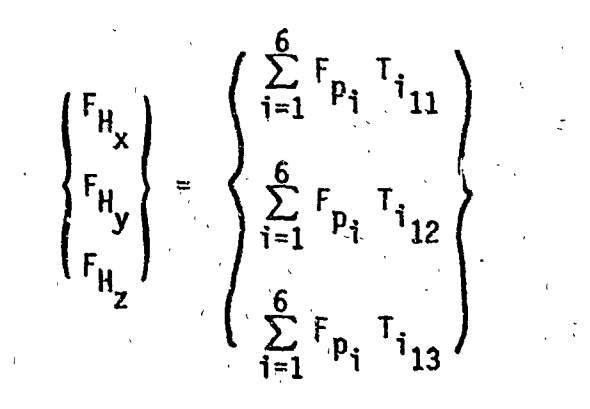

 $(9)$ 

 $(8)$ 

#### $D2 - 118544 - 2$

# : 2.3 (Continued)

$$
\begin{pmatrix} M_{H_{x}} \\ M_{H_{y}} \\ M_{H_{z}} \end{pmatrix} = \begin{pmatrix} \sum_{i=1}^{6} F_{p_{i}} \left( -T_{i_{12}} r_{za_{i}} + T_{i_{13}} r_{ya_{i}} \right) \\ \sum_{i=1}^{6} F_{p_{i}} \left( T_{i_{11}} r_{za_{i}} - T_{i_{13}} r_{xa_{i}} \right) \\ \sum_{i=1}^{6} F_{p_{i}} \left( -T_{i_{11}} r_{ya_{i}} + T_{i_{12}} r_{xa_{i}} \right) \end{pmatrix}
$$
(10)

where the terms  $\mathsf{T}_{\mathbf{i}_1,\mathbf{i}_2}, \mathsf{T}_{\mathbf{i}_2,\mathbf{i}_3}, \ldots$  etc. are the terms in the transformation **11**  from table coordinates to local actuator coordinates:

$$
\left[\mathbf{T}_{i}\right] = \left[\mathbf{T}\mathbf{I}_{i}\right]^{\mathsf{T}}\left[\mathbf{A}\right]
$$
 (11)

 $|TI_{i}|$  is the transformation from actuator coordinates to inertial coordi nates.

The servo electronics consist of actuator position and rate command signals and the electronic components shown in Figure 4. The use of the forward loop compensation network, the valve dynamics representation, and the position and rate feedback filter are optional. If **B,** for example, is input as a value less than unity, then the forward loop compensation network is not included in the simulation. Similarly, the valve dynamics and position feedback filter are neglected if  $\omega_{\mathbf{v}}$  < 1 and  $\omega_{\mathbf{c}}$  < 1, respectively.

Table motion commands are input in the inertial coordinate system and are transformed to commands to the six actuators as follows:

Define  $\begin{bmatrix} A_c \end{bmatrix}$  as the  $\begin{bmatrix} A \end{bmatrix}$  matrix with the angles  $\theta$ ,  $\psi$ ,  $\phi$  replaced with the commanded Euler angles  $\theta_c$ ,  $\psi_c$ ,  $\phi_c$ . Then the commanded inertial components

**13** 

r.

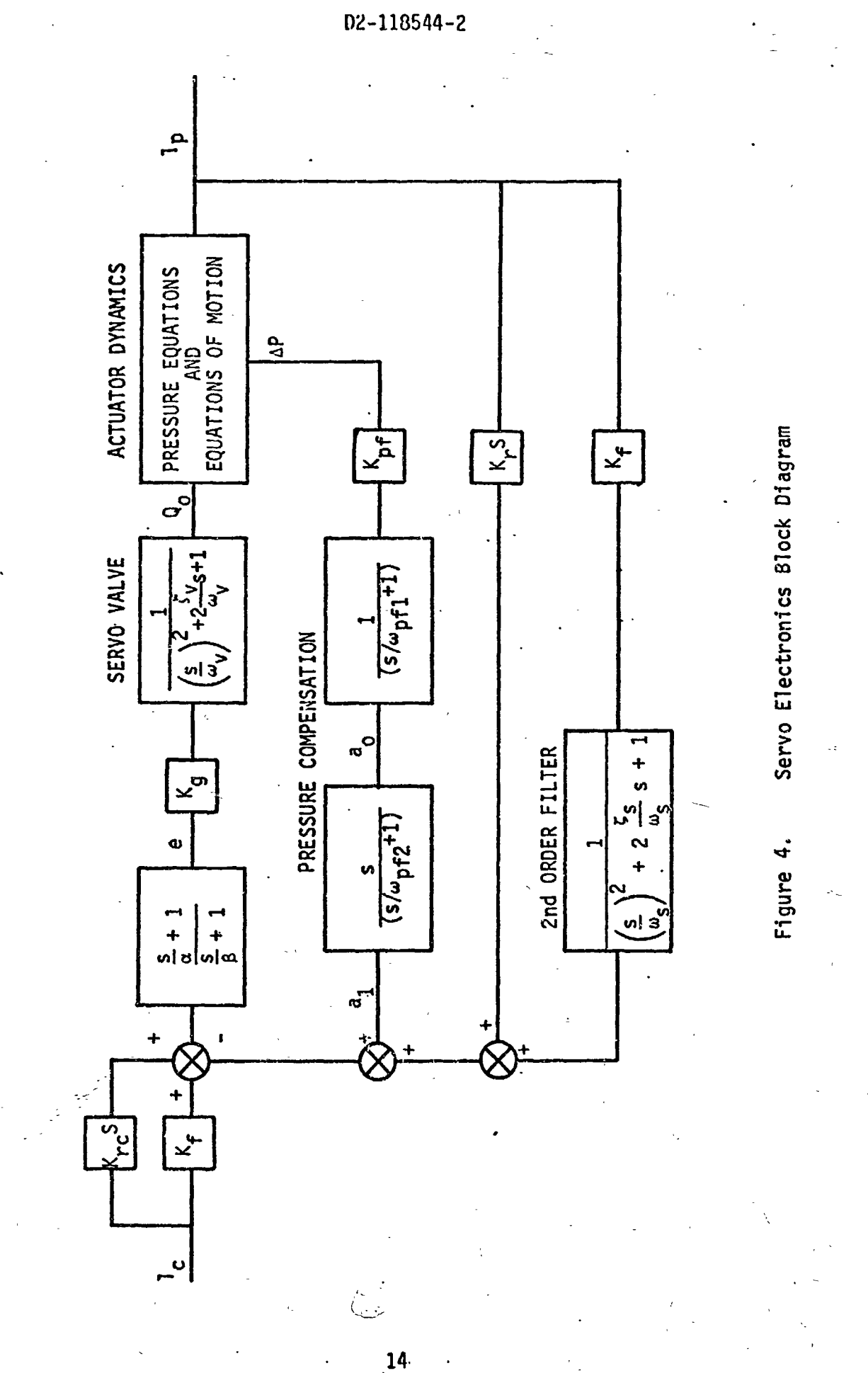

**REAL PROPERTY** 

# 2.3 (Continued)

of actuator length are:

and the commanded inertial velocities of the table/servo attachment points are :

$$
\begin{pmatrix} \dot{r}_{s} \\ \dot{r}_{s} \\ \dot{r}_{s} \\ \dot{r}_{s} \\ \dot{r}_{s} \end{pmatrix} = \begin{pmatrix} \dot{x}_{I} \\ \dot{y}_{I} \\ \dot{z}_{I} \\ \dot{z}_{I} \\ \dot{z}_{I} \end{pmatrix} + \begin{bmatrix} A_{c} \\ A_{c} \end{bmatrix} \begin{bmatrix} 0 & -\omega_{2} & \omega_{y_{c}} \\ \omega_{z_{c}} & 0 & -\omega_{x_{c}} \\ -\omega_{y_{c}} & \omega_{x_{c}} & 0 \end{bmatrix} \begin{pmatrix} r_{xa_{i}} \\ r_{ya_{i}} \\ r_{za_{i}} \end{pmatrix}
$$
(13)

where :

$$
\begin{pmatrix}\n\omega_{\mathbf{X}_{\mathbf{C}}} \\
\omega_{\mathbf{y}_{\mathbf{C}}} \\
\omega_{\mathbf{z}_{\mathbf{C}}}\n\end{pmatrix} =\n\begin{bmatrix}\n1 & 0 & S_{\psi_{\mathbf{C}}} \\
0 & S_{\phi_{\mathbf{C}}} & C_{\psi_{\mathbf{C}}}.C_{\phi_{\mathbf{C}}} \\
0 & C_{\phi_{\mathbf{C}}} & -C_{\psi_{\mathbf{C}}}.S_{\phi_{\mathbf{C}}}\n\end{bmatrix}\n\begin{pmatrix}\n\dot{\phi}_{\mathbf{C}} \\
\dot{\psi}_{\mathbf{C}} \\
\dot{\phi}_{\mathbf{C}}\n\end{pmatrix}
$$
\n(14)

Then the commanded actuator lengths and velocities are:

$$
{}^{1}c_{i} = \sqrt{r_{s_{x_{i}}^{2} + r_{s_{y_{i}}^{2} + r_{s_{z_{i}}^{2}}}} \qquad (15)
$$

Ų

$$
\dot{i}_{c_j} = \frac{1}{l_{c_j}} \left[ r_{s_{\chi_i}} \cdot \dot{r}_{s_{\chi_i}} + r_{s_{\chi_i}} \cdot \dot{r}_{s_{\chi_i}} + r_{s_{\chi_i}} \cdot \dot{r}_{s_{\chi_i}} \right] \qquad (16)
$$

#### 3.0 INPUT/OUTPUT DESCRIPTION

**3.1 INPUT DESCRIPTION AND PREPARATION** 

Card **1** Format **13A6 ,A2** 

**TITLE** 

**TITLE** - 80-character title to be printed on the top of the first page of output

INERTIA AND GEOMETRY DATA

Card 2 Format E12.6

MT

**MT** - **Table mass** 

 $\ddot{\phantom{a}}$ 

Card 3 **Format 6E12.6** 

 $(INER(I), I=1,6)$ 

**INER** - Table moments and products of inertia

 $(1) - I_{XX}$  $(2) - I_{yy}$  $(3) - I_{zz}$  $(4) - I_{xy}$  $(5) - I_{xz}$  $(6) - I_{yz}$ 

Card 4 Format **E12.6** ,,

**RXA** 

RXA - **X** table station **of** actuator swivel joints **w.r.t.** table. **c.g.** -

#### 3.1 (Continued)

Card 5 Format 6E12.6  $((R<sub>1</sub>ZA(J,I),J=1,2),I=1,6)$  $RYZA(1,I)$  - y-table coordinate of I'th swivel joint w.r.t. table c.g. RYZA(2 ,I) - Z-table coordinate of I 'th swivel joint **w.** r. t. table c.g.

Card 6 Format 6E12.6

 $((YZF(J,I),J=1,2),I=1,6)$ 

 $YZF(1, I)$  - y-inertial coordinate of I'th floor swivel joint

 $YZF(2,I)$  - Z-inertial coordinate of I'th floor swivel joint

### ACTUATOR STRUCTURAL DATA

Card 7 Format 6E12.6

ZETAE **,MP** ,IAC,LCyLR,LOyEIR,LPM

 $ZETAE - Actuator bending damping constant$ 

MP - Mass of rod and piston

IAC - Moment of inertia of cylinder about floor swivel joint

**<sup>1</sup>**/

LC - Distance from floor swivel to center line of piston rod seal at end of cylinder

**LR** - Length of piston rod :. '.

**LO** - Retracted length of actuatcr ,

EIR - Bending modulus **of** pi ston rod

LPM - Maximum stroke of actuator

Note: The data above occupy two cards.

**3.1** (con ti nued)

FORCING FUNCTION DATA

Card 8 Format **GE12.6** 

 $(TCGCO(I), I=1,3)$ ,  $(TEAO(I), I=1,3)$ 

TCGCO - Initial inertial coordinates of table c.g.

TEA0 - Initial Euler angles of table coordinate system **w.r.t.**  inertial system (rad.)

### Card 9 Format 414

IM,NFREQ,IXF,NFFREQ<br>IM - Mass mat

- Mass matrix and geometry update option

- **0,** do not update after initialization
- $= 1$ , update throughout time span
- NFREQ Number of displacement frequency cases to run (max. = 18) (see note after Card 11)
- IXF  $-$  External force and moment option
	- = **0,** no exterrial forces. or moments
	- $= 1$ , constant external forces and moments are to be applied to the table c.g.
	- $= 2$ , external forces and moments are sinusoidal

NFFREQ- Number of external force and moment frequencies (max. =  $18$ )

Card 10 Format **6E12.6** 

 $(OMEGAC(I), I=1, NFREQ)$ 

OMEGAC - Displacement command signal frequency (rad./sec.) If  $OMEGAC(I) < 0$ , the command amplitudes (Card 11) are assumed to be step velocities.

 $Card 11$  Format  $6E12.6$ 

 $(DLTAI (I), I=1,6)$ 

3.1 (Continued)

DLTAI - Sinusoidal amplitudes of X, Y and Z commands for table c.g.,<br>displacement and table Euler angles,  $\theta$ ,  $\psi$  and  $\phi$  (if OMEGAC ><br>0) or step velocities (if OMEGAC < 0)<br>Note: Due to the interaction of Card; 10 and **0)** or step velocities (if OMEGAC < *0)* 

one  $OMEGAC(I)$  is less than or equal to zero they must all be. Therefore, it is logical that NFREQ should be only one in that case.

If IXF.=O, skip the next **two** cards

Card 12 Format 6E12.6

 $(FMEXT(I),I=1,6)$ 

FMEXT - Magnitude of external forces and moments applied to the table **c.g.** 

If IXF=1, skip the next card

Card 13 **Format 6E12.6** 

 $(OMEGAF(I), I=1, NFFREQ)$ 

OMEGAF = Frequencies of sinusoidal external forces and moments (rad./sec.)

#### HYDRAULICS DATA

Card 14 Format 3E12.6

PS, BETAE, KC

PS - Supply pressure

BETAE - Equivalent system bulk modulus

 $KC - Value pressure flow coefficient$ 

Card 15 Format **6E12.6** 

 $(CP(1), I=1,6), (BP(1), I=1,6)$ 

### Dz-118544-2

3.1 (Continued)

CP - Leakage coefficier,t across piston seals for each actuator

**<sup>i</sup>**I

-.

!

BP - Actuator viscous damping coefficient for each actuator Note: The data above occupy two cards.

Card 16 Format 4E12.6

- (A(1) ,I=I ,2) **(vO(I)** ,I=1,2)

 $A -$  Actuator push and pull stroke working areas

VO - Initial hydraulic volumes of fully retracted actuator<br>
Card 17 Format 6E12.6 **Card 17** Format 6E12.6 *Properties* 

Card 17 Format 6E12.6

 $(FF(I), I=1,6)$ 

FF - Coulomb friction force of each actuator

#### ELECTRONICS DATA

, -

Card 18 Format 6E12.6

 $(KG(I), I=1,6)$ 

KG - Electronics and valve, forward loop gain

Card 19 Format 6E12.6

 $(KF(I), I=1,6)$ 

KF - Displacement feedback and command gain

Card 20 Format 6E12.6

**(KR(I)** , I=1,6)

 $KR - Velocity$  feedback loop gain

Card 21 Format 6E12.6

 $(KPF(1), I=1,6)$ 

KPF - Pressure feedback loop gain

**3.1** (continued)

 $Card$  22 Format  $6E12.6$ 

**(KRC(1) ,l=l.6)** 

**KRC** - Velocity comnand gain

Card 23 Format **4E12..6** 

ALPHA, BETA, (OMEGPF(I), I=1,2)

**OMEGPF**  $\omega_{i\text{F1}}$  and  $\omega_{\text{PFT}}$ 

 $ALPHA - \alpha$ 

**BFTA** - **8 Break frequencies of** first order filters **(rad./sec,)** 

Card 24 Format **6E12,6** 

**ZETAS ,OMEGAS ,ZETAV ,OMEGAV** 

- ZETAS Damping constant of second order filter on displacement and velocity feedbacks
- **@IEGAS**  Frequency **of** the displacement **and** velocity feedback filter  $(\text{rad.}/\text{sec.})$

**ZETAV** - Damping constant of valve dynamics

**CiiiEGAW** - Frequency of the valve dynamics (rad./sec,)

**INTEGRAT JON CONTROL DATA** 

Card 25 Format **4E12.6,215** 

 $\ddot{\bullet}$ 

. . **TSTART ,TENlr3 (OUTFRQ (I), I=l,Z) , IPROPi ,XPLOPT** 

**175TART** - Start time

**TEHD** - **Stop time** 

OUTFRQ(1) - Output frequency for printing ( $\Delta t$ , sec.)

**OUTFRQ(2)** - Output frequency for plotting (At, sec.)

3.1 (Continued)

IPROPT - Print option -

IPLOPT - Plot option

Note: IPROPT and IPLOPT are of the form  $I_1I_2I_3I_4$  where  $I_i$  is the group number **of** the i'th group of data to be printed. **These** groups are explained in the next paragraph, Output Description.

Cards 1 through 25 may be repeated as many times as desired.

**3.2 OUTPUT DESCRIPTION-**

**The** output includes printed listings and plots of responses versus time. **These** responses are divided into four groups:

Group 1 - Table Response **Data** -

a. Incremental inertial motions of the table c.g.

<sup>b</sup>. Incremental angular notions

c. Incremental velocities of the table c.g.

**d'** Euler angle rates

e. Table position errors

Group 2 - Actuator Bending Data

a. Bending frequencies of the actuators

**b. Y** and Z lateral elastic displacements at 'cylinder rod seal

Group 3 - Actuator Responses

a. Actuator strokes

**b.** Actuator velocities

c. Actuator position error

d. **Net** forces on the actuator pistons

# 3.2 (Continued)

Ş

Group 4 - Complete Derivative and Variable Arrays (may not be plotted) The variables and their derivatives (indexed by row) are listed below.

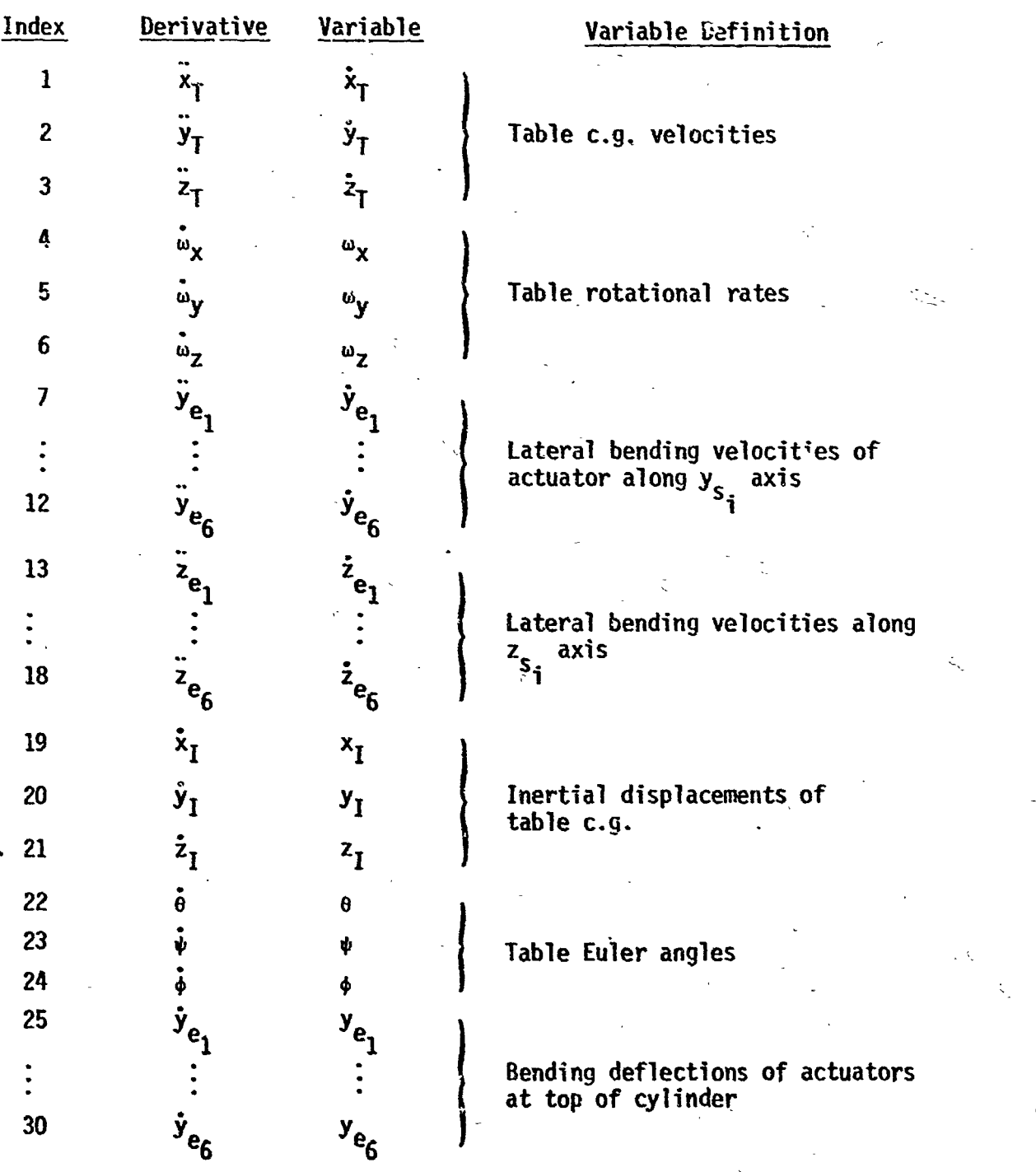

Ξ

3.2 (Continued)

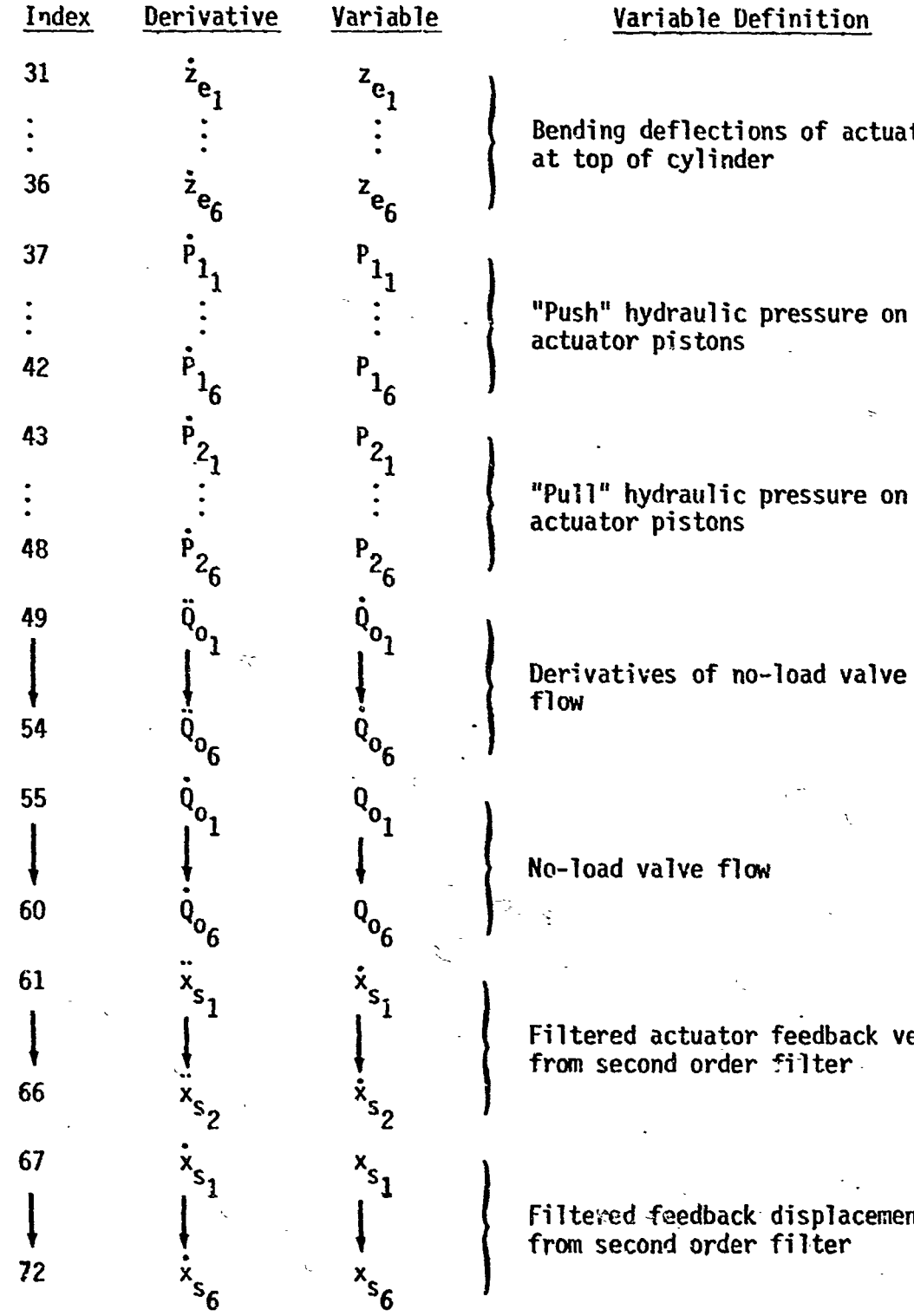

tors

elocities

nts

 $24$ 

÷.

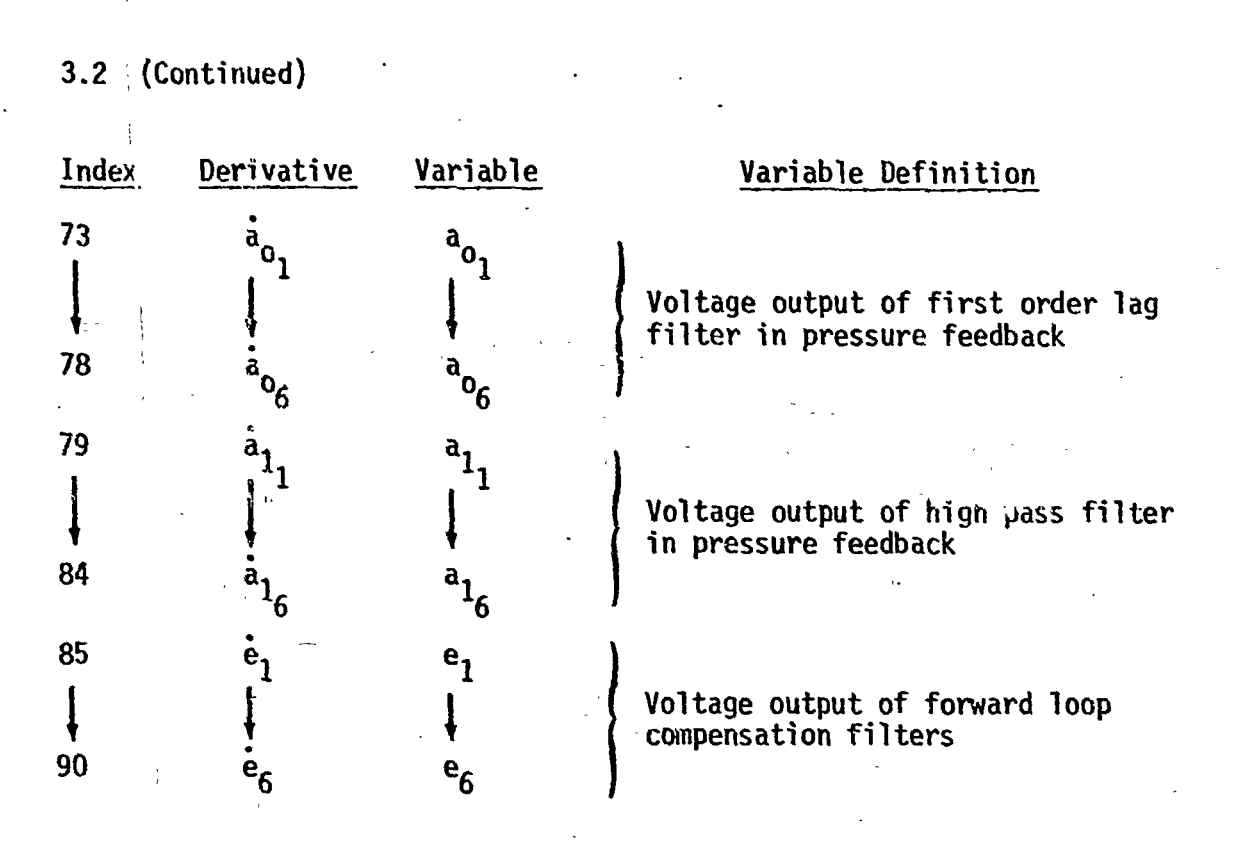

- 3.3 ERROR MESSAGES
- "THE INTEGRATION HAS FAILED AT T = XX.XXXX. ABORT AND GO TO NEXT  $a.$ CASE." - occurs if for some reason the integration procedure cannot continue. The program will abort the case and attempt to process another one.
- "ACTUATOR XXX HAS STROKED OUT... ABORT AND GO TO NEXT CASE." occurs b. when an actuator has exceeded the maximum stroke. The program will abort the case and attempt to process another.
- "ERROR WHILE INVERTING MASS MATRIX...GO TO NEXT CASE." is self $c_{\star}$ explanatory. The user should look for errors in input which may cause a singular or ill-conditioned mass matrix.
- d. There are also several error messages output by the integration routine. When one of these messages occurs, it is likely that an instability has occurred in the hydraulics or electronics caused by improper data.

#### 4.0 OPERATING INFORMATION

### 4.1 PROGRAN AND DATA SETUP

**The** program may be input via standard EXEC I1 control cards on source or relocatable decks. All data for the program are input on cards.

4.2 RUN INFORMATION

**-.1**  Compilation time for the program is about 40 seconds. Representative runs of about one second of simulation time have averaged approximately 8 minutes. Run time depends greatly upon the frequency of the hydraulics and electronics  $\frac{1}{\pi}$ inputs.

26

5.0 PROGRAMING INFORMATION . -

5.1 FLOW CHARTS

Program flow charts are shown on the following pages.

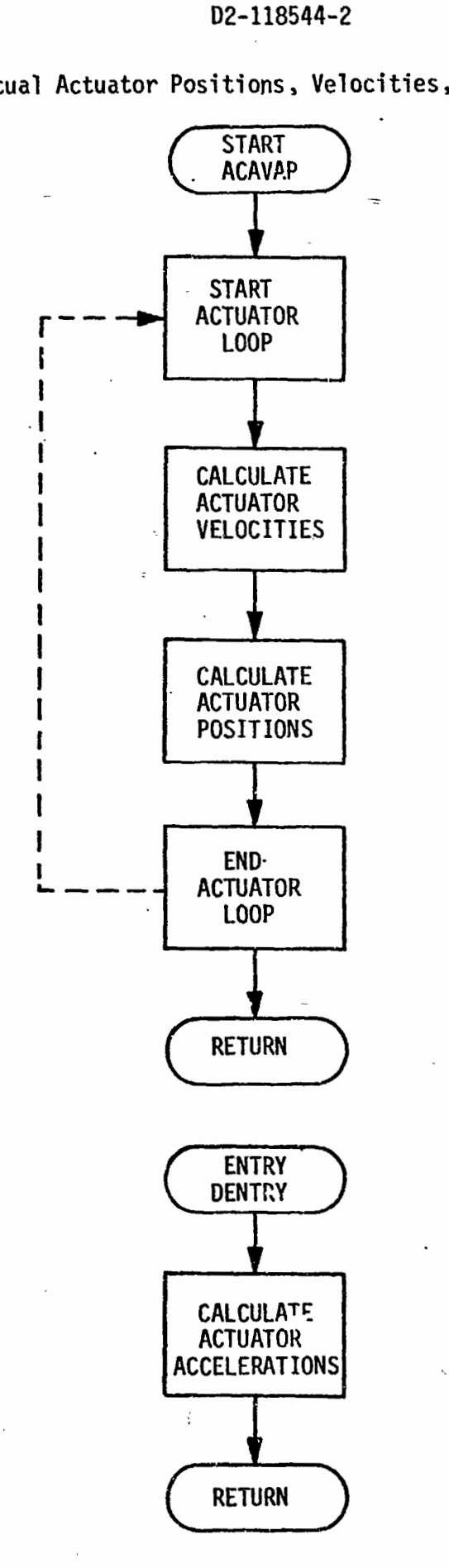

ACAVAP: Actual Actuator Positions, Velocities, and Accelerations

 $27$ 

I

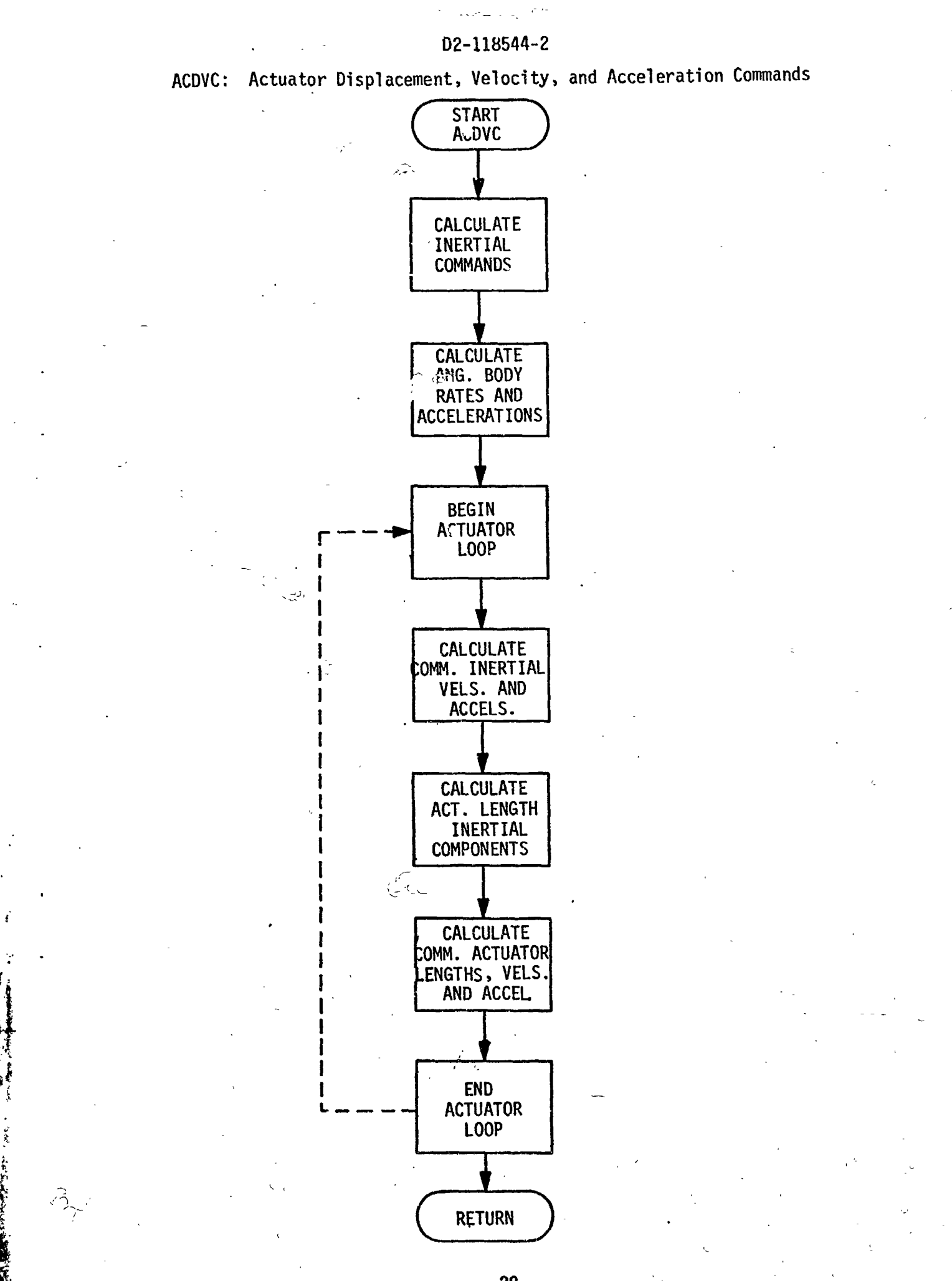

28

 $\mathcal{A}^1_t$ ٣İ

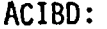

э

ACIBD: Actuator Inertia and Bending Dynamics Parameters

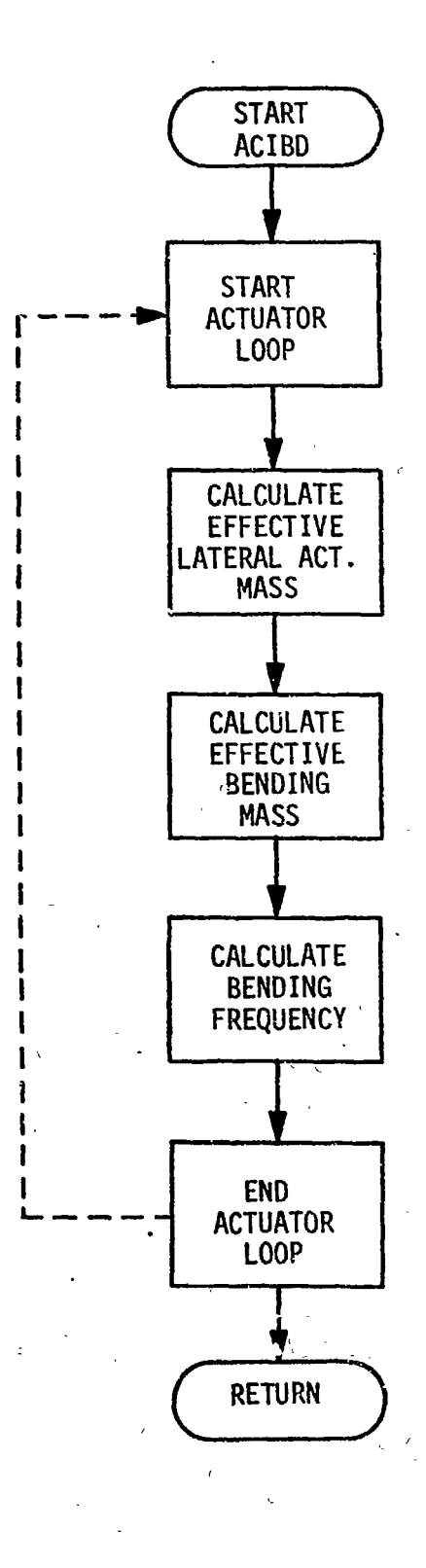

 $29<sup>1</sup>$
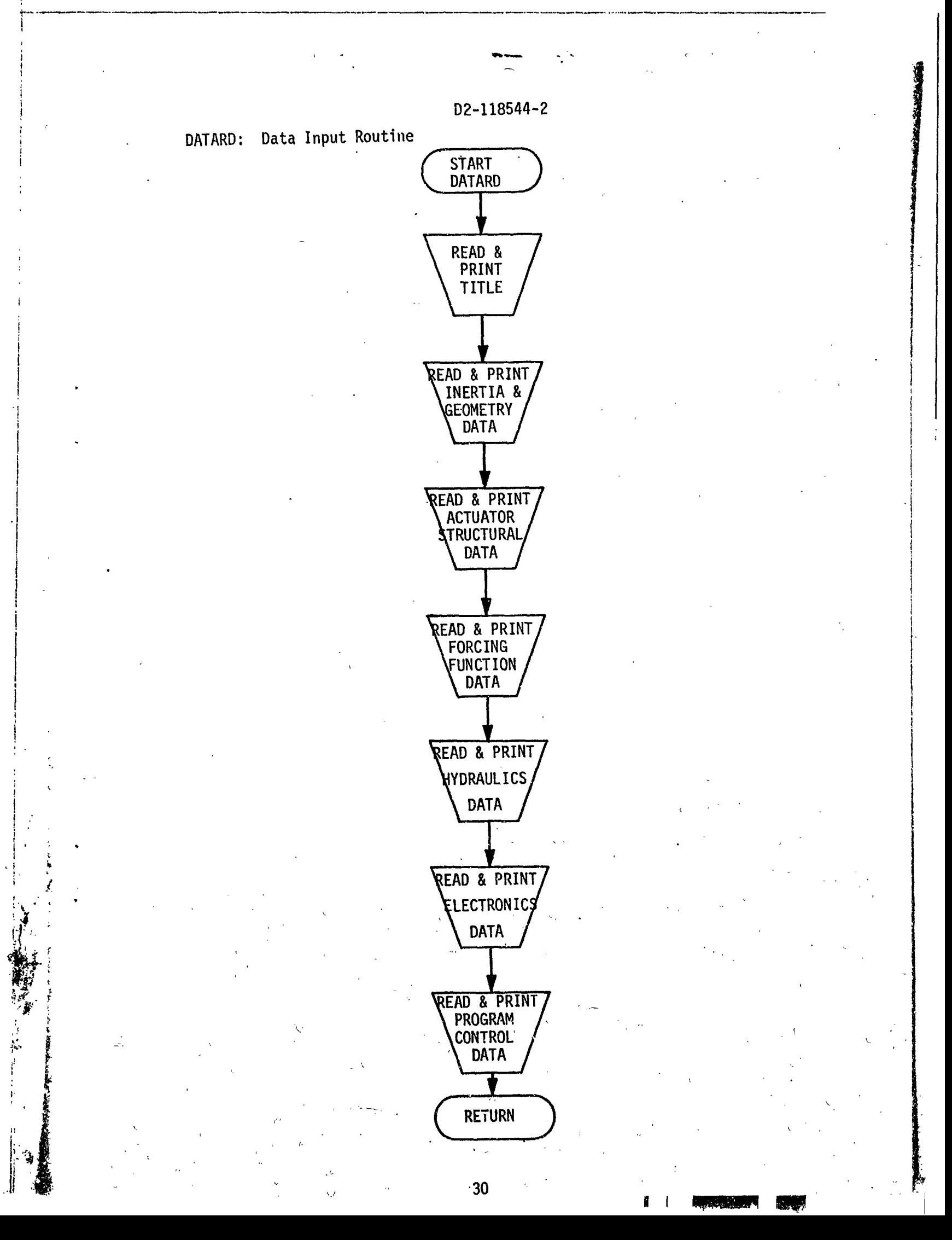

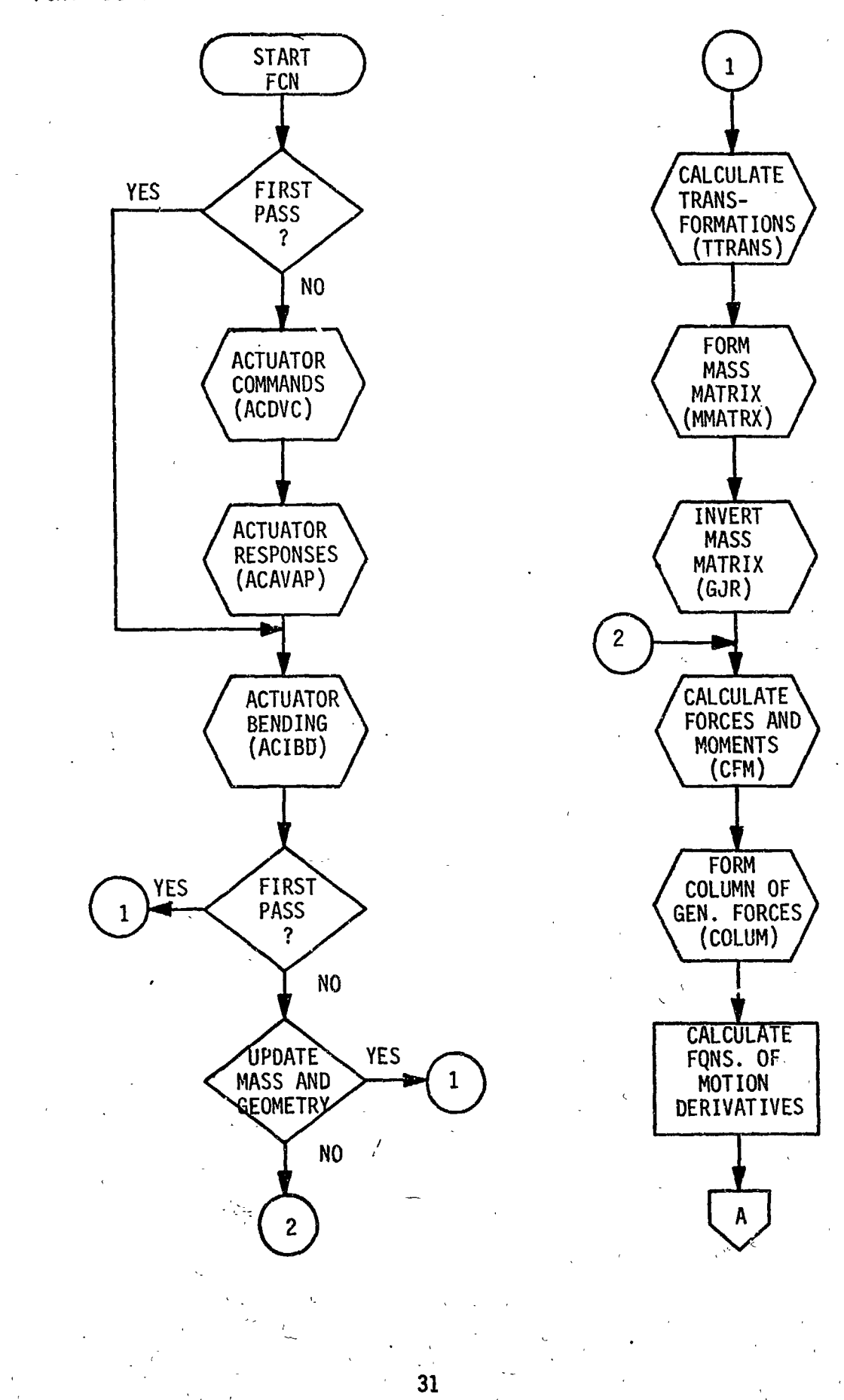

FCN: Derivative Evaluation Control Routine

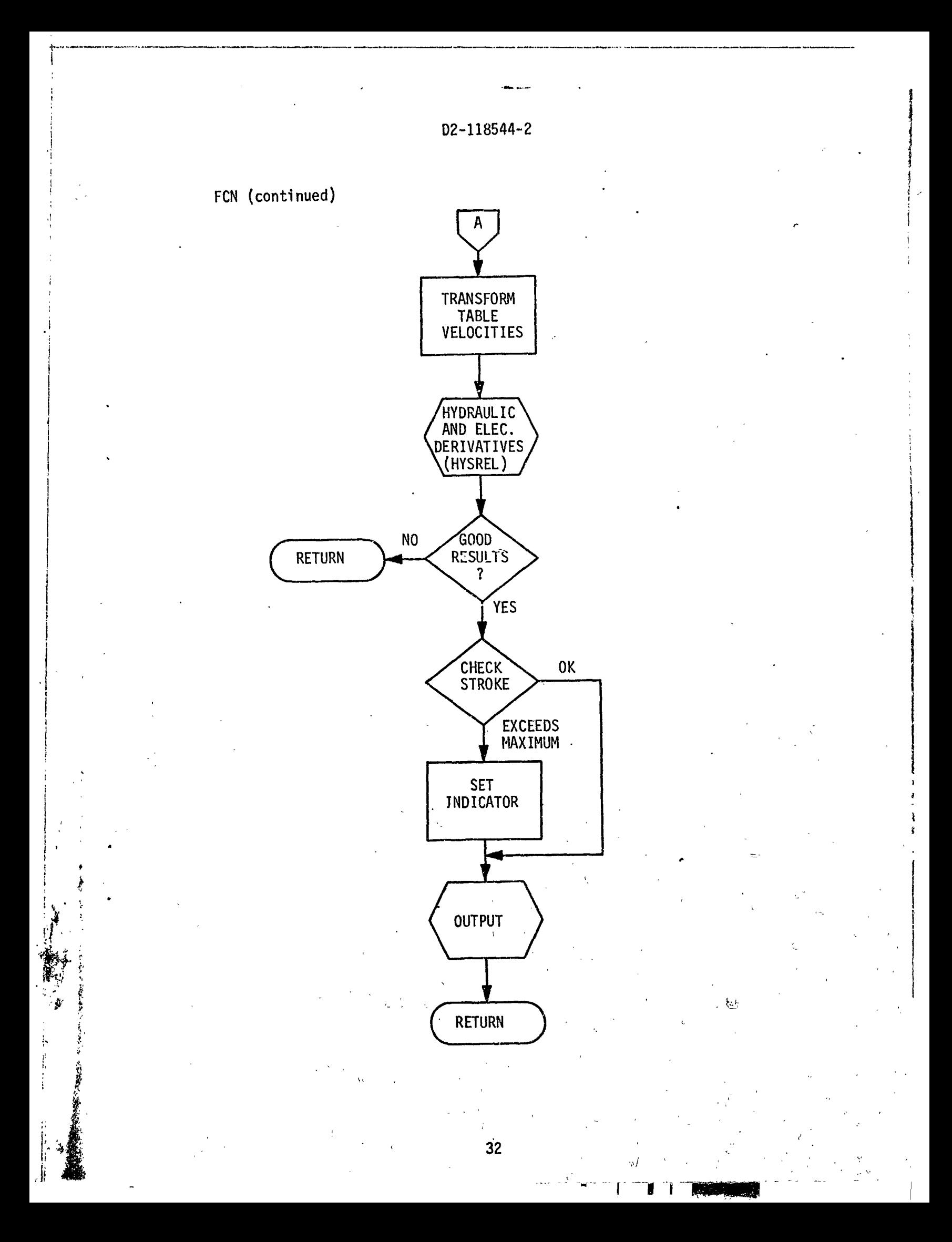

GONADS: Main Control Routine

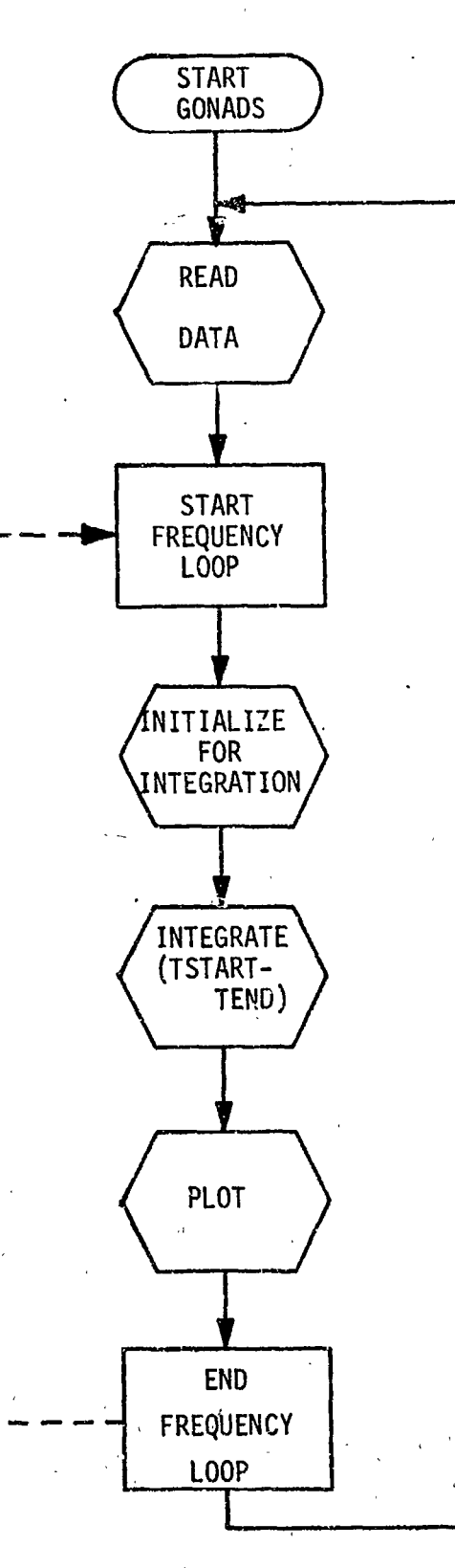

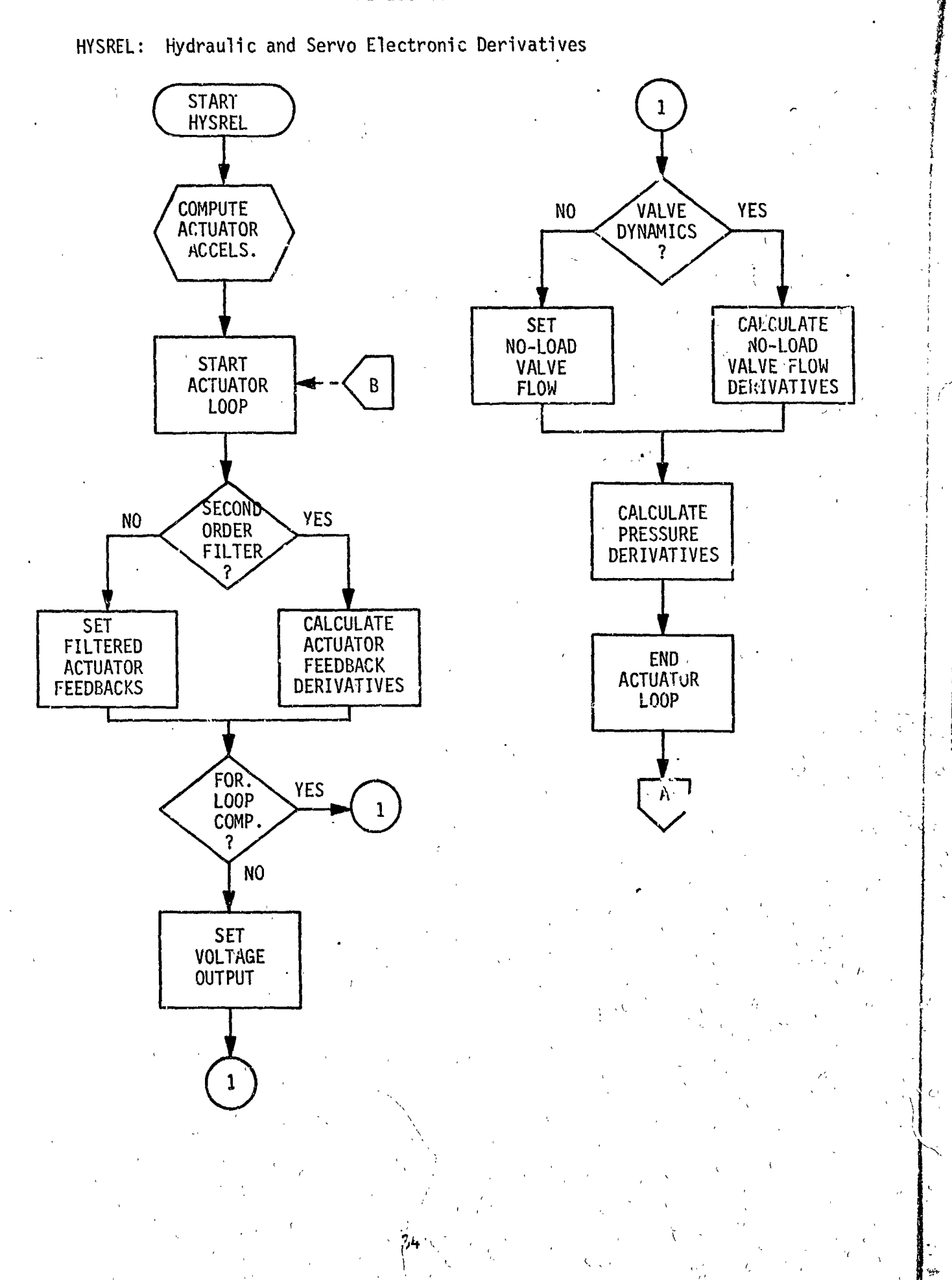

 $\ddot{\cdot}$ 

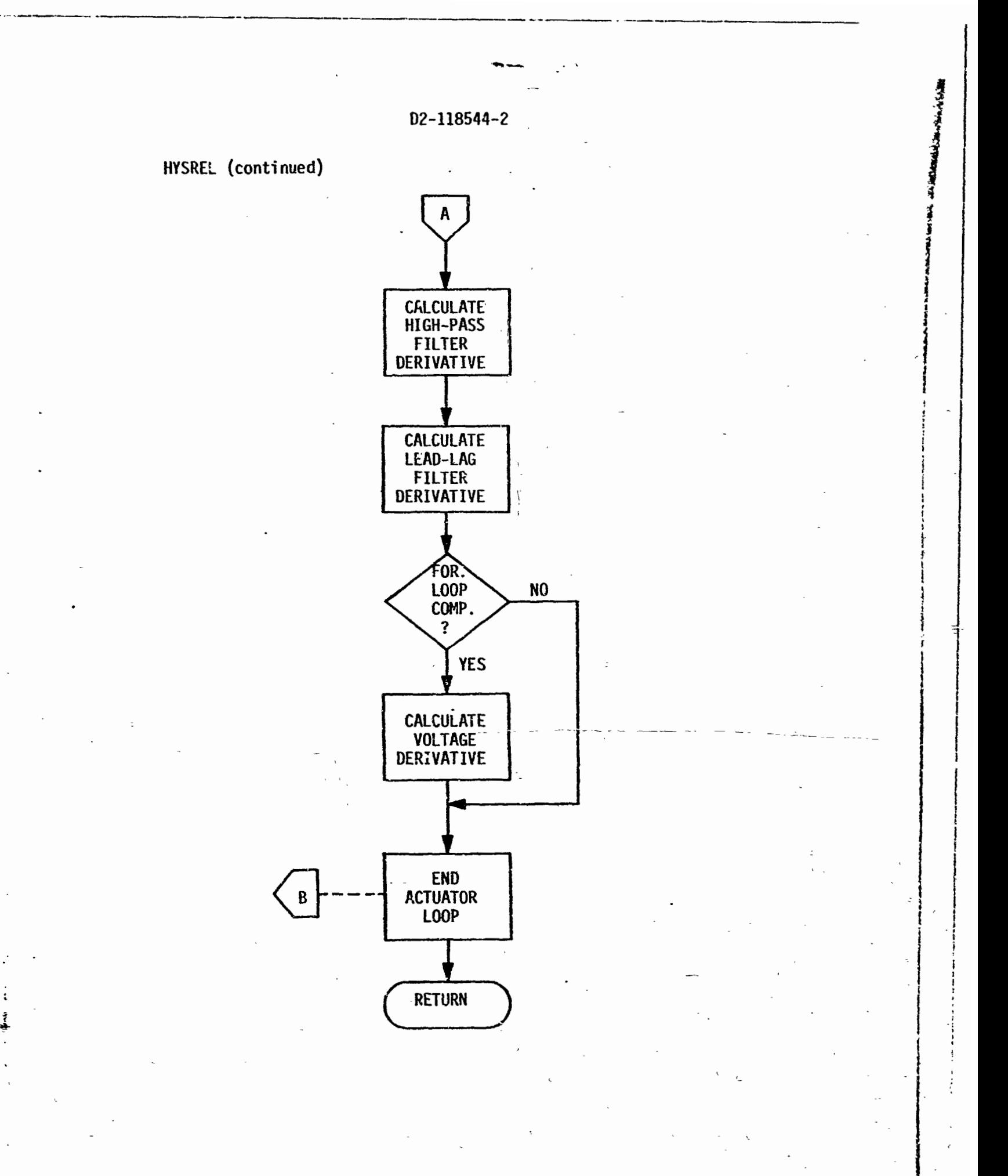

**BOOKNERS** 

 $\stackrel{\rightarrow}{\Rightarrow}$ 

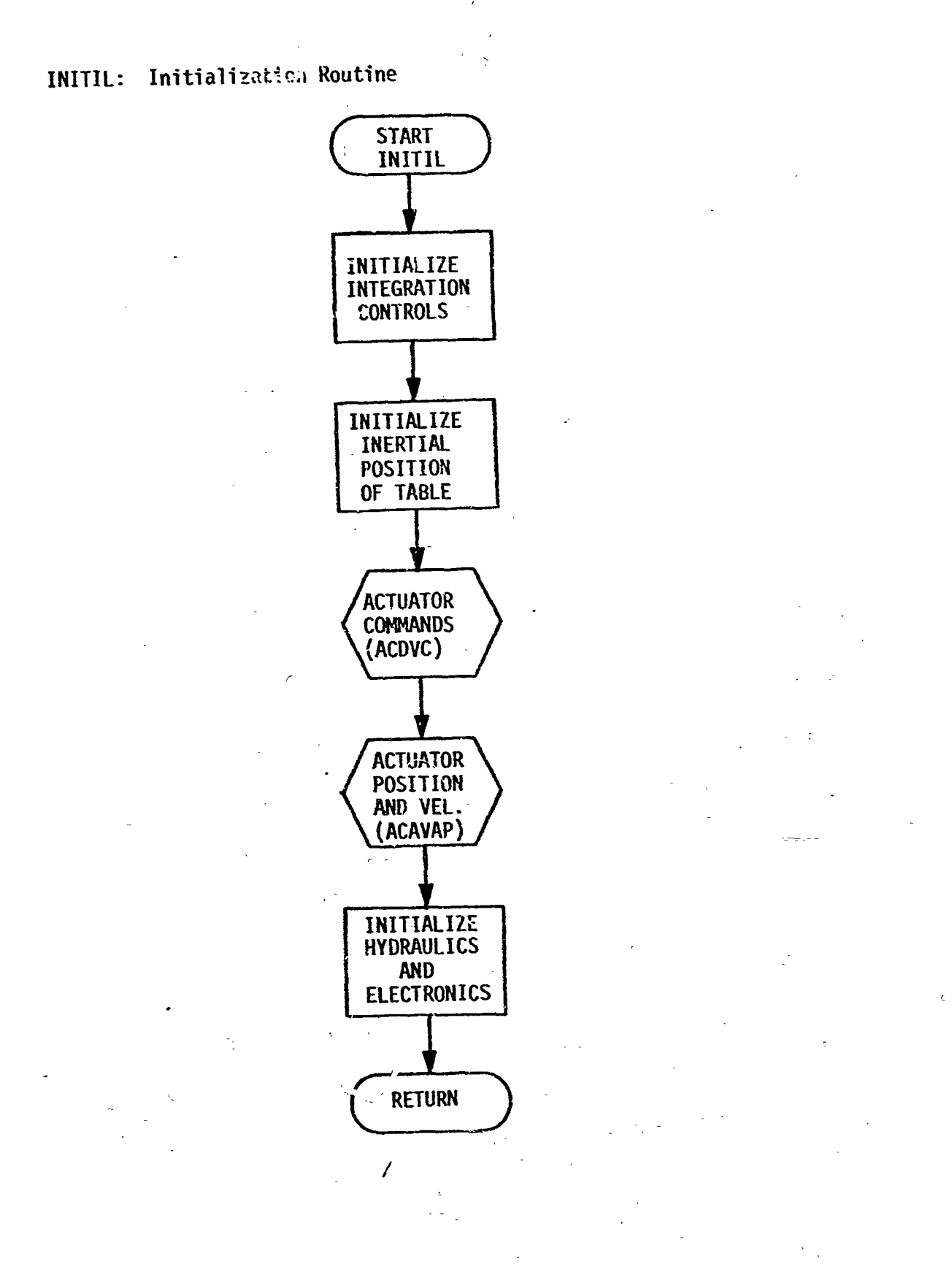

月间

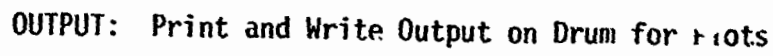

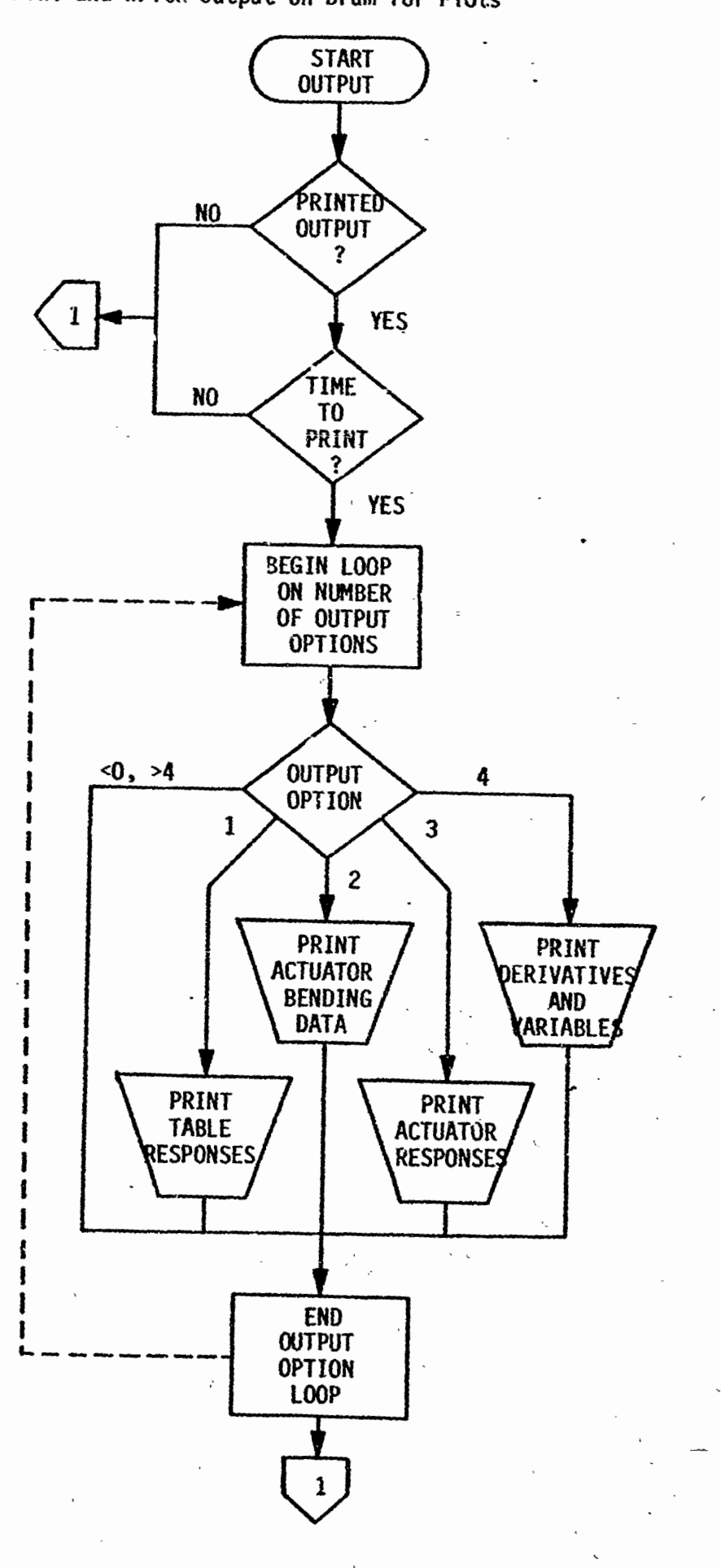

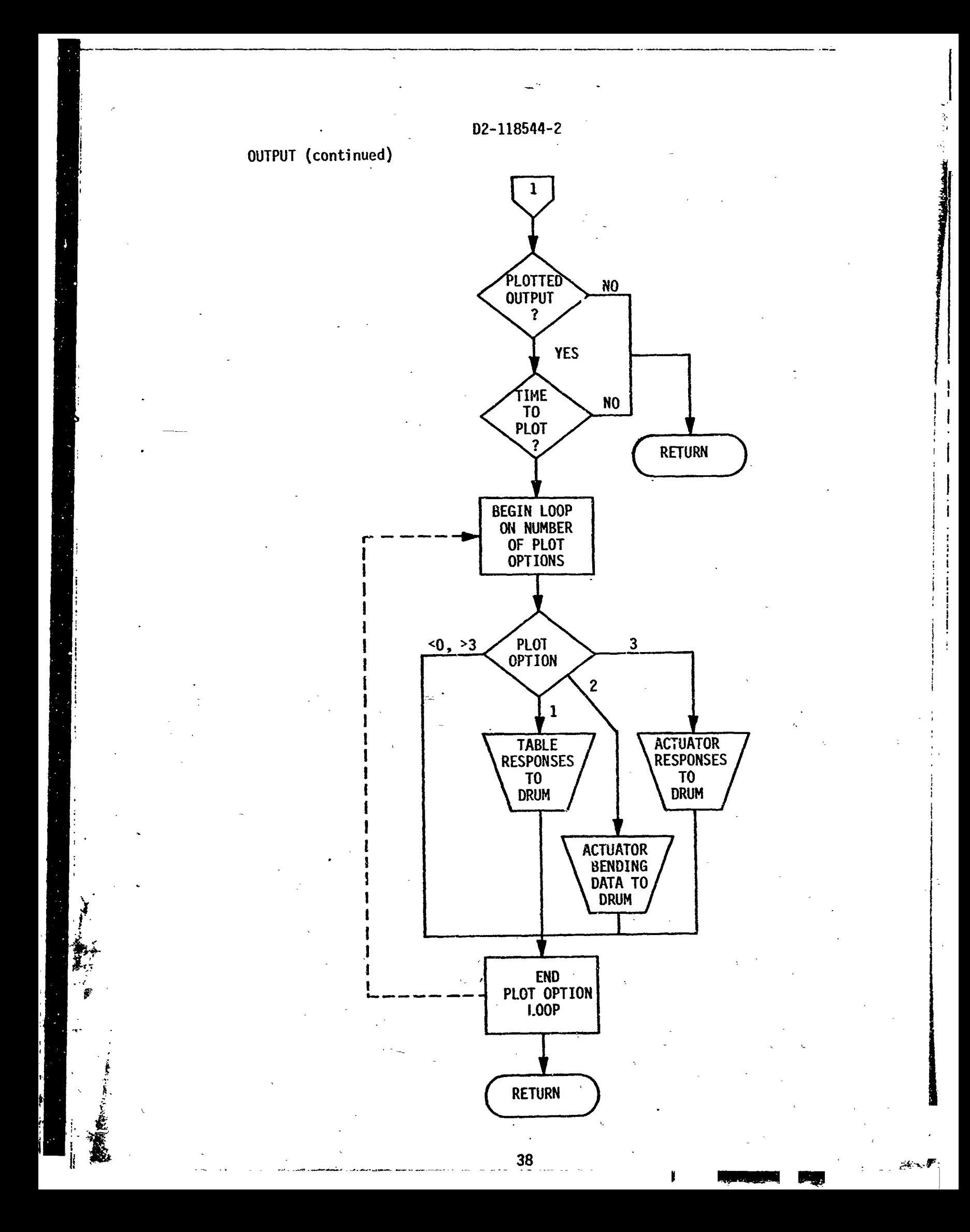

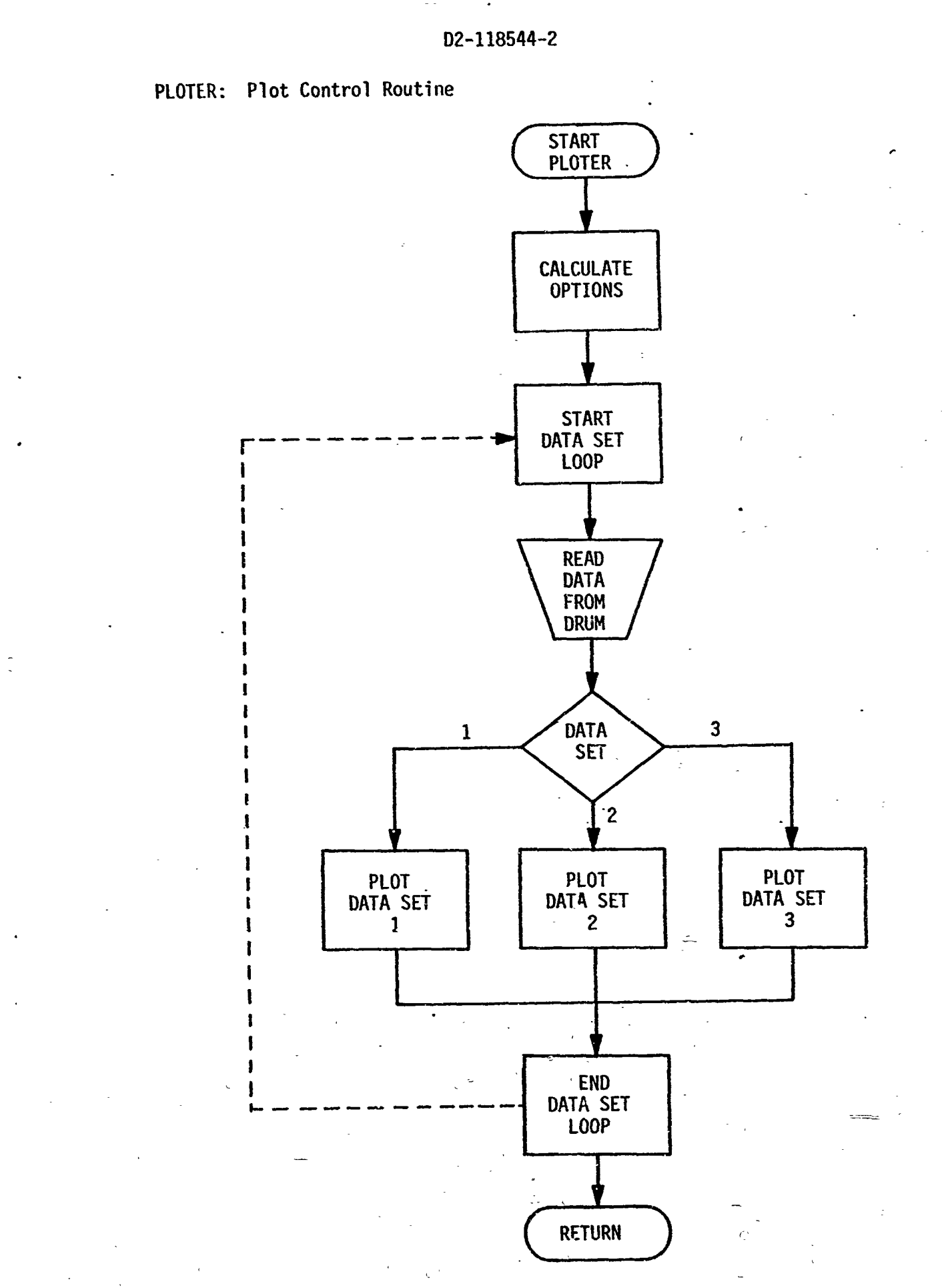

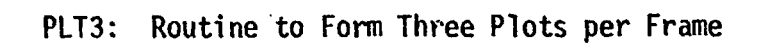

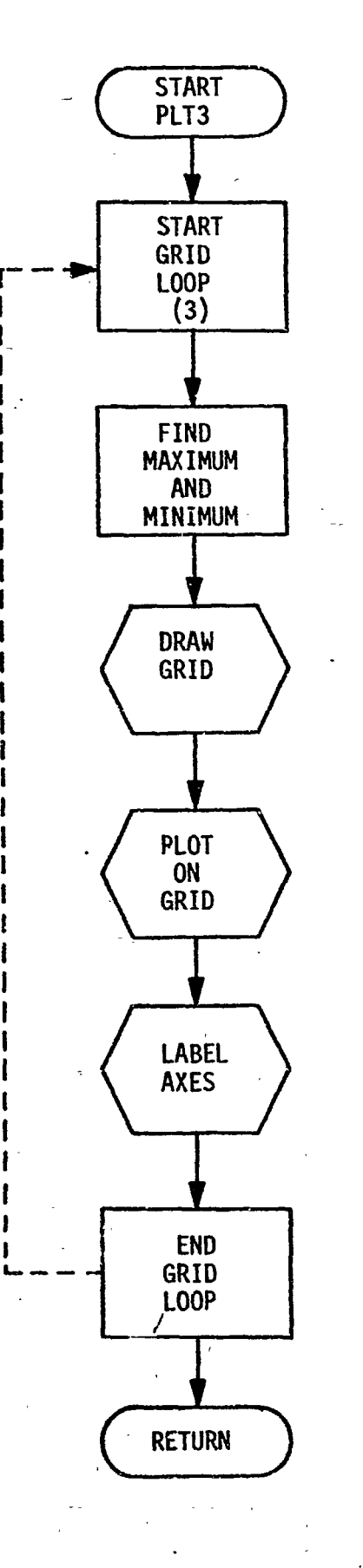

## 5.2 SYSTEM-STRUCTURE

**No** over1 **ay** structure ,is required for this program.

, , , , ,

#### 5.3 LIBRARY SUBROUTINES

Several routines from the Johnson Space Center plotting library are used. These routines and their functions are:

FILMAV - advances the film GRDSET - sets line intensities GRID - forms a grid PLOTIV - plots an array of points PRINT - prints axis titles.

These routines may not be available at another location; in which case, the best action would likely be to substitute routines with the same functions rather than obtaining these routines from the JSC library.

41

5.4 PROGRAM LISTING

A complete program listing is shown on the following pages.

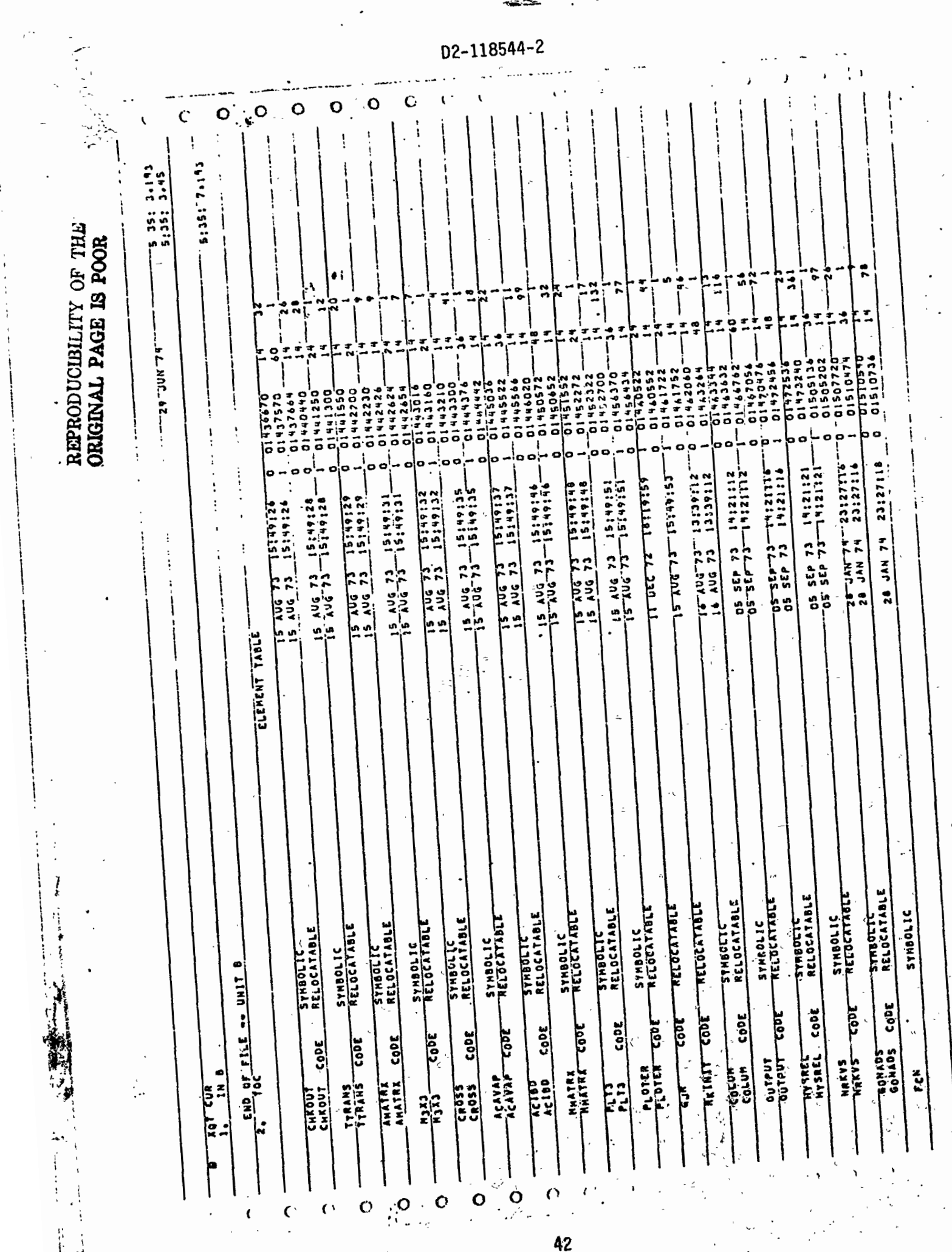

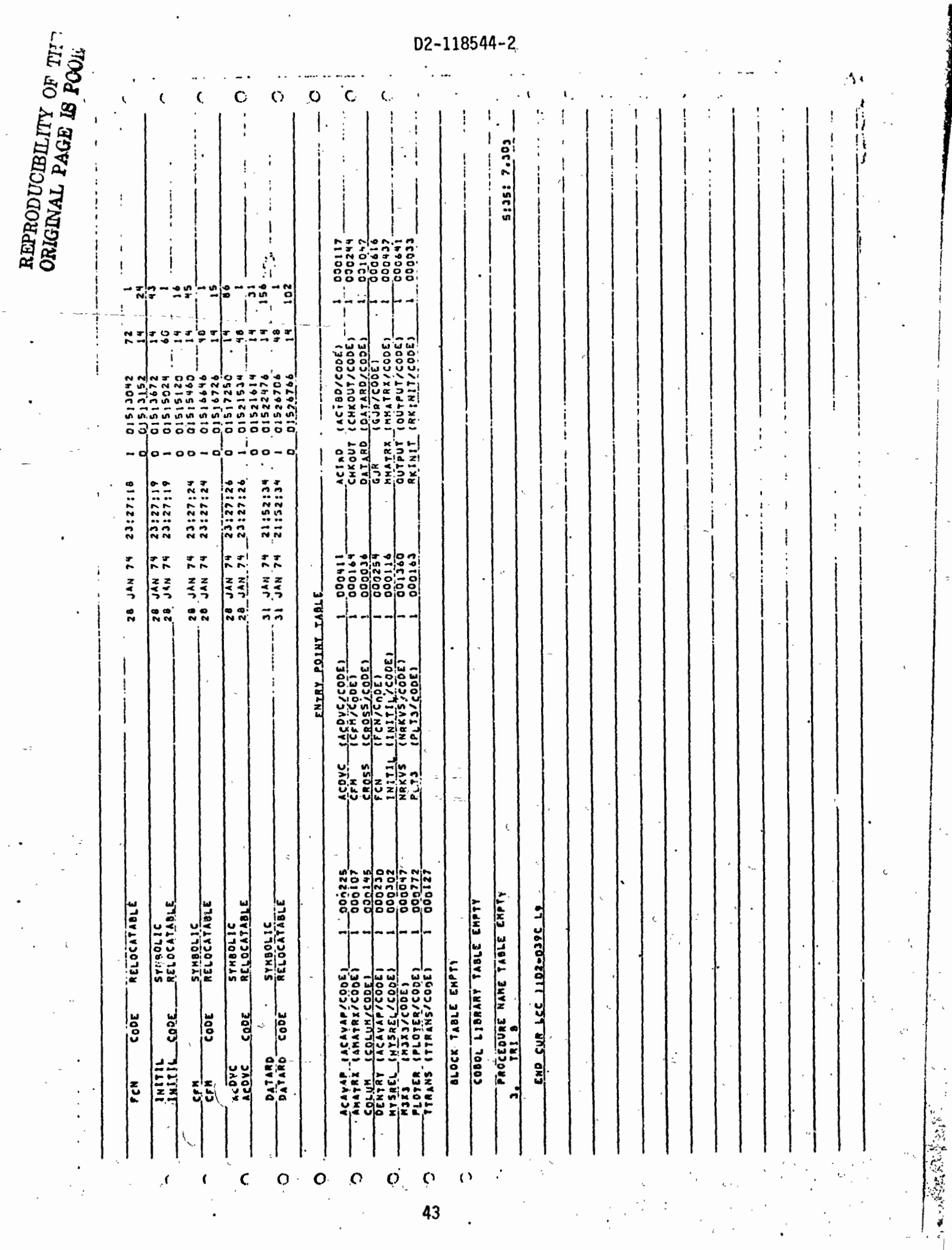

 $\cdot$ 

 $\frac{1}{2}$ 

 $\mathbf{C}$ 

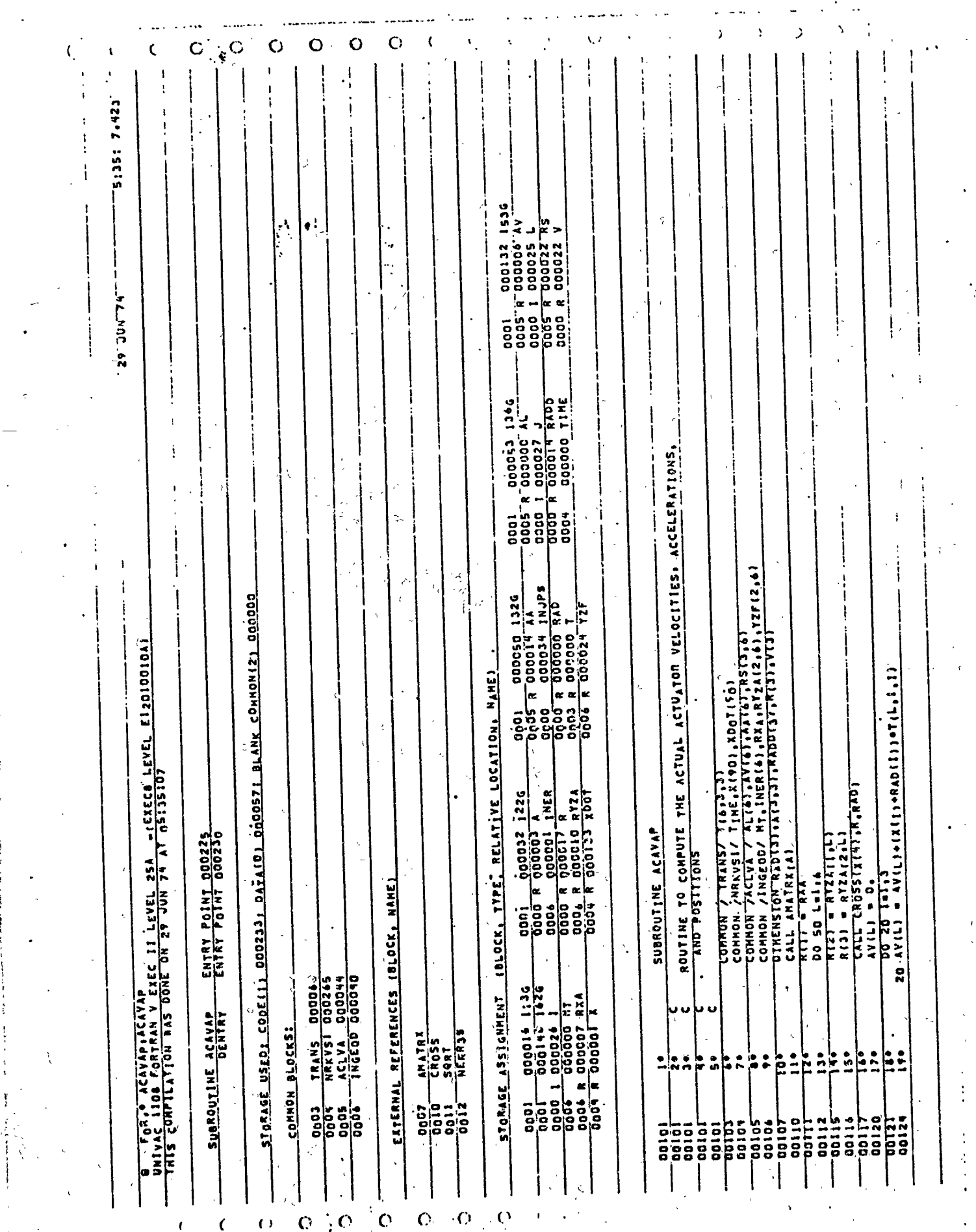

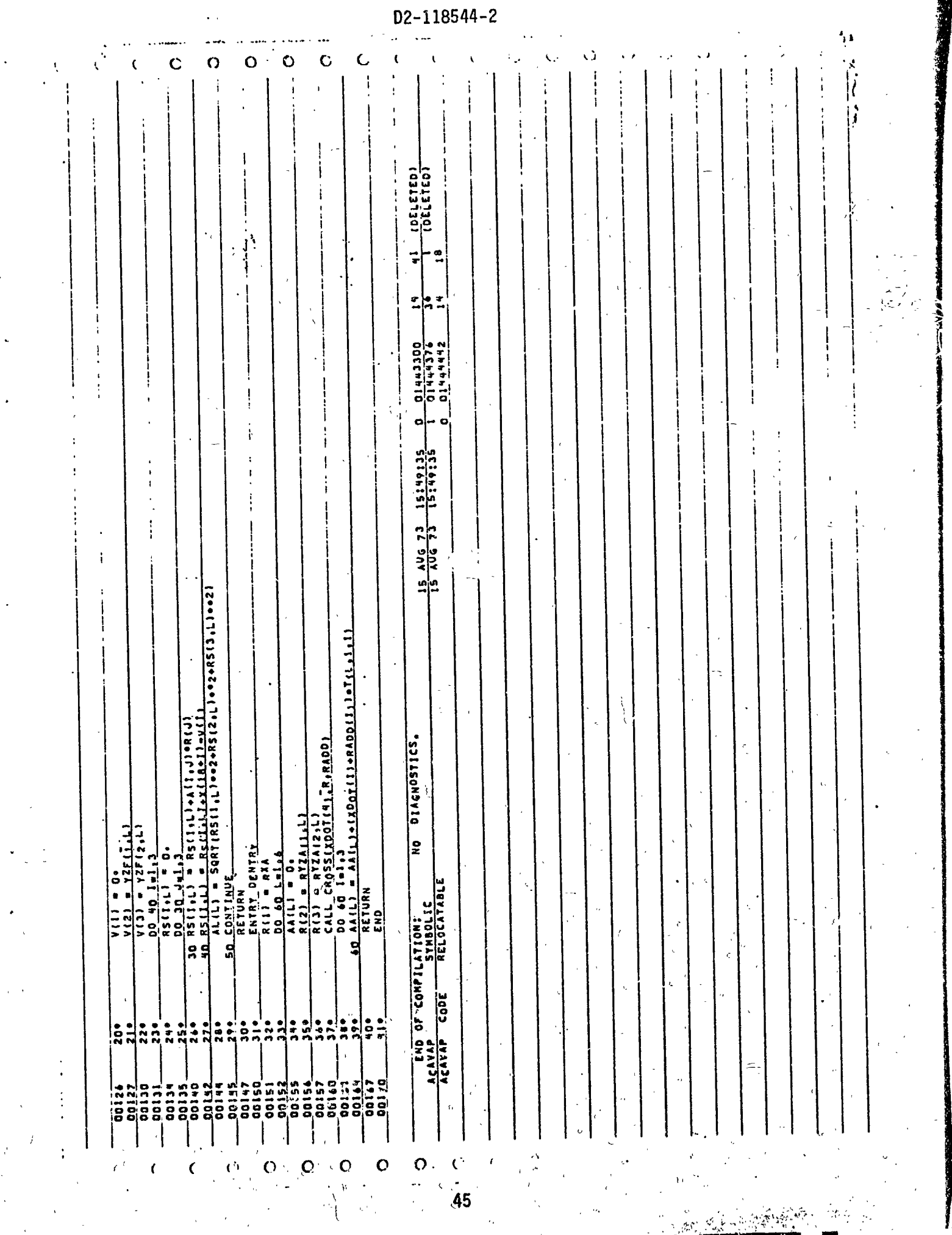

化反射 经通常

in A

 $\boldsymbol{r}$ 

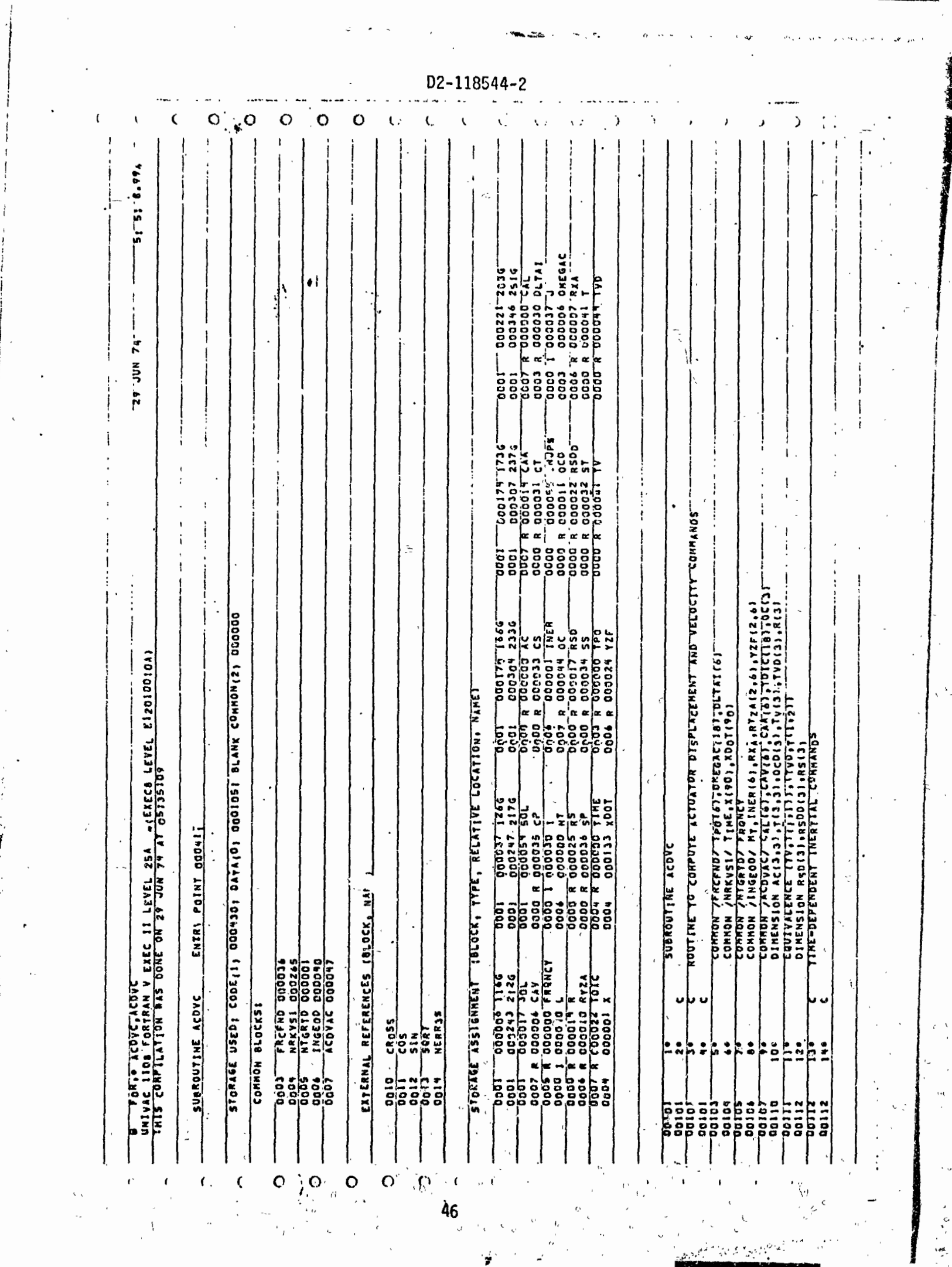

ż

第二章

医神经性病

 $\mathbf O$  $\bullet$  $\circ$  $\ddot{\rm{O}}$  $\mathbf C$  $\circ$ REPRODUCIBILITY OF THE ORIGINAL PAGE IS POOR ÷ ·TINE  $\frac{1}{2M}$ NIFRONC  $571$  $ME$ DICII) = TPRITINIII) = PRONCY<br>DICII+6) = FRONCY<br>DICII+6) = FRONCY<br>DICII+12) = FRONCY = PP2PDLTAIII)=51  $\frac{1}{50011116111111110111}$  $\begin{array}{ll}\n\text{a} & \text{b} & \text{c} & \text{c} & \text{d} & \text{c} & \text{d} & \text{c} \\
\text{d} & \text{e} & \text{f} & \text{f} & \text{f} & \text{f} & \text{f} & \text{f} & \text{f} \\
\text{e} & \text{f} & \text{f} & \text{f} & \text{f} & \text{f} & \text{f} & \text{f} & \text{f} & \text{f} \\
\text{f} & \text{f} & \text{f} & \text{f} & \text{f} & \text{f} & \text{f} & \text{f} & \text$ RSD:I) = RSD(I)+To[C(I+6)<br>BO RSDD:I) = RSD0117+TD[C(II+12) E CTRCS<br># -CTRCP#SS+ST#SP<br># SPRCT#SS+CP#ST  $\begin{array}{l} 00^-120^-\mathbf{i}^{-1}+\mathbf{i}^{-1}\\ 8(2) & = 872\mathbf{i} + \mathbf{i}^{-1}\\ 8(3) & = 872\mathbf{i} + \mathbf{j}^{-1}\\ 8(4) & = 872\mathbf{i} + \mathbf{j}^{-1}\\ 8(5) & = 872\mathbf{i} + \mathbf{j}^{-1}\\ 8(6) & = 1\\ 2(7) & = 1\\ 2(8) & = 2\\ 2(9) & = 2\\ 2(11) & = 2\\ 2(9) & = 2\\ 2(9) & = 2\\ 2(12) & = 2\\ 2(13) &$  $(101c(4))$  $\frac{101C(61)}{101C(61)}$  $1C(5)$  $TDF<sub>1</sub>(5)$ i<br>E  $.51 + .52$  $\frac{101C_2(166)}{101C(1+12)}$  = 041  $\begin{bmatrix} 0 & 1 \\ 0 & 1 \\ 0 & 1 \end{bmatrix}$  $10.11110$ 80 I=1.2  $\frac{1}{2}$ **E LIDOSK 02** FIFRONC **DIC(I)**  $\overline{=}$ ្អ ここ  $\overline{\mathbf{a}}$ |ဒ္  $\frac{1}{5}$  $-64$  $\ddot{\bullet}$  $\ddot{\bullet}$  $rac{1}{2}$  $rac{1}{2}$  $rac{1}{2}$  $\frac{1}{2}$  $\ddot{u}$ ه<br>م ပြီး  $25<sub>o</sub>$ ះ  $\ddot{5}$ E •م<br>آ●ا  $\frac{1}{2}$ å  $\ddot{\cdot}$ ė  $\frac{1}{2}$ Š  $\frac{1}{2}$ ĥ 00227<br>00230<br>00330 32225<br>002225<br>000<br>000 16361 0202 1111<br>000<br>000  $0016$ a<br>cod 0200 **2015**  $0015$ 5020 **SO21 CO12**  $\frac{1}{9}$  $0014$  $\frac{1}{50}$ **DO**  $\frac{7}{200}$ 1251<br>1251<br>100 s<br>8 **2100** is or --<br>8  $\overline{5}$ ã ខ្លី  $\ddot{\circ}$ ទី ē ē ្កួត g .oo S å  $\mathbf C$  $\circ$ 

D2-118544-2

 $O(\sqrt{6})$ **REPROF OR A PAGE AF POOR**  $\overline{O}$  $\overline{C}$  $\mathbf{o}$ Ō  $\ddot{\rm{C}}$ Ç.  $\frac{1}{i}$  $\bullet$  $\begin{array}{c} \bullet & \bullet & \bullet \\ \bullet & \bullet & \bullet \end{array}$ 0<br>
1021524<br>
1021524<br>
102151614  $\frac{928}{26} - \frac{348}{348} + \frac{74}{9} - \frac{23}{23} + \frac{27}{27} + \frac{26}{26}$  $\frac{30}{110}$   $\frac{10}{110}$   $\frac{24(1)}{110}$   $\frac{54(1)}{110}$   $\frac{54(1)}{110}$   $\frac{54(1)}{110}$   $\frac{54(1)}{110}$   $\frac{54(1)}{110}$   $\frac{54(1)}{110}$   $\frac{54(1)}{110}$   $\frac{54(1)}{110}$   $\frac{54(1)}{110}$   $\frac{54(1)}{110}$   $\frac{54(1)}{110}$   $\frac$ NO DIAGNOSTICS. √ ∠εήο οτ confilation;<br>Αξόγε<br>Αεργε = code = shaolic<br>Αεργε = code = RelocayAb\2 END  $\ddot{\phantom{a}}$ ¦-<br>(ခ ķ  $\ddot{\bullet}$  $\frac{1}{2}$  $\overset{\bullet}{\bullet}$  $\frac{1}{2}$ ١÷  $\epsilon$ po254<br>00240  $\begin{array}{c} 0.27 \\ 0.250 \\ 0.0253 \\ 0.0151 \\ 0.0154 \\ \end{array}$  $\begin{array}{@{}c@{\hspace{1em}}c@{\hspace{1em}}c@{\hspace{$ 00241

D2-118544-2

EEE

 $\overline{1}$ 

 $\frac{1}{2}$  $\frac{48}{5}$ 

 $\epsilon$ 

 $\overline{O}$ 

 $\mathbf{o}$ 

1

 $\mathbf O$ 

 $\circ$ 

 $\ddot{\phantom{0}}$  $\mathbf C$ 

Į. J

 $\ddot{\phantom{0}}$ 

 $\mathbf C$ 

02-118544-2

۰.

 $\frac{1}{4}$  $\ddot{\cdot}$ 

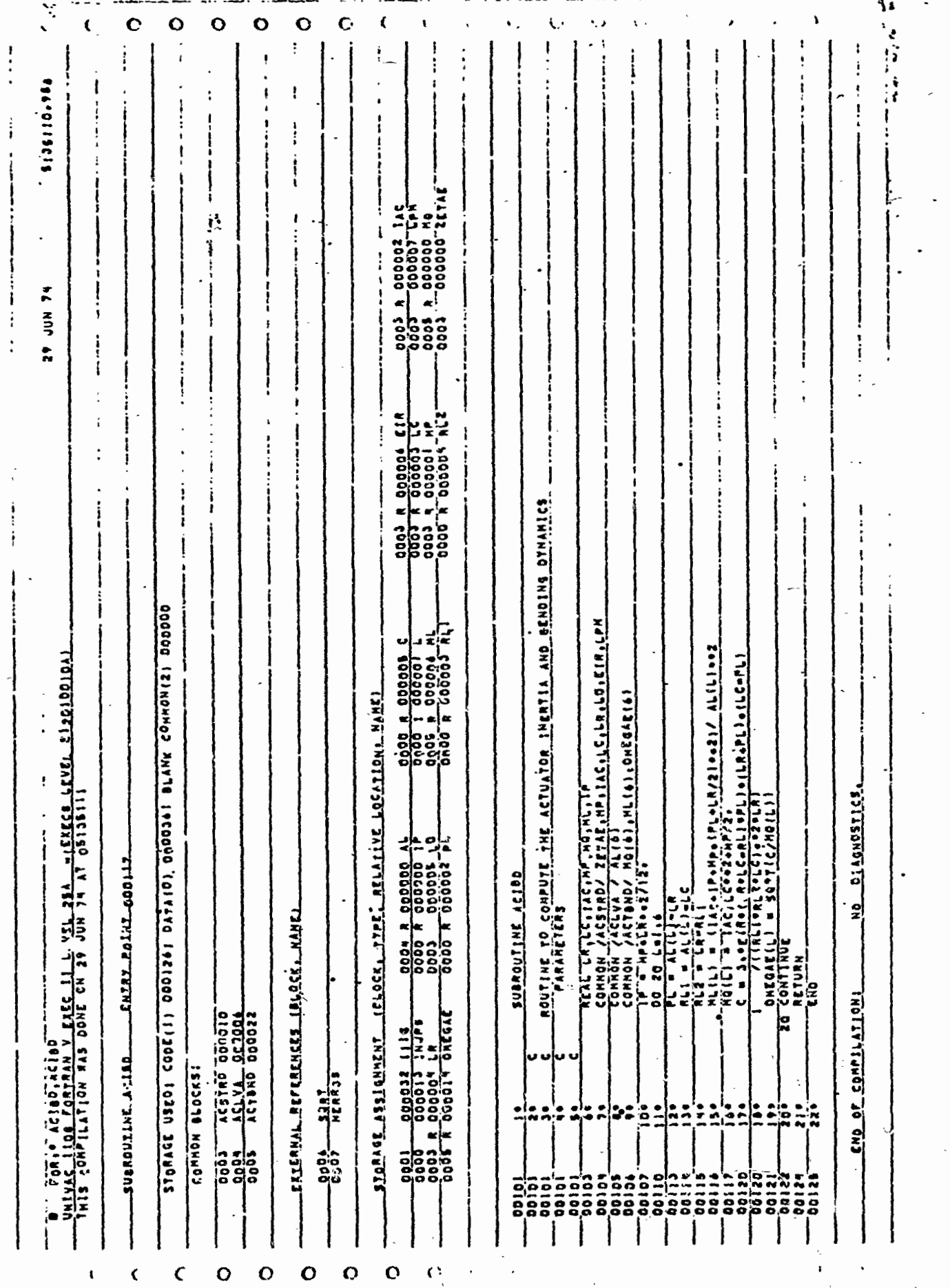

49

ļ

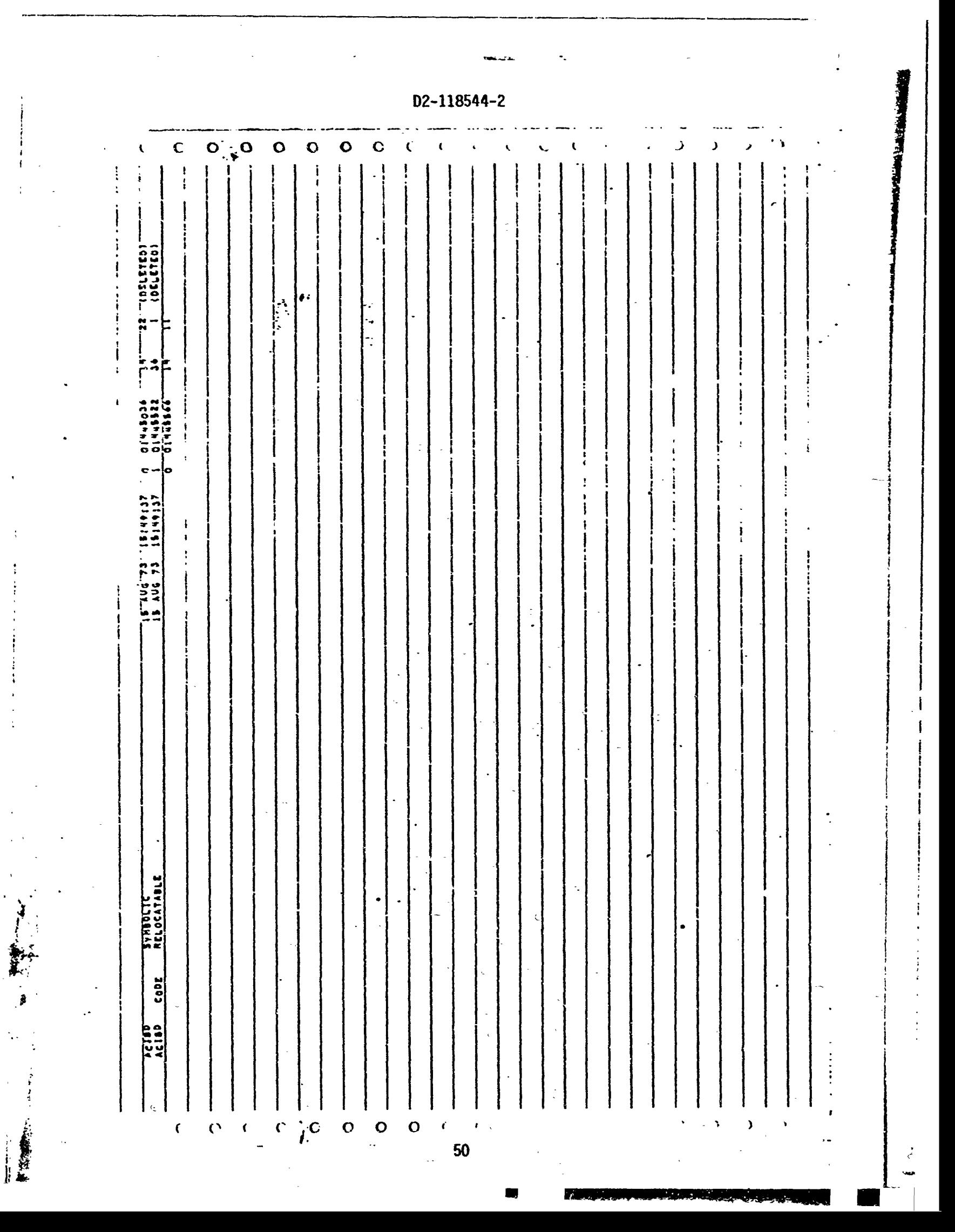

٨. O  $\mathbf{o}$  $\mathbf C$  $\mathbf{O}$  $\mathbf{o}$ ۰, l. ί,  $\sum_{i=1}^{n}$  $\vdots$  $\frac{1}{2}$ Ì ţ į,  $135112.37$  $\vdots$ į I ŧ ł -: ļ۵  $-\frac{1}{24}$ ł **CODD 8 000001**  $\vdots$  $JUH$  74 ļ 01441550<br>C1442200<br>D1442200  $\ddot{\tilde{}}$ J ,  $\pmb{\ast}$  $\vdots$ adob adoba TxJPs<br>0003 A 000001 X t. 1  $\mathbf{r}$ o i<br>!<br>! 이  $\ddot{\phantom{0}}$  $\ddot{\phantom{a}}$ 18147127 ļ  $\ddot{\phantom{0}}$  $\pmb{\mathfrak{f}}$  $\mathbf{I}$ EL PAV SI ŧ  $\ddot{\phantom{a}}$ STORAGE USEDI (00F11) DOOI141 DATA(0) 0000211 BLANK COMMONIZI DOOOOO 0000 x 000000 CT<br>0001 000000 T U TORIO ANATRIINATRI<br>SULVAC LIBA CORTANA V EKEC 11 LEVEL 28A -21EXECA LEVEL ELABIBBBAL<br>TNIS CONPILATION WAS DONE ON 2V JUN 74 AT 05135112 STORASE ASSIGNMENT (BLOCK, TYPE, RELATIVE LOCATION, NAME) NO DIAGNOSTICS.  $\begin{array}{l} \text{SUBROD} \text{ TRT} \text{ ANYFA1} \\ \text{D} \text{IHEX510M} \text{ ARX451} \\ \text{C} \text{O} \text{ H} \text{O} \text{H} \text{ORX131} \\ \text{C} \text{T} = \begin{array}{c} 0.311 & 0.131 \\ 0.311 & 0.131 \\ 0.311 & 0.131 \\ 0.311 & 0.131 \\ 0.311 & 0.311 \\ 0.311 & 0.311 \\ 0.311 & 0.311 \\ 0.311 & 0.311 \\$ 0000 R 000002 CS<br>0000 R 000001 ST SUBRONITHE-AMAIRX ENTRY PAINT DONLOY  $rac{1}{3}...$ EXISTAN REFERENCES COLOES MANES  $\frac{1}{1}$  $x = 1$ <br>  $x = 1$ <br>  $x = 1$  $\frac{1}{2}$ ANATRA CODE SONFILATIONI<br>ANATRA CODE SYMBOLIC<br>ANATRA CODE RECOCATABLE  $\cdot$  $\frac{1}{2}$ DOOD INTERNAL COOL 0000 A 000004 CP<br>0000 A 000001 SS COMMON BLOCKSI  $\begin{array}{c}\n\hline\n\text{SIN} \\
\text{SIN} \\
\hline\n\end{array}$ ៰ំ  $204$ Ŀ  $8004$  $\ddot{\cdot}$ ត្ត<br>តូត<br>តូត 21<br>21<br>20 olot o<br>Si 00125 ie<br>ie: ត្ត  $\mathbf C$  $\epsilon$  $\epsilon$ .  $\epsilon$  $\mathbf{C}$  $\mathbf{o}$  $\mathbf{o}$  $\mathbf{o}$  $\mathbf{C}$ 

D2-118544-2

美美  $\parallel$ 

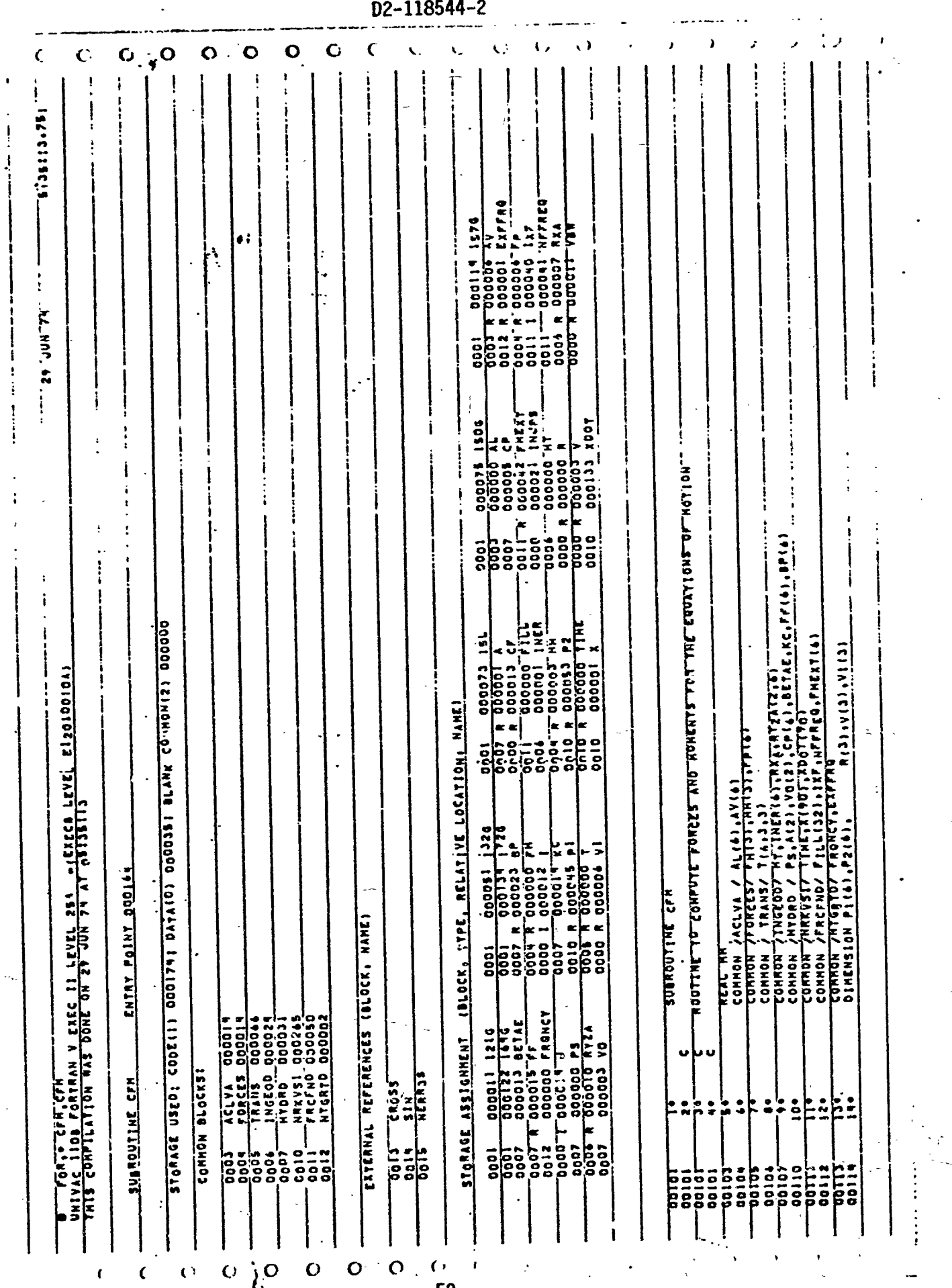

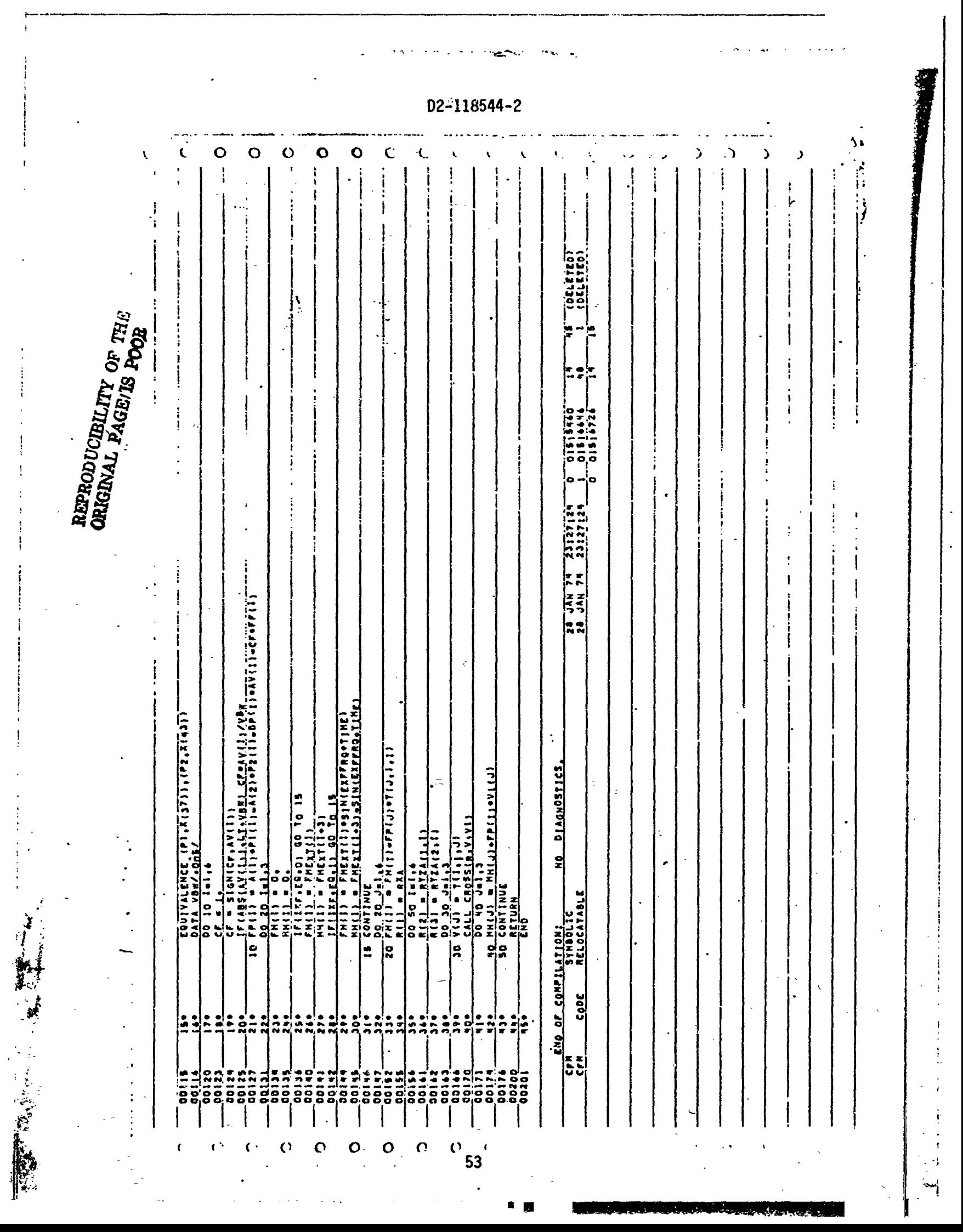

REPRODUCIBILITY OF THE ORIGINAL PAGE IS POOR

动物

N

ġ

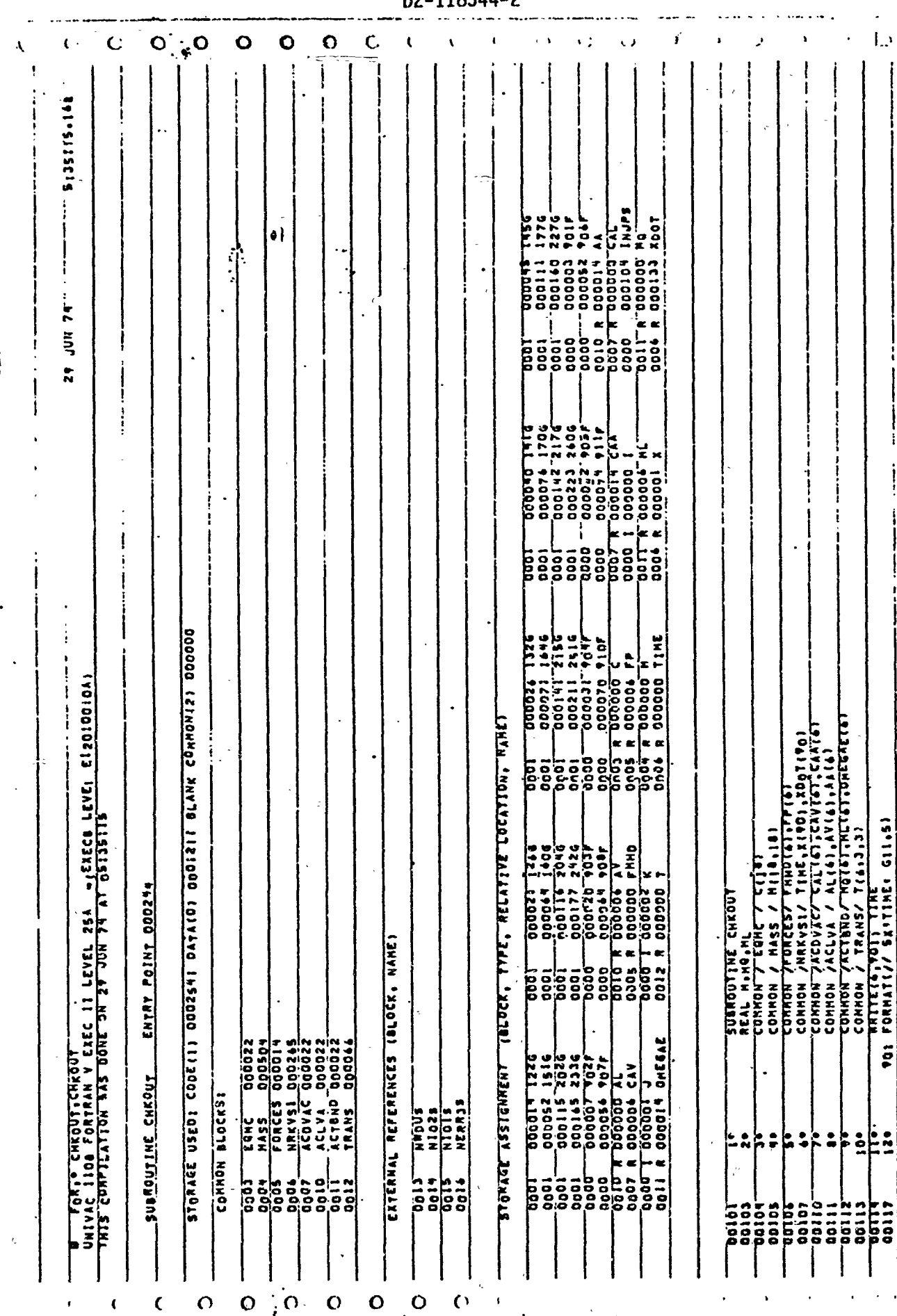

02-118544-2

 $\pmb{\mathcal{N}}$ 

 $\frac{1}{2}$ 

人名英格兰人名 不會

 $54$ 

 $\mathbf{I}$ 

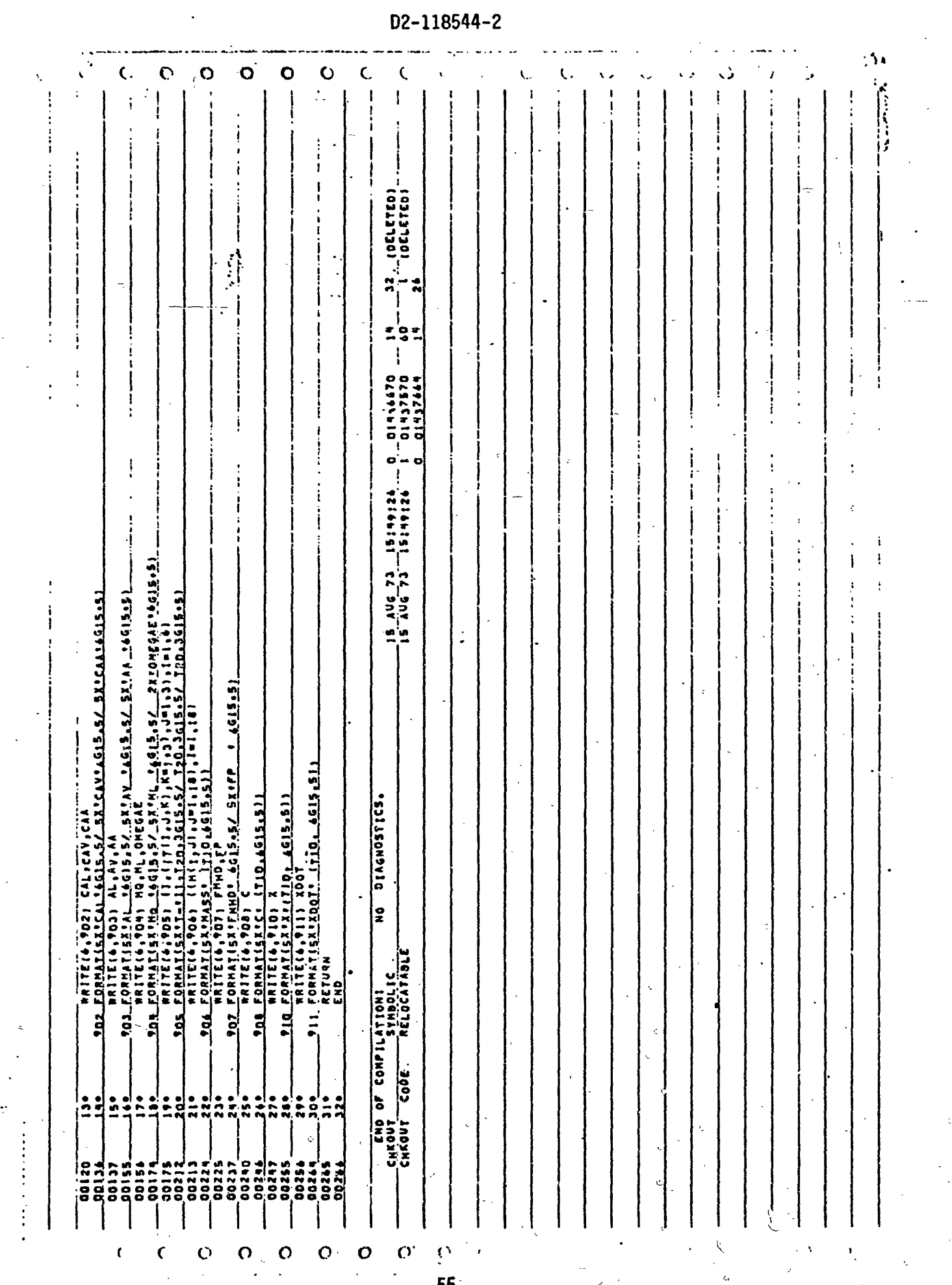

一定,无法

「大学の こうしゃ

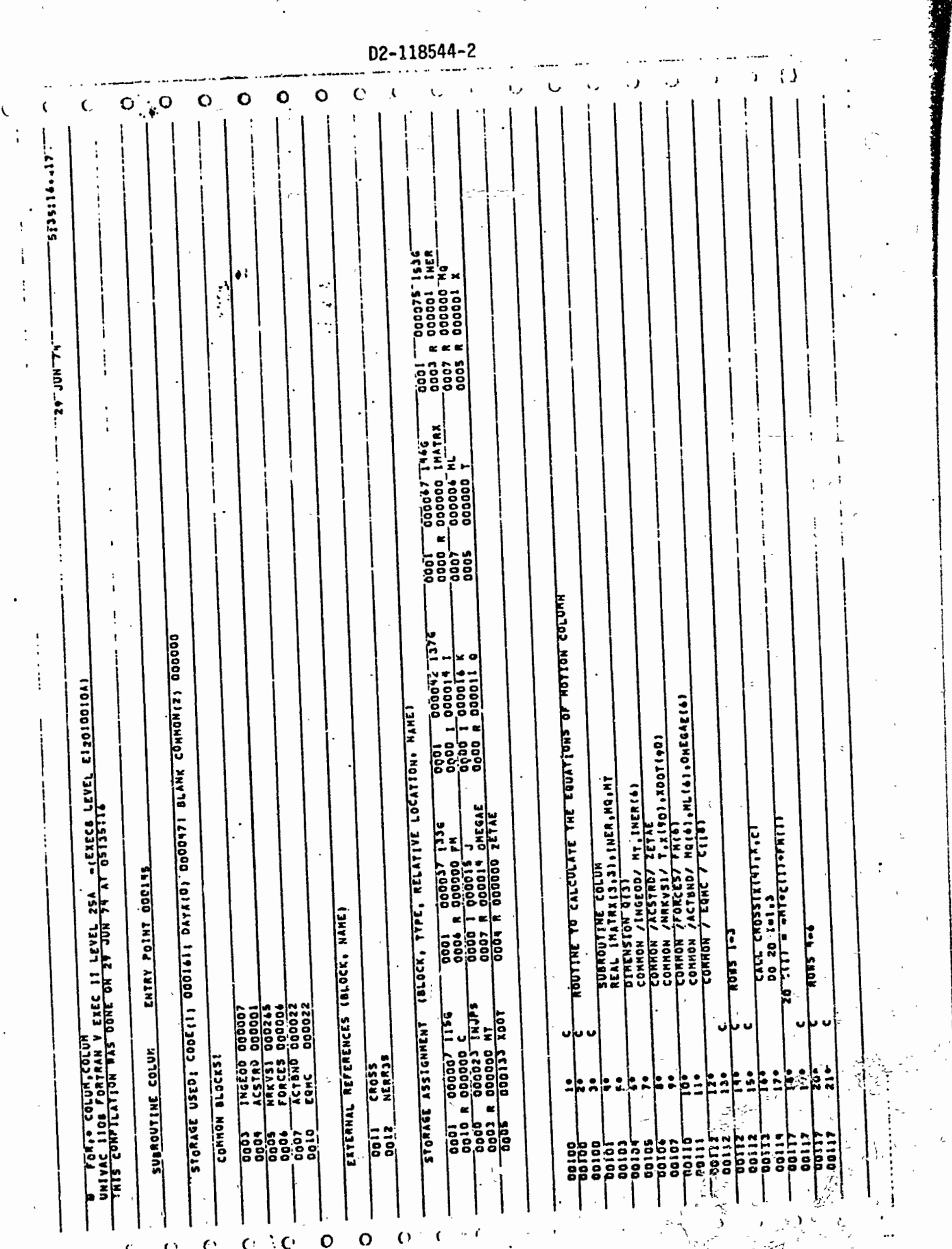

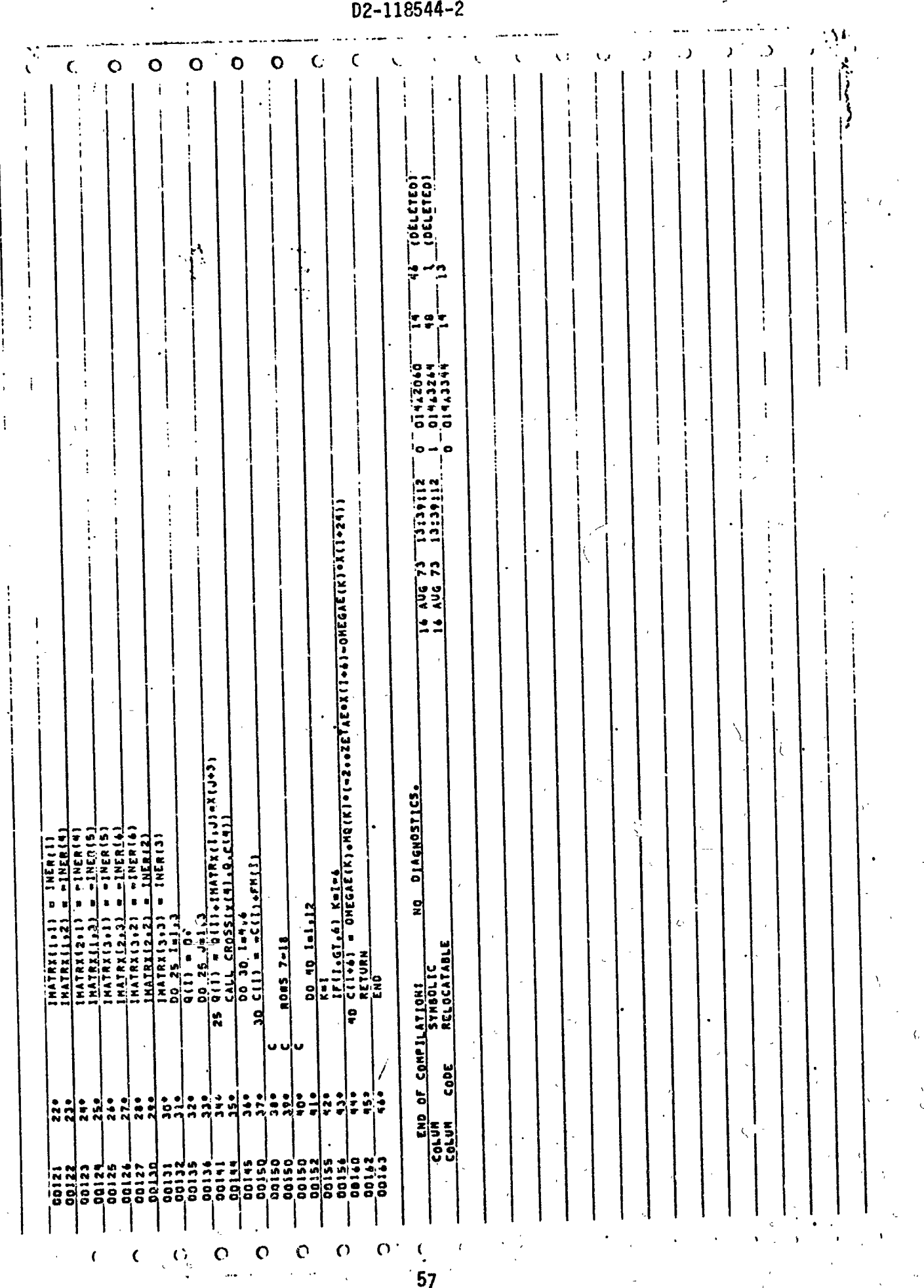

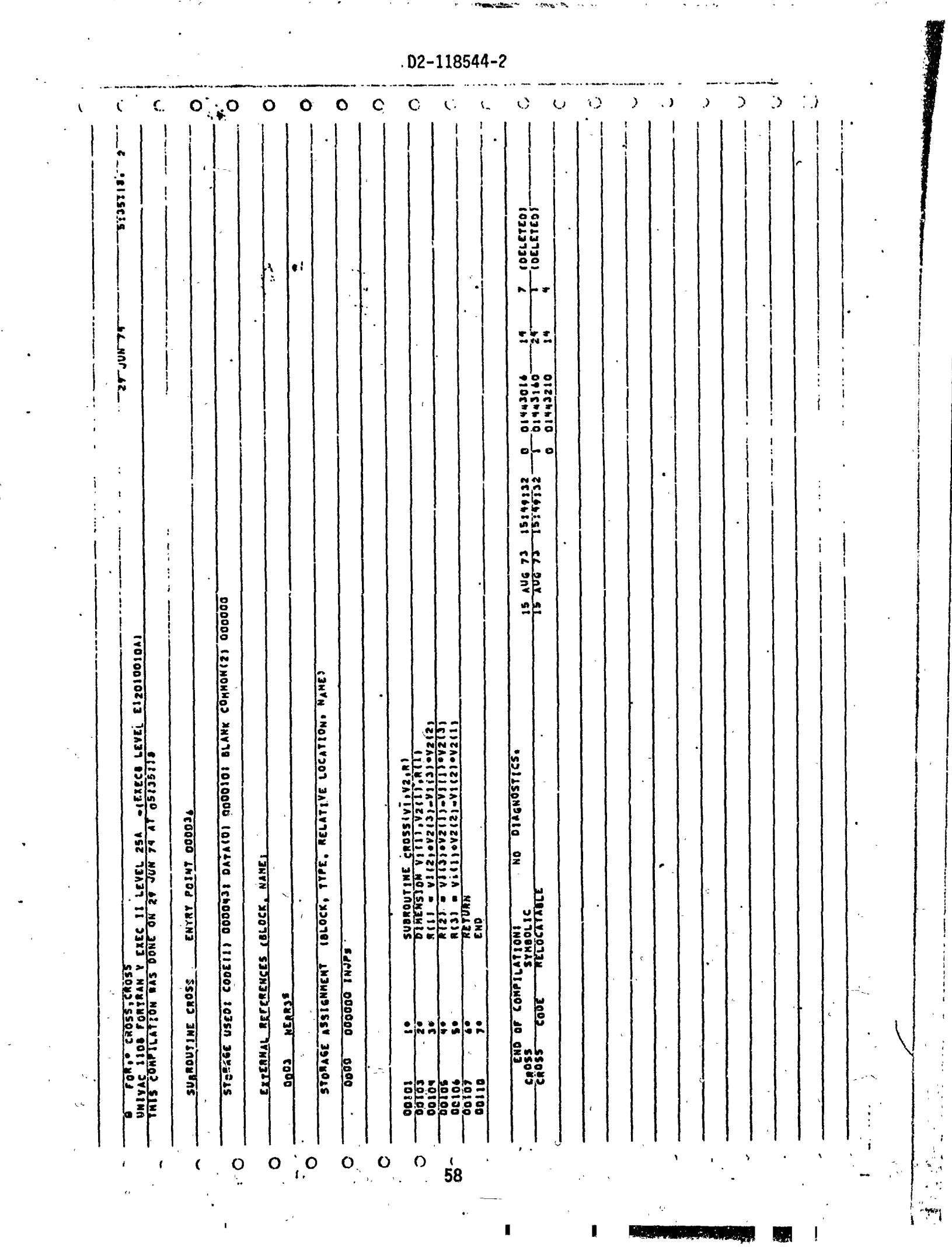

Ţ

古書

 $\mathcal{C}$  $\circ$ ί Â,  $\overline{O}$  $\mathbf{o}$ O. C,  $\ddot{\mathbf{C}}$ Ċ siasiite iz NFFREQ I TPROPT OMEGAY 10030 DLTAI COJA ALPHA **DODOT-PECCOD DEO:74 HAIG** ပ္ပို့ 100542314 REPRODUCELLITY OF THE ORIGINAL PAGE IS POOR 3990 10722 ĵ. ĩ ខ្លួ ë  $1. -0000$ **HZ NOP AS** oso 0000 poog 0007 DOOD 8380 oooo iood **SOOD** COOD Tool **PLOP** TITLE , 9 2 6 000247<br>0000451 4<br>000451 4 0005357 propeo  $0011001$ 509500 000020 **Sh100D** 000450 0070 nc 30 00093  $\ddot{\phantom{0}}$ 00012 2000  $\sim$  1000.  $\frac{1}{2}$ j asas<br>Sa oooo cooo 0006 iooo asas<br>Soos noor **SMEGAF** i, s **FHEXT**  $rac{256}{1356}$  $00073079306$  $-2776$ ی ه<br>ده **ي**<br>5 Ĕ  $205$ STORAGE USED: CODE [1] DOIOSS | DATA(D)' NOD7601 BLAME COMMONEZI DODOOD **FIA 6319**  $\frac{2}{3}$ 2526 UNIVAE ILOA FORTRAN V EXEC II LEVEL 25A -- EEXECA LEVEL ELADLOOIDAL<br>THIS CONFILATION WAS DONE ON 29 JUN 74 AT 05135119 00070 00002 **SO100** òooo aaa (BLOCK, TYPE, RELATIVE LOCATION, NAME)  $\frac{1006 \text{ A}}{1005 \text{ A}}$  $-20.70$ ္ေရး<br>၂၁ ၀၂၀ ၁<br>(၁ ၁၂၀ ၁ co. )<br>စီးဝီး<br>၁၉၁၁ )<br>၁၀<br>၂<u>၄</u> 0p 000L ត្តូត្តូត្តូ ត្តែគូរី<br>ទី១១ novo<br>Dono ှင့်ခွဲ<br>၁၀ င္ပြ **HEGAC BETAE** ER<br>Z  $9245$  $\frac{1}{2}$ <br> $\frac{1}{2}$ <br> $\frac{1}{2}$ 1106  $\frac{1}{2}$ 9992.  $rac{1}{2}$  $5$  e  $2$  G t de ENTRY POINT DOINS 13023  $\begin{array}{r} 0.0000 \\ 0.0000 \\ 0.0000 \\ 0.0000 \\ 0.0000 \\ 0.0000 \\ 0.0000 \\ 0.0000 \\ 0.0000 \\ 0.0000 \\ 0.0000 \\ 0.0000 \\ 0.0000 \\ 0.000 \\ 0.000 \\ 0.000 \\ 0.000 \\ 0.000 \\ 0.000 \\ 0.000 \\ 0.000 \\ 0.000 \\ 0.000 \\ 0.000 \\ 0.000 \\ 0.000 \\ 0.000 \\ 0.000 \\ 0.0$ EXTERNAL REFERENCES IDLOCK, NAMES  $\bullet$ STORAGE ASSIGNMENT SUSROUILWE DAIARD 350100 COMMON BLOCKS:  $\frac{1}{2}$ **AFRAJE ARDUS**<br>MIOIS<br>MIO2S 10007 1000 angs oooo 000\$ **DODD** : 8800 cood ទី Goot ទី  $0014$ ត្ត<br>ខ្លួន ទី als als al<br>၁၀၁၄ ခု a<br>0000 ēg igoa igoo  $rac{1}{200}$  $\zeta$  $\mathbf{o}$  $\mathbf C$  $\mathbf{O}$  $\mathbf C$  $\mathbf{O}$  $\mathsf{C}$  $\left($  $\vdots$ 

D2-118544-2

 $\mathcal{L}$  $\mathcal{L}$  $\cdot$  $\mathcal{P}$ ر.  $\overline{\mathsf{o}}^{\mathbb{C}}_{\bullet,\bullet} \overline{\mathsf{o}}$  $\ddot{\mathbf{O}}$  $\mathbf C$  $\mathbf O$  $\bullet$ - 0007 R 0000044 ZETAV ļ۰  $\theta$  i ۰., REPRODUCIBILITY OF THE ORIGINAL PAGE 12 POOR "0007 R 000042 ZETAS OGROINATES OF TABLE CGITAD JOILLEY<br>OF TABLE COORDINATEY THO ACILIES OIDAL ANPLITUDES OF TRANSLATIONAL COMMANDS'/<br>OIDAL ANPLITUDES OF TRANSLATIONAL COMMANDS (1601661115)  $760, 611.57$ <br>T60, 611.57 IDXVALLE PRESSURE FLUW CUEFFICIENT. ISALS' TAGIAGII.S/<br>IOXVERNAGE COEFFICIENT ACROSS PISTON SEALS' TAGIAGII.S/ 1991197<br>|- 1991197<br>|- 1991197<br>|- 1991197 Dramonewt of Inenia: Joint (California)<br>2x.180UT FLOOR SMIVE AT END of Crinusen Teologiis)<br>10x6157ANCE FROM SEAL AT END of Crinusen Teologiis)<br>10x12ENGTH OF PISTON ROD (Crinusen Teologiis)<br>10x12ENGTH OF LENGTH OF ACTUATOR  $75.179, 611.57$ II OMEGAC(18), OLTA<u>i (61) IMINFREQI</u><br>T(6) OMEGAF(18) PS\_kt2) voiz) 'cet3' jetiki kcirrib) ePib)<br>Voicorriz) vers onecas verki valennoëra<br>Onecarriteno outeRGiz) i recorription TES OF SHIVEL JOINTS  $\frac{1}{2}$ <br>  $\frac{1}{2}$ <br> GNAL FREQUENCIES' (T60, 6611.51) GEOMETRY UPDATE OPTION' **CC.TE'S CO.THAKC'KG'KE'KB'KDE'KBC C-FORCE FREQUENCTEST** JOINTS, 1960, 4611,511 0004 R 000000 ZETAE RUCTURAL DATA'I<br>[NG DAMPTNG CONSTANT?  $18, LPI$ MONNENT OPTION OF CYLINDERY  $\frac{1}{1}$ SYSTEM BULK MODULUS INERTIA. INCNSION YITLE(14)<br>Newslet / 54x 11Ncriti And Geonetar Onta'l <u>is-Lio'</u> INATES',  $\frac{1}{2}$ DREING FUNCTION DATA **LESORD** INERTIAL DRAULICS DATA'' **CALLEDESK YVOTES** u. **108023** INERTIAL ROUTINE TO READ THE CARD INPUT OX\*HASS OF ROD AND  $\frac{1}{2}$ VEI **916 FORMATE// SOX INYDRAULIC**<br>**919 FORMATE/ 10XISUPPEY PRES ATABLE HASS! OXINASS HATRIX** IZXISYSTEM W.R.T **SUBROUTINE DATARD**<br>COMMON /INGEDE/ MELINERIN<br>COMMON /INGEDE/ MELINERIN<br>COMMON /ACSTRO/ ZETAE.MP INTERNITIAL **NUNIXARION** 913 FORMATION .COMMAND 124 kzaćad W 2000  $\frac{5}{4}$ FORMATICOX . HOMENT **THE POT FORMATI// SAXPA**<br>POB FORMATI/IOXPACT COMMON / HYDRD / COMMON /NIGRICZ  $2x \cdot 9F$  $12x$ ,  $F$ on COMMON /FREEND/ FORMATI6E12.6 TOL FORMATEIOX\*Y FORMATION'S **FORRATIBIT** i<br>P **TORNATION TIS FORMAT(ID FORMATI** FORMATI/ **AII LONNYA**<br>413 LONNY2 **CORNATI**  $52$ F  $\frac{1}{2}$ 905 0000 R 000003 VO ulu  $\frac{1}{2}$  $\frac{1}{2}$  $\frac{1}{2}$  $\ddot{\phantom{a}}$ င်  $\ddot{\bullet}$ t é e ĕ t  $\ddot{ }$ |•<br>|- $\frac{1}{2}$ ភ្ន ě г.,  $\frac{1}{2}$  $00124$ **CC150**<br>CC150  $\frac{1}{200131}$ 10130 **CC100** 00127 00125 00124 up:175 00124 02120 DQ123 00122 -<br>-<br>-**10123 S192** aa:2 **Prince**<br>Prince 00104 coi oo 51<br>10 i<br>Io 00100 00100 10100  $\overline{O}$  $\Omega$  $\mathbf O$ O  $\mathbf O$  $\mathbf C$  $\Omega$  $\mathbf{f}$ ì

D2-118544-2

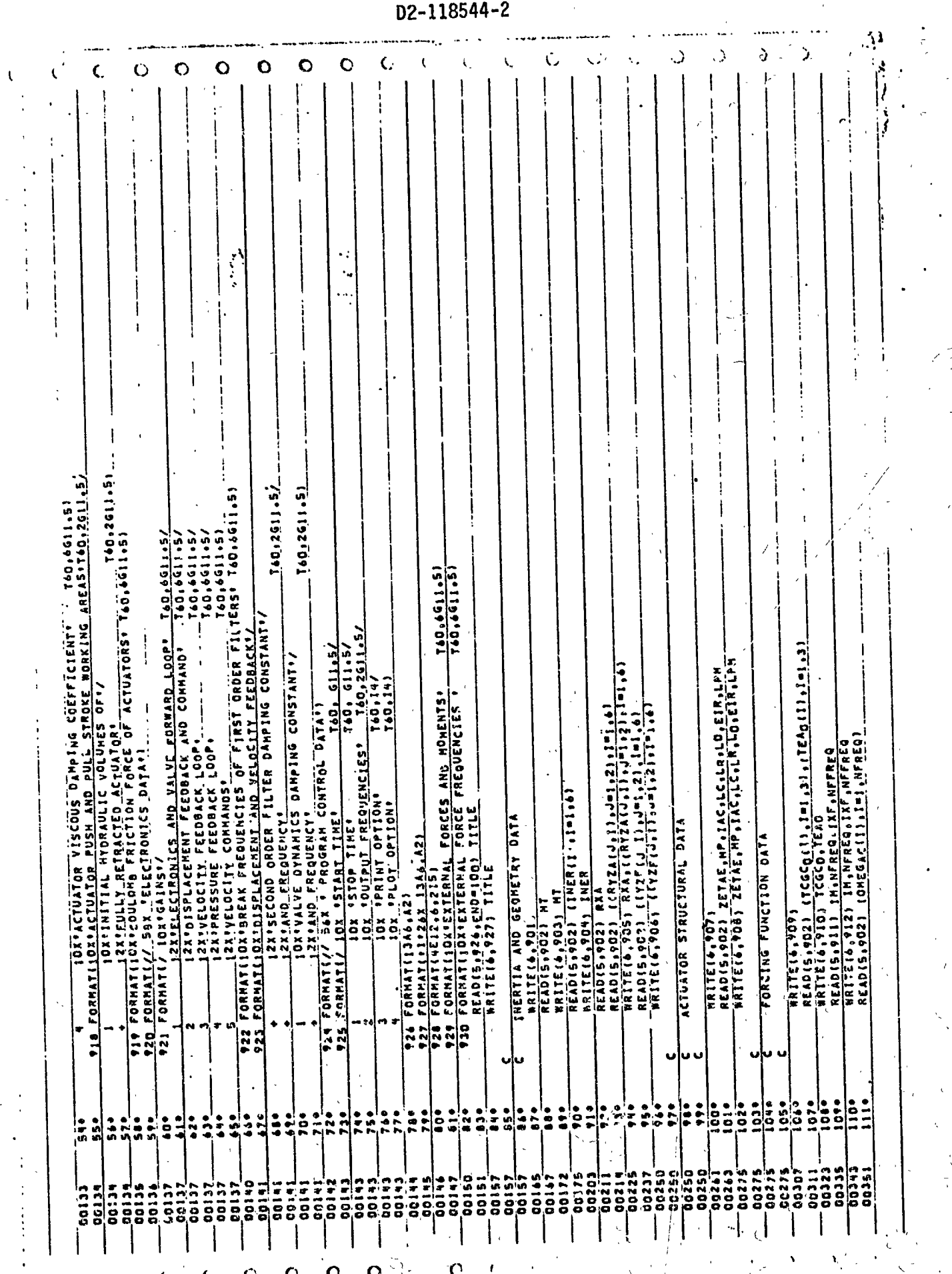

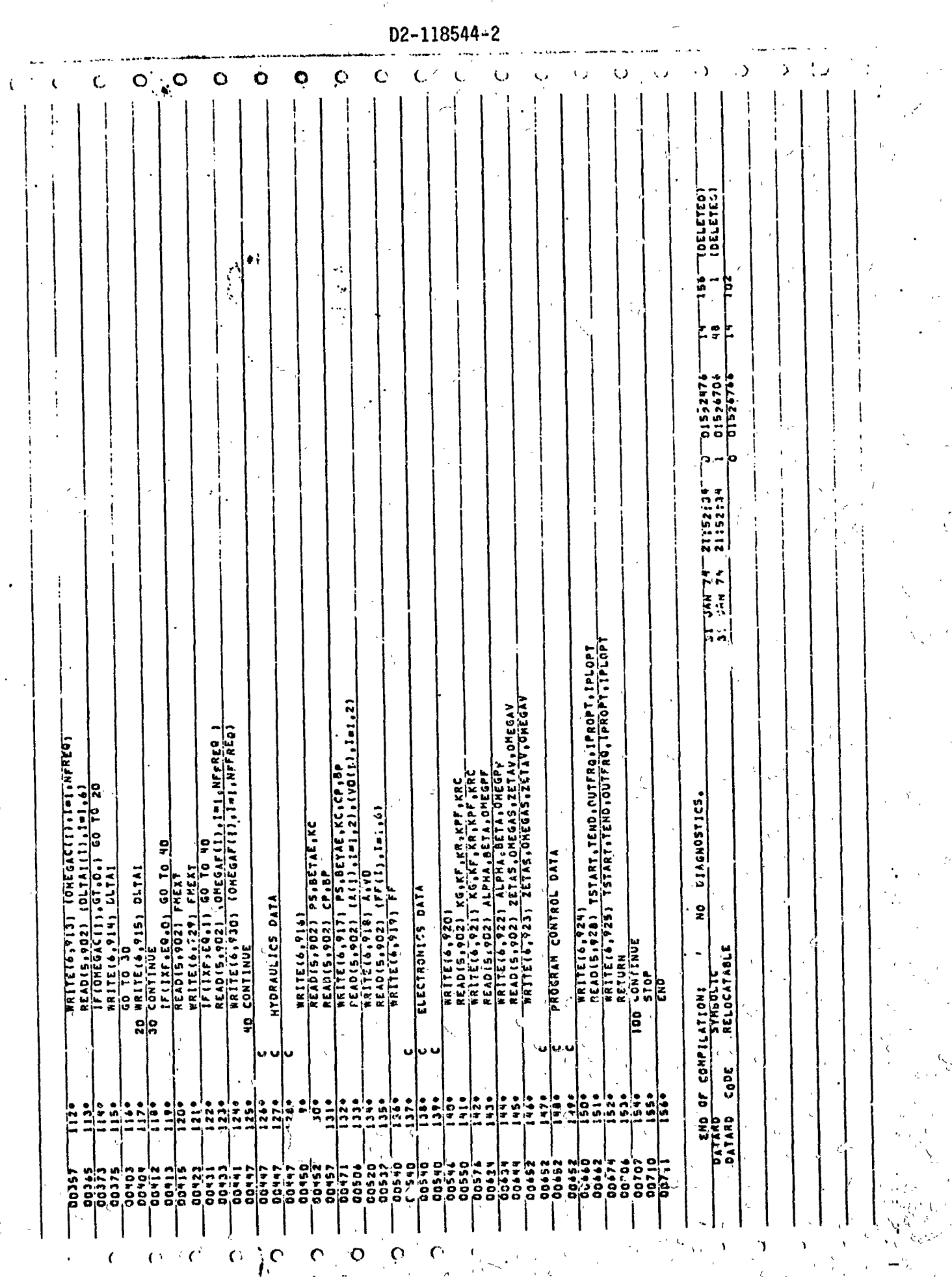

松

 $\mathcal{L}^{\mathcal{A}}$ 

02-118544-2

新道

!

 $\mathbf{I}$ 

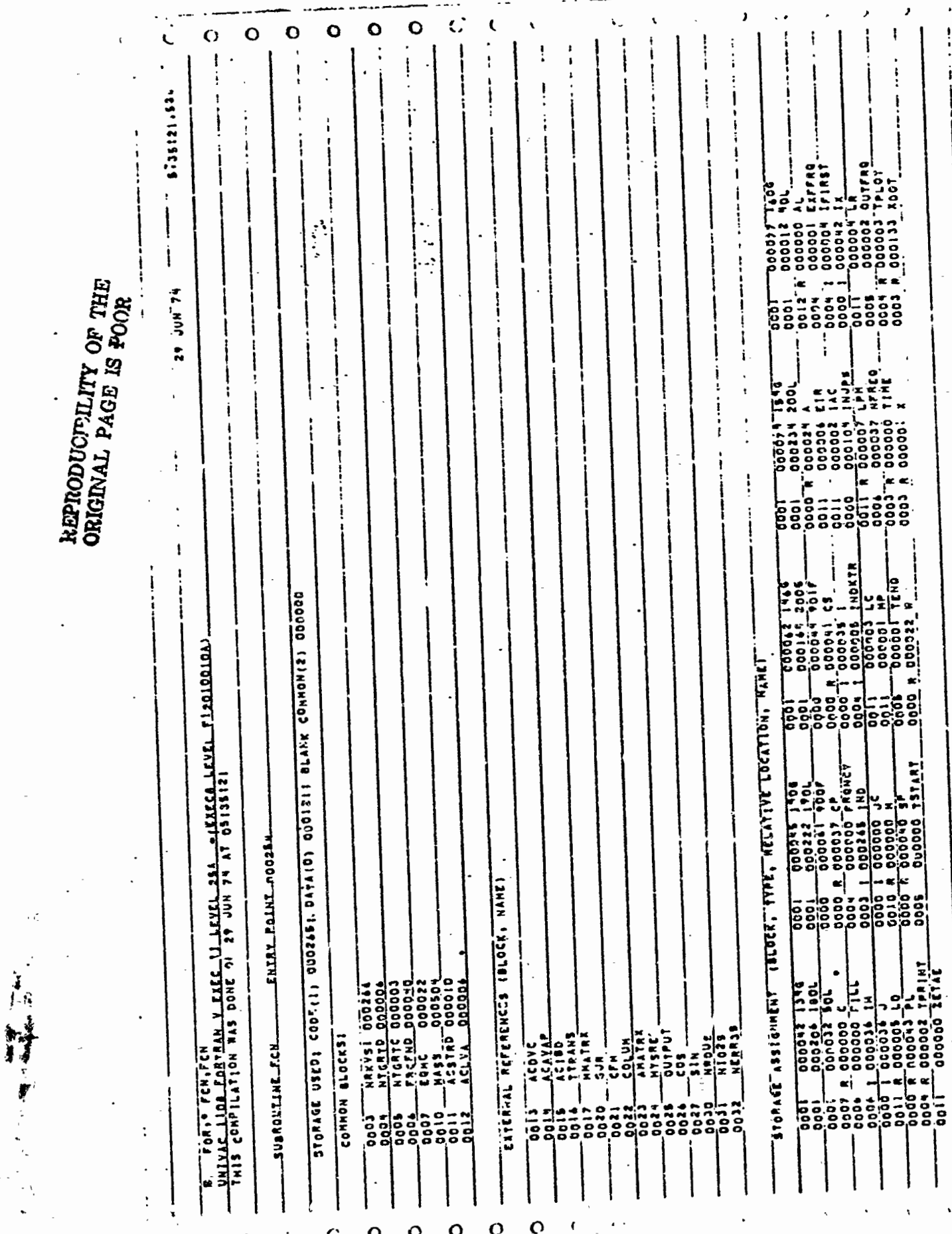

 $\sum_{j=1}^{\infty}$ 

 $\vdots$ 

 $\begin{bmatrix} 63 \end{bmatrix}$ 

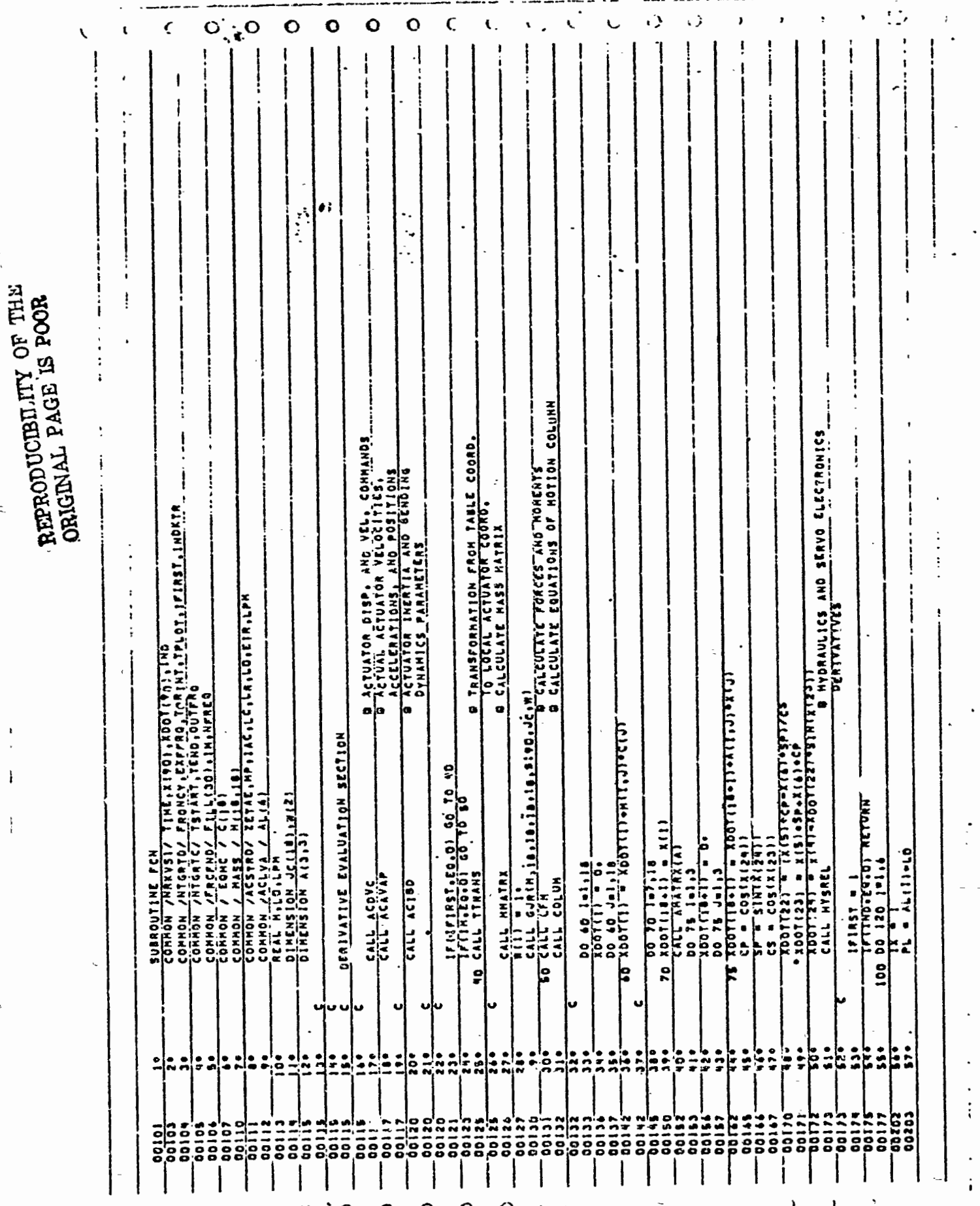

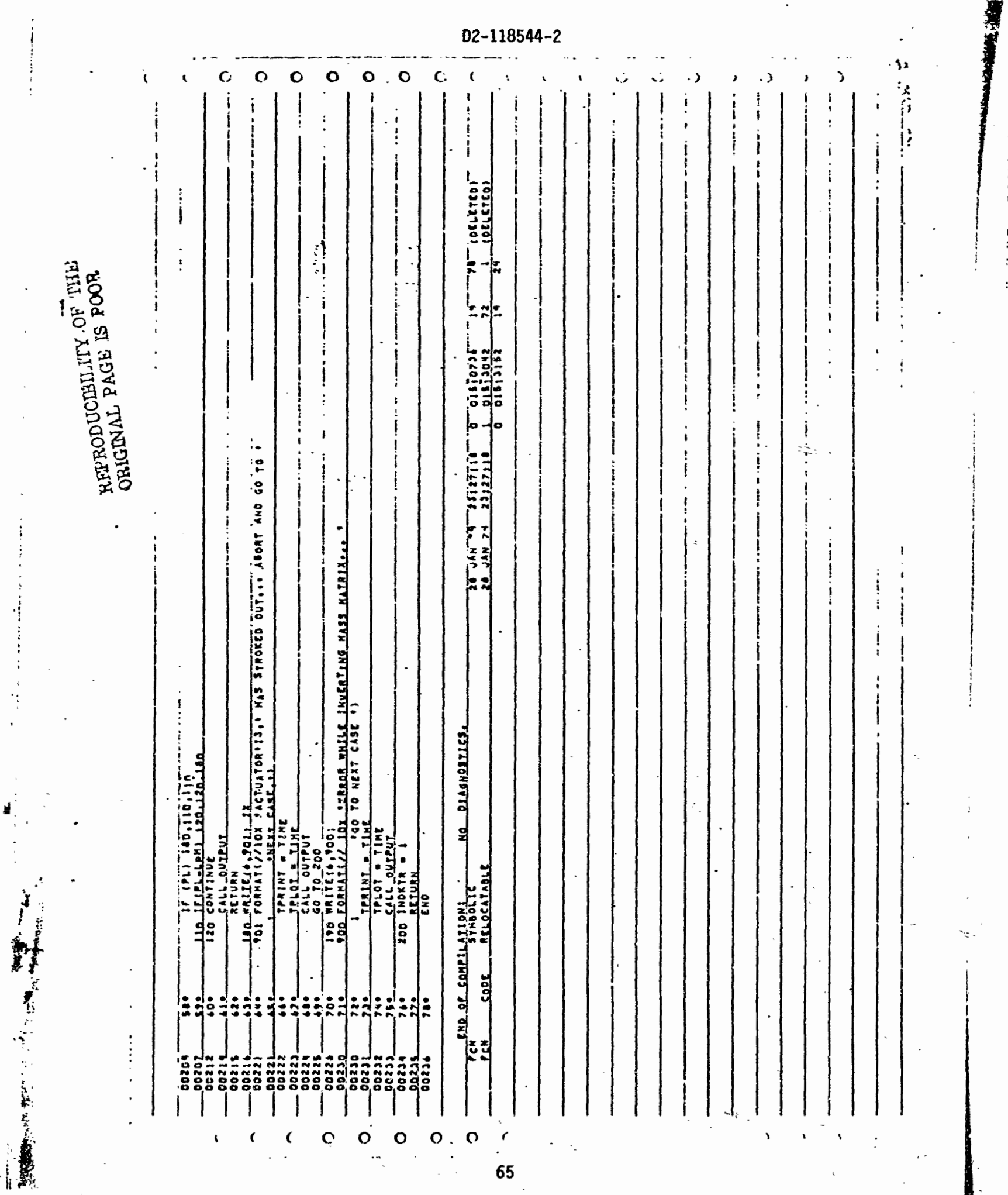

 $\ddot{\cdot}$ 

 $\ddot{\cdot}$ 

ł

"我们就是

65

 $\mathcal{L}$
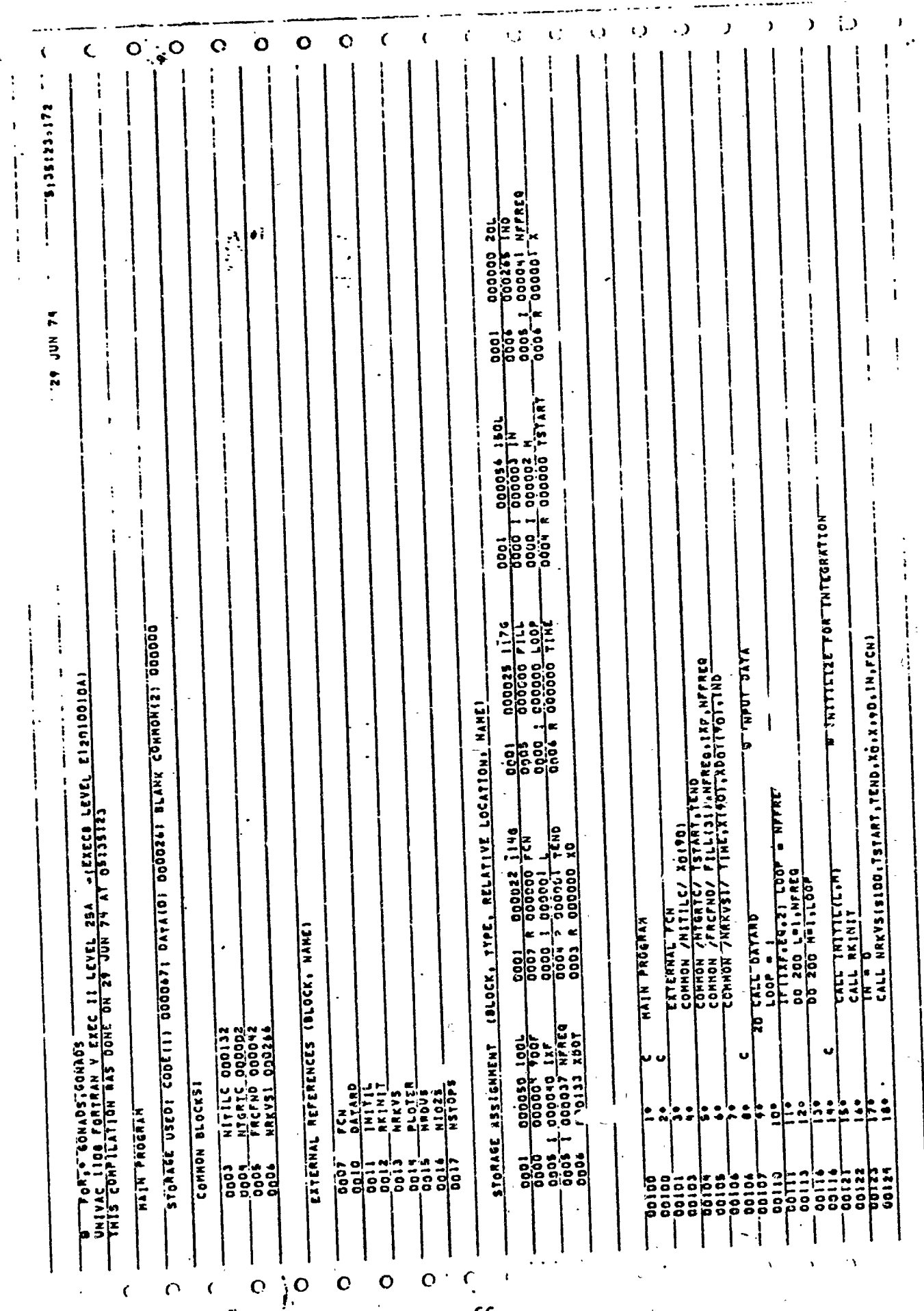

65

14 1 新 **ANNANCE** 

このこと 大変のない

j.

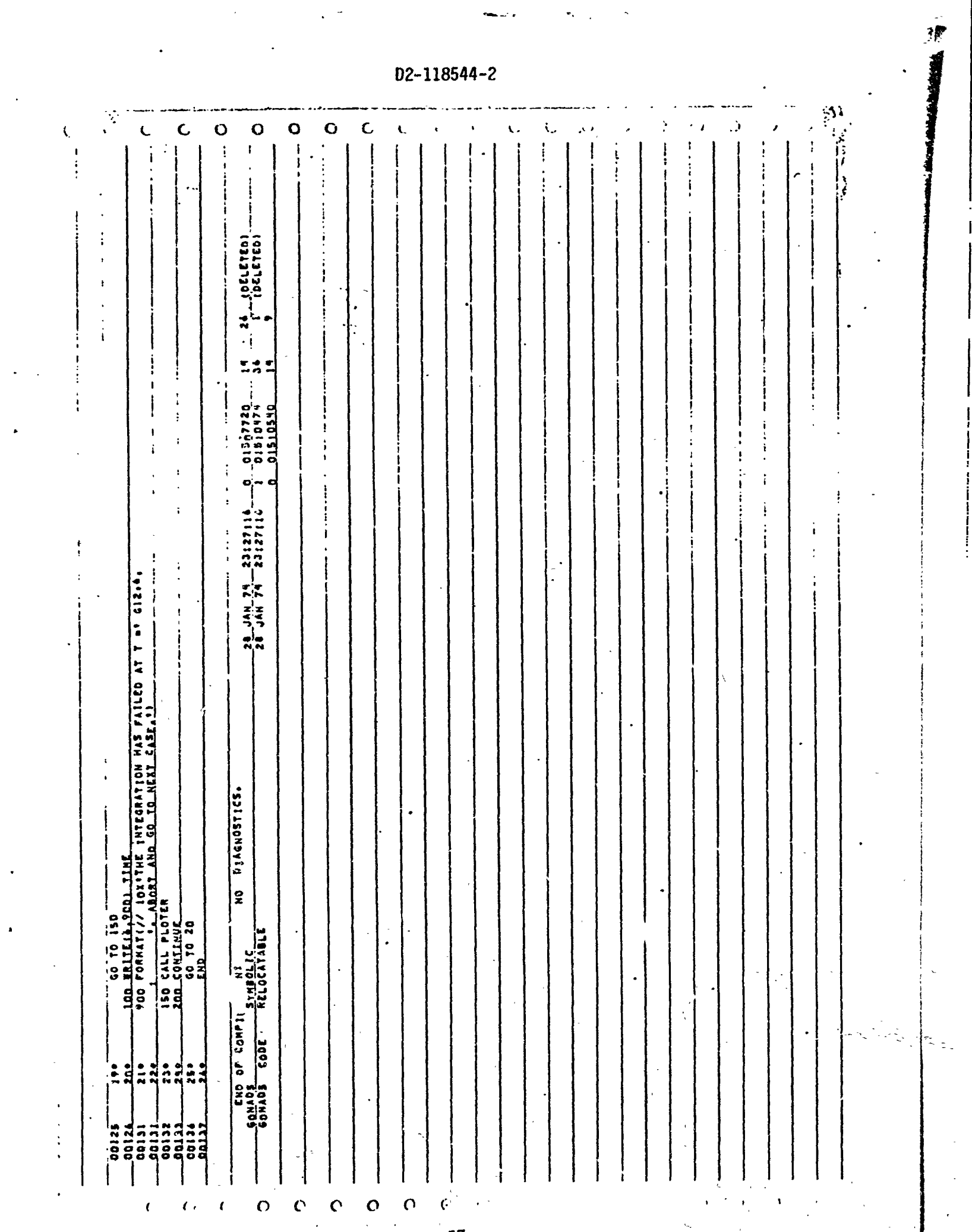

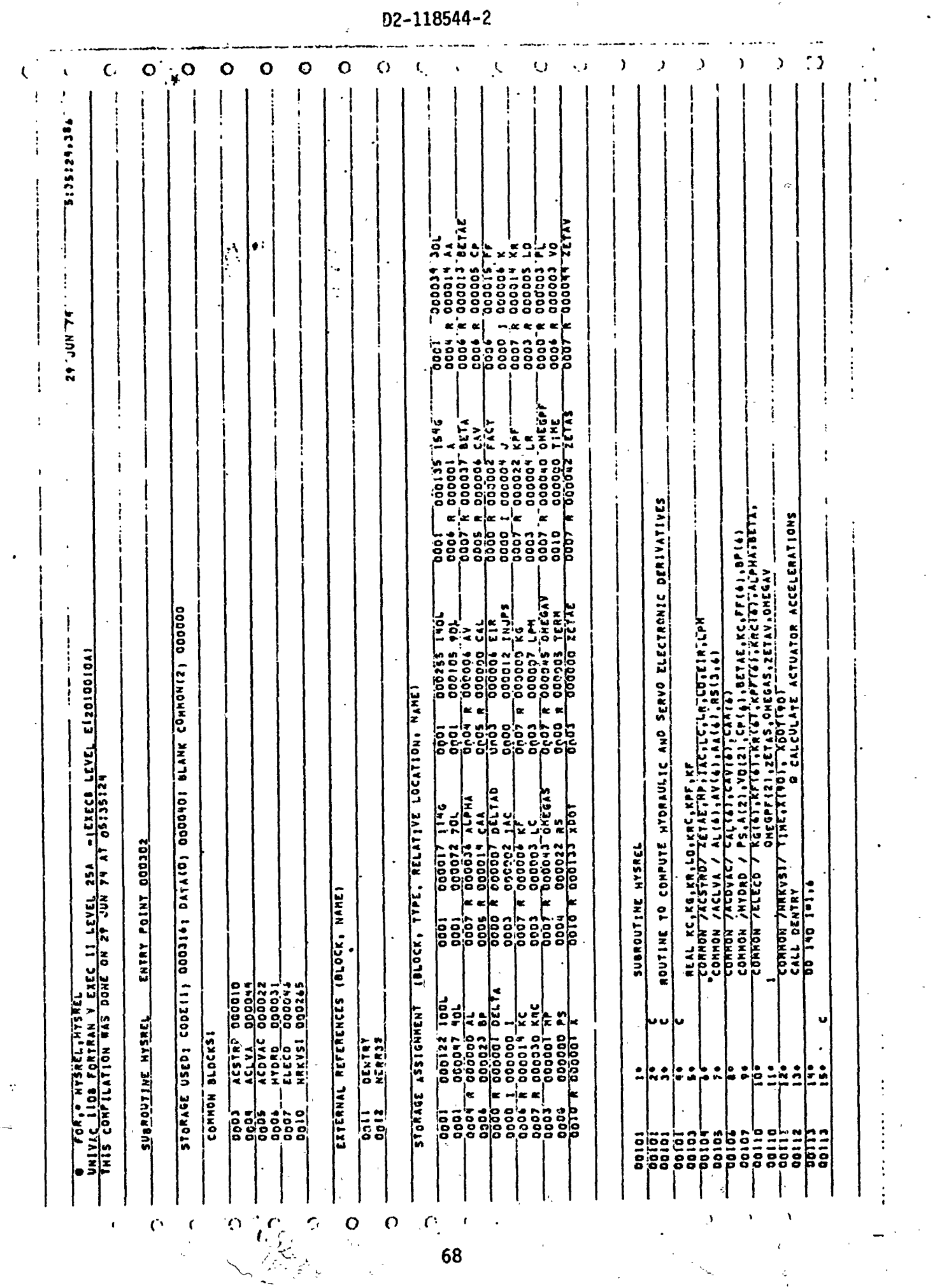

ŗ.

Å þ

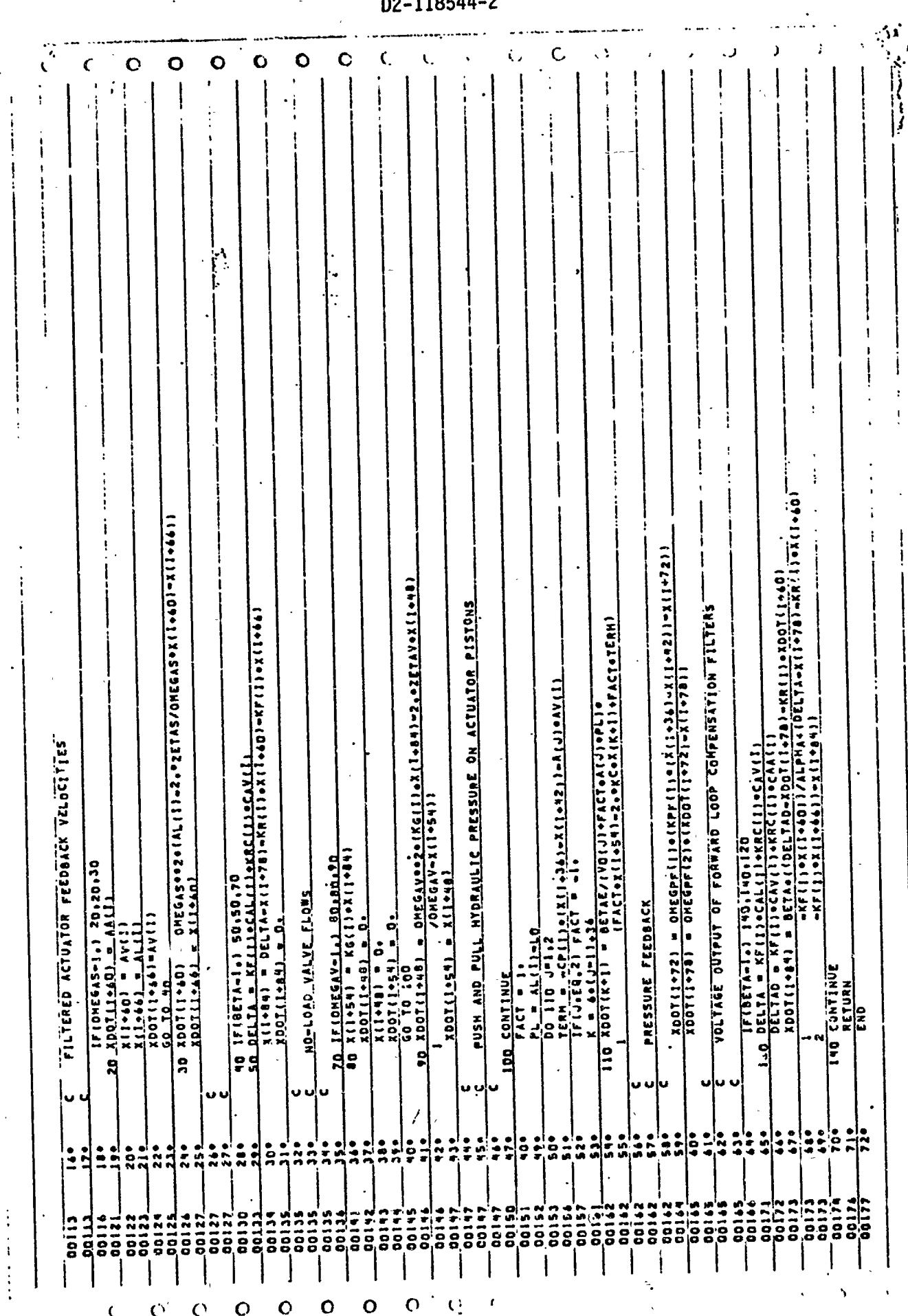

 $\mathbb{Z}_2^*$ 

 $\mathbf{r}$ 

 $\mathbf O$ 

 $\ddotsc$ 

O

 $\mathbf O$ 

 $\mathbf{O}$ 

 $\mathbf C$ 

 $\mathbf{C}^{\mathcal{C}}$ 

 $\mathcal{C}^{\lambda}$ 

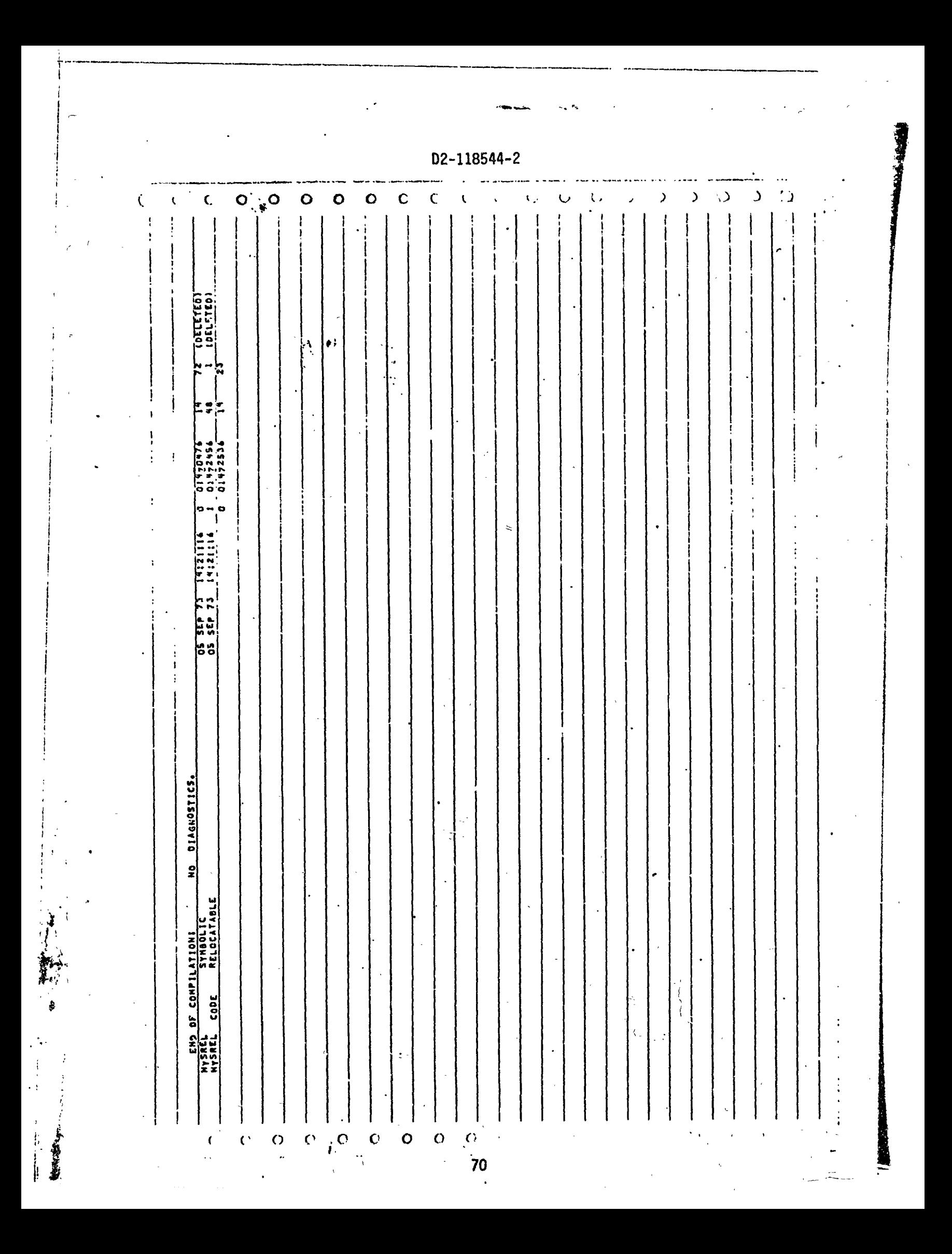

¢,  $\overline{O}$  $\bullet$  $\bullet$  $\bullet$  $\bullet$ Ċ  $\circ$  $\mathbf{C}$  $\mathbf{I}$ 5:35:24.309  $\begin{tabular}{c} \hline 2004 & -000005 & \text{c} \text{p} \\ -0004 & 0000000 & \text{Frouc} \text{y} \\ -0005 & 10000005 & \text{Frouc} \text{y} \\ -0005 & 1000005 & \text{Frouc} \text{y} \\ -003 & 8 & 000005 & \text{DwEdu} \text{c} \\ -004 & 8 & 000003 & \text{Frouc} \text{y} \\ -0011 & 8 & 000001 & 8 \\ \hline \end{tabular}$  $\ddot{z}$ 300070 . .  $\overline{r}$ NDV<sub>1</sub> 42 88  $\begin{array}{|l|} \hline 000000 & K6 \\ \hline 0000000 & NPLTS \\ 000000 & I.1ME \\ 00003 & V0 \\ \hline \end{array}$ ای<br>انڈ 000047 tica, onteaction rittinia, ontearia)<br>Istart, teno fill (a), irleric, cric, ier (a)<br>Istart, teno fill (a), irleric, ristiniaria<br>Thomas (a), teno tenint, ricot, irlest, indite 0001 000014 1466<br>
0005 000013 0114<br>
0005 000005 TIUL<br>
0005 000005 TIUL<br>
0005 000005 TIUL<br>
0005 8 00000 TEND<br>
0000 8 00000 TEND<br>
0000 8 00000 XD  $\frac{1}{K_G(s)} \frac{1}{s} \frac{1}{s} \frac{1}{s} \frac{1}{s} \frac{90}{100} \frac{1}{100} \frac{1}{100} \frac{1}{s} \frac{1}{s} \frac{1}{s} \frac{1}{s} \frac{1}{s} \frac{1}{s} \frac{1}{s} \frac{1}{s} \frac{1}{s} \frac{1}{s} \frac{1}{s} \frac{1}{s} \frac{1}{s} \frac{1}{s} \frac{1}{s} \frac{1}{s} \frac{1}{s} \frac{1}{s} \frac{1}{s} \frac{1}{s} \frac{1}{s} \frac{1}{s} \$ STORAGE USEDI CODE(1) OOC1271 DATAIO) OODIIDI BLANK COMMON(2) DOODOO 9 FOR. \* INITIL, INITIL<br>UNIVAC IIDA FORTANN Y EXEC II LEVEL 25A - AENEGA LEVEL EL2010010A1<br>TNIS CONFILATION NAS DONE ON 29 JUN 74 AT 05135126 18LOCK, TYPE, RELATIVE LOCATION, NAMES  $\frac{1}{10}$ NITILE/X01901<br>HASS/Milleria<br>HRKVS1/TIME.XI 0011 1906 PLOTO/ NP ENTRY\_POINT\_ODDLIA CONNON /MTGRTC/<br>CONNON /MTGRTC/<br>CONNON /MTTLEC/<br>CONNON /MRKVSI/<br>CONNON /ELECO / V ORD Y  $1.05$ EXTERNAL REFERENCES JRLOCKA HAMEL **NILODER** CONFORM DATA VB# COMMON **ALLAL**  $\begin{array}{|l|l|} \hline 0 & 0 & 1 & 0 & 0 & 0 & 0 & 1 \\ \hline 0 & 0 & 1 & 0 & 0 & 0 & 0 & 1 & 0 \\ \hline 0 & 0 & 1 & 1 & 0 & 0 & 0 & 0 & 0 & 0 & 0 \\ \hline 0 & 0 & 0 & 0 & 0 & 0 & 0 & 0 & 0 & 0 & 0 & 0 \\ \hline 0 & 0 & 0 & 0 & 0 & 0 & 0 & 0 & 0 & 0 & 0 & 0 & 0 \\ \hline \end{array}$  $\begin{array}{|l|l|} \hline \textbf{R} \textbf{C} \textbf{F} \textbf{N} \textbf{D} & \textbf{0} \textbf{0} \textbf{0} \textbf{1} \textbf{2} \textbf{7} \textbf{1} \textbf{3} \textbf{7} \textbf{8} \textbf{8} \textbf{9} \textbf{1} \textbf{1} \textbf{1} \textbf{1} \textbf{1} \textbf{1} \textbf{1} \textbf{1} \textbf{1} \textbf{1} \textbf{1} \textbf{1} \textbf{1} \textbf{1} \textbf{1} \textbf{1} \textbf{1} \$  $\begin{array}{lll} 0.001 & 0.00033 & 1316 \\ 0.000 & 0.00003 & 0.176 \\ 0.004 & 0.00003 & 0.17778 \\ 0.000 & 1.00000 & 1.007780 \end{array}$ k DOO1 33 XDOT STORAGE ASSIGNMENT -SUBROUTINE-INLITIL CONNON BLOCKS: HERR38 **HAERS**<br>Nadus<br>Nio25.  $rac{1}{2}$ ٠,  $\frac{2}{N}$  $\frac{1}{2}$  $11<sub>2</sub>$  $\frac{1}{1}$  $0.115$  $\mathbf C$  $\mathbf C$  $\bullet$  $\overline{O}_1$  $\mathbf O$  $\epsilon$  $\epsilon$  $\left( \right)$  $\bullet$  $\ddot{\phantom{a}}$ 

D2-118544-2

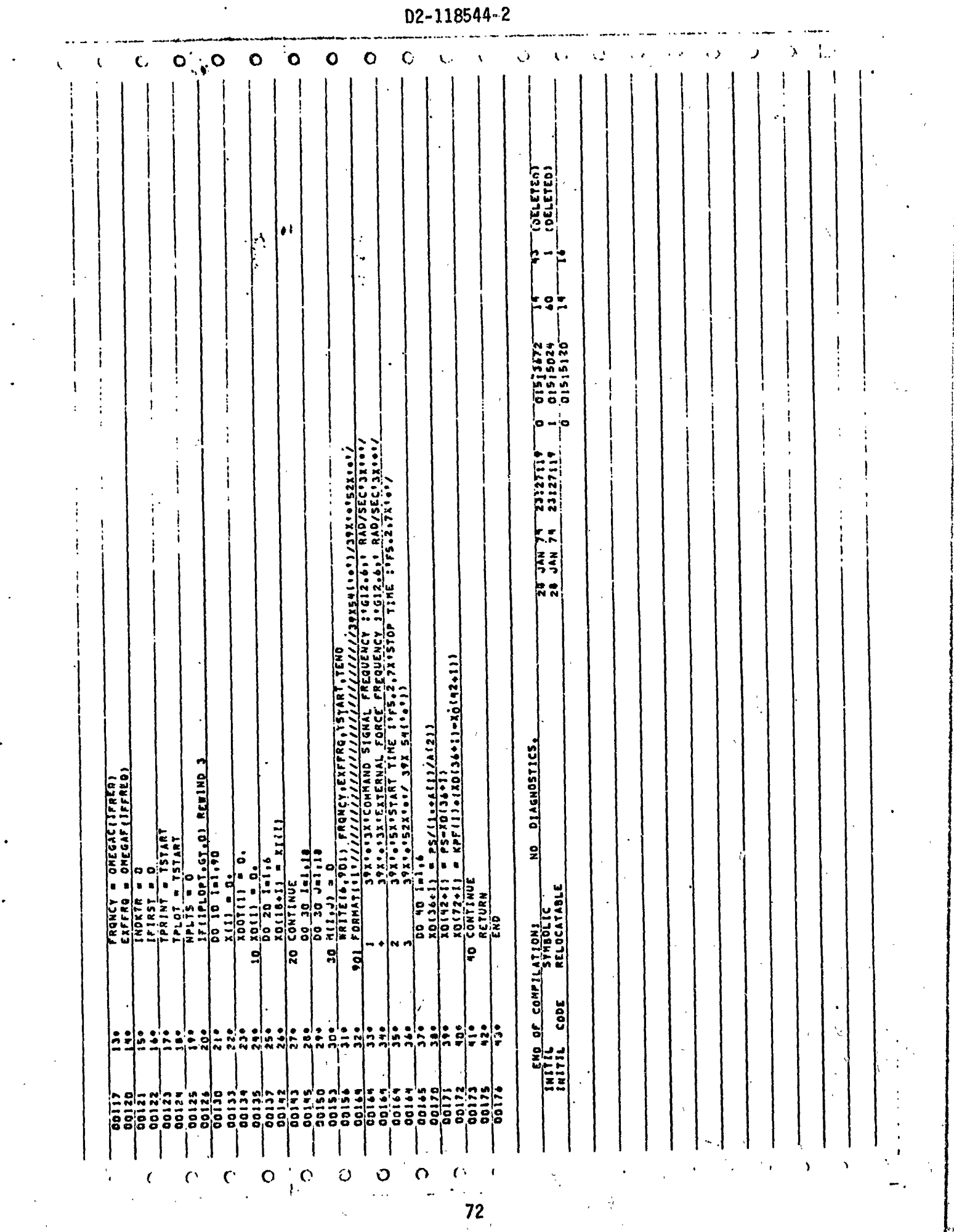

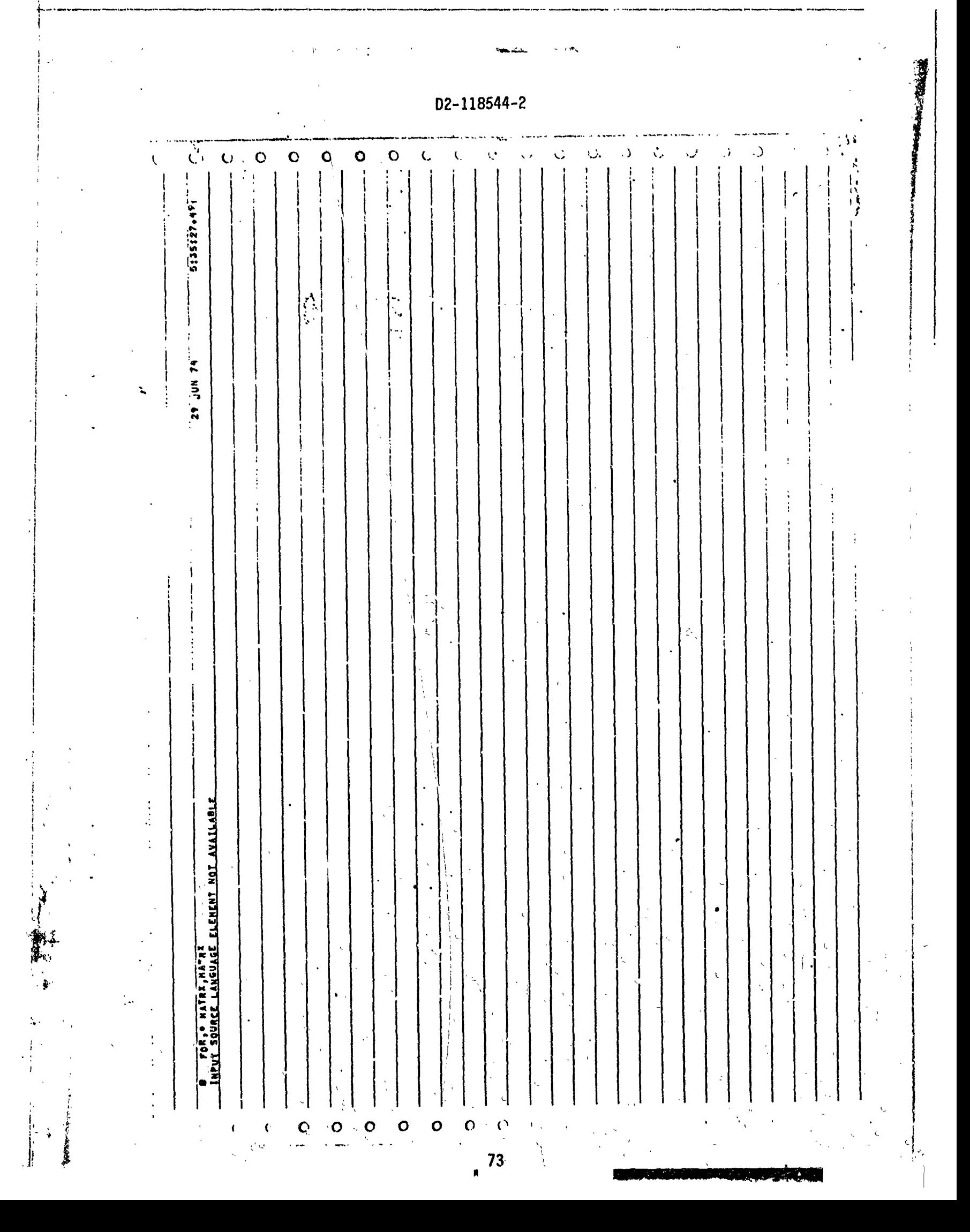

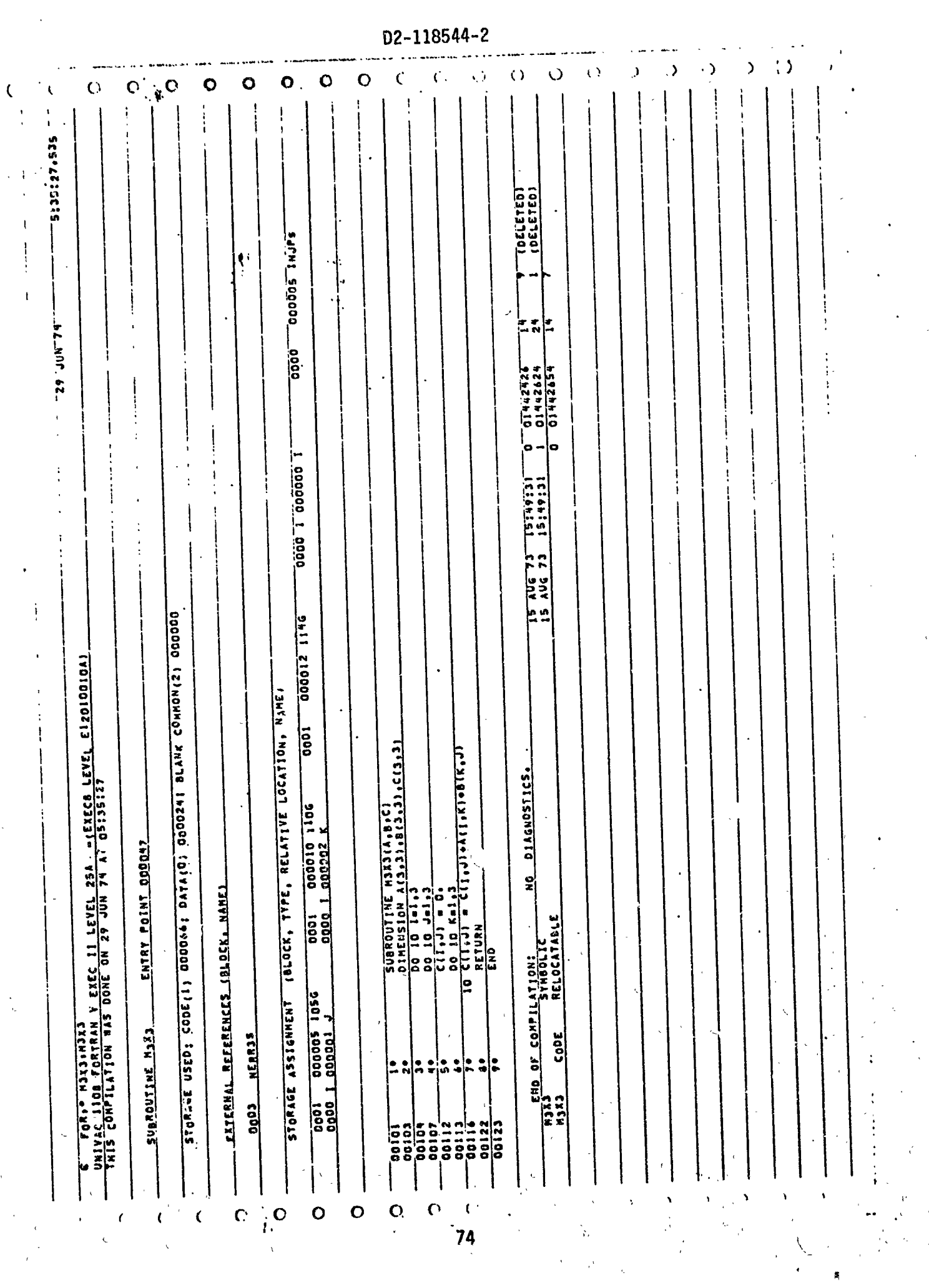

 $\hat{\mathcal{C}}$ 

 $\label{eq:2.1} \frac{1}{\sqrt{2}}\int_{\mathbb{R}^3}\frac{1}{\sqrt{2}}\left(\frac{1}{\sqrt{2}}\right)^2\left(\frac{1}{\sqrt{2}}\right)^2\left(\frac{1}{\sqrt{2}}\right)^2\left(\frac{1}{\sqrt{2}}\right)^2\left(\frac{1}{\sqrt{2}}\right)^2\left(\frac{1}{\sqrt{2}}\right)^2.$ 

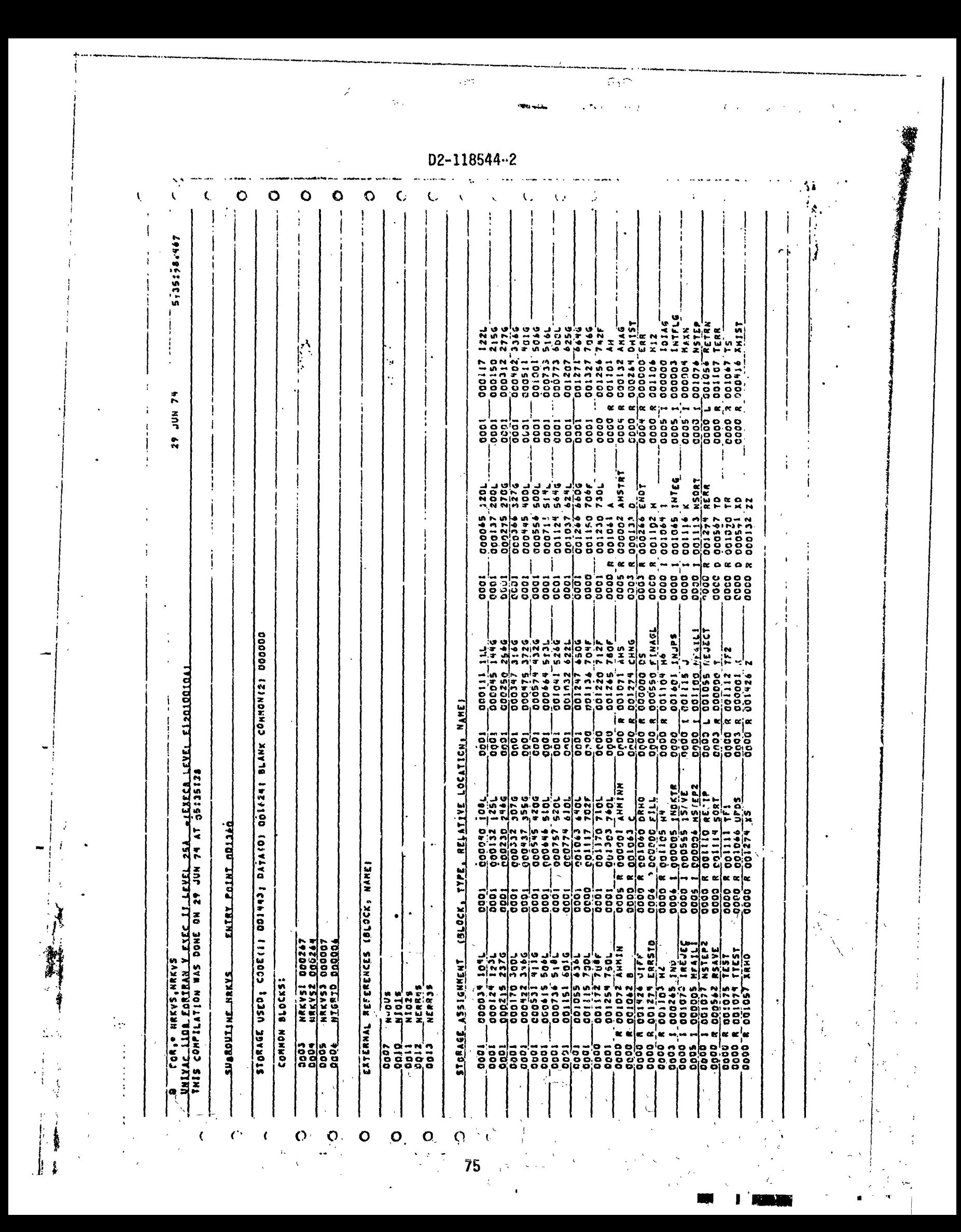

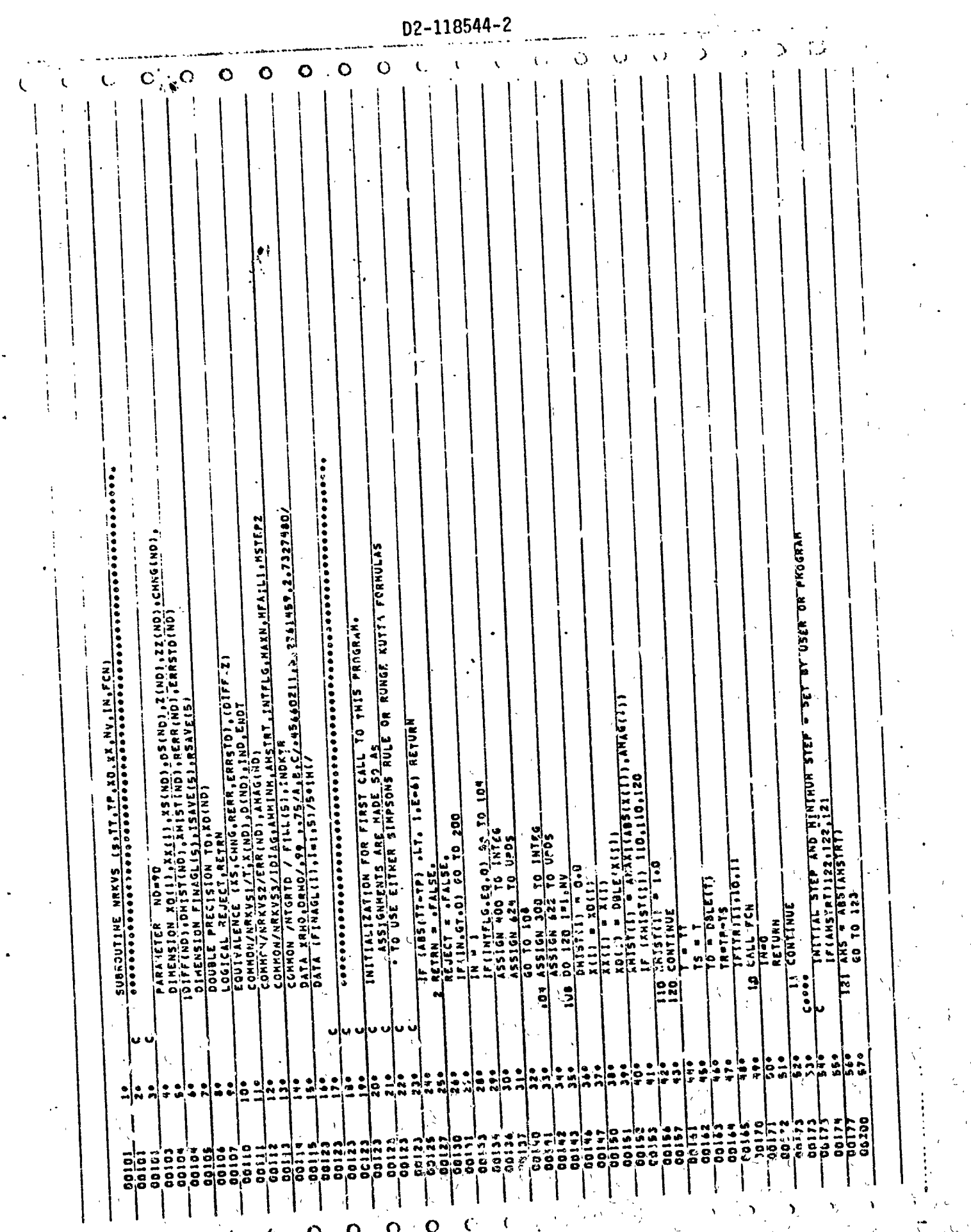

 $\frac{1}{2}$  76  $\frac{1}{2}$ 

t

隐

 $\frac{1}{2}$ 

 $\boldsymbol{\beta}$ 

D2-118544-2 ١ì  $\mathbf \epsilon$ Š  $\mathbf{o}$ C  $\mathbf O$  $\mathsf{C}$  $\mathbf C$ C  $\epsilon$ Ì ł J  $\ddot{\phantom{a}}$ ł  $\mathbf{i}$ ł : RUNGE KUTTA FORMULAS<br>A ONE STEP FOLLOWED BY A TWO STEP INTEGRATION IS PERFORMED.<br>THE INCREMENTS TO THE OCLEMBENT VARIABLES ARE FOUND IN Z.22. ANTIALIZATION FOR SUBSENVENT CALLS TO THIS FROGRAM.<br>CONTINUATION OF AN INTEGRATION AFTER A NEW PRINCIPALITY THIGG PULLENTS OF STATING ( TO STAURAS VANINILANSIABSITATI<br>WANINILANSIABSITATI<br>TENGTH NO ONE STEP OF LENGTH M 00 304 1=1 NY<br>2 (1) = ' s (1) + 2, + 0 (1)<br>X (1) = ' s (1) + 22 + 0 (1)<br>CALL FCN  $\begin{array}{ll}\n 0.377 & 181.99 \\
 \hline\n 1.811 & 3.861.120111 \\
 1.11915511 & 1.91205111 \\
 \hline\n 1.119151 & 1.91205111\n \end{array}$  $\frac{1}{12}$   $\frac{1}{4}$   $\frac{1}{4}$   $\frac{1}{4}$   $\frac{1}{4}$   $\frac{1}{4}$   $\frac{1}{4}$   $\frac{1}{4}$   $\frac{1}{4}$   $\frac{1}{4}$   $\frac{1}{4}$   $\frac{1}{4}$   $\frac{1}{3}$   $\frac{1}{5}$   $\frac{1}{2}$   $\frac{1}{6}$   $\frac{1}{2}$   $\frac{1}{2}$   $\frac{1}{6}$   $\frac{1}{4}$   $\frac{1}{5}$   $\frac{1}{4}$  40 TO IMTES.LABO.SO.  $-\frac{1}{16}$   $-\frac{1}{16}$  T22 AKS WOTOARSTPATST TEL THY INDIS-N110 - T1130 012  $\frac{1}{2}$  15+ 12  $rac{1}{x}$ <br>  $rac{1}{x}$ <br>  $rac{1}{x}$ <br>  $rac{1}{x}$ <br>  $rac{1}{x}$ <br>  $rac{1}{x}$ <br>  $rac{1}{x}$ <br>  $rac{1}{x}$ <br>  $rac{1}{x}$ <br>  $rac{1}{x}$ <br>  $rac{1}{x}$ <br>  $rac{1}{x}$ <br>  $rac{1}{x}$ <br>  $rac{1}{x}$ <br>  $rac{1}{x}$ **MERZED** xes. NA. H2/3  $200$   $\frac{F10T}{100}$  =  $\frac{17}{1}$ **SALL FCH** ١ž 릜  $302$ ដឹ j:  $11.11$ j  $\ddot{\ddot{\cdot}}$  $\frac{1}{1}$  $\ddot{=}$  $-\frac{00236}{00236}-\frac{100}{100}$ <br>  $-\frac{00236}{0024}$ <br>  $-\frac{1016}{1026}$  $\ddot{2}$ 101  $rac{1}{2}$  $\frac{1}{112}$  $\frac{2}{9}$  $\mathbf{S}^{\bullet}$  $\ddot{\bullet}$ ÷  $\ddot{•}$  $\ddot{\cdot}$  $\ddot{\phantom{0}}$  $\ddot{ }$  $\ddot{ }$  $\ddot{\phantom{0}}$ มื  $\ddot{r}$ š  $624$  $\ddot{\cdot}$  $\ddot{\tilde{z}}$ å š  $\ddot{\phantom{0}}$ ား<br>မြန်မာ<br>မြန်မာ  $\mathbf{I}$ 19335 70252 09250 č3253 00245  $5250$ 111250  $0/1223$ 00330<br>00330<br>00330 00230 C4230 css3  $\ddot{\cdot}$ **OC200** osseo 02300 **C3223** 3022 00225 s<br>S 33227 - 00207<br>00207<br>00207<br>00207  $\frac{21}{9}$ ;;<br>;; 103207 っここ 00212 **C1200**  $\frac{1}{2}$  $2021$ 100307<br>100307 00236 JR 4D7 33432 **SO200 TOSCO** ١ ĺ  $\overline{\phantom{a}}$ ł I ł  $\mathfrak{c}$  $\Omega$  $\mathbf O$  $\mathbf C$  $\mathbf{o}$ Ç ¢,  $\pmb{\zeta}$ 

 $\mathbf \zeta$ 

77

ويرتجعه والزنواء بودود

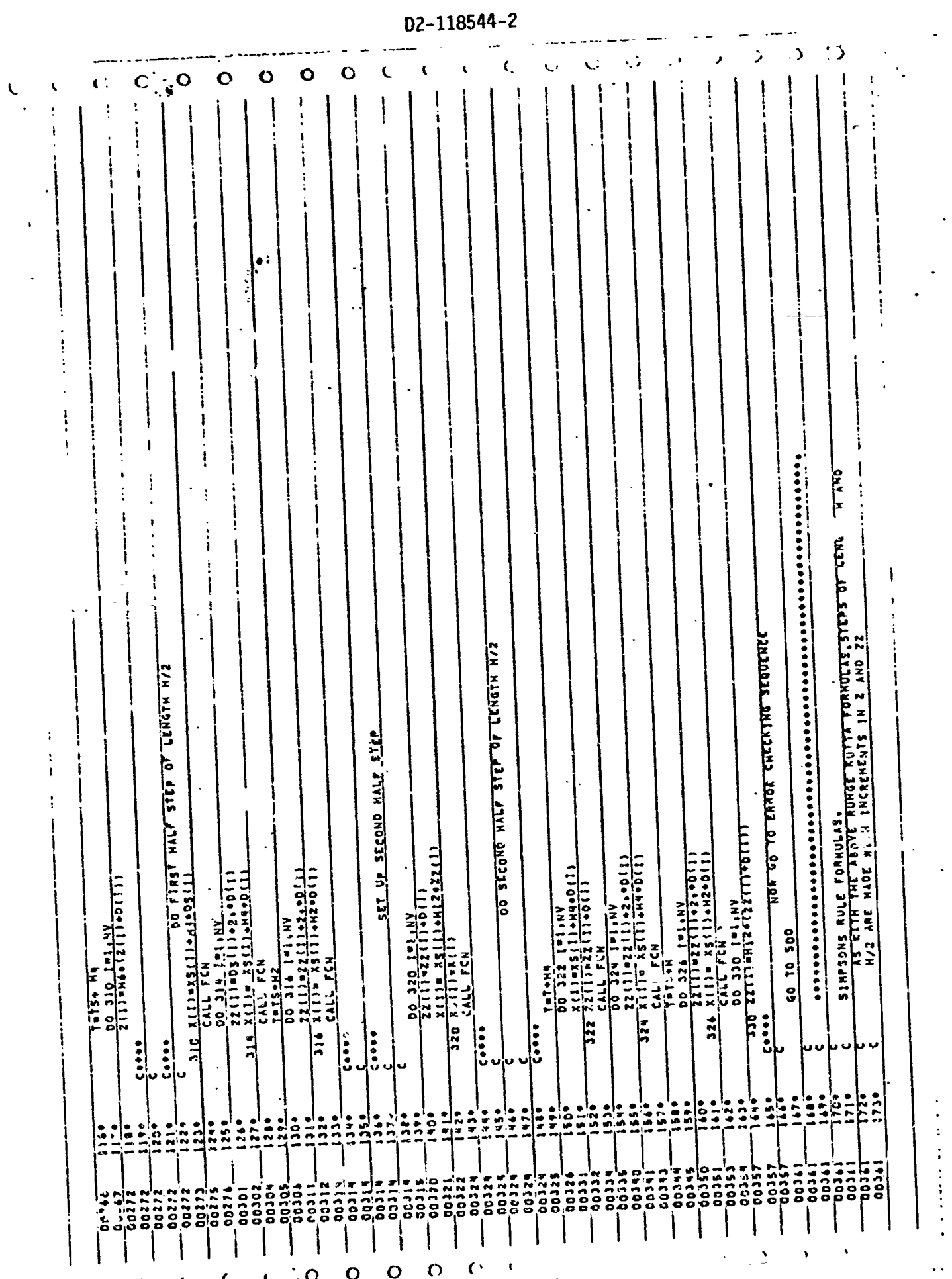

 $\frac{1}{4}$ 

 $\frac{1}{4}$ 

**CANONARY AND** 

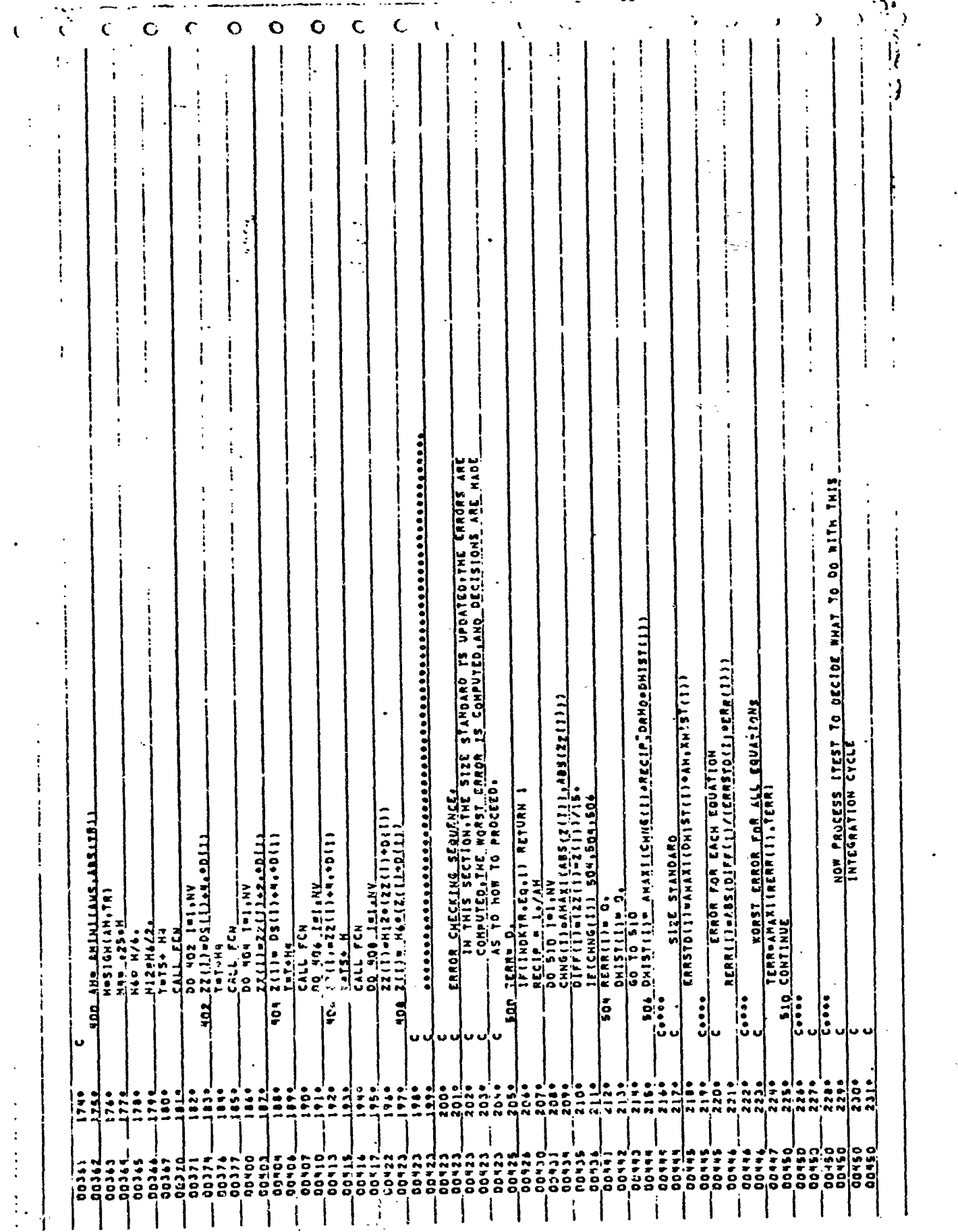

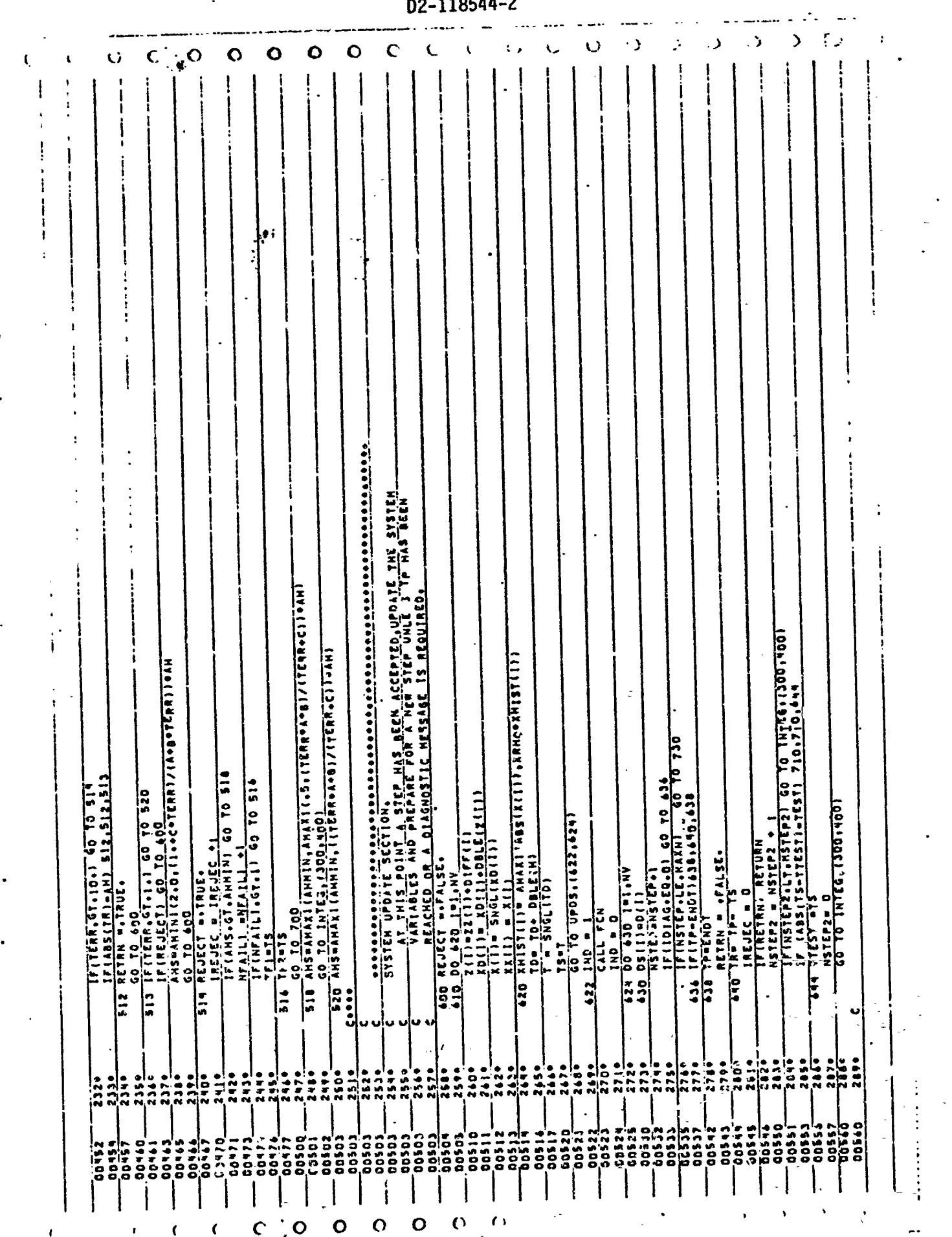

 $\zeta$ O  $\mathbf O$  $\epsilon$ C. C  $\circ$ O Ċ.  $\mathbf{C}$ ś  $\mathbf{I}$ ٦ ÷ ļ 710 MRITE (4.712) hátéralitest 15 roupe Required .13.6H STEPS/INO.27HP<br>12 Format (110.31H NTEGRATION PROCEDURE REQUIRED .13.6H STEPS/INO.27HP<br>17 Format (110.31H NTEGRATION CONSIDERED PROHIBIT(VLY SLOW) **MRITE(6.202) TE.iscRRILlies.wV)**<br>FORMATIJHO,23NERROR CHECK FAILURE A<sup>-</sup> , El4.8.10X,23NERROR 1NOICATO<br><u>IRS F</u>OLL<u>OM,/.LIM F</u>9.3.8F9.011<br>IFINFAILI.LE.NFAILI! GO TO 410 704 FORMATICLA 709 )<br>704 FORMATIC HOLAS HEXEESSIVE EARDR CHECK FATLURES AT HININUM STEP SIZE)<br>704 FORMATIC HADDAL ISLESSIVE EARDR NATED AT LEIN.D.<br>704 FORMATIC HADDAL ISLESSIVE DEPENDENT VARIABLE EVALUATIONSALLOC LA B IL.<br> ZOA FORMATILINGISILMEIREST ERROR EAZLURE AT MININUM STEP FOR INDEP VAR "."<br>1213-8/52M LAST ERROR FAILURE AT MININUM STEP FOR INDEP VAR ".E.3. 3. AS A DEBUGGING AID A LIAGNOSTIC MAY BE PRINTED<br>CAN BE PRINTED IN EACH PRINT INTERVAL OF THESE<br>CAN BE PRINTED IN EACH PRINT INTERVAL OF THIS IS TO<br>PREVENT THE INADVERTERT GENERATION OF 1.17 AN ERROR TEST IS NOT SATISFIED AT MIMINUM STEP.<br>A MESSAGE IS PRINTED, THIS ALLOMED TO MAPPEN...<br>AT MOST MPAILI TIMES AT WHICH TIME  $\vdots$ 2. IF AN INTEGRATION ARES NSTEPS STEPS IN A SALL TRE VALUE CONSUMERS IN THE VALUE OF THE CONSUMERS INTEGRATION AND IT IS LIKELY THAT FRAME TRE CONSUMED THE CONSUMED THE CONSUMED TRE CONSUMED THE CONSUMED THE CONSUMED TREE ļ ł DIAGNOSTIC SECTION, <br>THREE LEVELS OF DIAGNOSIICS ARE POSSIGLE ING OF<br>THICH CAUSE AN ERROR RETURN 730 IF(101A6,56,1) 60 70 750<br>
WRITE(4,742)NSTEP,IREUEC,TS,H,TERR.(711,101,NV)<br>742 FORMILIN 92,54,351(45,1029.29/211), 103,115F8.21)<br>750 NSORT 941N015.NV)<br>00 770 IP1,NSORT  $\ddot{\cdot}$  $\vdots$ ţ  $\prod_{i=1}^{n}$ **WRITEIG.2061.IS:\ALI).IS:\KV)**<br>IF (WFAIL:wEv0) WRITE (4,700) TPT.TP2  $\ddot{\phantom{a}}$ THE ERROR BETURN IS HADE EXCESSIVE OUTPUT RETURN RETURN **COO** WRITE  $rac{1}{2}$  $\ddot{\phantom{0}}$  . 702  $\ddot{...}$  $\ddot{•}$  $\frac{1}{2}$  $-$ ו גווי<br>היה  $rac{1}{2}$  $331$  $\frac{1}{2}$  $332$ 3050  $-107$  .  $30<sup>0</sup>$  $325$  $\frac{1}{2}$ **SAGS** 215.  $\ddot{\phantom{a}}$  $\frac{2}{2}$  $\ddot{ }$  $\ddot{20}$  $\frac{2}{3}$  $\frac{1}{2}$  + 0 +  $\frac{1}{2}$  $\frac{1}{2}$  $308$  $\mathbf{r}$  $rac{1}{2}$  $\frac{2}{3}$ Ë  $\ddot{\cdot}$ . 10+13 **M1900**  $1001$  $56 * 56$  $101.7$ 00454 00405  $30412$  $36412$  $\frac{1}{2}$  $\frac{1}{2}$  $-113$ 00422  $10434$  $30436$  $\frac{1}{2}$  $30434$  $10434$ CD+5\$ **2442** 03562 011500 10404  $0.112$  $1311$ 00421  $\frac{2}{5}$ ដែលរ 00540 09500 00340 09540 13400 00540 00340 30\$6Q 00340 09500 09800  $\vdots$ :<br>:<br>:<br>: Ì ∤ I  $\mathbf{I}$ I ł ł

D2-118544-2

 $\curvearrowright$ 

C

Ω

 $\mathsf{C}$ 

 $\epsilon$ 

با<br>القط

 $\mathbf O$ 

 $\Omega$ 

 $\mathbf C$ 

D2-118544-2  $\ddot{\phantom{0}}$  $\mathcal{L}$  $\mathcal{L}$ ¢  $\bullet$  $\circ$  $C_{\mathbf{a},\mathbf{b}}^{\dagger}$  $\mathbf{o}$  $\mathbf{o}$  $\frac{c}{\cdot}$  $\overline{\mathbf{C}}$  $\mathbf{r}$ ŧ ţ Š ÷  $\ddot{\cdot}$ ١  $\mathbf{i}$  $=$  $\approx$  $\pmb{\mathfrak{t}}$ ١  $\mathbf{I}$  $\frac{10}{10}$   $\frac{10}{10}$   $\frac{10}{10}$   $\frac{10}{10}$   $\frac{10}{10}$   $\frac{10}{10}$   $\frac{10}{10}$   $\frac{10}{10}$   $\frac{10}{10}$   $\frac{10}{10}$ DO 740 JPLAN SORTI 60 10 740<br>IFIRERRIJALT.SORTI 60 10 740<br>SORT + RERRIJI HO DIAGNOSTICS. END OF COMPILATIONIC<br>CONFICING SYNSOLIC  $2002$  $\mathcal{L}(\mathcal{L})$  $-15.0$  $\frac{1}{25}$  $\frac{1}{2}$  $\frac{1}{2}$ ₹  $\frac{1}{2}$  a MAKYS<br>NAKYS 11700 00700 pstee 14 a p a Ĩ  $\frac{1}{2}$  $\frac{1}{\epsilon} \leq \frac{1}{\epsilon}$ ŧ l  $\sum_{i=1}^{n}$  $\epsilon$  $\epsilon$  $\alpha$  $\int$  $\mathbf{o}$  $\overline{C}$  $\epsilon$ "最终  $\frac{1}{82}$ 

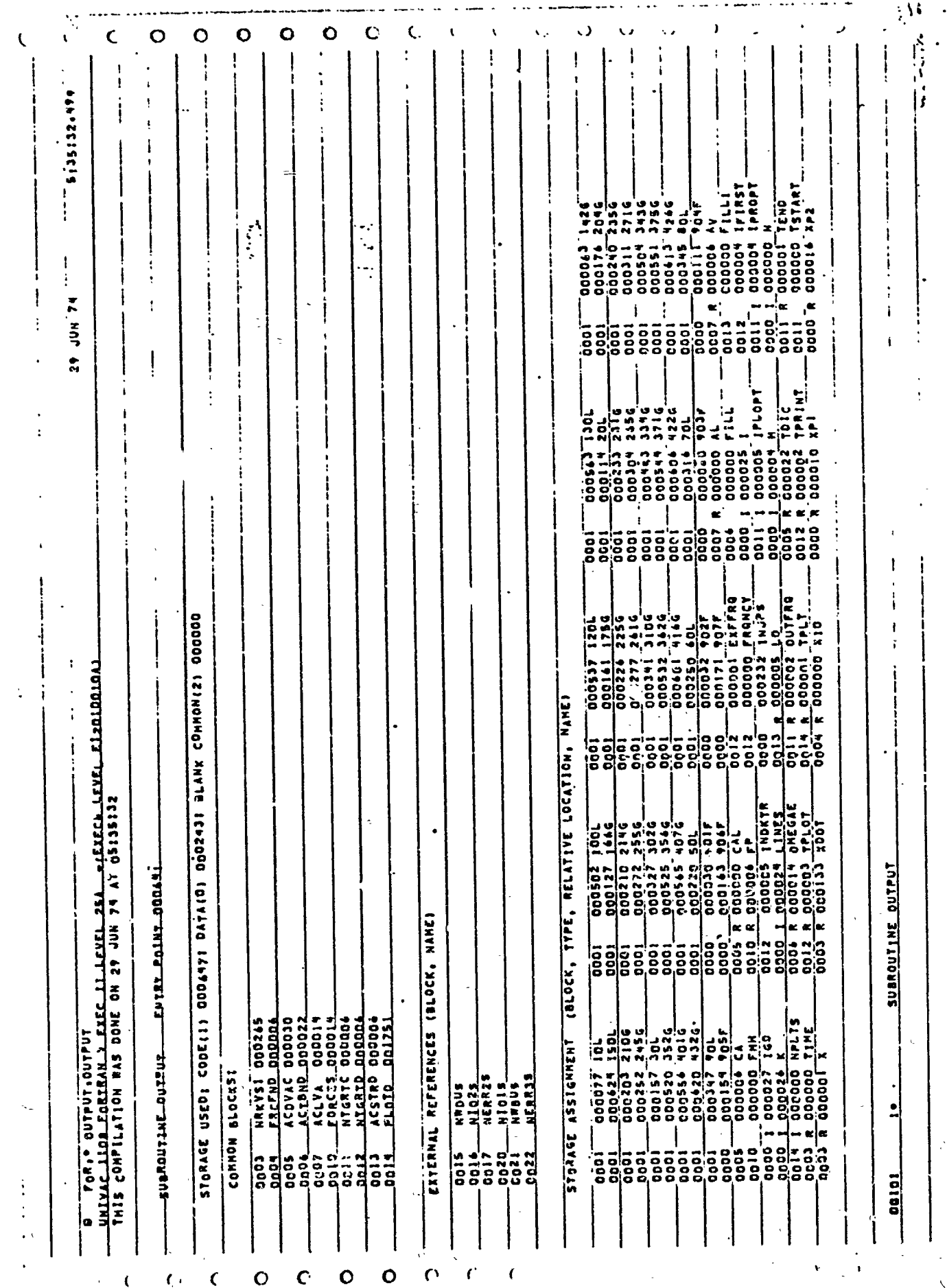

**BARRASARE** 

83

**Robins** 

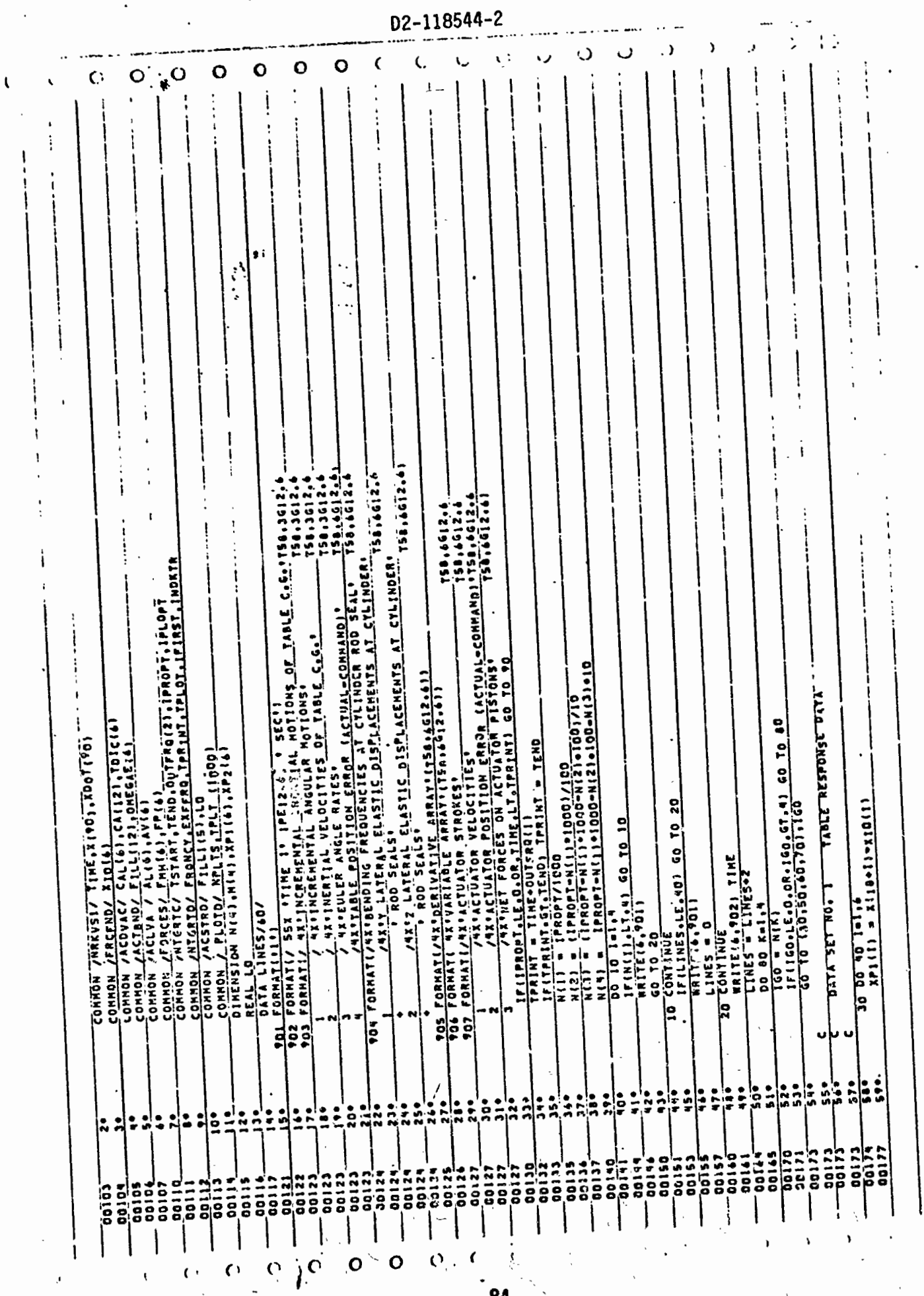

**SER** 

 $\bullet$ 

 $\frac{1}{\sqrt{2}}$ 

 $\ddot{\phantom{a}}$ 

 $\mathbf{f}$ 

 $\ddot{\phantom{a}}$ 

 $\cdot$ 

 $\ddot{\phantom{0}}$ 

 $\mathfrak{i}$ 

 $\ddot{\phantom{0}}$  $\frac{1}{2}$ 

 $\ddot{\cdot}$ 

 $\begin{array}{c} 1 \\ 1 \\ 2 \\ 3 \end{array}$ 

 $\frac{1}{\epsilon}$ 

 $\ddot{\phantom{a}}$ 

 $\ddot{\phantom{0}}$ 

 $\tilde{\ell}$ 

 $\ddot{\phantom{0}}$ 

 $\ddot{\cdot}$ 

 $\overline{C}$ 

۰,

 $\ddot{\cdot}$ 

 $\frac{1}{6}$ 

 $\hat{\boldsymbol{\beta}}$ 

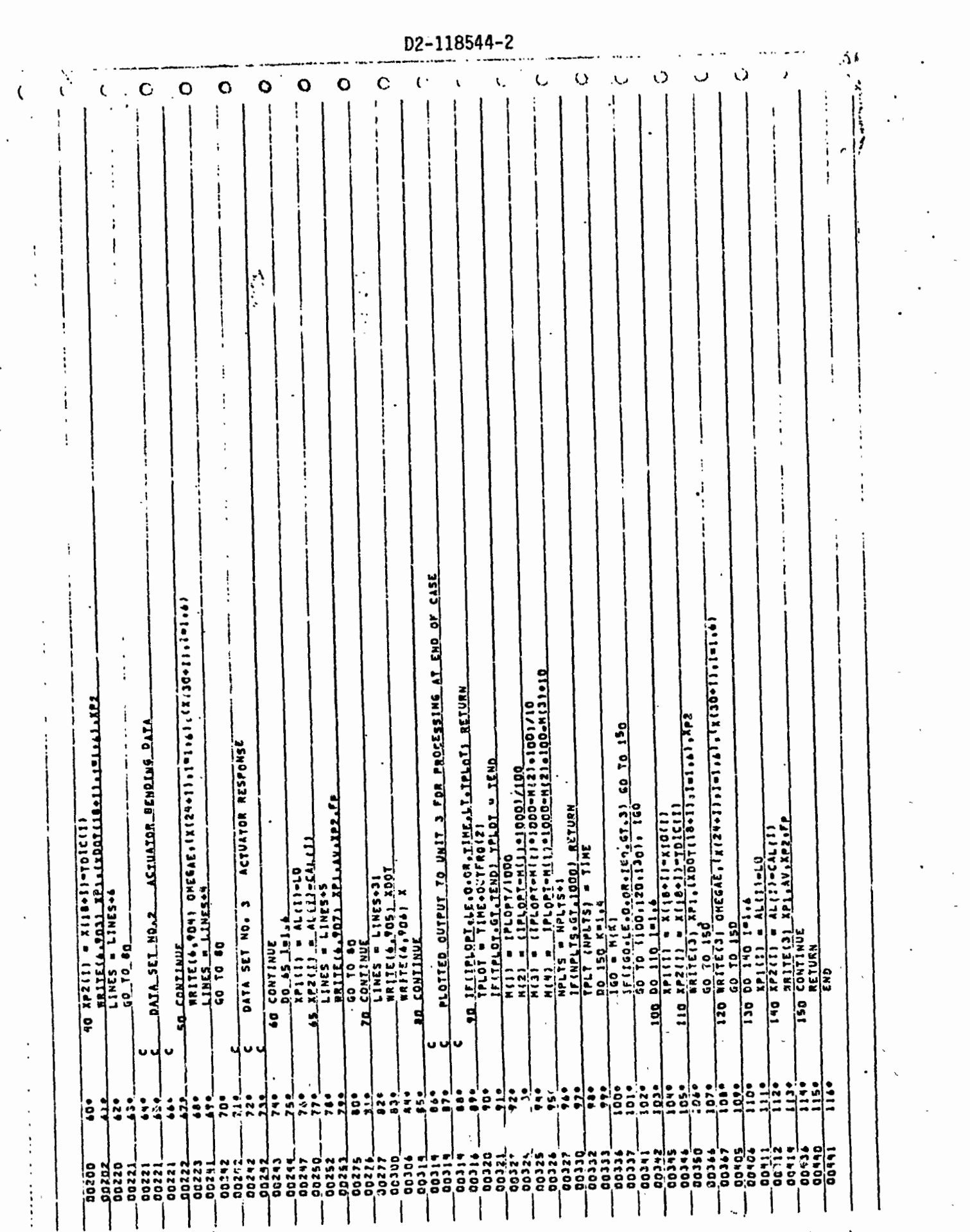

 $\overline{\phantom{a}}85$ 

 $\mathcal{O}$ 

O  $\ddotsc$ 

 $\frac{1}{2}$ 

ĥ

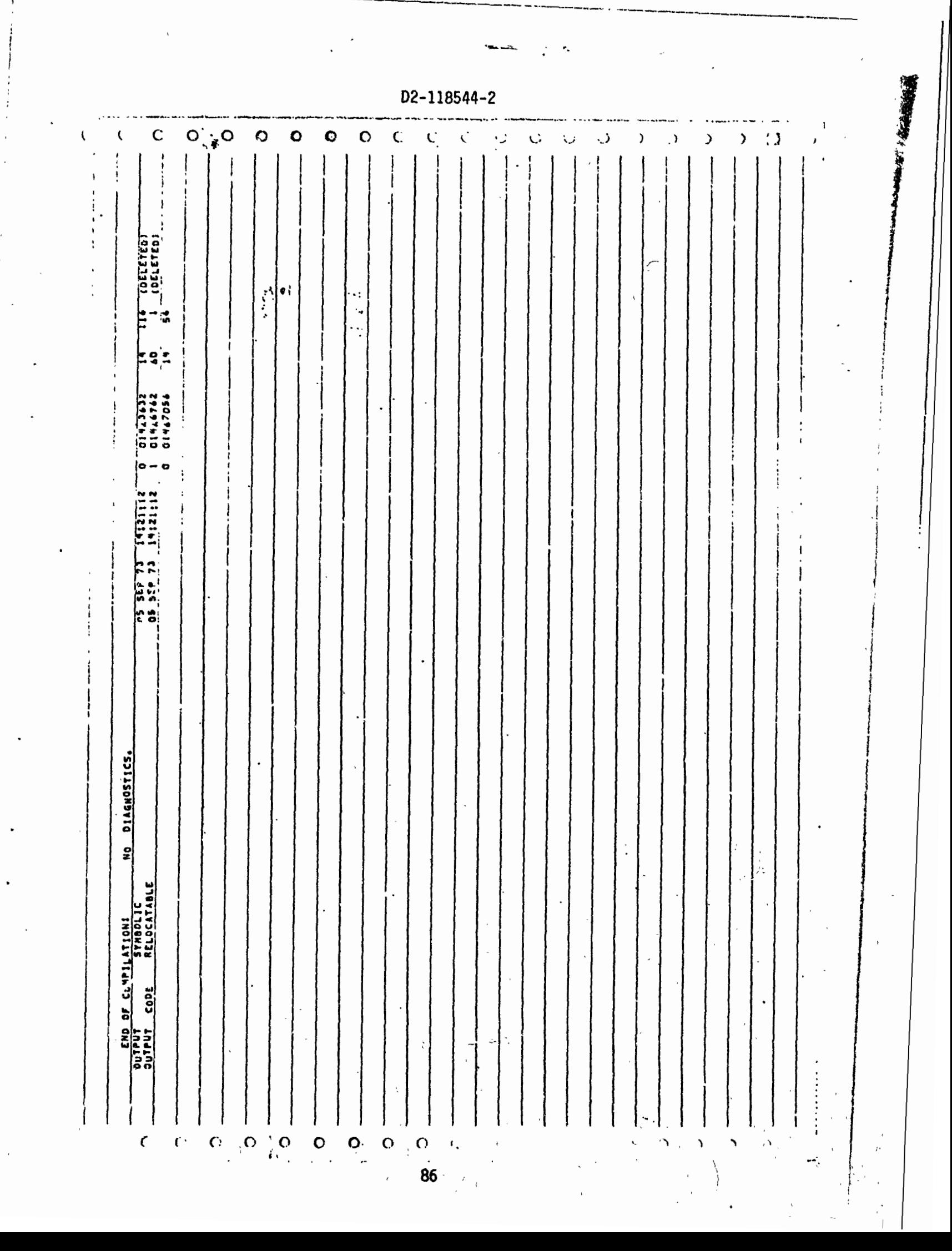

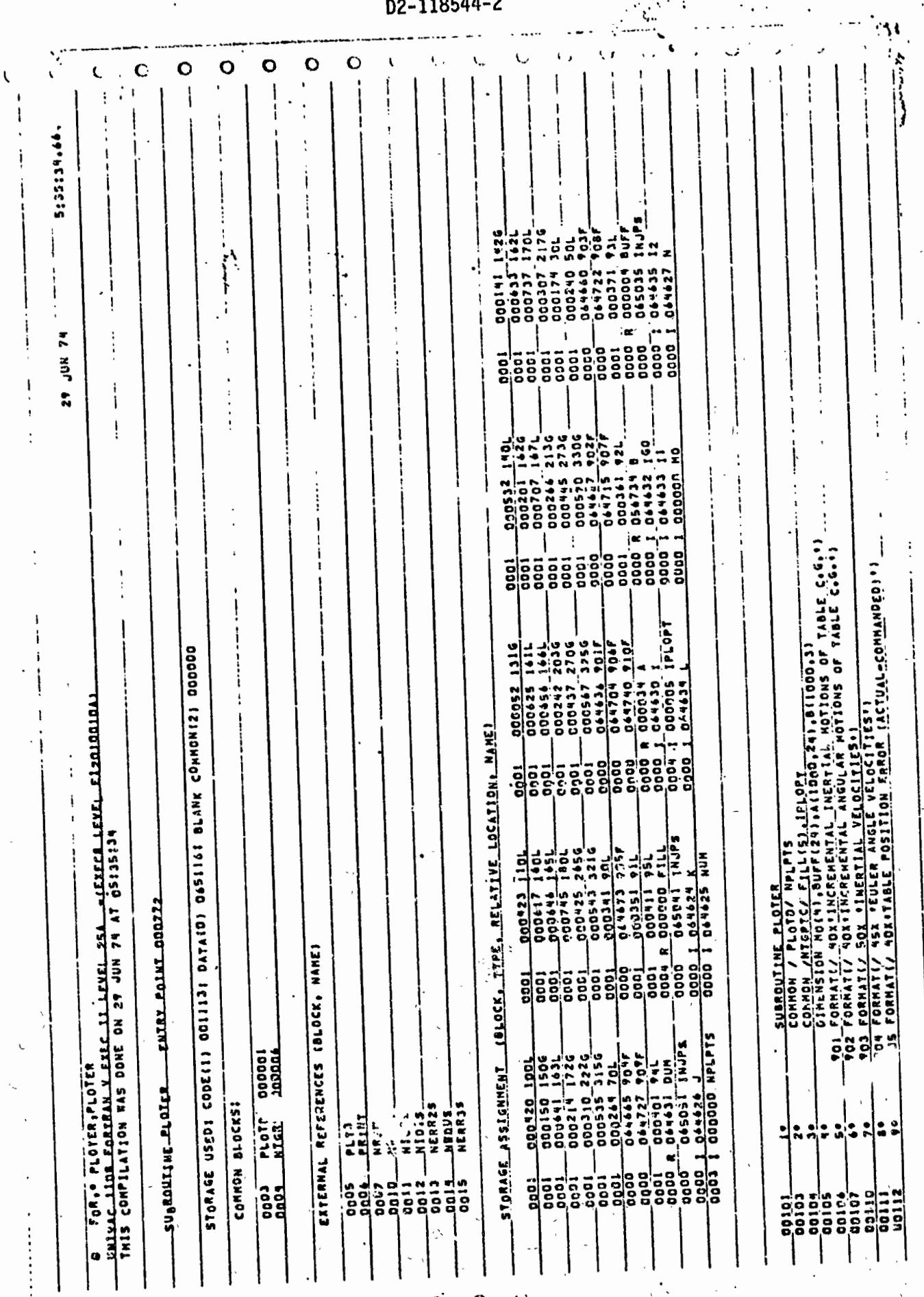

 $87 -$ 

 $\mathbf{v}_j$ 

 $\epsilon$  ,

 $\mathbf C$ 

C

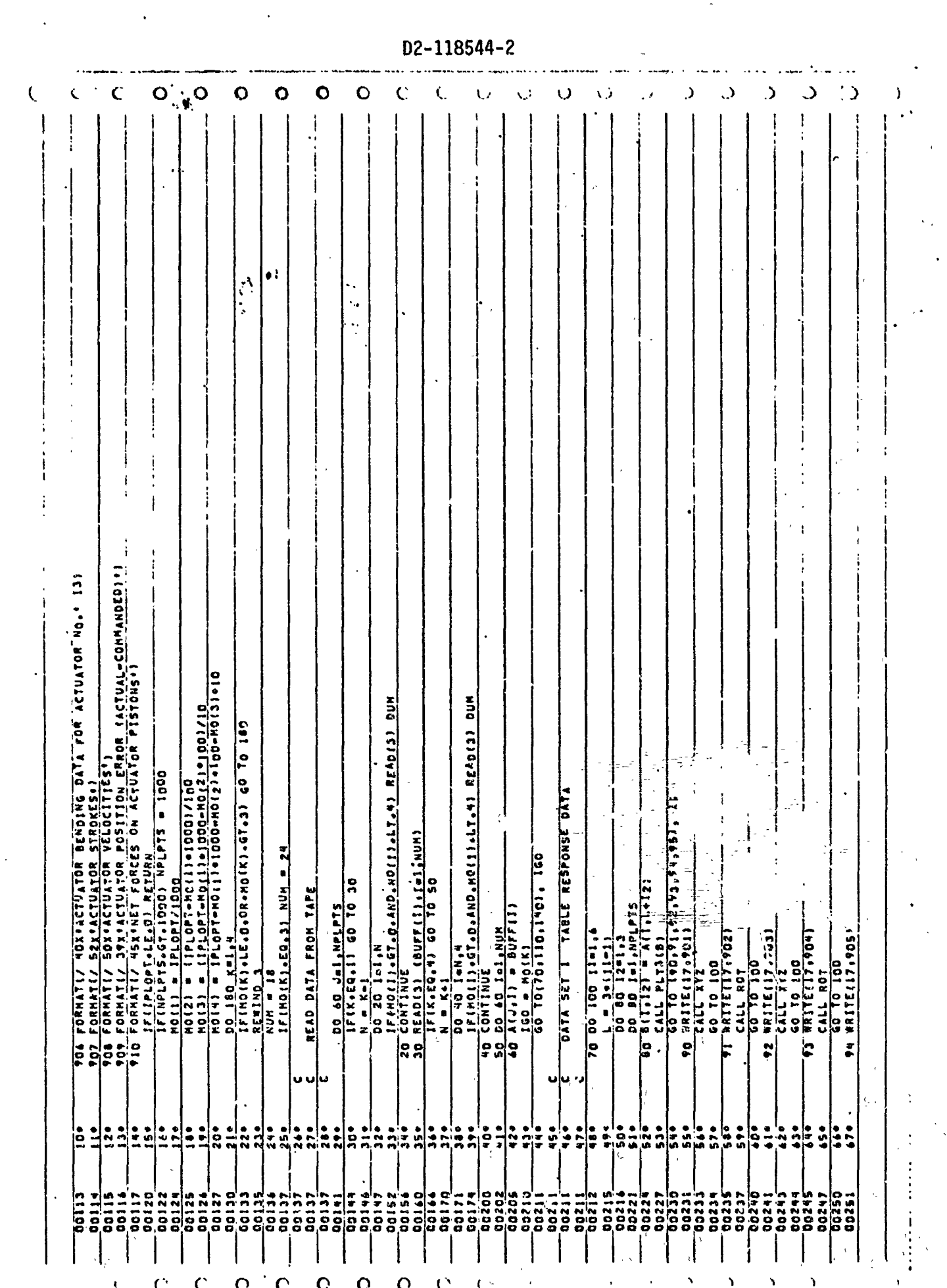

D2-118544-2 ۰.  $\mathbf O$  $\mathbf O$  $\ddot{\mathbf{C}}$  $\mathsf{C}$  $\mathbf O$  $\mathbf{C}$  $\mathbf Q$ (, k,  $\frac{1}{3}$  $\mathbf i$ Ë jile 219 seksice 1<br>Dite 14 st pistlacewew 1<br>Dite 14 st pistlacewew 1 ATHLATAR REMOINE PATA  $\begin{array}{l} R E_{\mathcal{A}}(R)\\ \hline \text{SUBV} \text{PI} \\ \text{SUBV} \text{PI} \\ \text{CLL} \text{ P} \text{R} \text{INL} \\ \text{CLL} \text{ P} \text{R} \text{INL} \\ \text{CLL} \text{ P} \text{R} \text{INL} \\ \text{L} \text{PL} \text{P} \text{R} \text{INL} \\ \text{L} \text{PL} \text{P} \text{R} \text{INL} \\ \text{L} \text{L} \text{P} \text{R} \text{INL} \\ \text{L} \text{L} \text{R} \text{L} \text{$ ACTUATOR RESPONSES sorian (1846) (87)<br>CALL PRINT(12,530,014,11,12)<br>CALL PRINT(12,530,014,11,22)<br>CALL PRINT(12,880,014,11,31)  $-2(1.11)$  $\frac{1719001}{165}$  $\frac{17.5091}{165}$  $\begin{array}{r}\n-7.611, 31.6 \\
-60.10, 100 \\
+5. & 11611, 9053 \\
-6411, 801 \\
+6411, 905\n\end{array}$  $.5101$ SALL PLITTER AND CALL PROPERTY DATA SET 3 **RITE(171**<br>10 TO 165 RITELLY **ONTINU** 211511  $(1,1,1)$  $\frac{1}{2}$ ă  $\frac{162}{14}$  $143$ <u>=|</u>  $\frac{1}{2}$  $\left| \frac{3}{2} \right|$  $\overline{1}$  $\frac{1}{2}$ 120 **SCI** ū u  $\frac{1}{5}$  $\frac{2}{24}$  $\frac{1}{2}$ ريا<br>جو  $\frac{1}{2}$  $\frac{1}{2}$  $\frac{1}{2}$  $\ddot{\bullet}$  $104$  $\frac{1}{2}$  $\ddot{\phantom{0}}$ **920** ě  $74.$  $, 2$ å å š ė 30368-111500 00375  $00174$ 30360 an<br>S ġ, istos **NSCO** o  $\frac{1}{2}$ 00260 00255 10257 ã

89

 $\dot{Q}$ 

 $\mathcal{O}$ 

 $\epsilon$ 

 $\mathbf{o}$ 

 $\overline{O}$ 

 $\overline{O}$ 

O

 $\mathcal{O}$ 

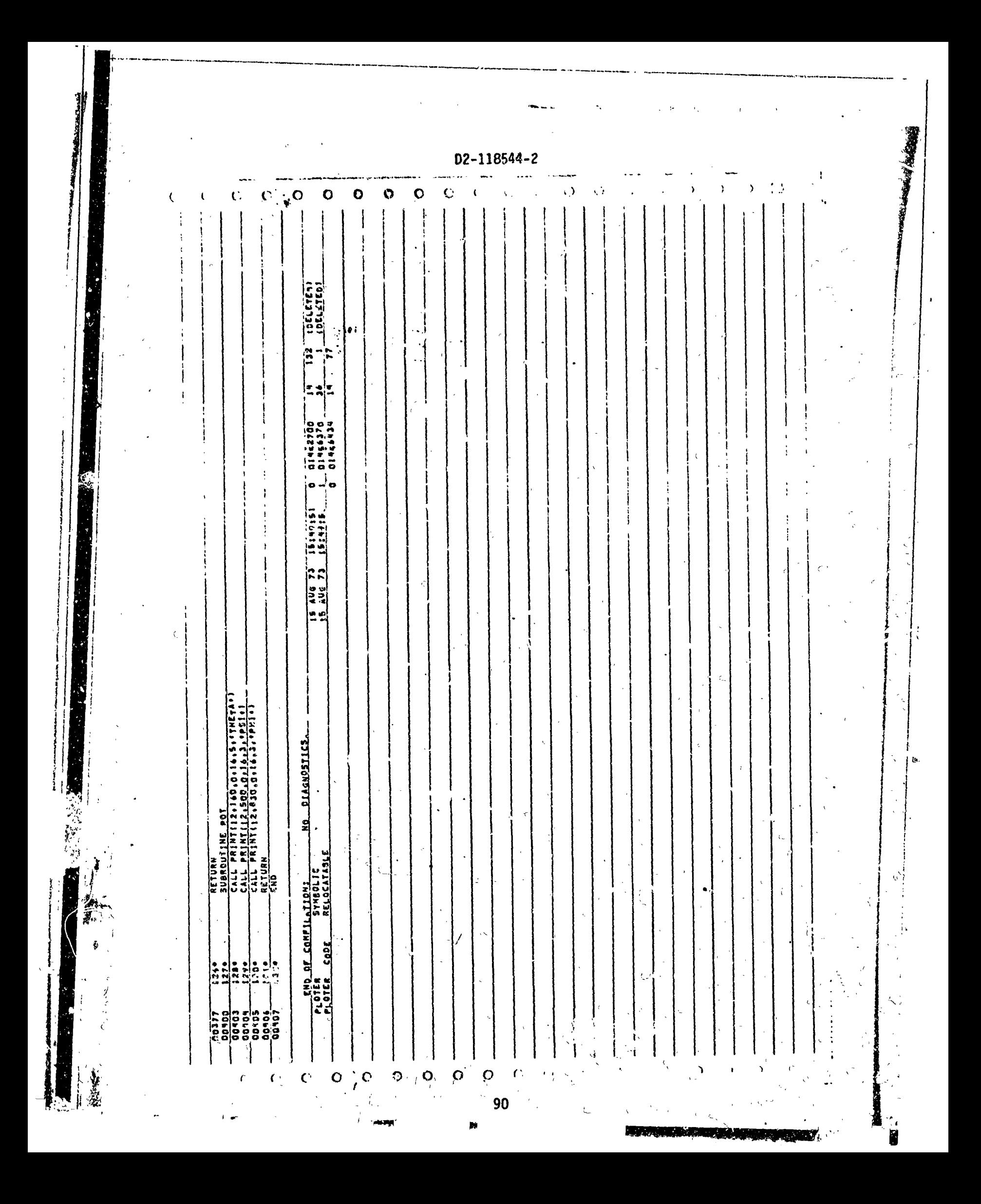

 $\frac{1}{2}$ 

 $\frac{1}{I}$ 

 $\ddot{\cdot}$ 

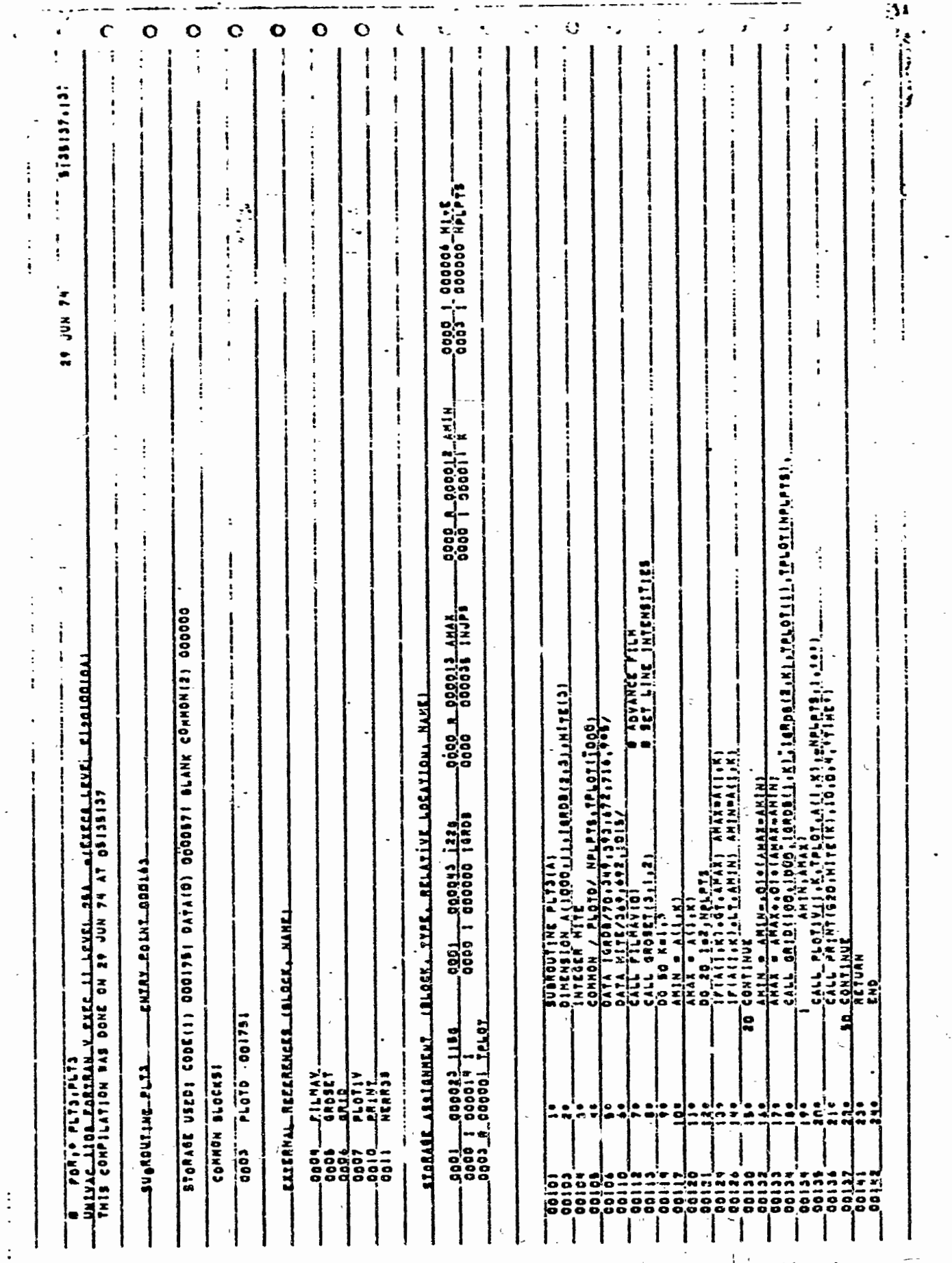

**9ì** 

O

 $c -$ 

 $\ddot{\bm{x}}$ 

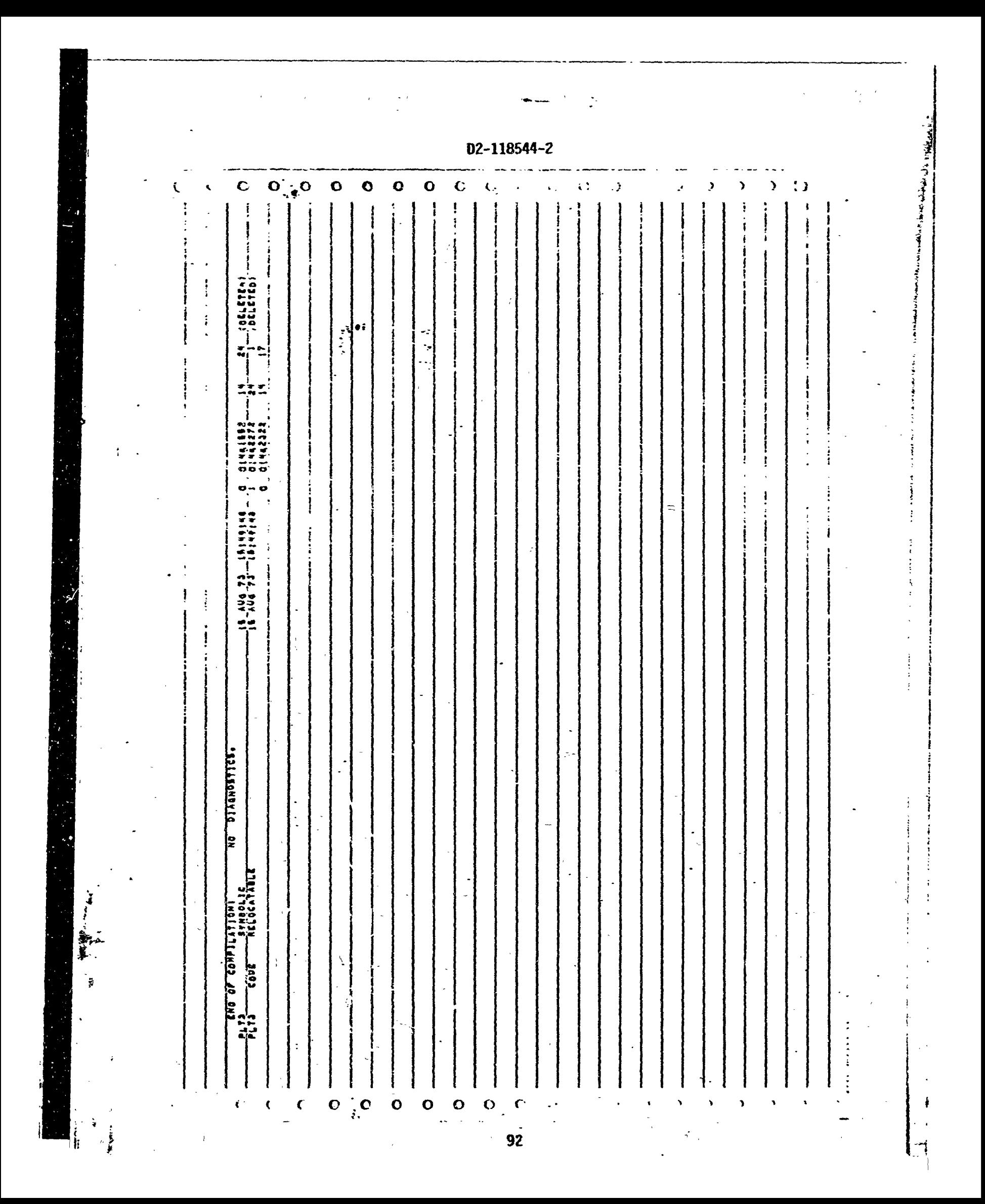

manuel and receipt as

 $\vec{\cdot}$ 

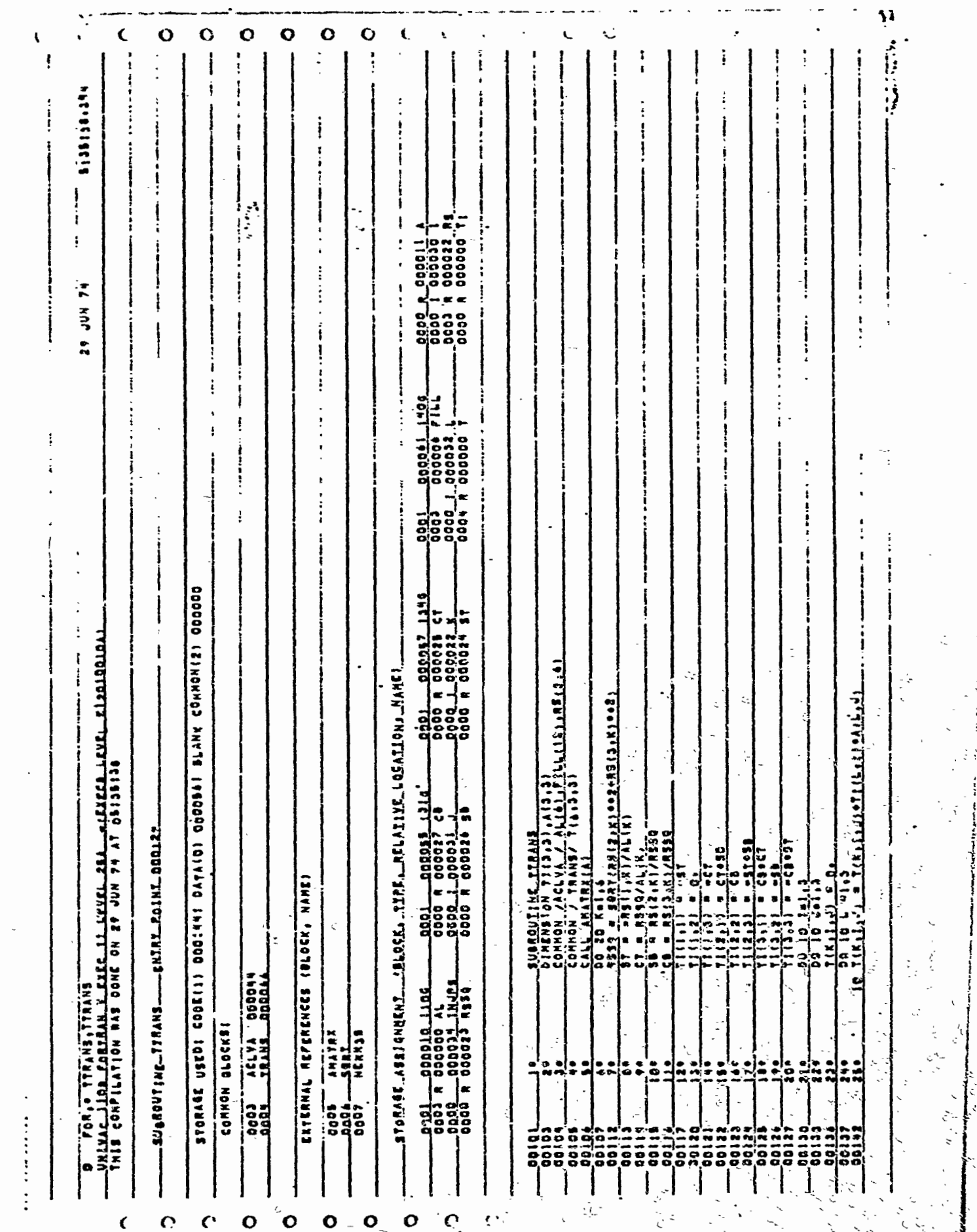

1

 $\ddot{\Phi}^2$ 

ڋ

**READER** 

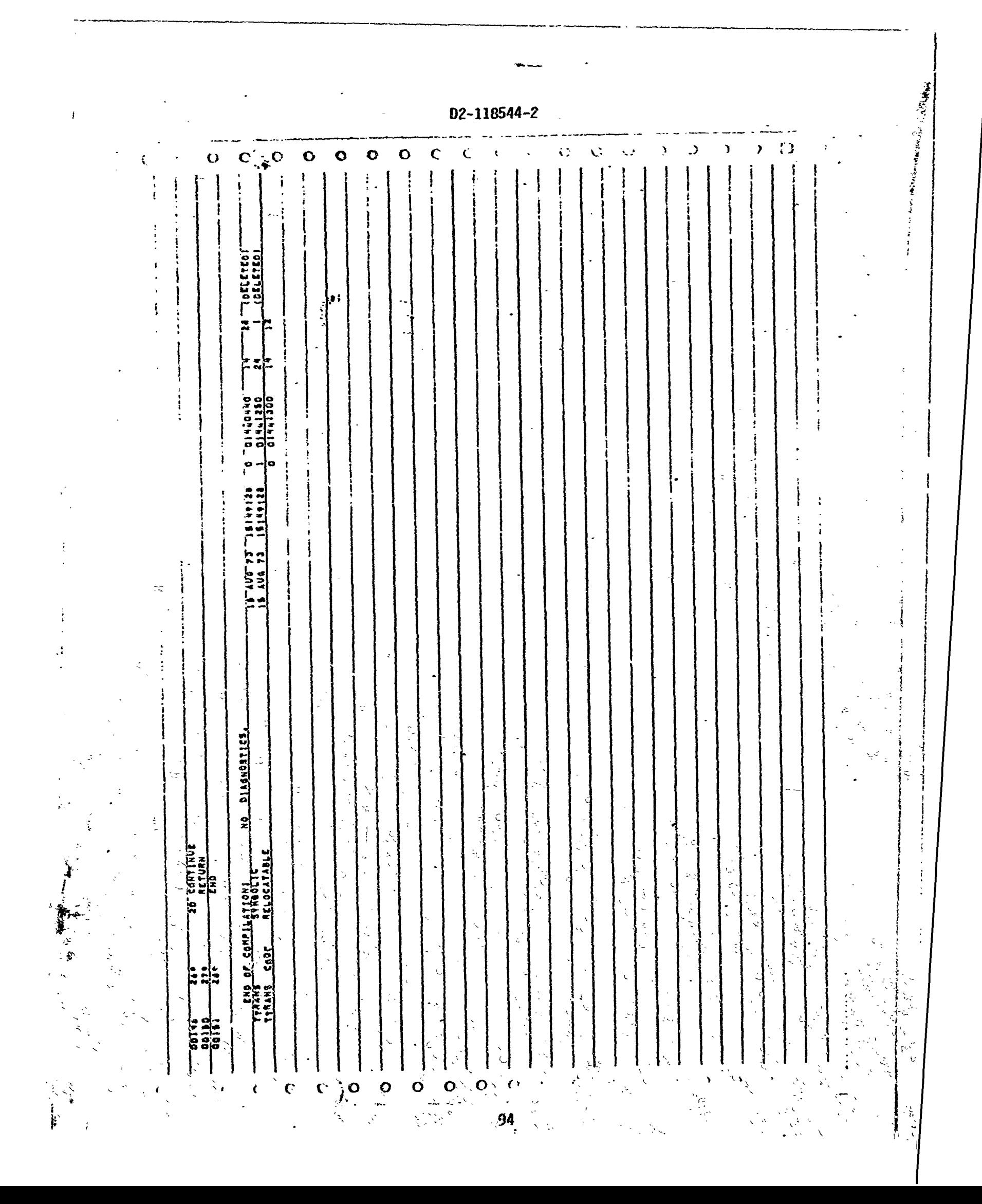

Leader of all

Ŷ

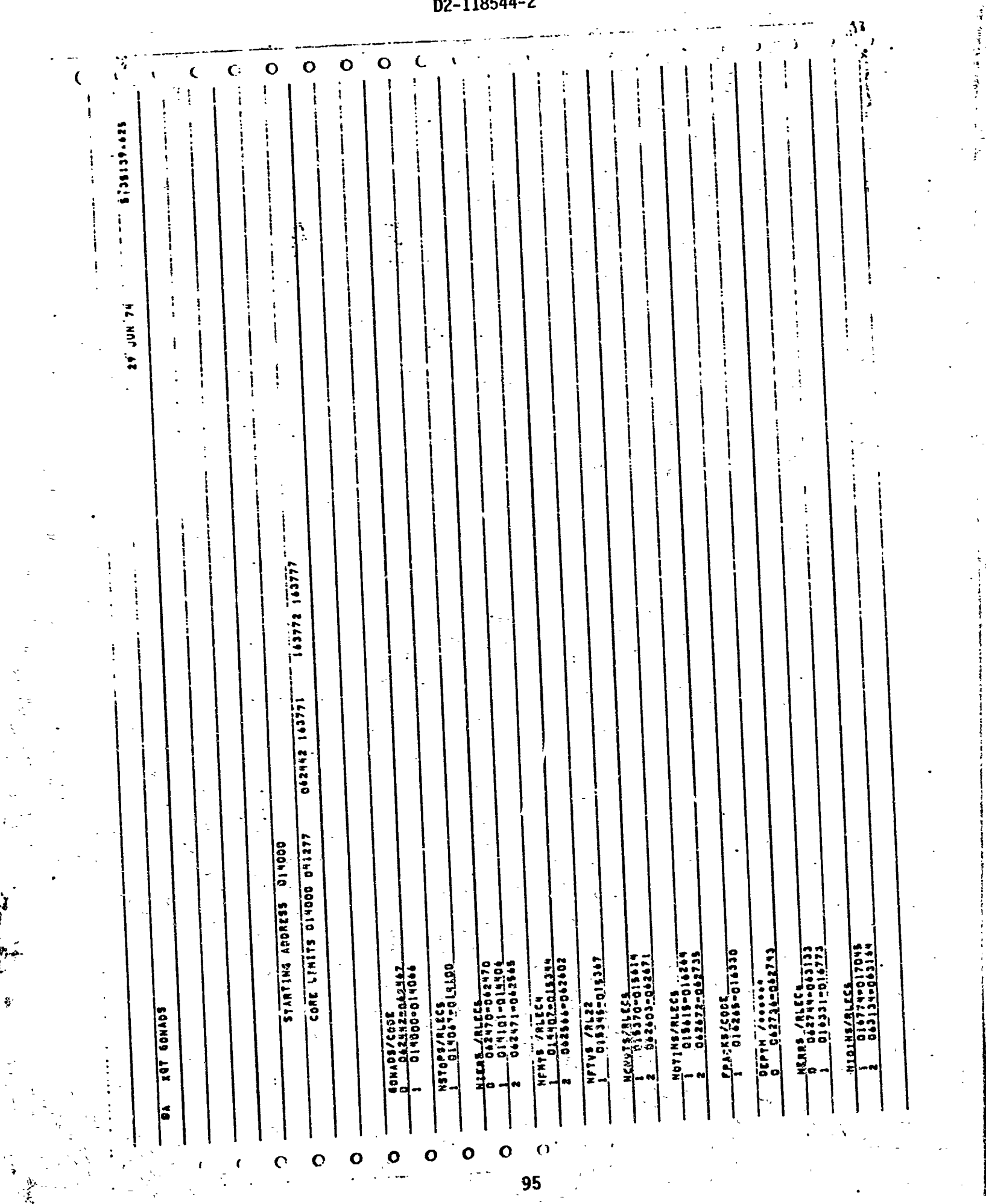

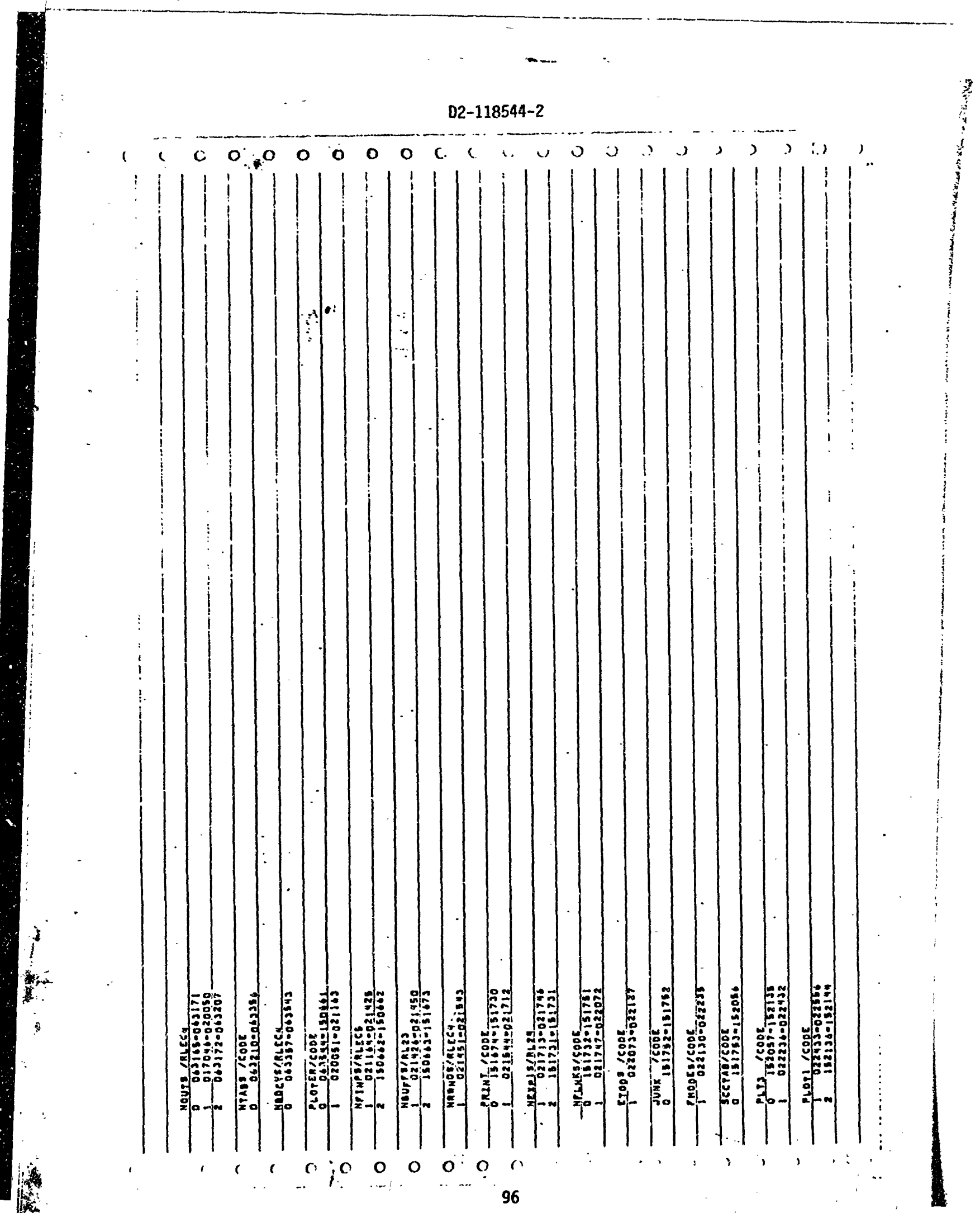

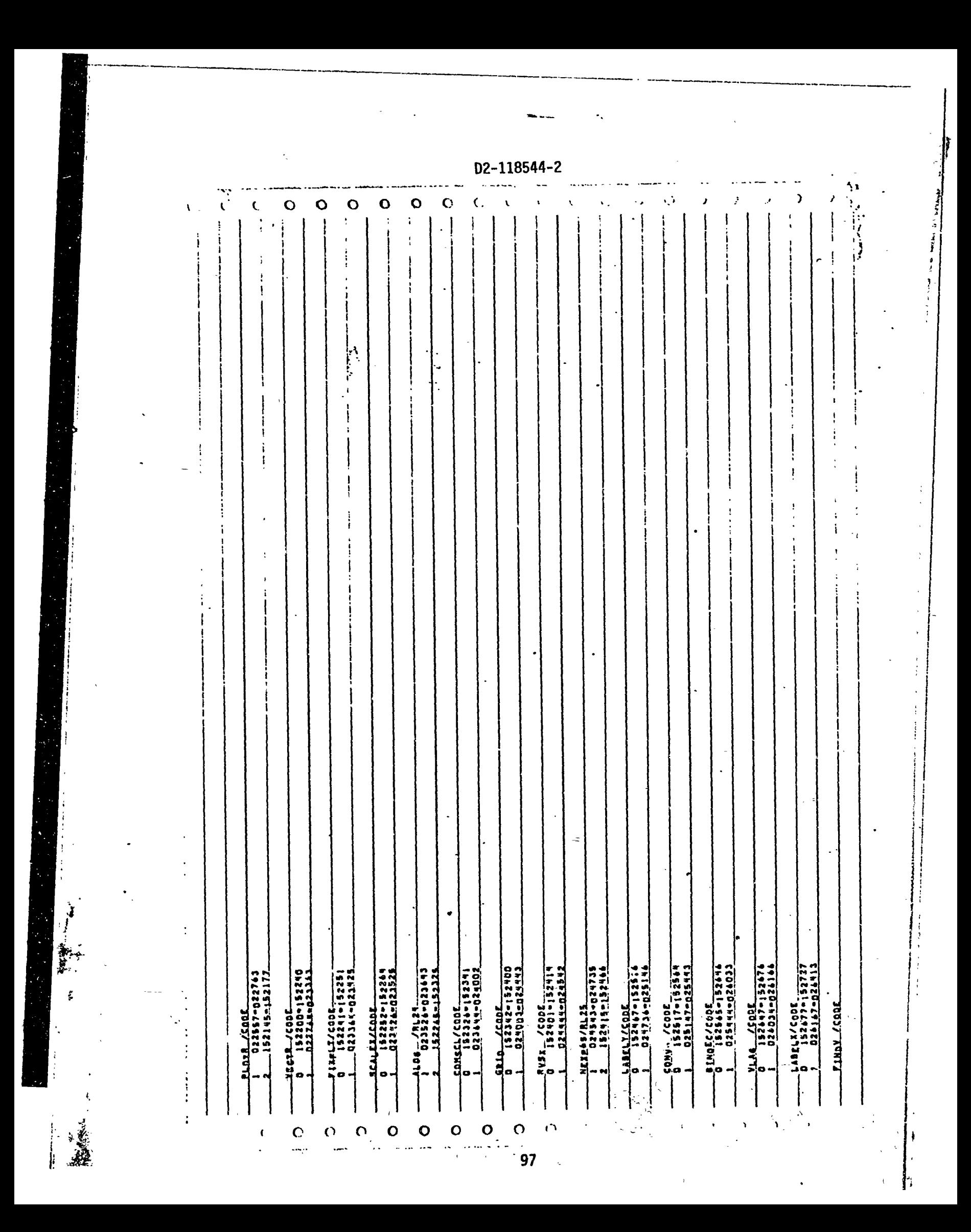

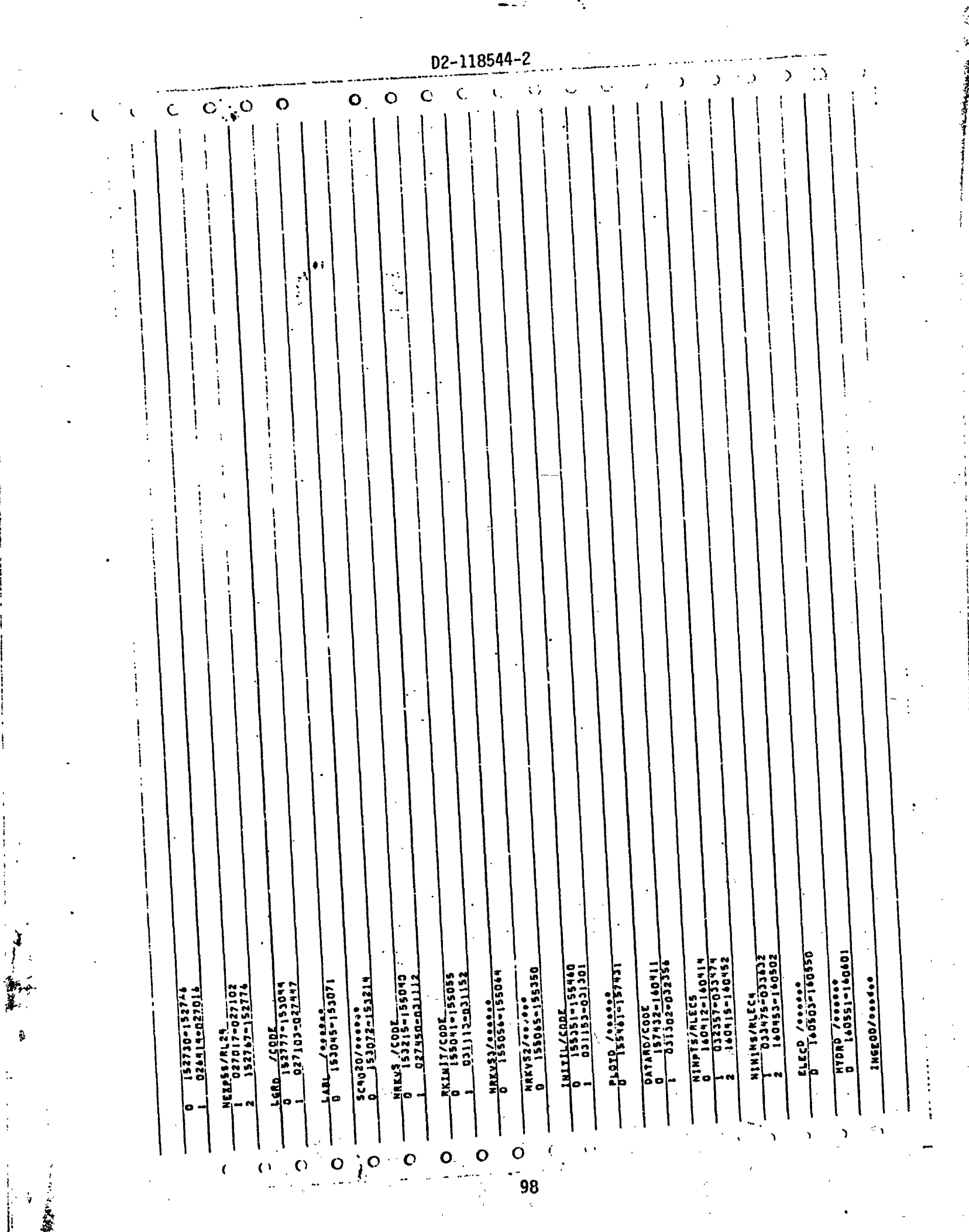

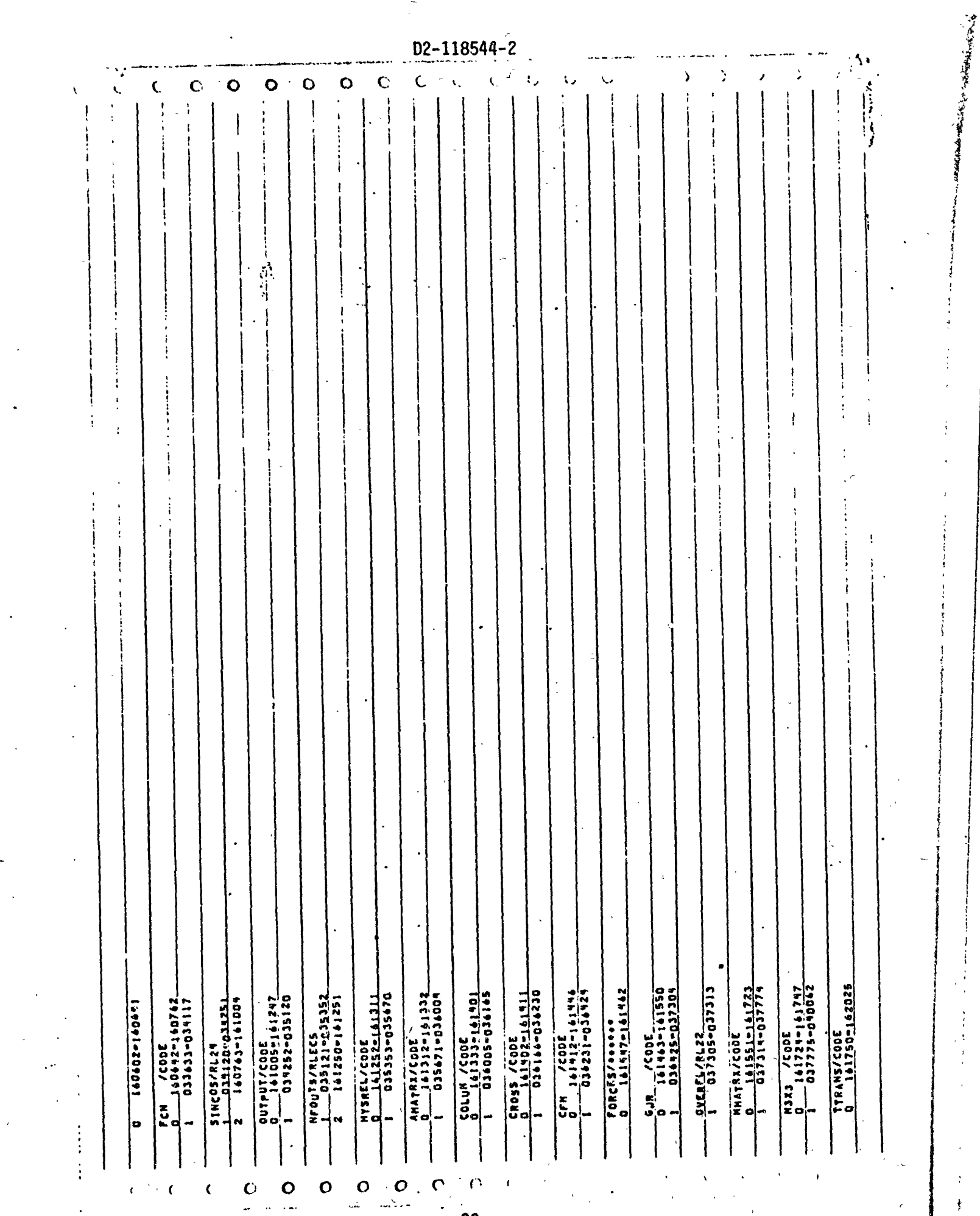

 $\frac{1}{\sqrt{2}}$ 

 $\begin{bmatrix} 1 & 0 & 0 \\ 0 & 1 & 0 \\ 0 & 0 & 0 \\ 0 & 0 & 0 \\ 0 & 0 & 0 \\ 0 & 0 & 0 \\ 0 & 0 & 0 & 0 \\ 0 & 0 & 0 & 0 \\ 0 & 0 & 0 & 0 \\ 0 & 0 & 0 & 0 & 0 \\ 0 & 0 & 0 & 0 & 0 \\ 0 & 0 & 0 & 0 & 0 \\ 0 & 0 & 0 & 0 & 0 & 0 \\ 0 & 0 & 0 & 0 & 0 & 0 \\ 0 & 0 & 0 & 0 & 0 & 0 & 0 \\ 0 & 0 & 0 & 0 & 0 & 0 & 0 \\$ 

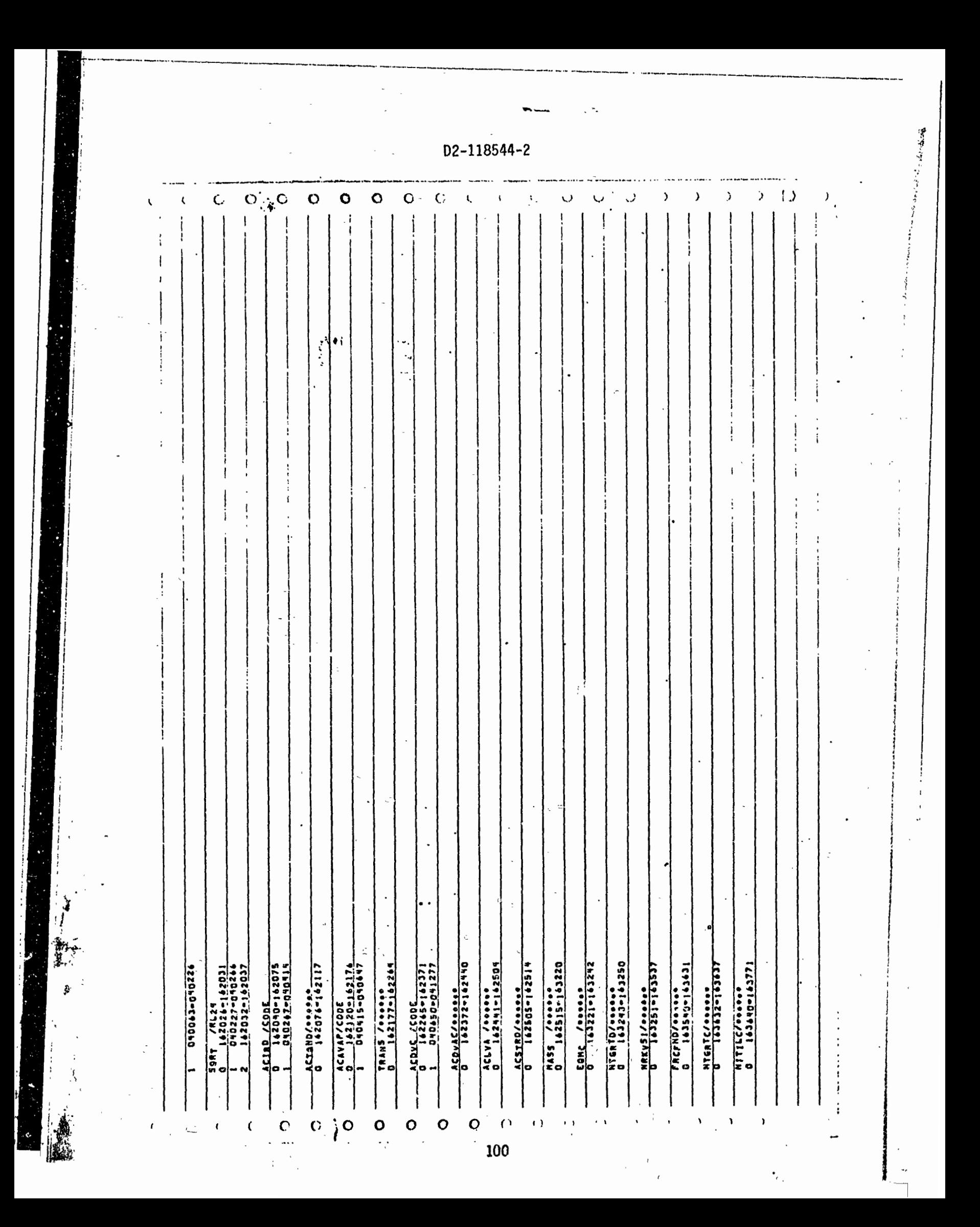

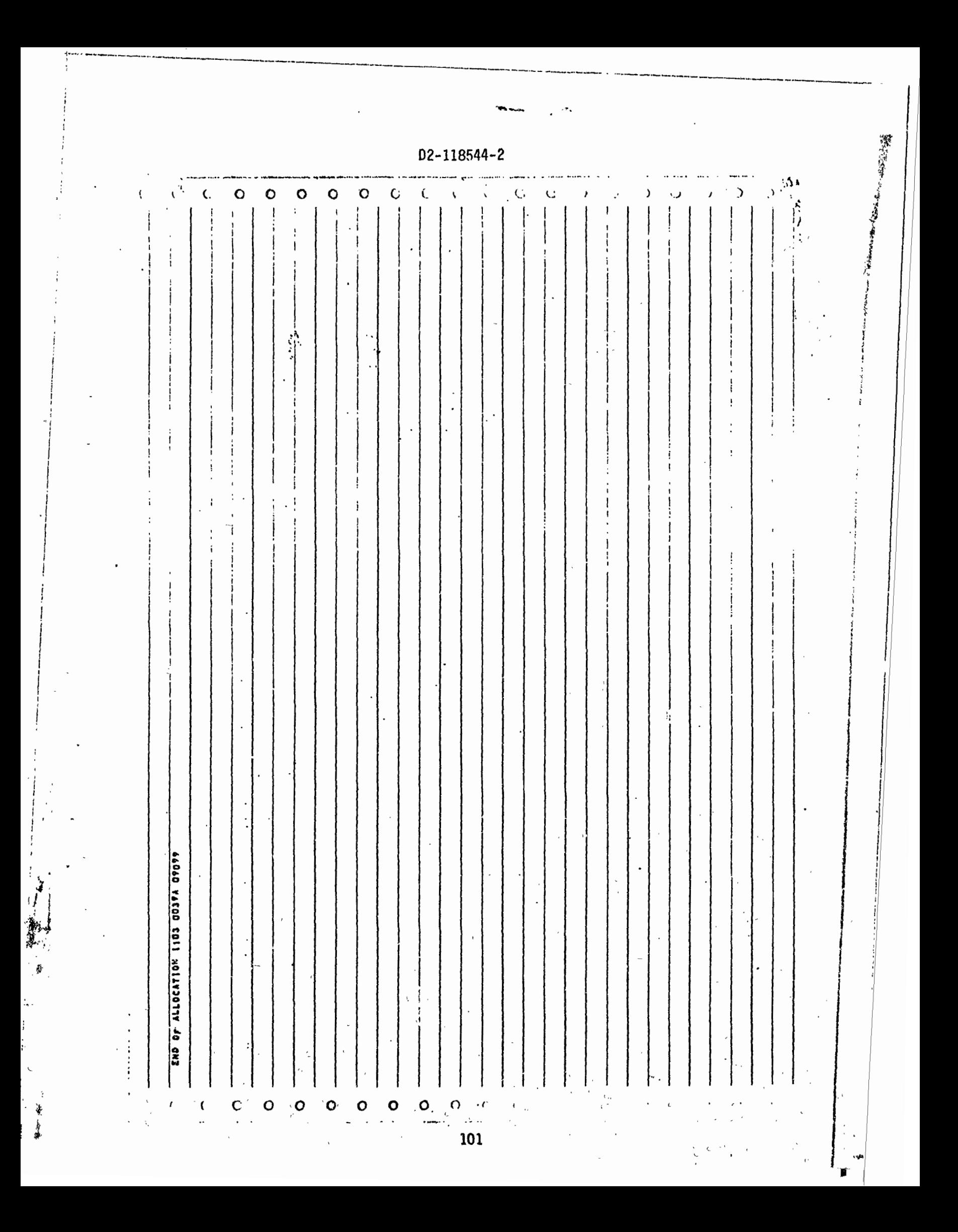
# **5.5 SAMPLE** PROBLEM '

1'-

The input data and output, both printout and plots, for a sample case are presented on the following pages. In the example, the table is commanded to move sinusoidally in the y direction with an amplitude of 0.1 inch. A1 though 18 frequency cases are specified, output from the first frequency case only is presented. In this example the valve dynamics, forward loop compensation filter, and position and rate feedback second-order filter are ignored, Rate command and rate feedback gains are set to zero.

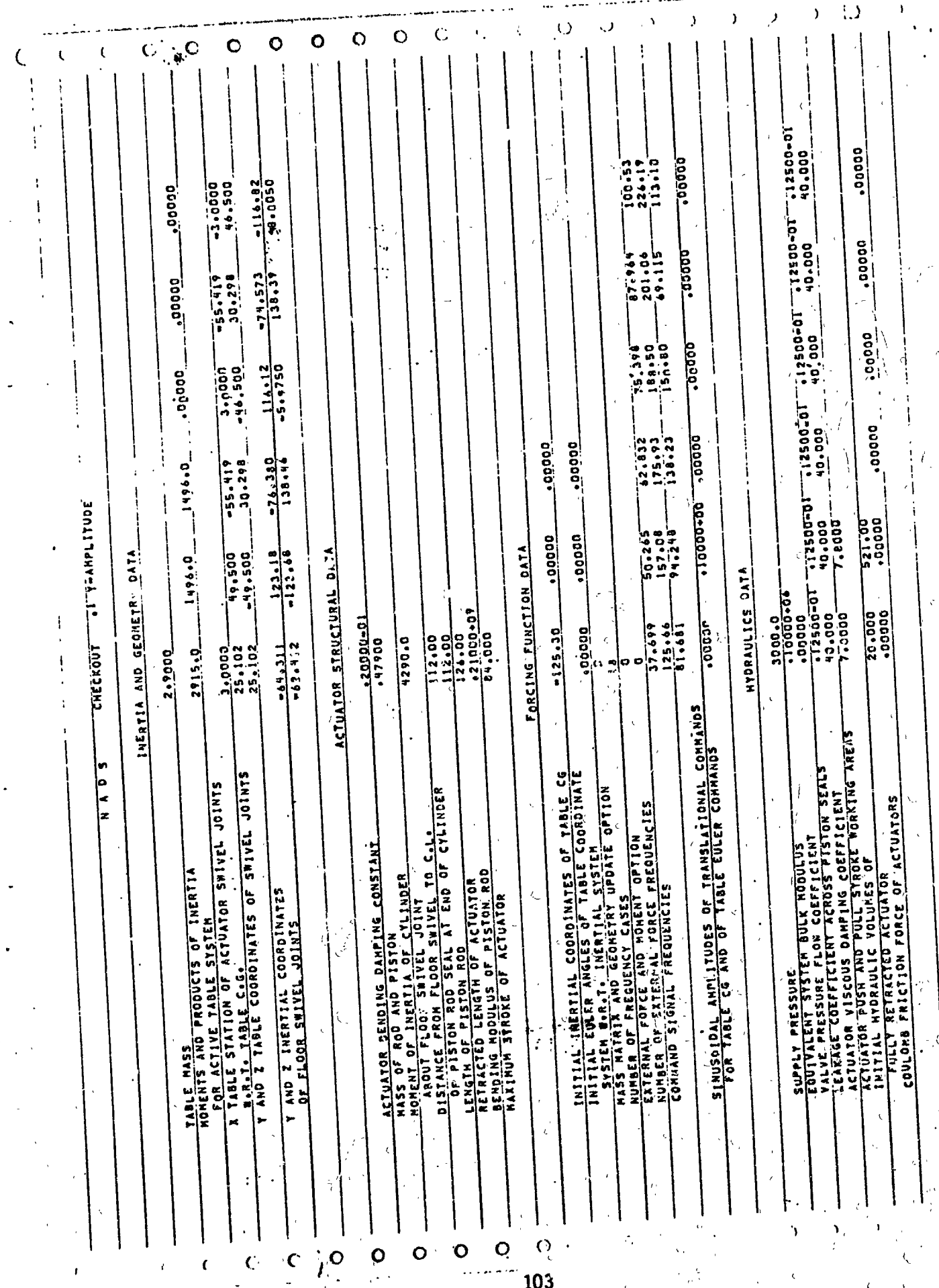

道道

103  $\ddot{\phantom{0}}$ 

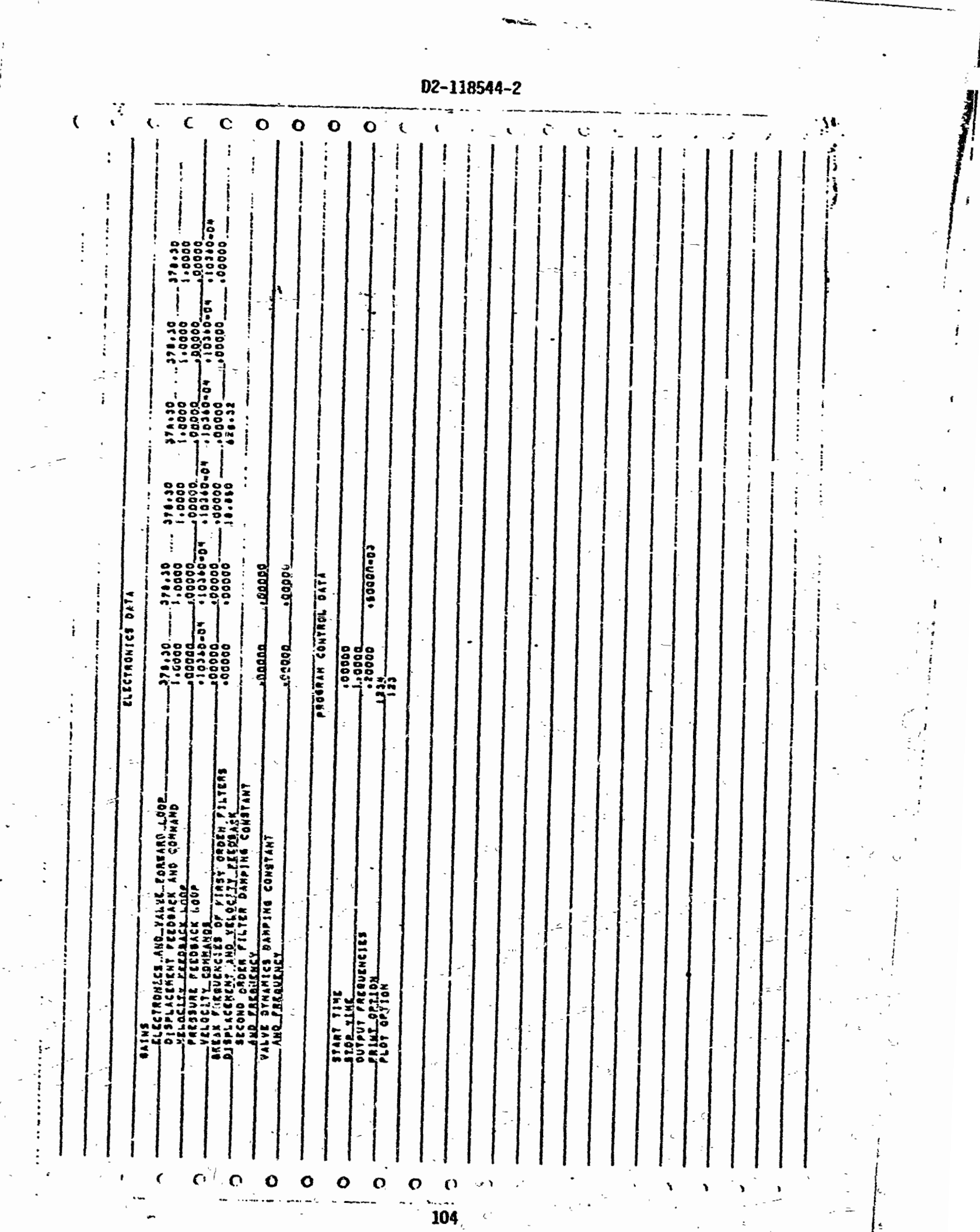

 $\int_{\mathcal{L}_{\perp}}$ 

ł.

Ì

**We while you will** 

 $\ddot{\phantom{1}}$ 

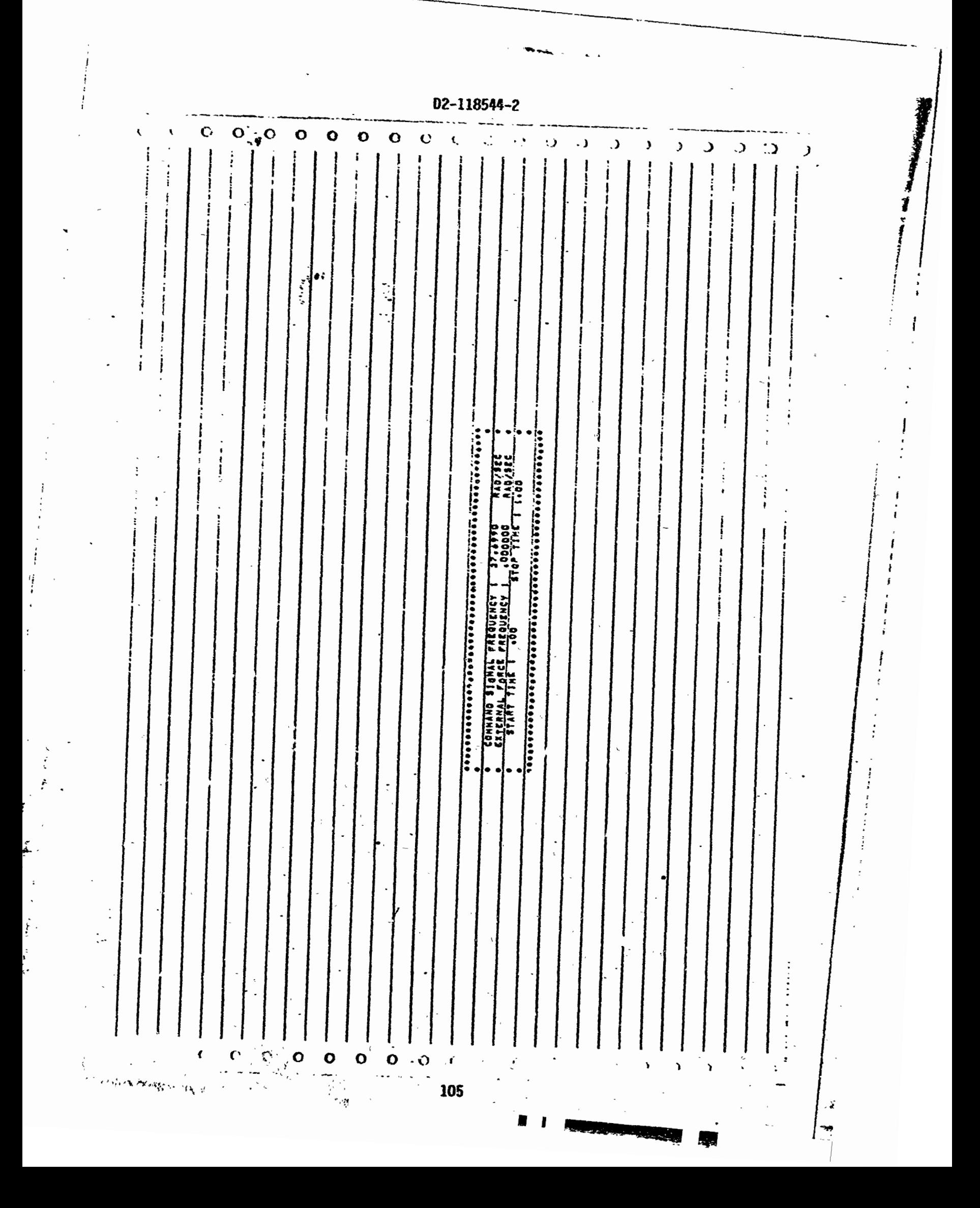

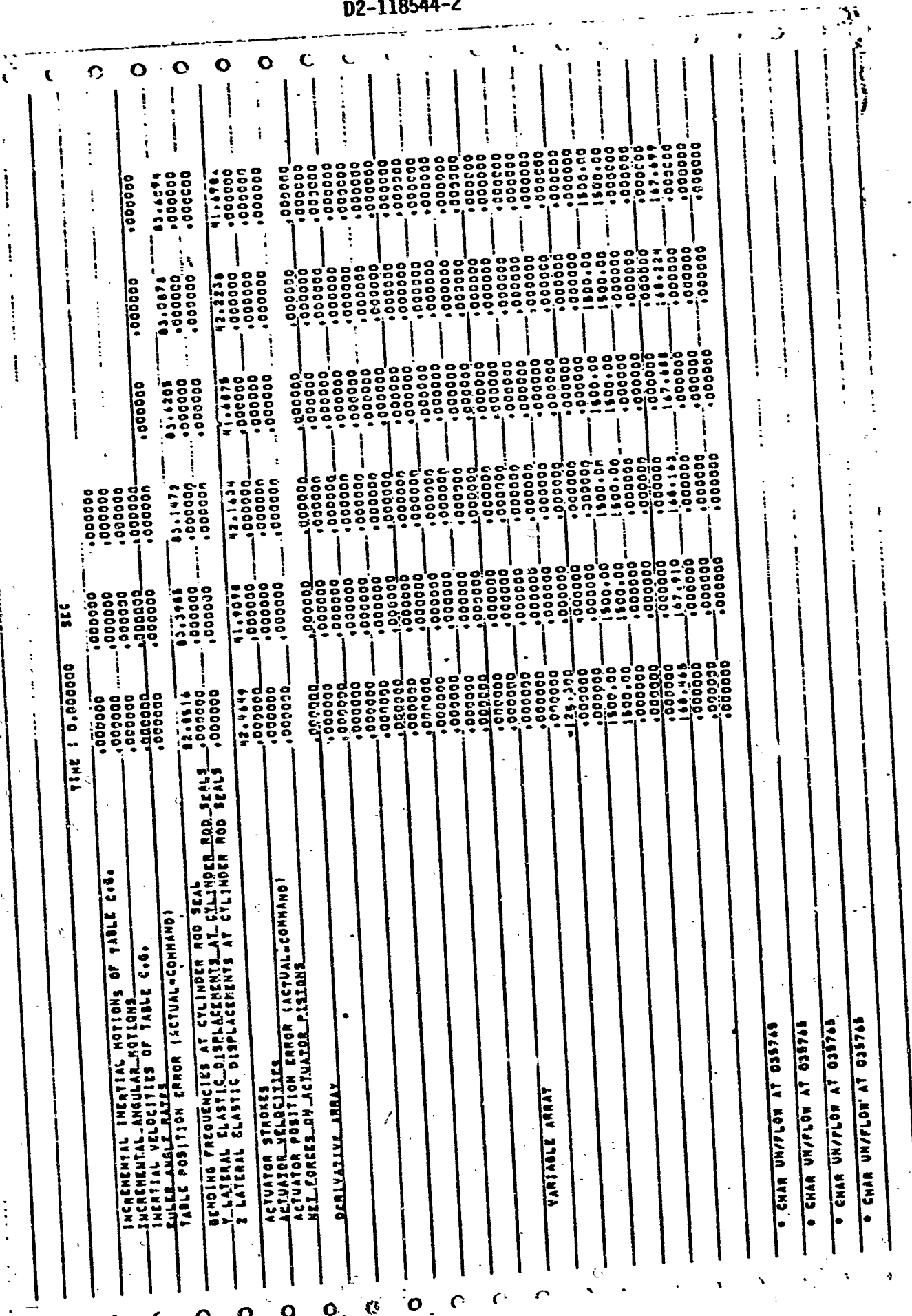

1ſ Ś

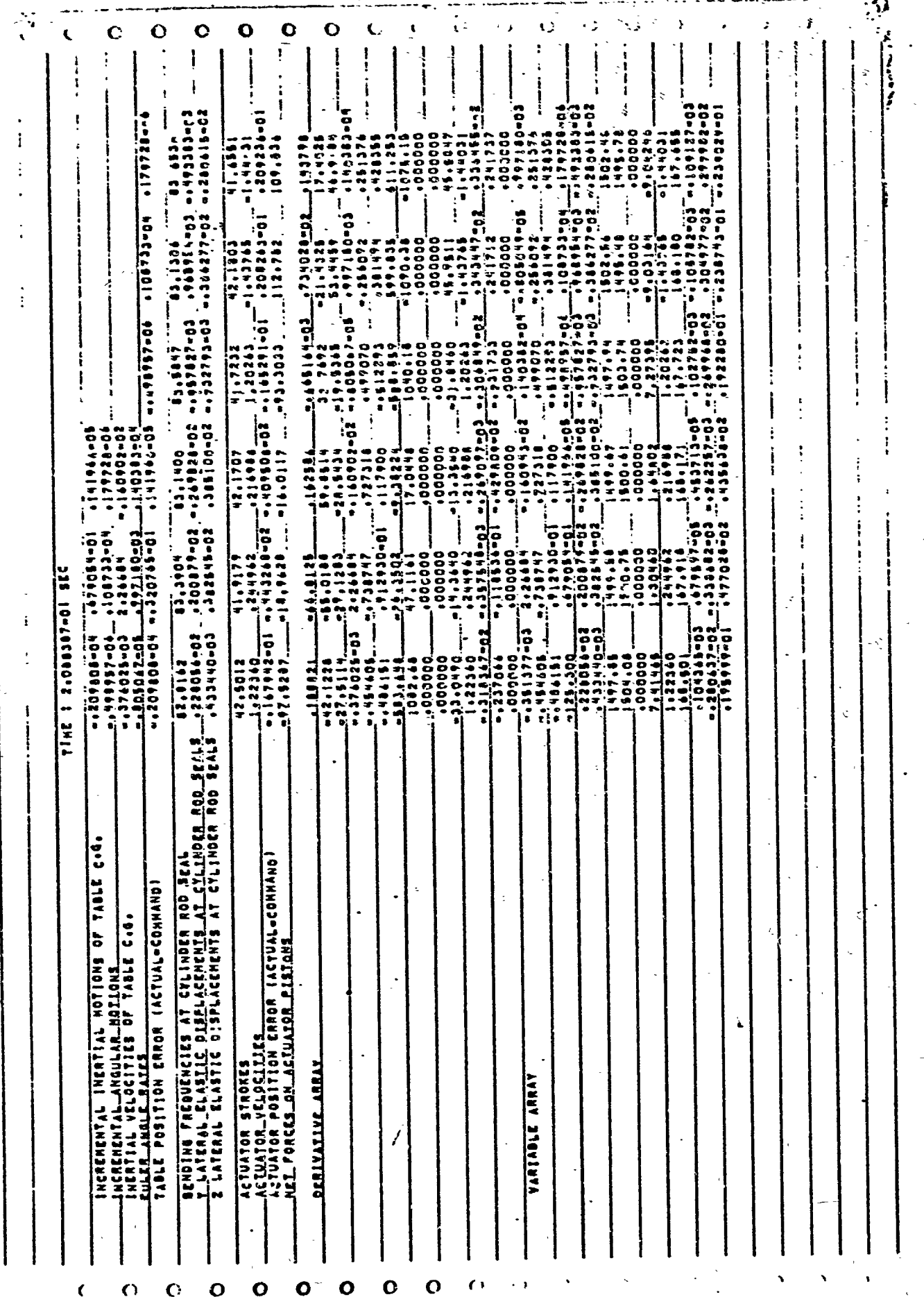

107

 $\ddot{\cdot}$ 

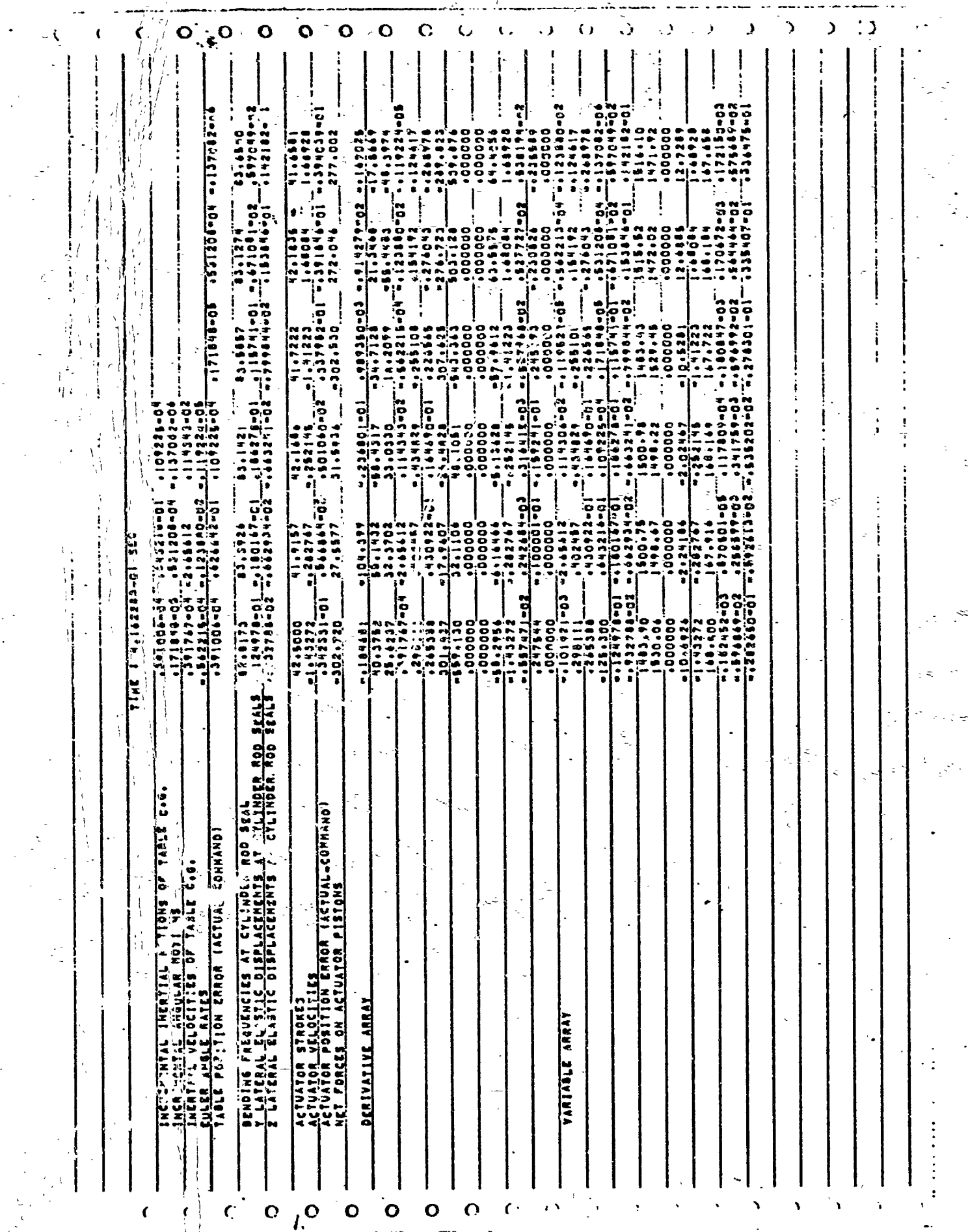

 $\frac{1}{2}$ 

神社 学/2012年の

 $-108$ 

气体

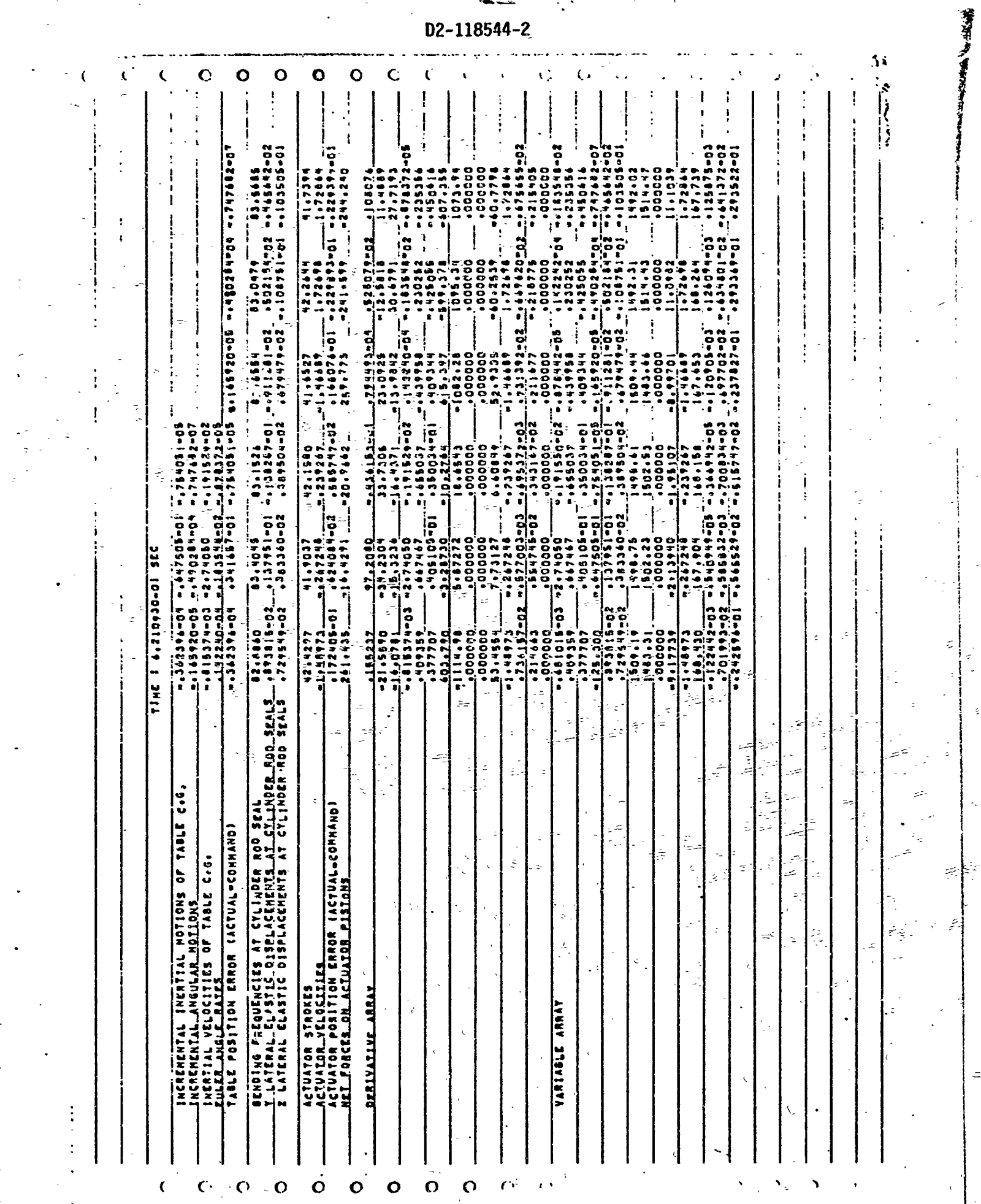

 $D2 - 118544 - 2$ 

 $-109$ 

#### INCREMENTAL INERTIAL MOTIONS OF TABLE C.G.

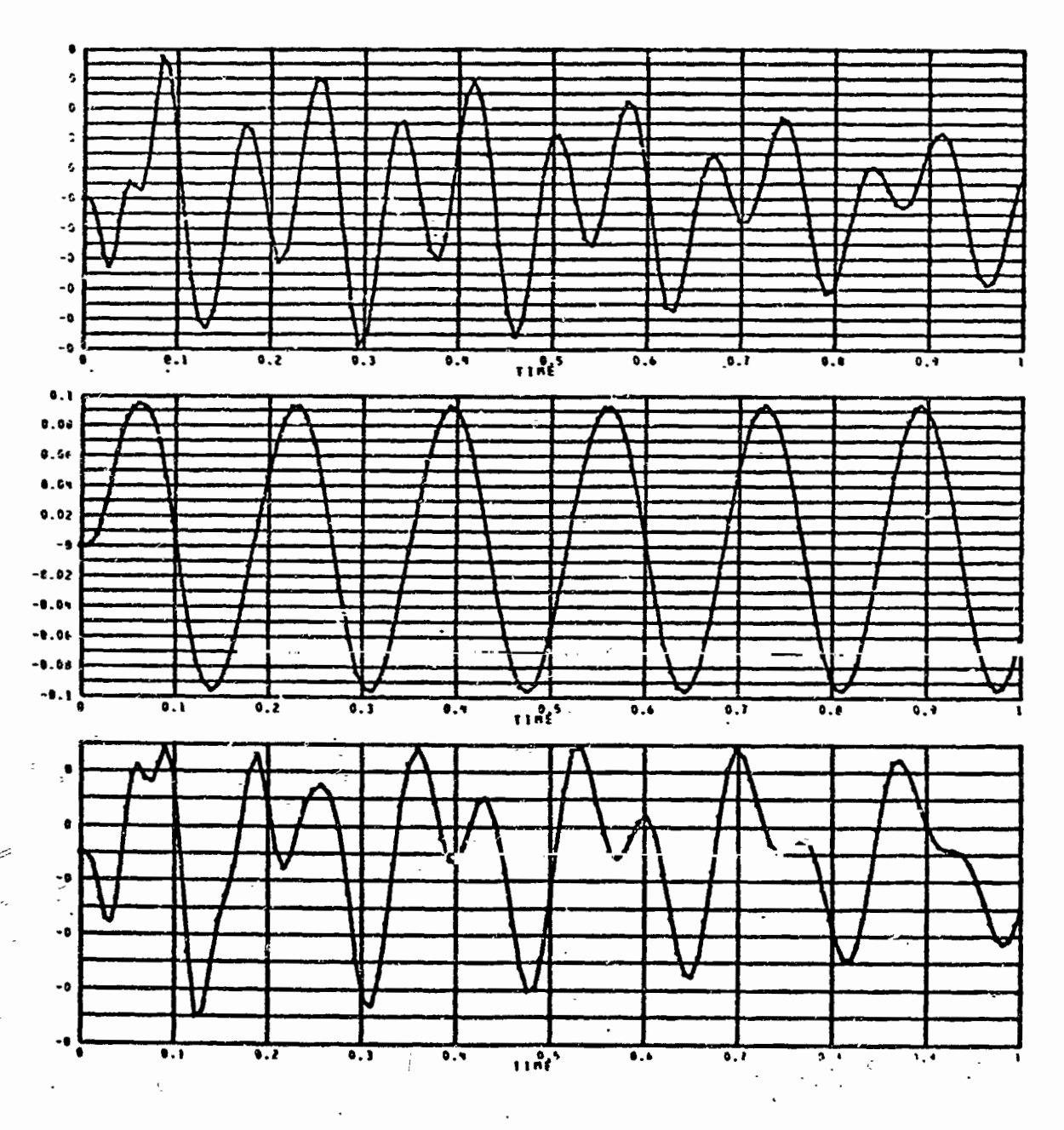

k N

「大学の 大人の あいまん あまま

# INCREMENTAL ANGULAR MOTIONS OF TABLE C.G.

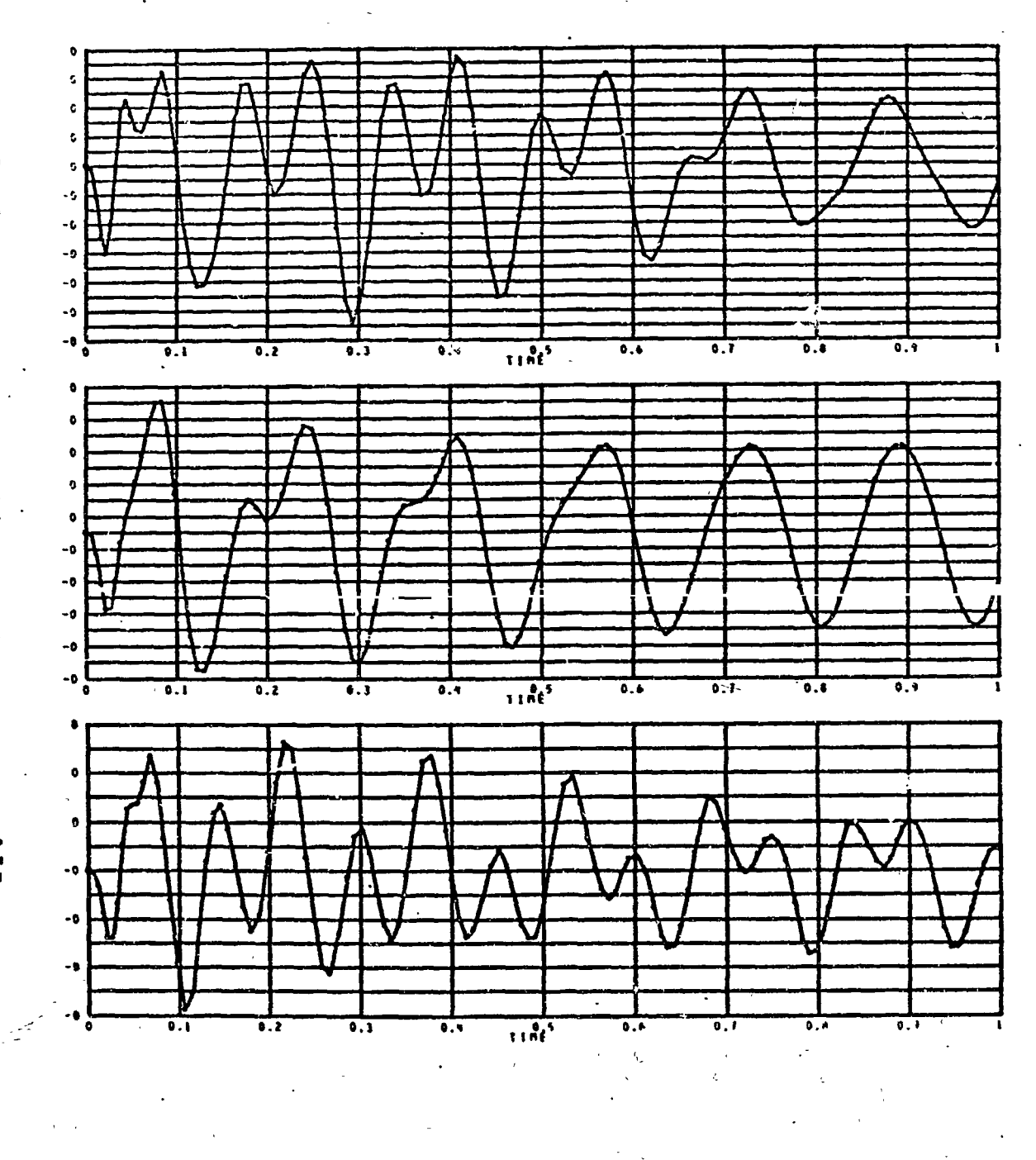

 $\times$  D2-118544-2

#### INFATIAL VELOCITIES

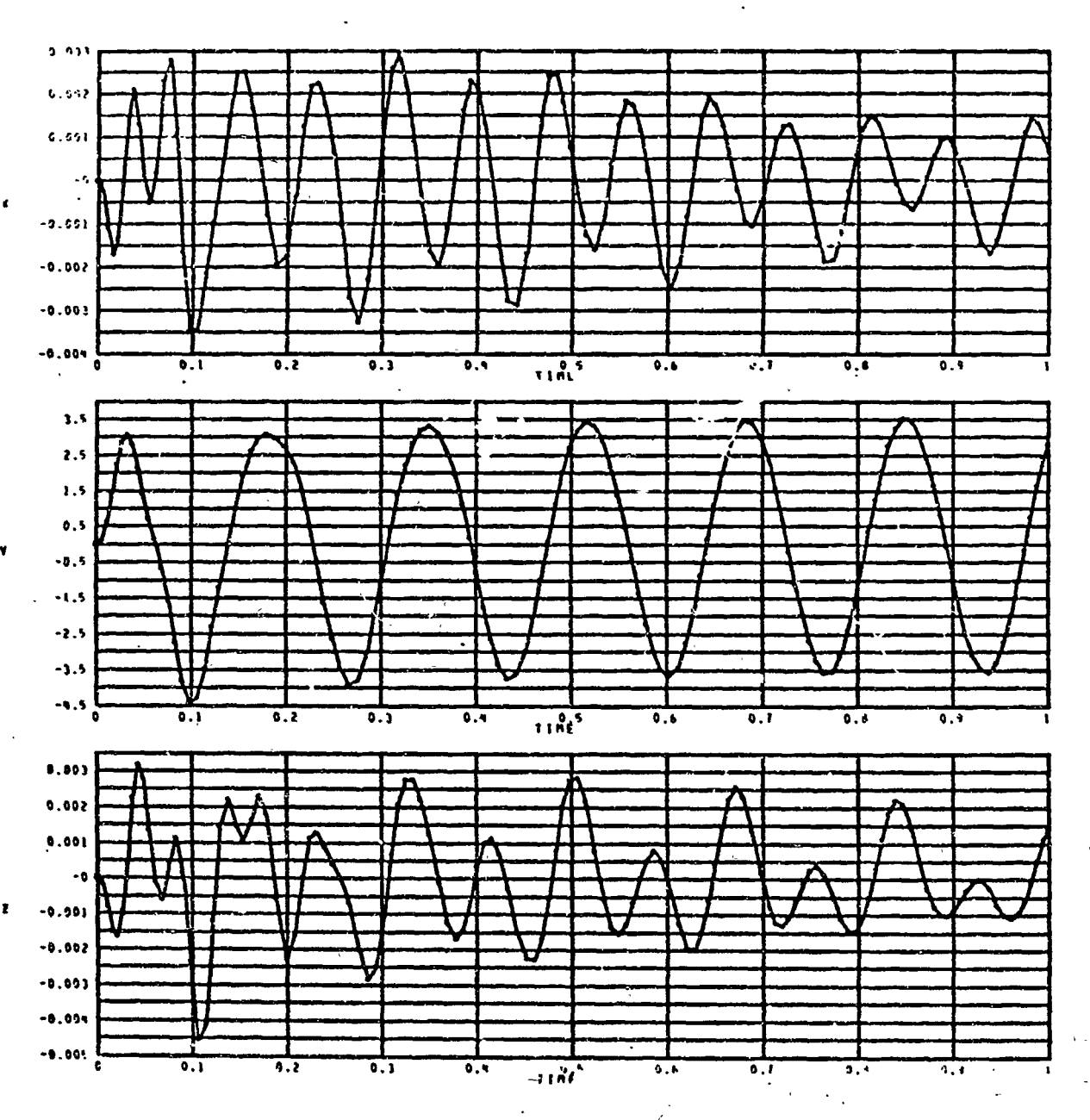

 $\mathbf{r}_{\mathbf{r}}$ 

11.12

● 大阪の大地のある (後の)

إيثا

# EULER ANGLE VELOCITIES

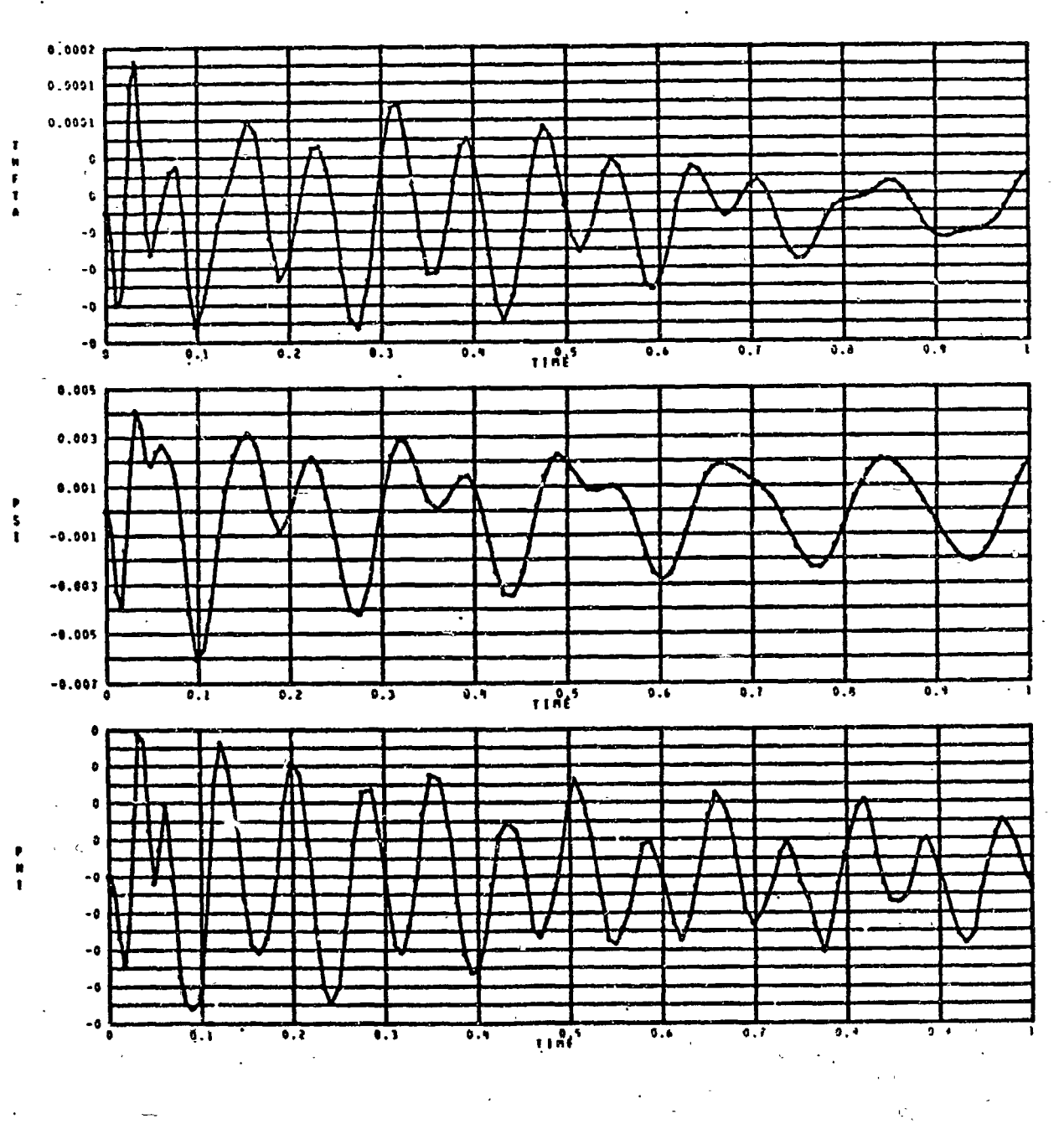

#### TABLE POSITION ERROR CACTUAL-COMMANDED)

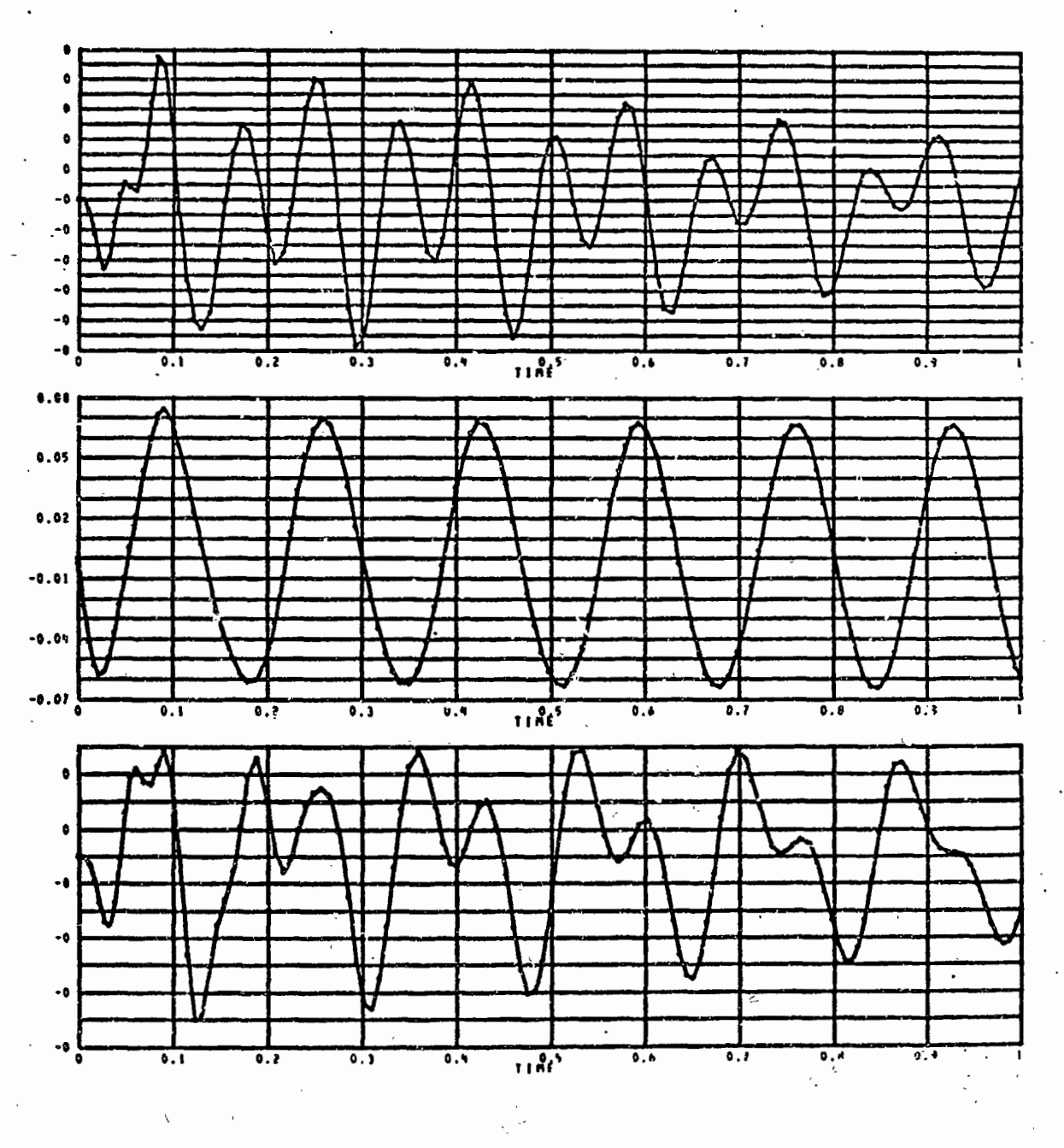

 $\mathcal{L}^{\bullet}_{\bullet}$ 

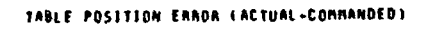

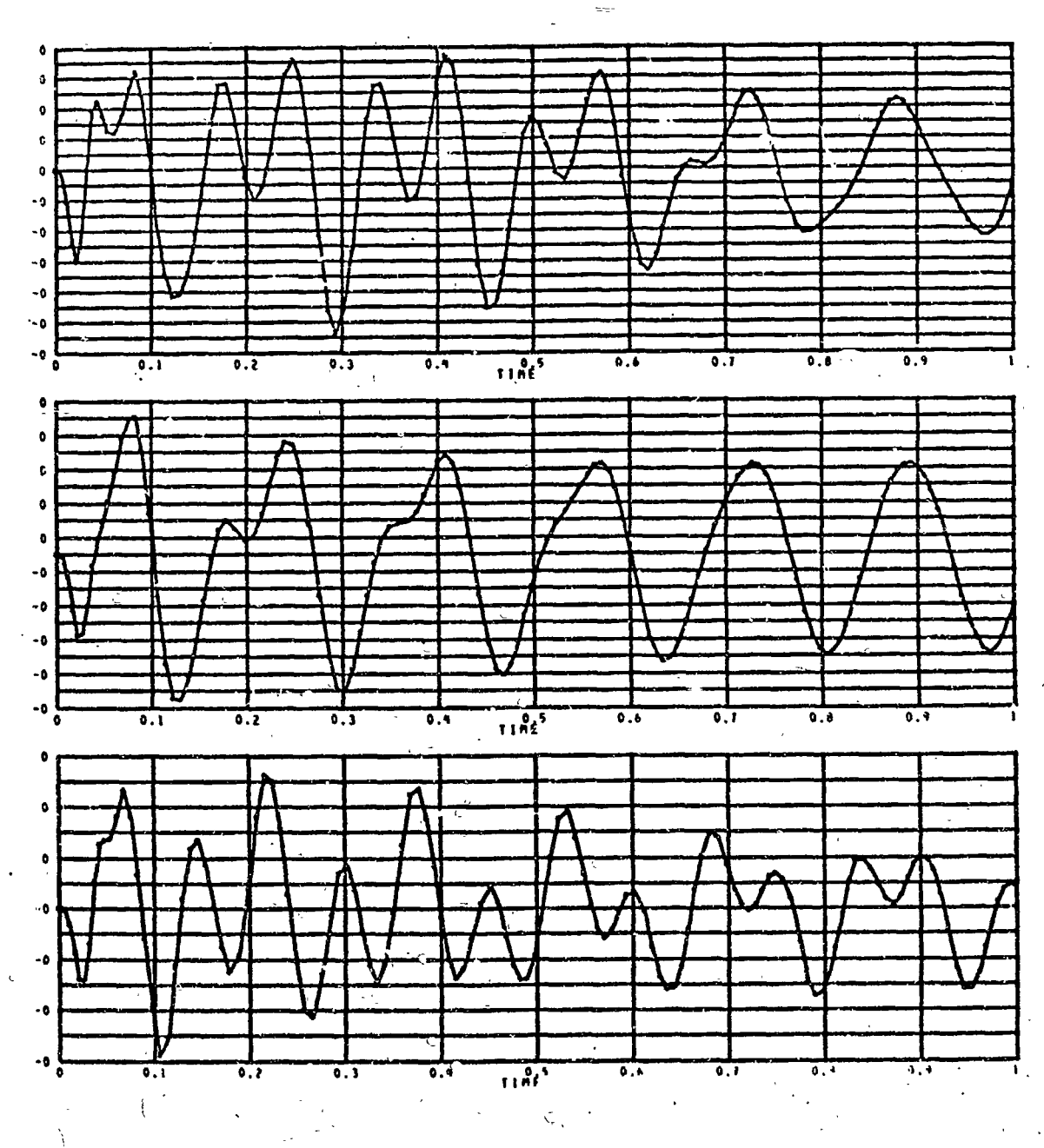

 $\epsilon$  .

## ACTUATOR RENDING DATA FOR ACTUATOR NO. 1

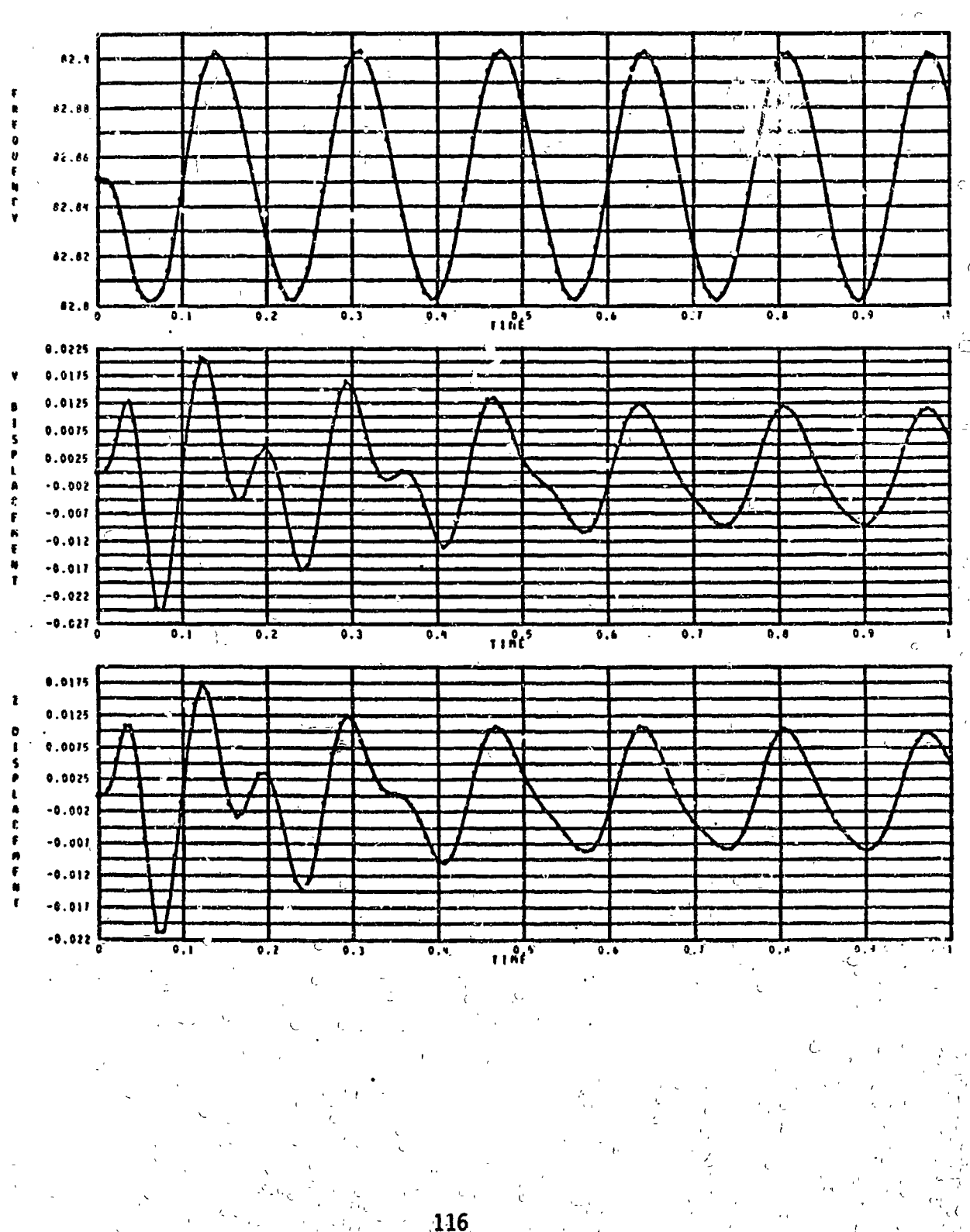

 $\frac{1}{2}$ 

Ċ

 $\mathcal{D}$ 

 $\propto$ 

## ACTUATOR BENDING DATA FOR ACTUATOR NO. 2

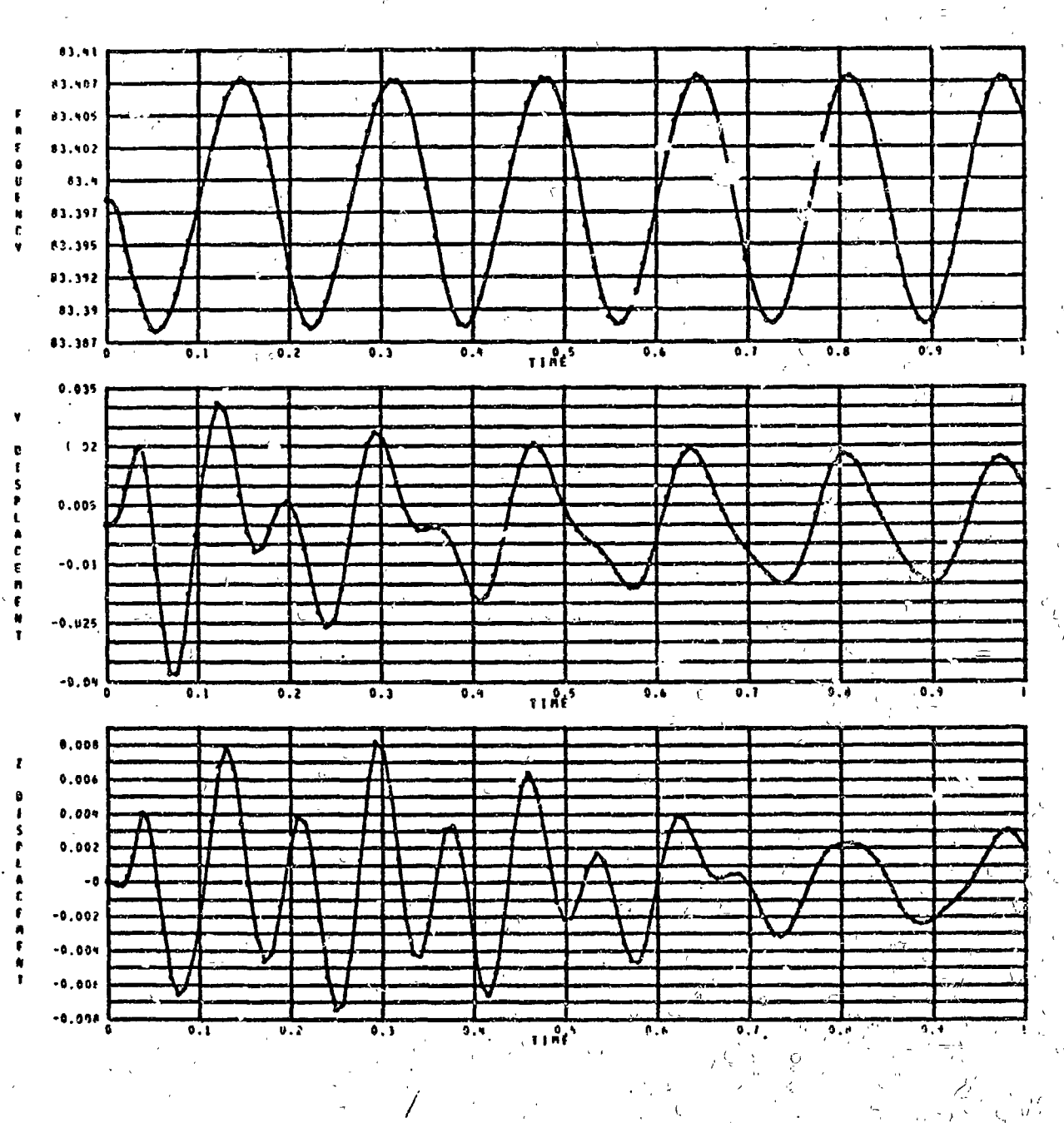

 $\overline{\mathbf{B}}$ 

ļ.  $\ddot{\cdot}$ 

#### **CETUATION REGOING DATA FOR OCTUATION NO., 3**

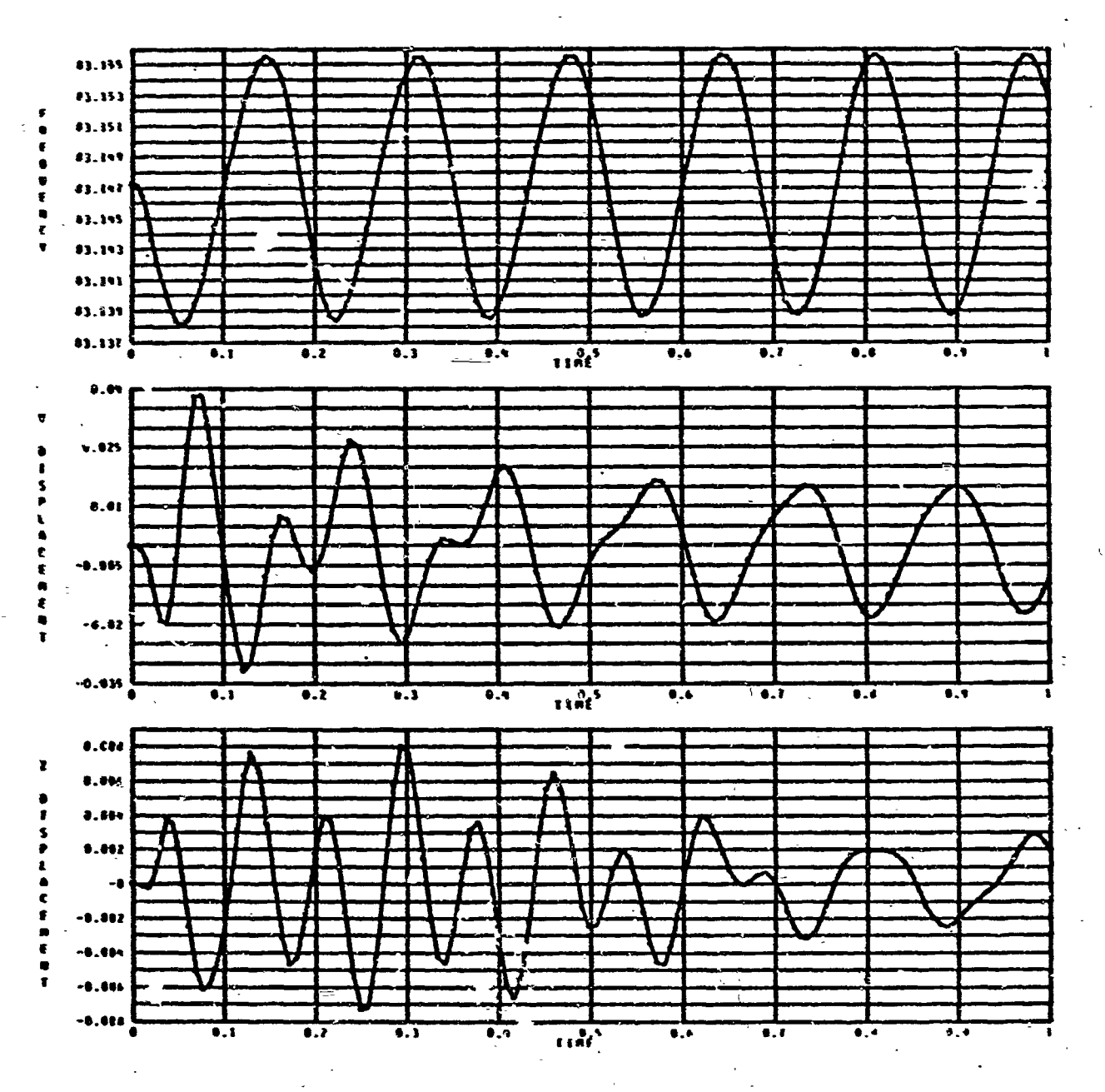

مضكا.

 $25.11$ 

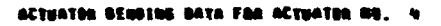

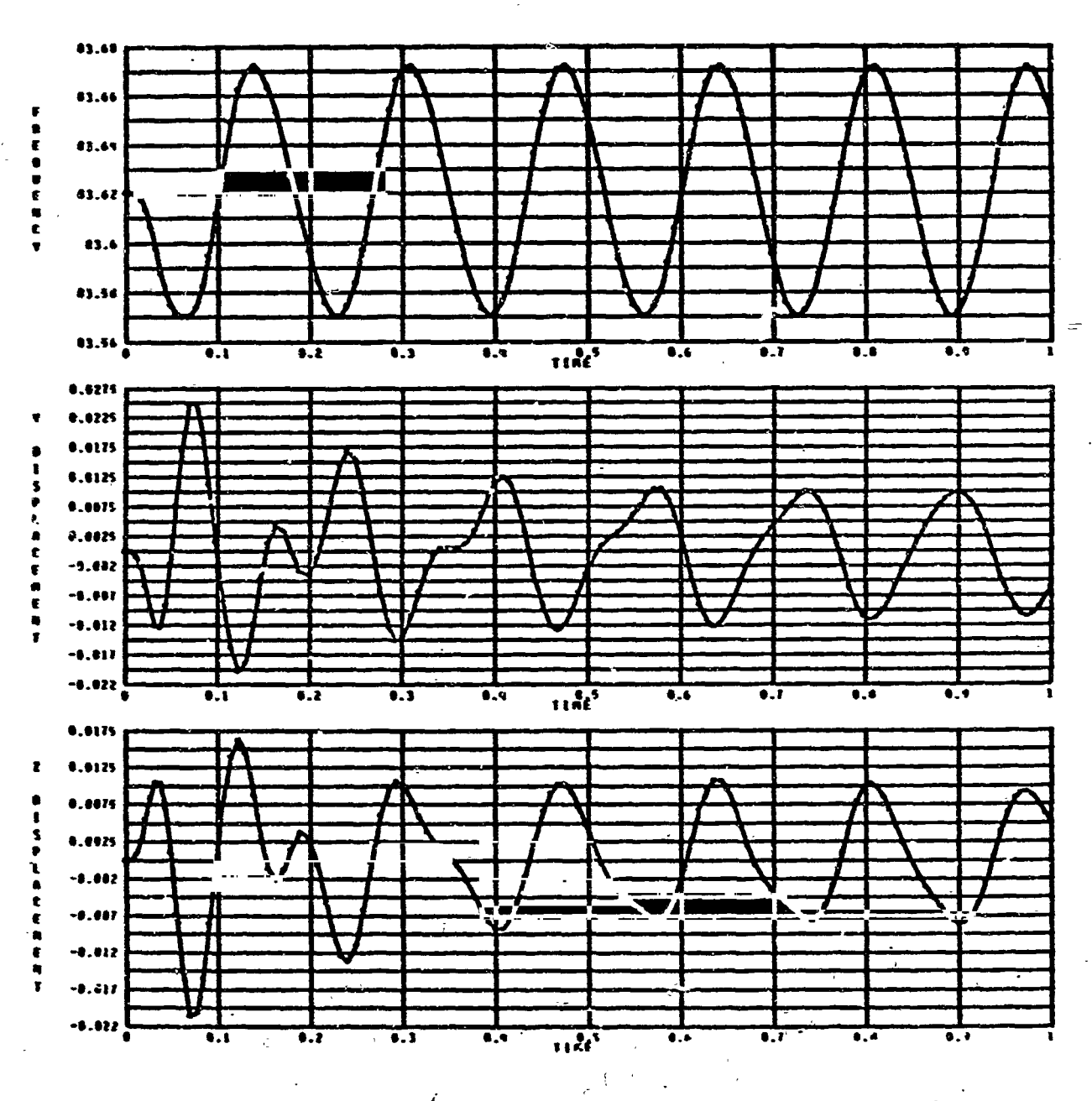

حصائر والمراقب وسيبيهم

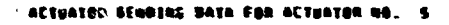

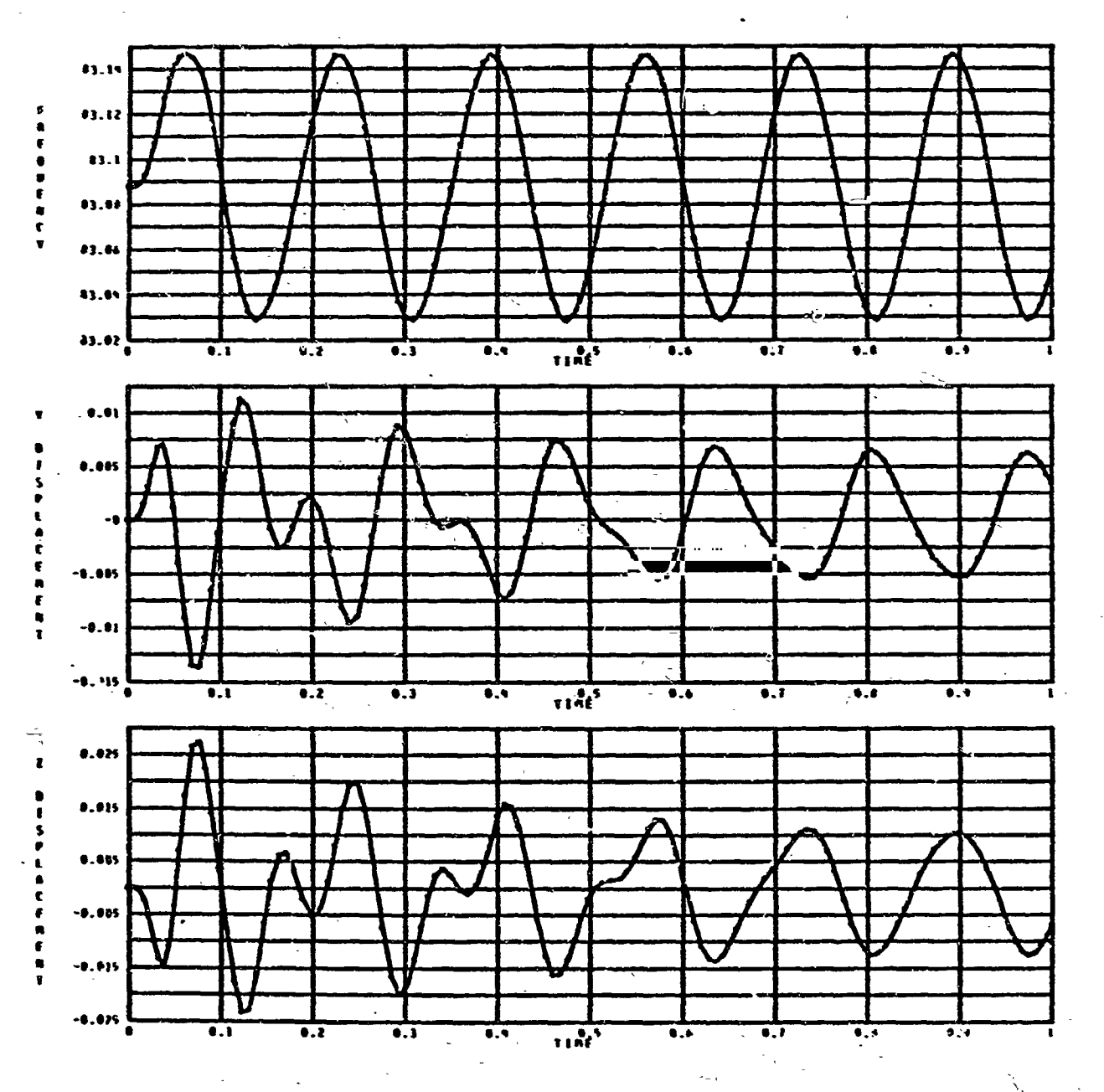

02-118544-2

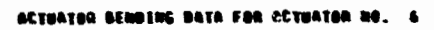

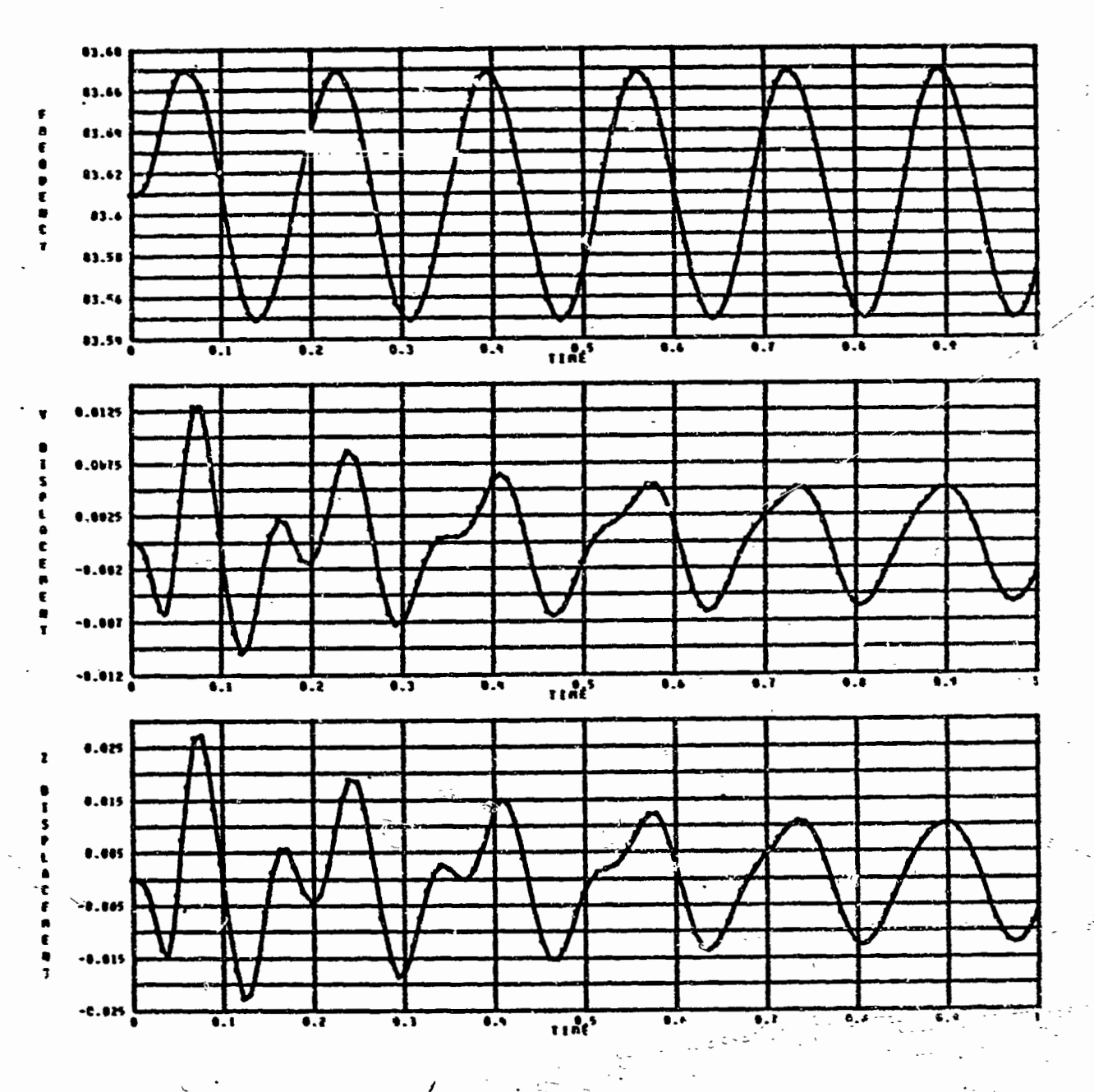

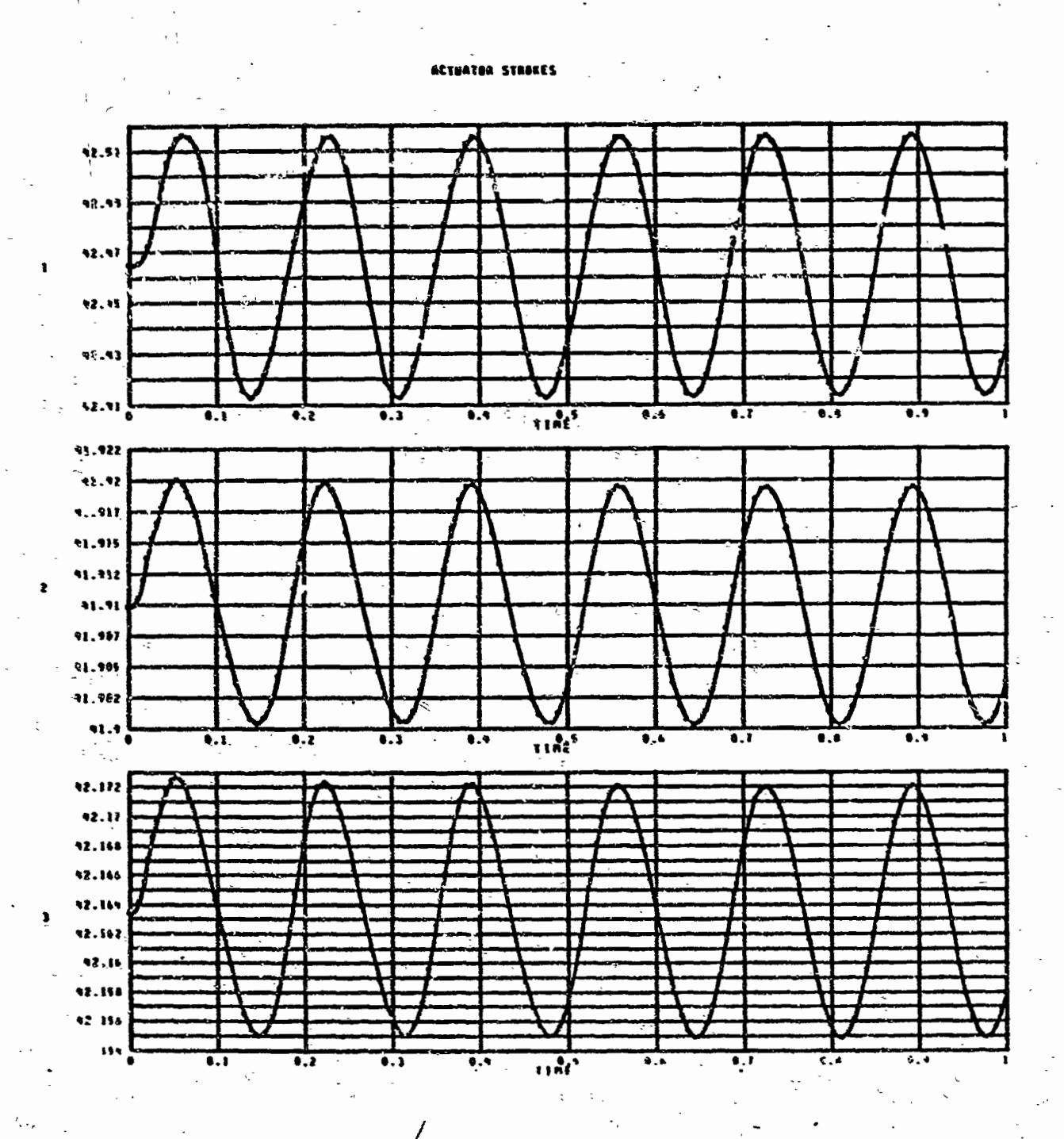

ان<br>د

k.

k

 $\epsilon$ 

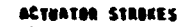

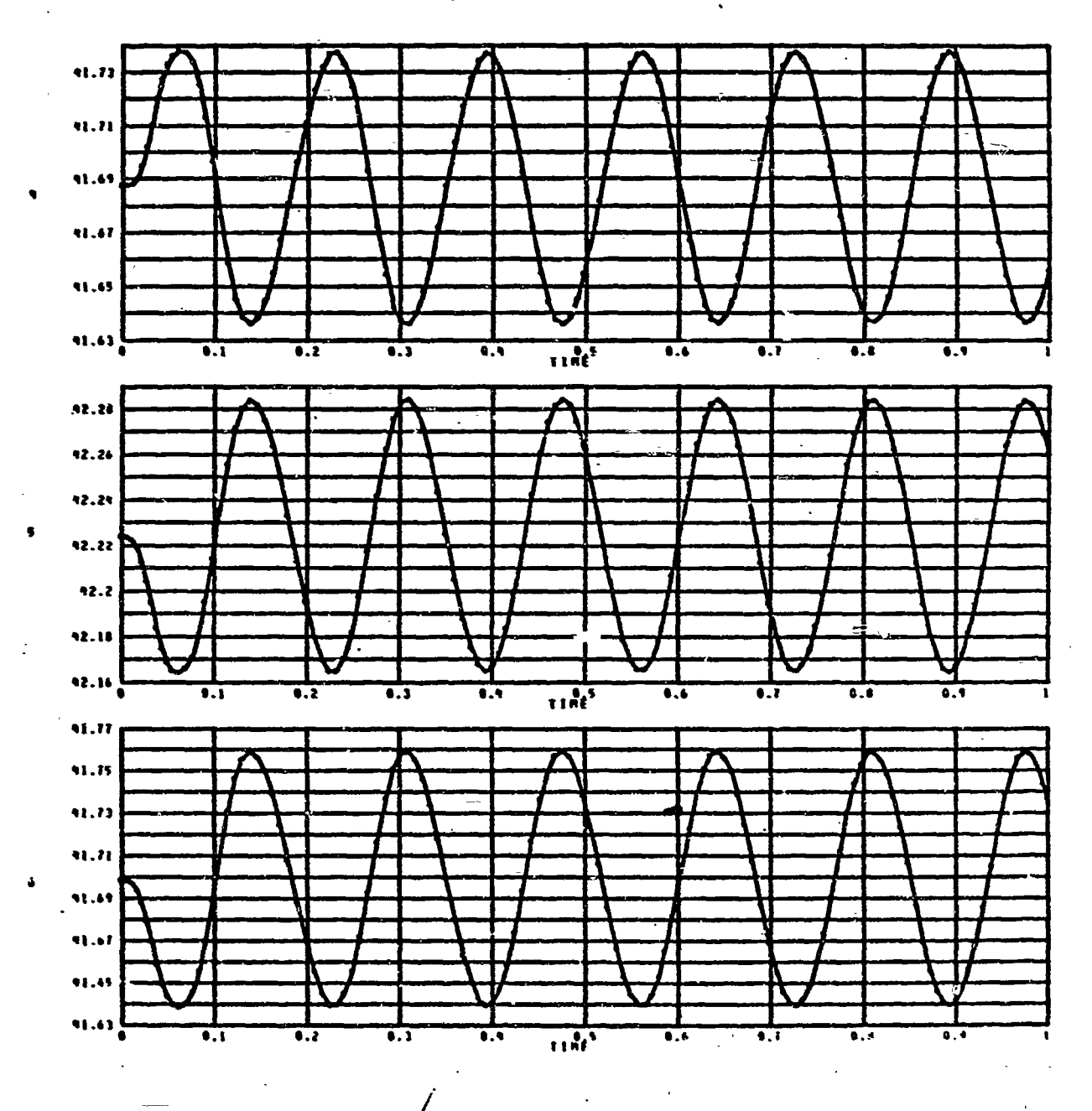

**123** 

**g** 

المشاهد

## **ACTUATOR VELOCITIES**

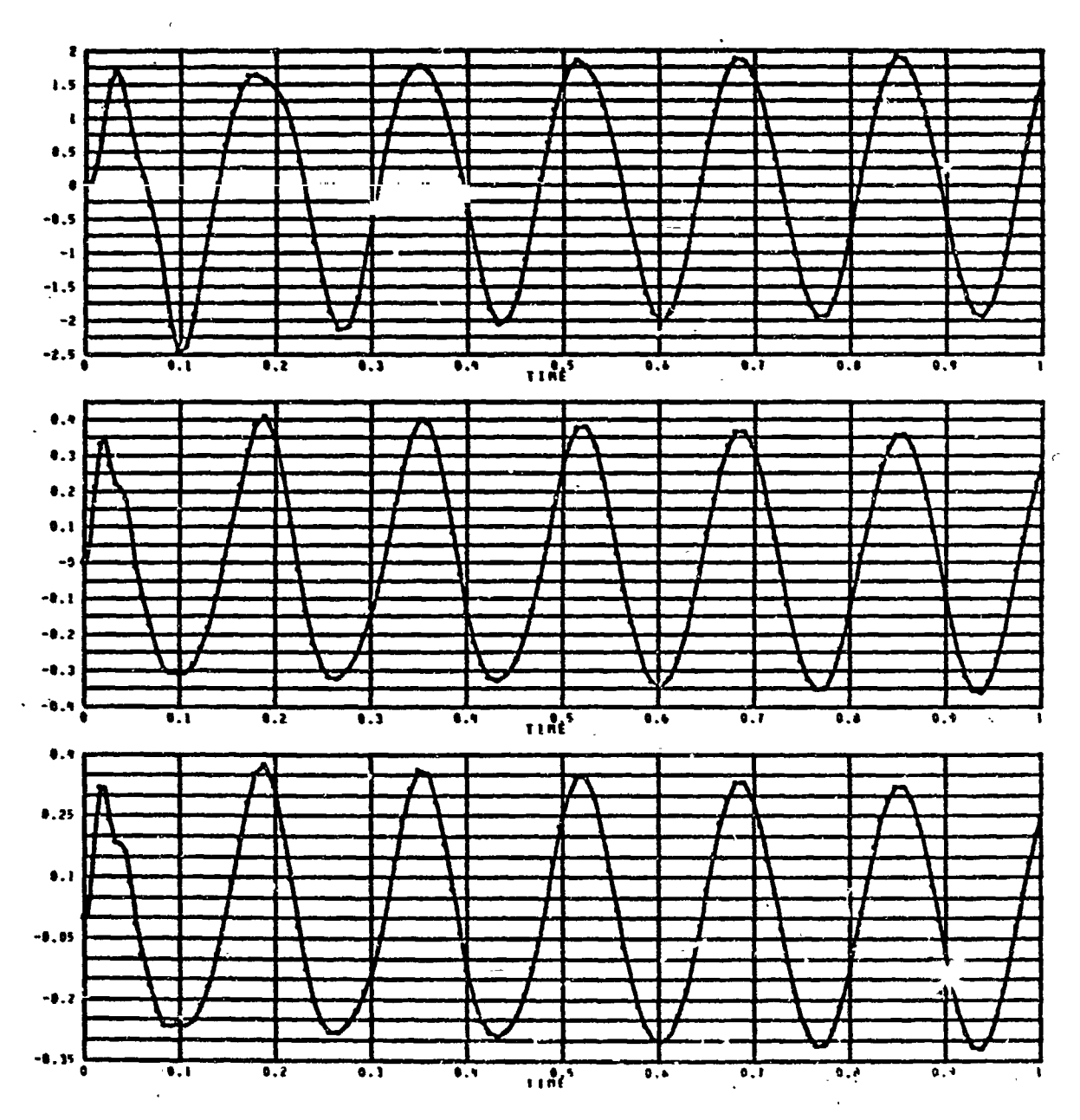

124

Î

## **ACTUATOR VELOCITIES**

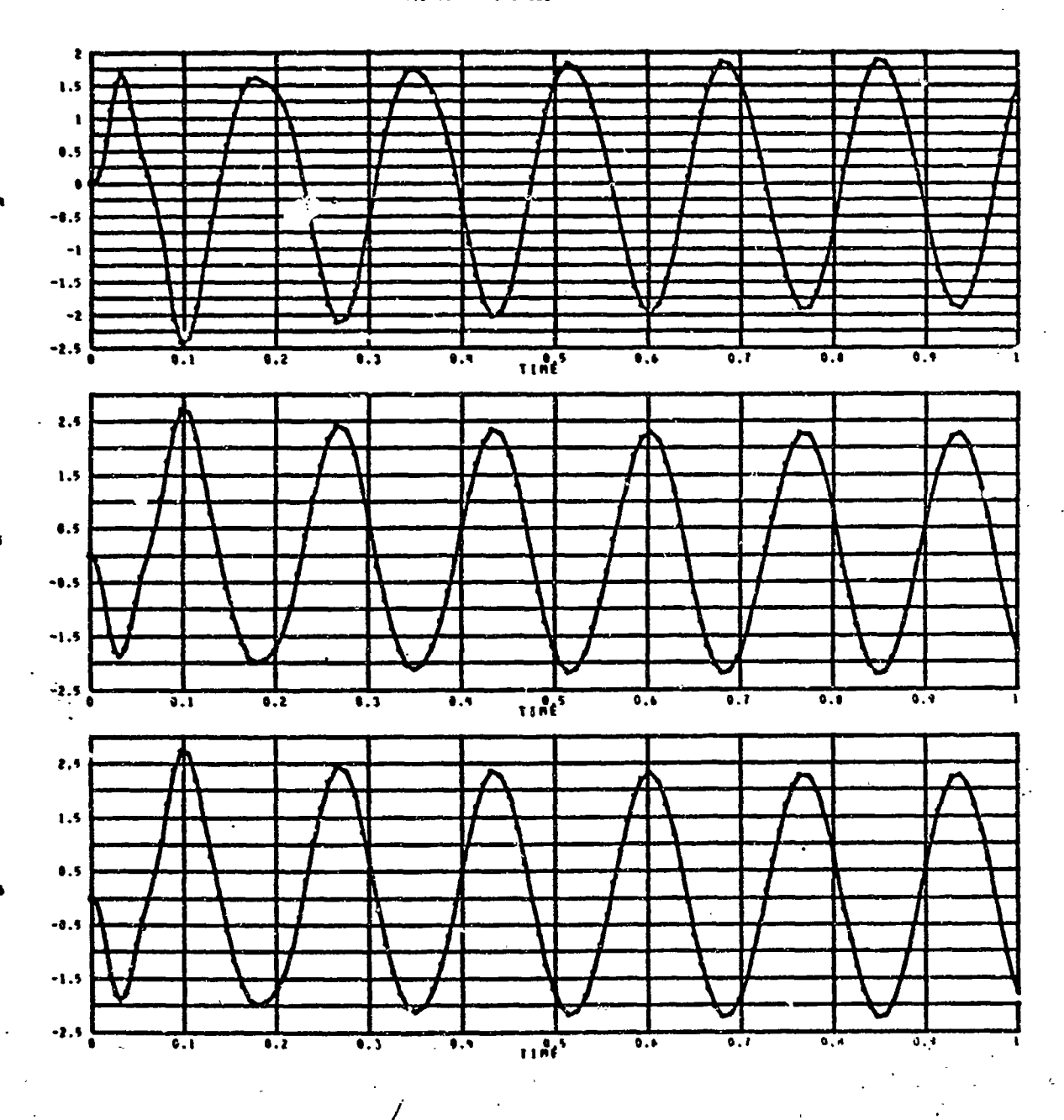

#### ACTUATER POSITION ERROR (ACTUAL-COMMANDED)

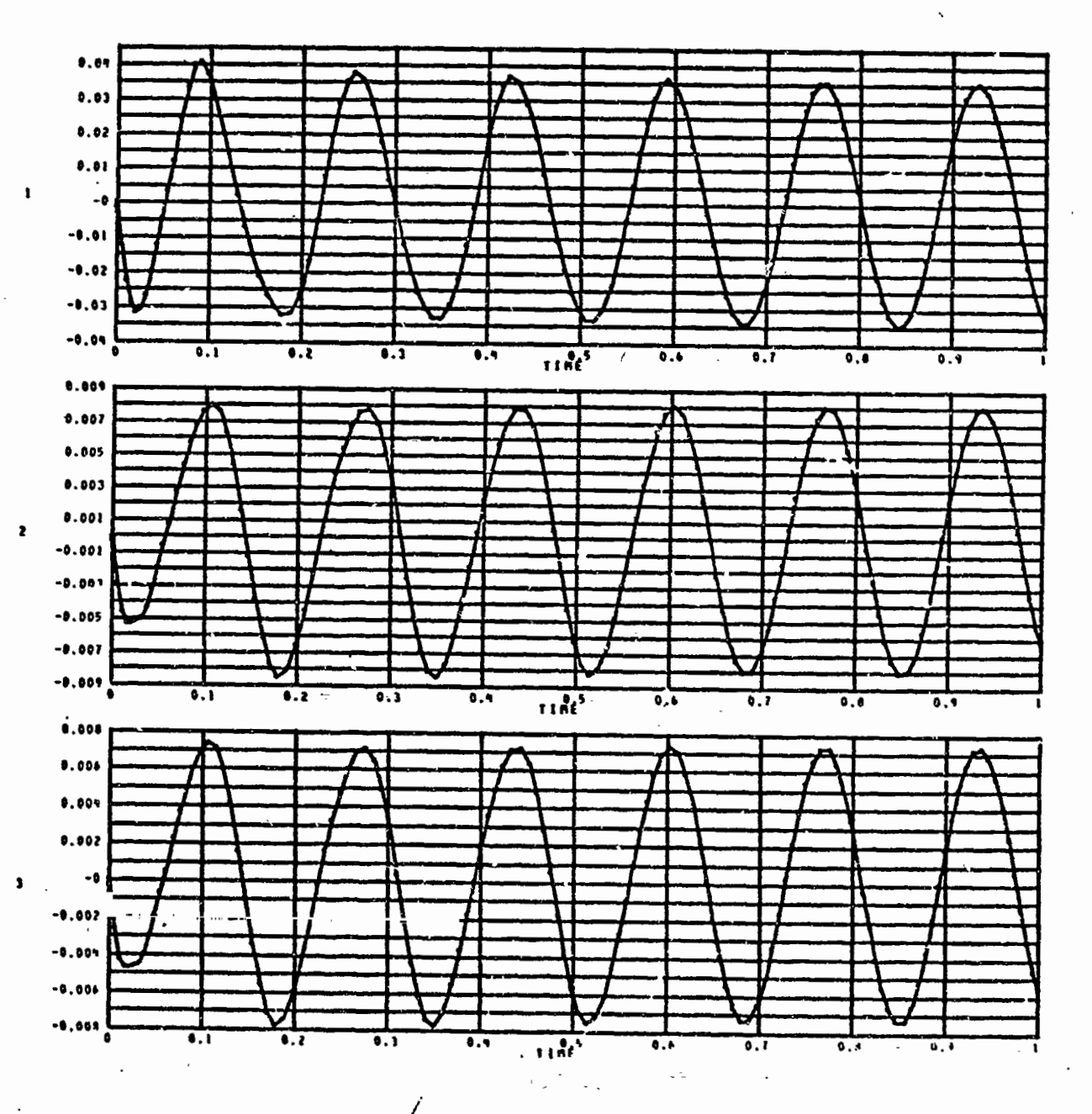

**126** 

್ಯ

## ACTUATOR POSITION ERROR (ACTUAL-COMMANDED)

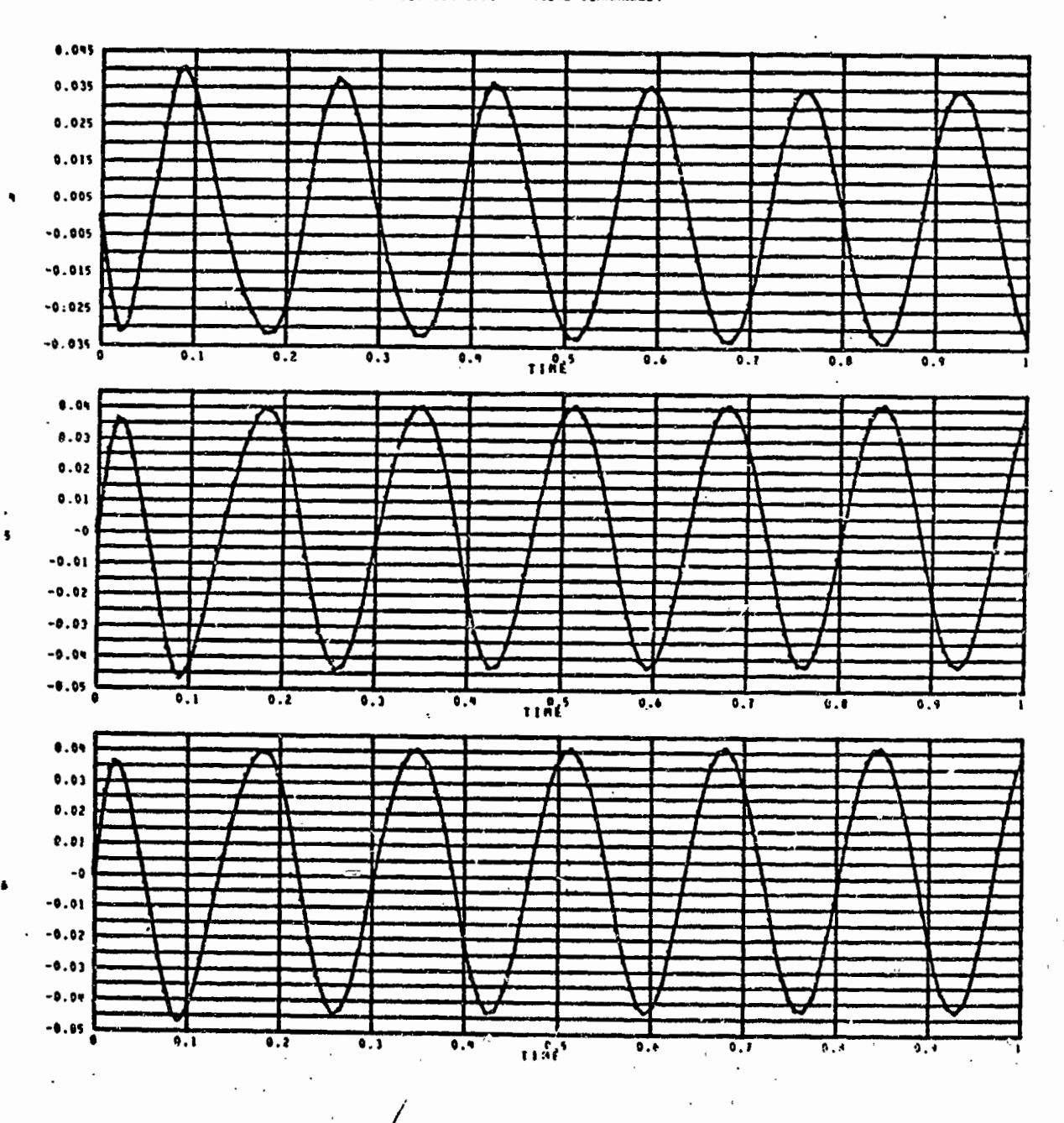

.127

「大学の たいこう あいま あいま

 $\frac{1}{2}$  ,  $\frac{1}{2}$  ,

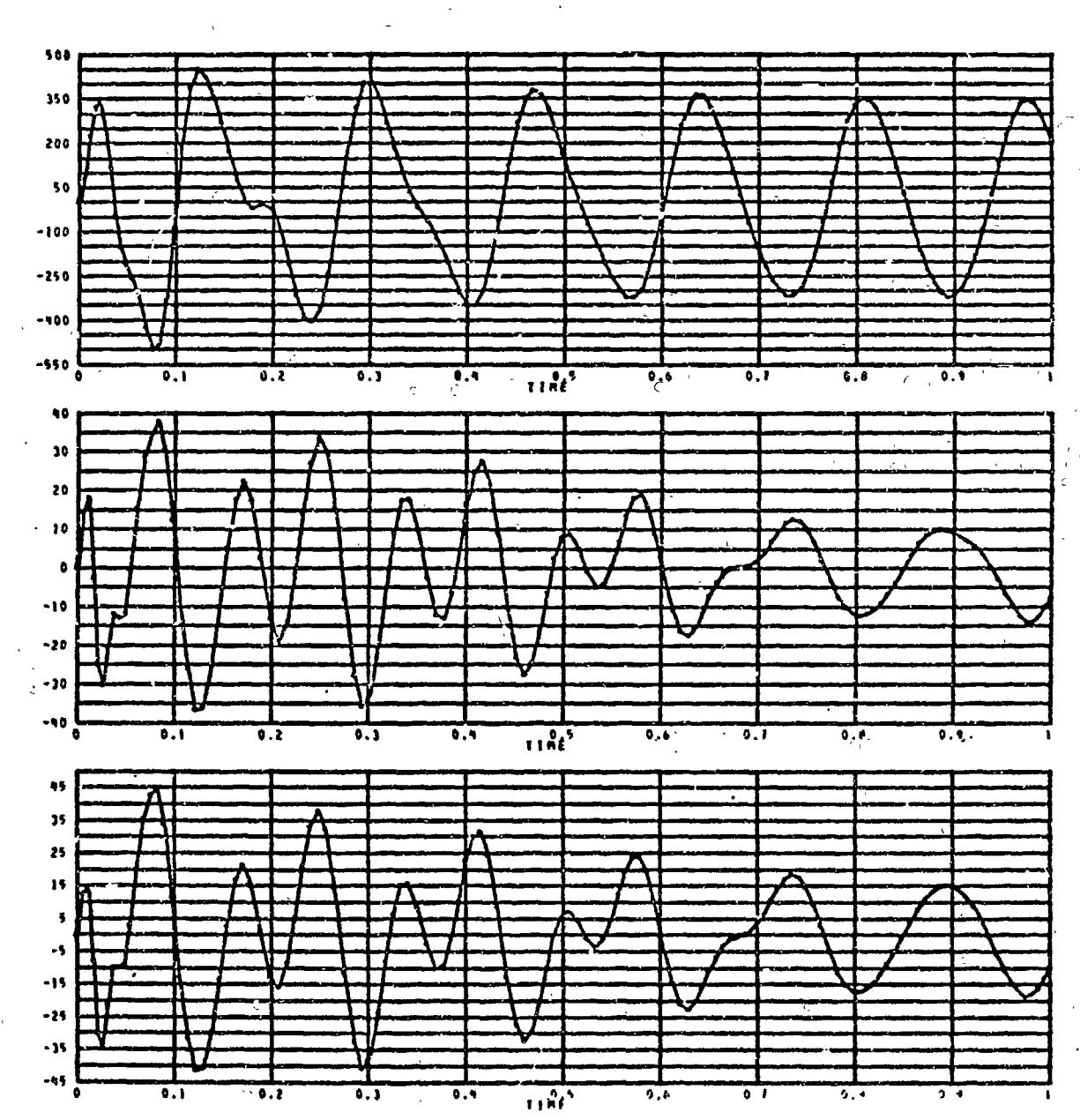

NET FORCES ON ACTUATOR PISTONS

 $128 -$ 

 $\overline{\mathbf{3}}$ 

 $m = 2$ 

 $\frac{1}{\sqrt{2}}$ 

 $\sigma/\sigma$ 

## NET FORCES ON ACTUATOR PISTONS

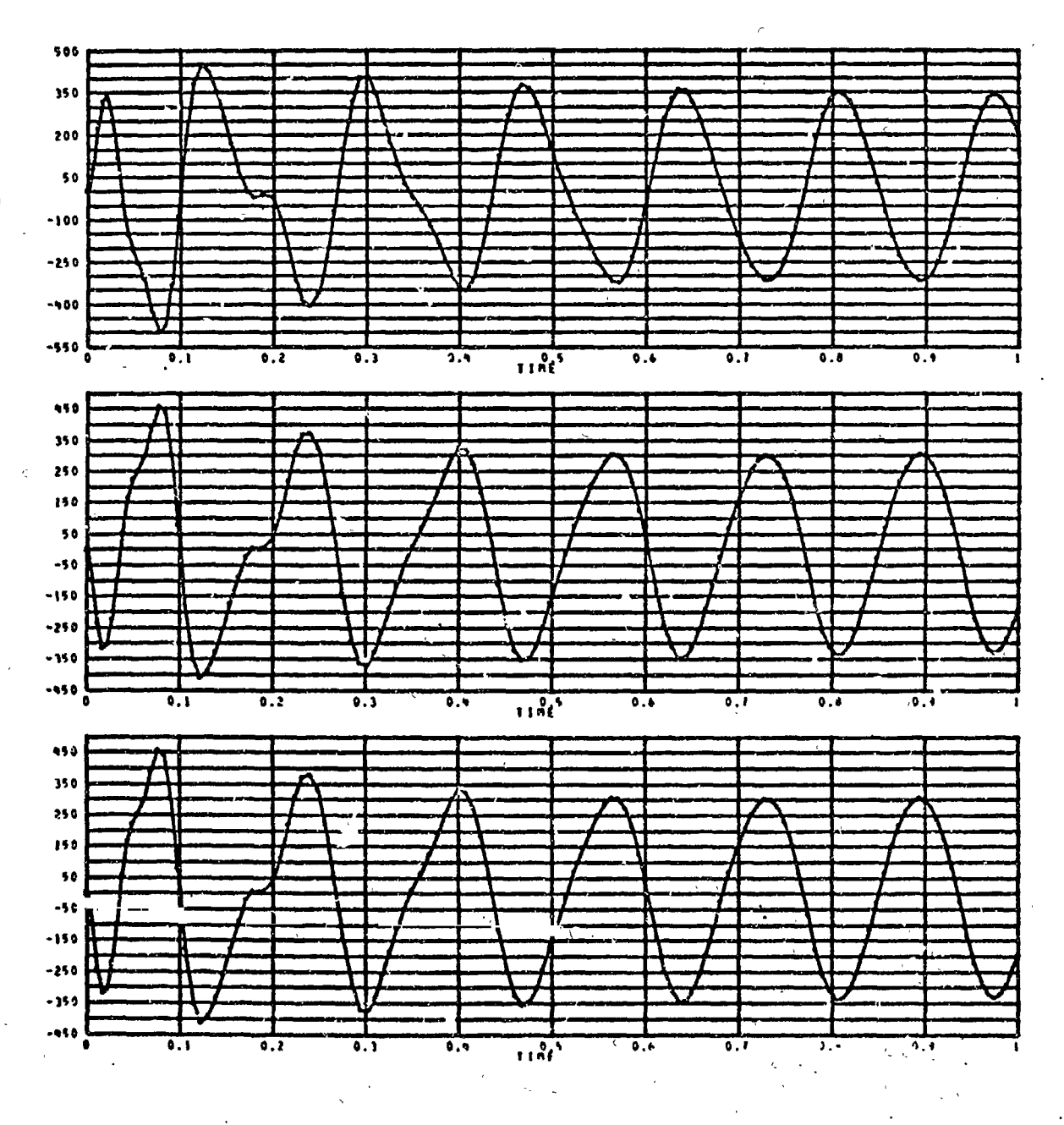

129

可折